338019

*011?13* 

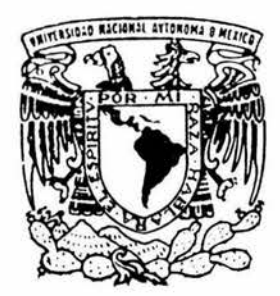

UNIVERSIDAD NACIONAL AUTONOMA DE MEXICO

> DIVISION DE ESTUDIOS DE POSGRADO FACULTAD DE INGENIERIA

MODELADO DE FLUJO MULTIFASICO ESTACIONARIO Y TRANSITORIO EN POZOS Y SU INTERRELACION CON YACIMIENTOS DE ACEITE NEGRO

T E S I S QUE PARA OBTENER EL GRADO DE: DOCTOR EN INGENIERIA (PETROLERA) p R E s E N T A JOSE ANTONIO GONZALEZ GUEVARA

DIRECTOR DE TESIS: DR. RODOLFO CAMACHO VELAZQUEZ CODIRECTOR DE TESIS: DR . FAUSTINO FUENTES NUCAMENDI

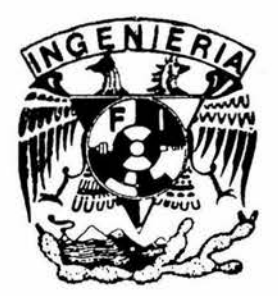

MEXICO, D. F. NOVIEMBRE 2004

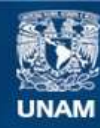

Universidad Nacional Autónoma de México

**UNAM – Dirección General de Bibliotecas Tesis Digitales Restricciones de uso**

#### **DERECHOS RESERVADOS © PROHIBIDA SU REPRODUCCIÓN TOTAL O PARCIAL**

Todo el material contenido en esta tesis esta protegido por la Ley Federal del Derecho de Autor (LFDA) de los Estados Unidos Mexicanos (México).

**Biblioteca Central** 

Dirección General de Bibliotecas de la UNAM

El uso de imágenes, fragmentos de videos, y demás material que sea objeto de protección de los derechos de autor, será exclusivamente para fines educativos e informativos y deberá citar la fuente donde la obtuvo mencionando el autor o autores. Cualquier uso distinto como el lucro, reproducción, edición o modificación, será perseguido y sancionado por el respectivo titular de los Derechos de Autor.

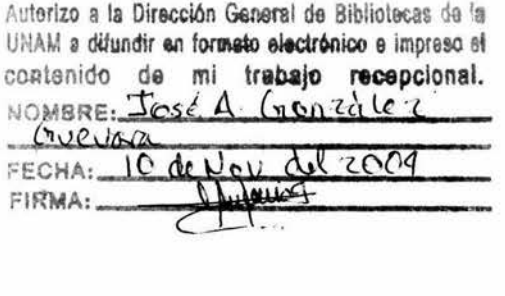

**ESTA** TESIS NO SALE DE LA BIBLIOTECA

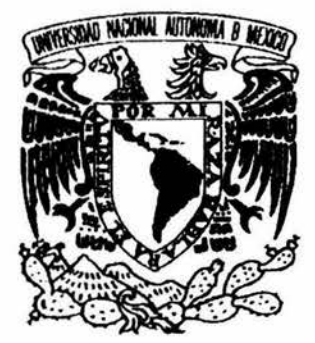

# UNIVERSIDAD NACIONAL AUTÓNOMA DE MÉXICO

DIVISIÓN DE ESTUDIOS DE POSGRADO FACUL TAO DE INGENIERÍA

# MODELADO DE FLUJO MUL TIFÁSICO ESTACIONARIO Y TRANSITORIO EN POZOS Y SU INTERRELACIÓN CON YACIMIENTOS DE ACEITE NEGRO

# <sup>T</sup>E s 1 s QUE PARA OBTENER EL GRADO DE: DOCTOR EN INGENIERÍA (P E T R O L E R A)

P R E S E N TA:

JOSÉA.GONZÁLEZGUEVARA

DIRECTOR DE TESIS: DR. RODOLFO CAMACHO VELÁZQUEZ CODIRECTOR DE TESIS: DR. FAUSTINO FUENTES NUCAMENDI

 $MAR12 : 338019$ 

MÉXICO, D.F. 26 DE NOVIEMBRE DE 2004

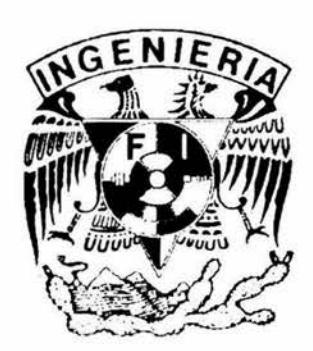

# **Contenido**

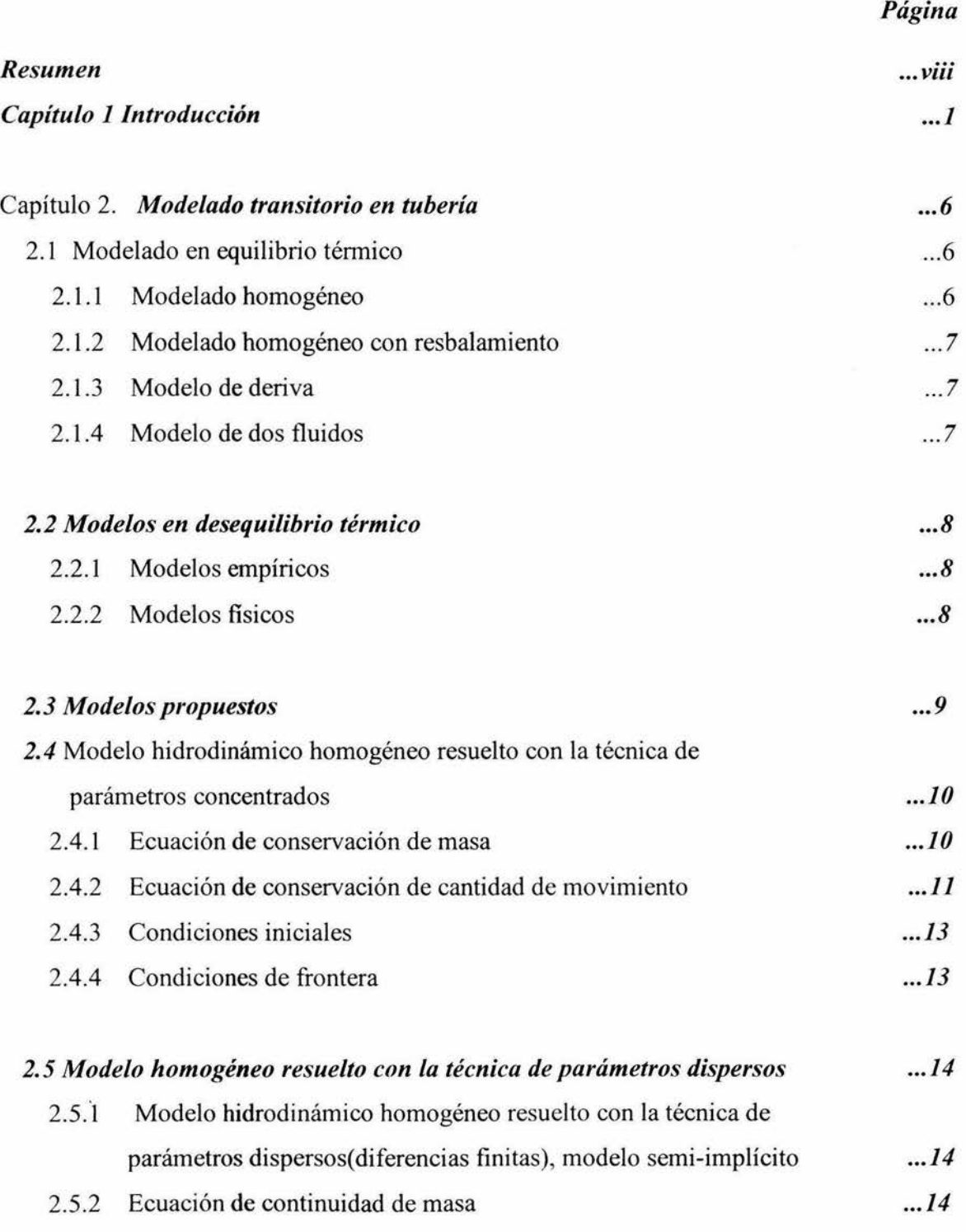

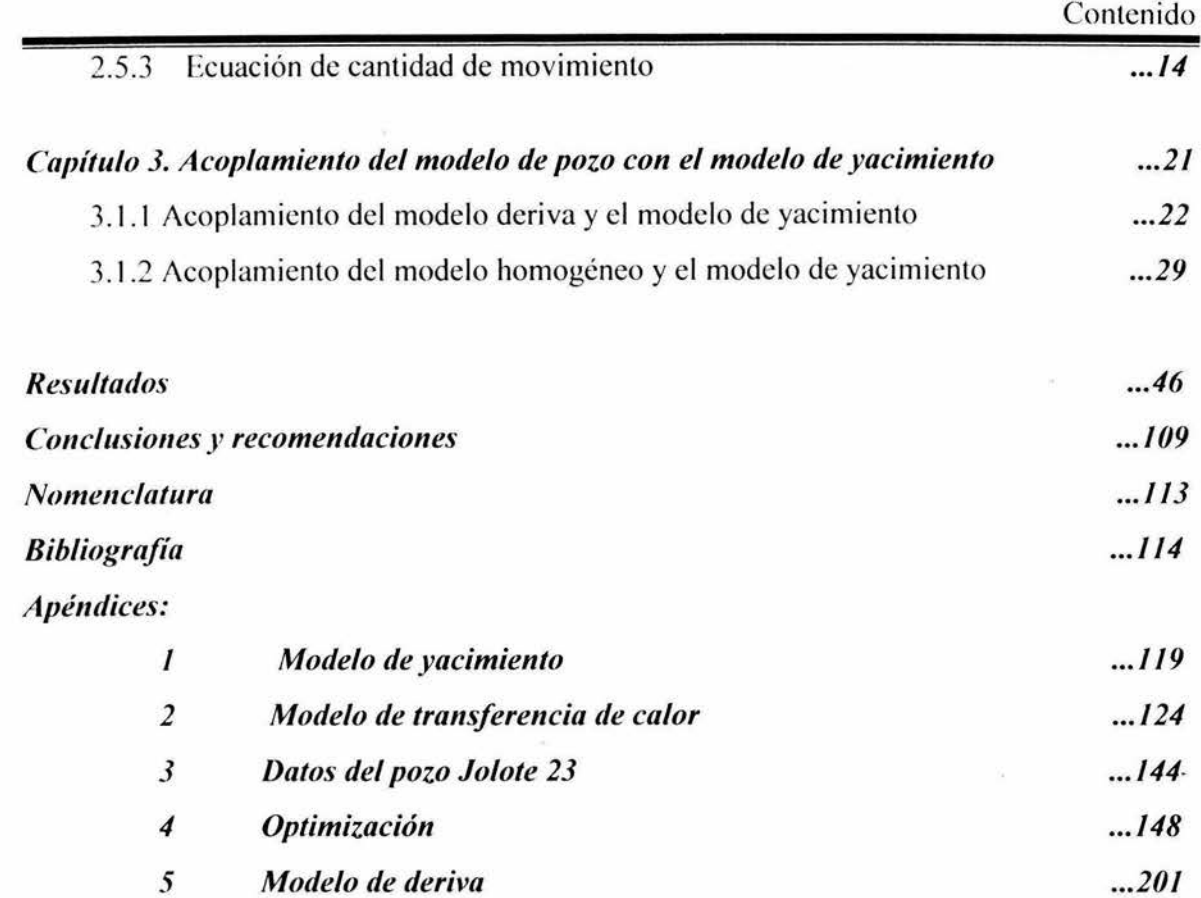

 $\sim$ 

 $\sim$ 

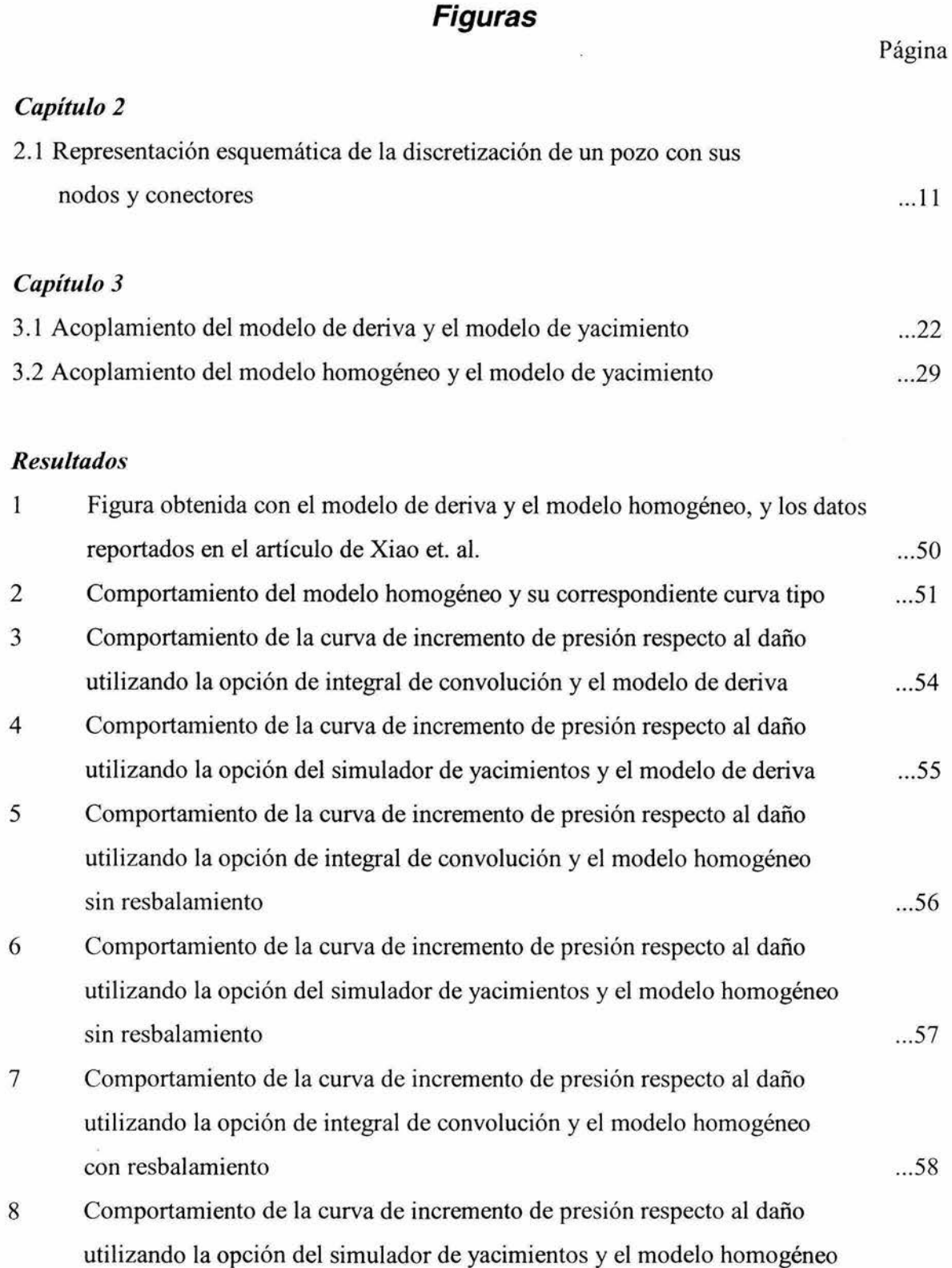

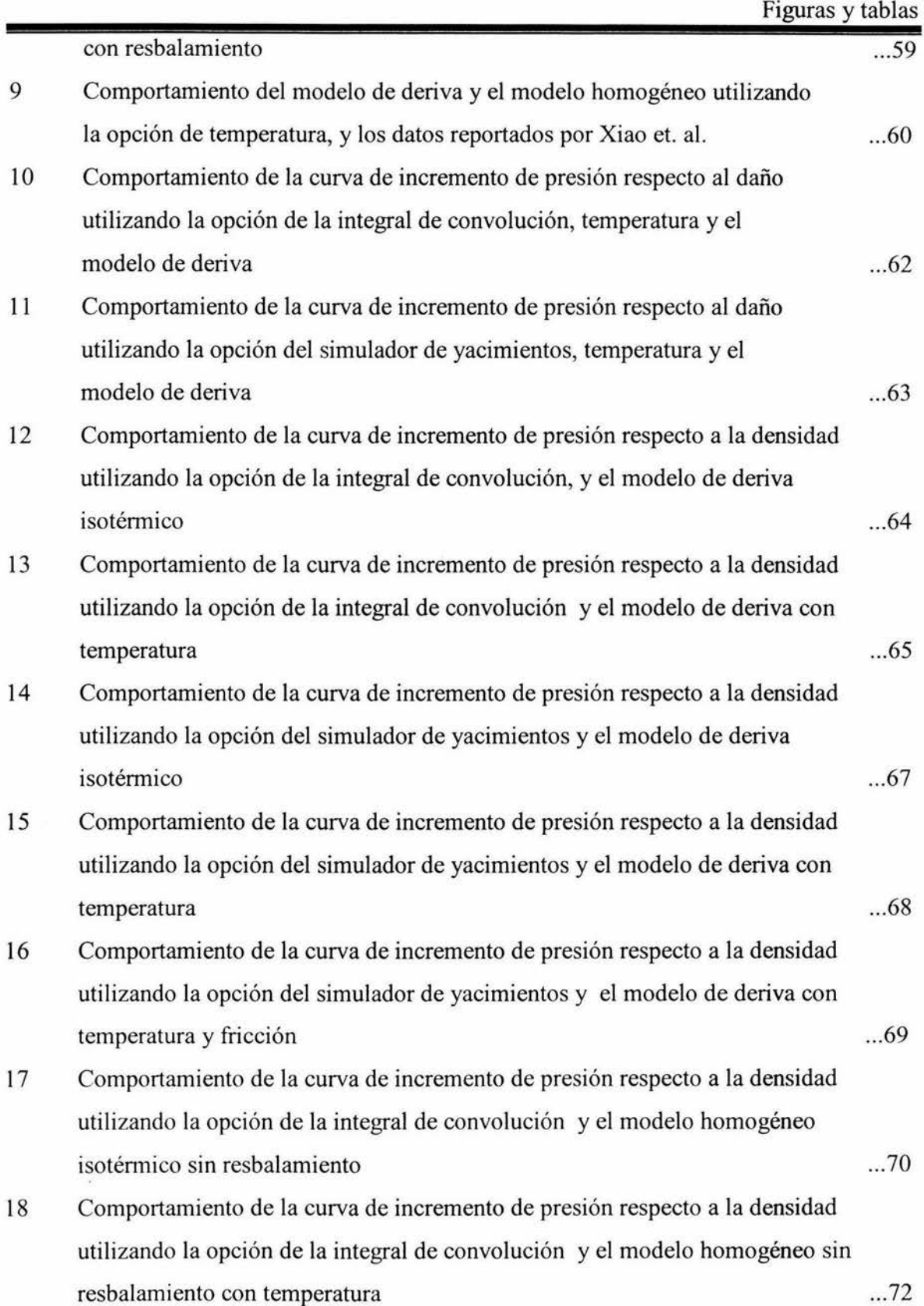

 $\mathrm{i}\mathrm{v}$ 

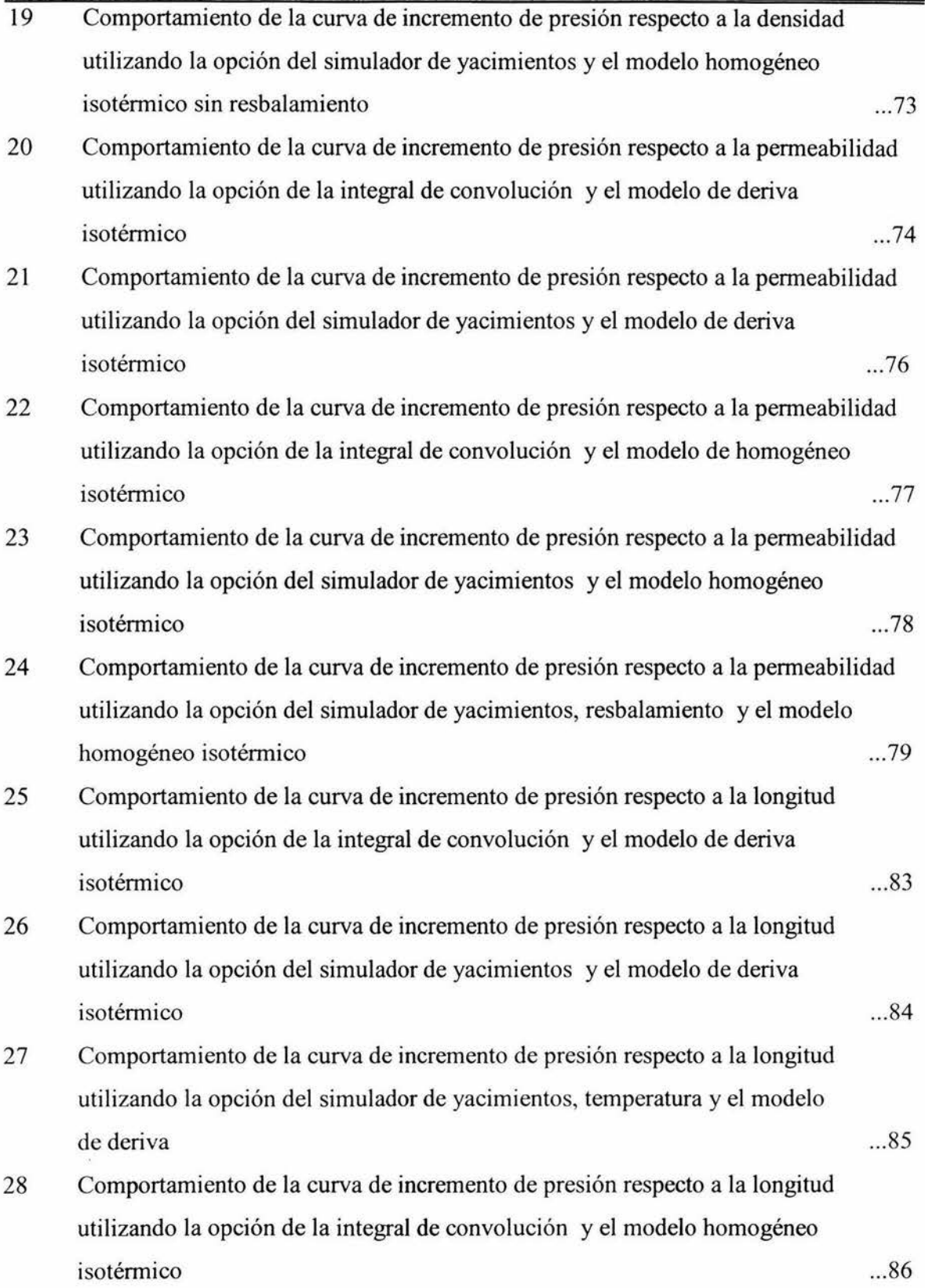

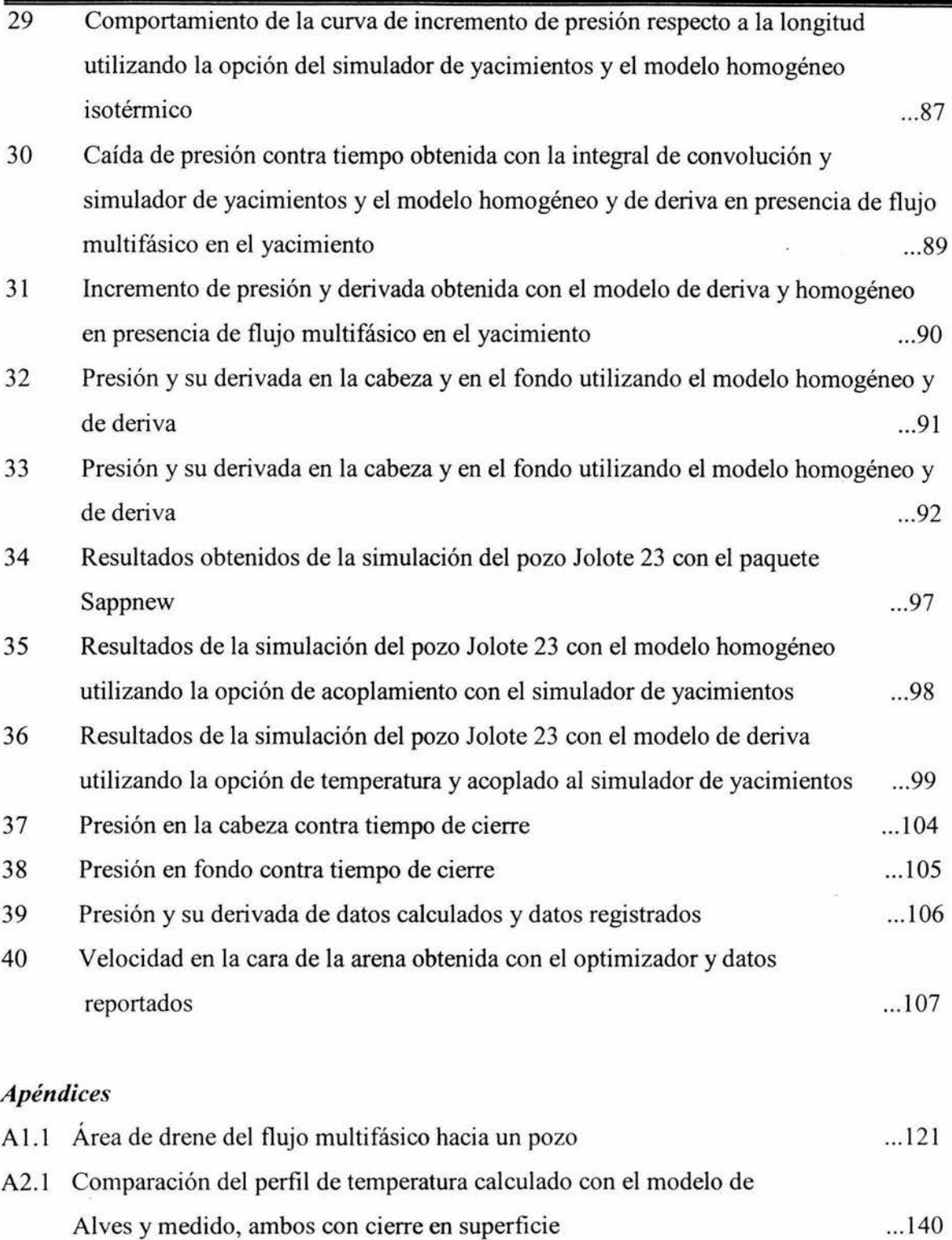

# *Tablas*

### *Resultados*

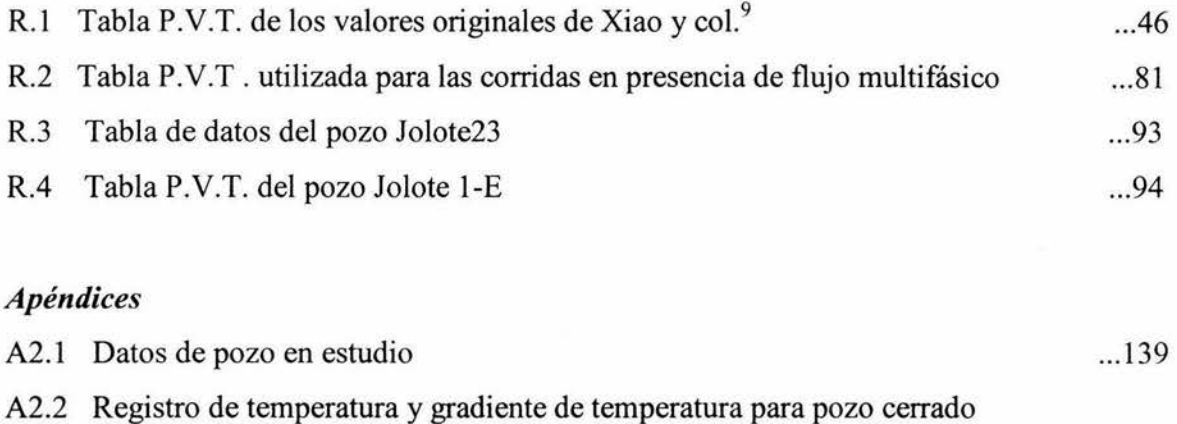

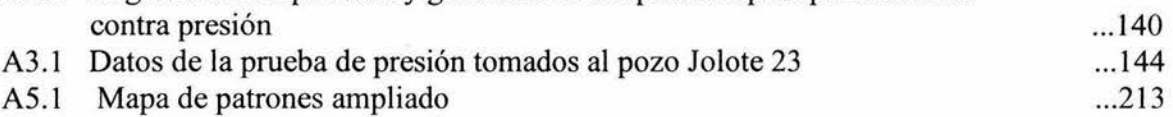

## *RESUMEN*

Se desarrolló un modelo numérico para describir el flujo transitorio bifásico en una tubería vertical. Para el desarrollo de este modelo se utilizó la formulación homogénea y para resolverlo se aplicó la técnica de diferencias finitas. En el planteamiento se usaron las ecuaciones de conservación de cantidad de movimiento aproximada y de masa. Para tomar en cuenta el efecto de la temperatura, ya que no se contempló el uso de la ecuación de energía, se incluyó un modelo de temperatura estacionario.

Para contrastar resultados se programó un modelo de deriva. En este modelo al igual que el homogéneo, se tomó en cuenta el modelo de temperatura. Al modelo de deriva se le incluyeron los efectos del gradiente de presión por fricción y un mapa ampliado de patrones de flujo. Ambos modelos, el homogéneo y el de deriva, contemplan el acoplamiento en el fondo del pozo, como condición de frontera, la integral de convolución o bien la respuesta de un simulador numérico de yacimientos de aceite negro.

Los modelos tienen la capacidad de utilizar tablas obtenidas en el laboratorio de propiedades P.V.T., o correlaciones de aceita negro para predecir propiedades termodinámicas de la mezcla de gas y aceite. La malla utilizada en el pozo, puede ser uniforme o no uniforme de acuerdo a una relación dada. Para generar perfiles estables en condiciones transitorias con el modelo homogéneo, es necesario que se cuente con un perfil de presiones y gastos másicos uniformes en estado estacionario, para ello este modelo es capaz de generar perfiles estacionarios en donde solo se modifican las condiciones de frontera.

El modelo homogéneo desarrollado en el presente trabajo tiene la capacidad de simular adecuadamente el fenómeno, reduciendo . considerablemente el tiempo de cómputo.

viii

# **Capítulo 1 Introducción**

Las pruebas de presión han demostrado ser útiles en la determinación de propiedades tales como: permeabilidad, porosidad, daño, distancia a una barrera, efecto de un acuífero o casquete de gas, parámetros del medio fracturado  $(\lambda \, y \, \omega)$ , etc.. Por lo tanto es de importancia primordial que dichas pruebas sean obtenidas durante el periodo de tiempo necesario para que la respuesta del yacimiento se observe en su totalidad y ésta no se vea obscurecida por fenómenos de flujo en el pozo como almacenamiento y segregación de fases. Otra posibilidad es usar una herramienta capaz de reproducir el comportamiento a tiempos cortos de pruebas de presión, partiendo del conocimiento del fenómeno de flujo multifásico compresible presente en el pozo. Dado que en algunos casos el periodo de tiempo es muy grande para poder observar la respuesta del yacimiento, no es posible tomar las pruebas de presión completas, resultando en una prueba incompleta o corta en donde solo se muestran los efectos del pozo (como el efecto de almacenamiento), redituando en respuestas no analizables con los métodos tradicionales como son ajuste por curvas tipo. Dicho lo anterior, resulta imprescindible contar con una herramienta que reproduzca o simule el periodo medido durante la prueba para poder inferir características del yacimiento.

En especial las pruebas de incremento de presión se realizan cerrando el pozo en la superficie, esto complica la interpretación de datos de campo debido al efecto que tienen los fluidos dentro del pozo, pudiendo ser estos: reacomodo de fases por densidades, redisolución de la fase gaseosa en la fase líquida debido a represionamiento, reinyección de líquido y/o gas a la formación productora, etc.. Manifestándose en la gran mayoría de los casos como un incremento de presión en la cara de arena. Cuando el cierre se lleva a cabo en la superficie, debido a la compresibilidad del fluido en el pozo, el fluido continua entrando del yacimiento al interior del pozo por un período de tiempo, la longitud de este periodo de tiempo

 $\mathbf{1}$ 

de entrada dependerá de las propiedades del fluido y de las condiciones del yacimiento. Este fenómeno es comúnmente llamado "almacenamiento en el pozo". Este fenómeno de presión transitoria (efecto de almacenamiento) es el resultado de la interacción dinámica entre el yacimiento y el pozo. Además, si el pozo contiene una mezcla bifásica, el proceso de redistribución de fases se vuelve más complejo, complicando la interpretación de los resultados obtenidos y en algunos de los casos generando zonas anómalas, como por ejemplo la presencia de un incremento súbito de presión en forma de joroba durante el periodo de almacenamiento en la curva de incremento de presión. Por estas razones, es de capital importancia la comprensión de estos procesos físicos que ocurren en el pozo durante las pruebas de presión.

Para tratar de resolver el problema de la influencia de los fenómenos del pozo en las pruebas de presión, se han propuesto algunos modelos matemáticos para analizar los datos de las pruebas de incremento. van Everdingen y Hurst<sup>1</sup> desarrollaron un modelo analítico simple que supone que el coeficiente de almacenamiento es constante. Esta suposición es válida para flujo de líquido en el pozo con compresibilidad constante. El uso del concepto del coeficiente de almacenamiento constante para flujo de gas o flujo bifásico en el pozo puede generar grandes errores en la evaluación de la presión y el gasto en la cara de arena, debido a los cambios en la compresibilidad del fluido y los efectos de la redistribución de fases. Agarwal et al.<sup>2</sup>, presentaron una solución analítica para el coeficiente de almacenamiento en el pozo. Fair<sup>3</sup> modificó la ecuación propuesta por van Everdingen y Hurst con la adición de un término que toma en cuenta los cambios de presión debido a la redistribución de fases. Hegeman et al; extendieron el método de Fair con el uso de una función de error que representa mejor los datos de campo. Con base en el modelo propuesto por Fair<sup>3</sup> y Hegeman<sup>4</sup>, Vásquez et al<sup>5</sup> desarrollaron una metodología para el análisis de los datos transitorios obtenidos durante pruebas de presión de duración corta. Todos los modelos descritos anteriormente consideran un tratamiento analítico.

Con el progreso en el desarrollo de los modelos de flujo bifásico, se han propuesto modelos numéricos que describen el flujo de fluido en pozos. **En**  contraste con los métodos analíticos, estos modelos se basan en las ecuaciones fundamentales que describen los procesos de flujo en pozos, sin hacer simplificaciones muy fuertes. Winterfield<sup>6</sup> presentó un modelo que incorpora ecuaciones separadas de continuidad y momento para cada una de las tases (modelo de dos fluidos). Hasan y Kabir<sup>7</sup> desarrollaron un modelo mecanístico para simular la segregación de tases en el pozo que está basado en las ecuaciones que describen la dinámica de una sola burbuja que está migrando hacia arriba a través de la columna de líquido en el tubo. Almenhaideb et al. <sup>8</sup> usaron el enfoque de Winterfield y mostraron que sólo el modelo de dos fluidos puede reproducir la joroba en la curva de incremento. Ellos concluyeron que modelos más simples que el modelo de dos fluidos son incapaces de generar el aumento súbito de presión. Recientemente, Xiao et al.<sup>9</sup> demostraron la capacidad del modelo de deriva para describir el comportamiento anómalo de la presión en el tondo causado por el proceso de redistribución de tases. **El** modelo de Xiao et al. <sup>9</sup> presenta algunas limitaciones en cuanto a patrones de flujo y el acoplamiento de un simulador de vacimientos, la tesis doctoral de Faustino Fuentes-Nucamendi<sup>10</sup> elimina la faltante de un mapa completo de patrones de flujo, además introduce la ecuación de cantidad de movimiento completa y toma en cuenta el modelo de Alves<sup>11</sup> para el cálculo de la temperatura así como el acoplamiento de un simulador de yacimientos para el cálculo de la frontera inferior. **El** método de solución propuesto por estos autores es iterativo en: presión, velocidades, y concentraciones másicas. Cabe señalar que este esquema los conduce a una matriz tridiagonal en el último nivel de iteración.

Como puede verse una correcta descripción del flujo multifásico en el pozo requiere un modelo que incorpore la ecuación de continuidad, de cantidad de movimiento y energía para cada una de las tases (modelo de dos fluidos). Para complementar la formulación de tales relaciones se deben suministrar leyes que describan los intercambios en la interfase. Sin embargo, se tiene poca información

sobre estas leyes. La mayoría de los modelos existentes que describen la interacción entre fases fueron desarrollados para mezclas de vapor y agua. El uso de estas relaciones para mezclas multicomponentes de hidrocarburos no está justificada en muchos casos, ya que se necesita grandes esfuerzos relacionados con los equipos de cómputo, tanto en capacidad como en tiempo.

Se puede concluir que los fenómenos que alteran una prueba de incremento de presión son: (1) flujo en el fondo del pozo después del cierre en la superficie, (2) redistribución de fases, (3) inercia del fluido y (4) transferencia de calor entre el pozo y la formación que lo rodea. Los primeros tres efectos mencionados, han sido estudiados en forma extensiva en trabajos previos  $1-10$ . Sin embargo, existe poca información referente al efecto de transferencia de calor. Gran parte del trabajo, sobre la transmisión de calor en pozos, se ha concentrado en el desarrollo de métodos para predecir la distribución de la temperatura del fluido en pozos de producción o pozos con inyección. La mayoría de los métodos reportados <sup>12-15</sup> se basan en modelos de flujo en régimen estacionario. Sin embargo, la toma de las pruebas de presión en un pozo cerrado implica flujo esencialmente transitorio. Bajo tales circunstancias, un modelo para flujo estacionario en el pozo, el cual supone gastos iguales a la entrada y a la salida, en algunos de los casos no puede utilizarse para evaluar el efecto de la transferencia de calor sobre la respuesta de presión de fondo. Para determinar la temperatura de la formación, la ecuación de conducción de calor en régimen transitorio se resuelve analítica o numéricamente. Aunque para el caso especial de una prueba de incremento de presión, cabe la posibilidad de considerar un modelo estacionario, ya que debido al cierre en la superficie, el yacimiento aportará en menor medida energía, vía la introducción de fluido de la formación, o bien cabe la posibilidad de que este modelo estacionario sea "arrastrado" en tiempo por el modelo transitorio y de esta manera el modelo de temperatura vaya desfasado solamente un nivel iterativo.

Con la introducción de modelos hidrodinámicos en la industria petrolera, para representar el flujo multifásico en tuberías verticales, se ha podido simular el

comportamiento en régimen transitorio en pozos. Esto ha hecho que, algunos autores<sup>3,4</sup> hayan realizado trabajos en la dirección de simular el comportamiento del flujo en el yacimiento y el flujo en el pozo en forma simultánea. En este sentido, el presente trabajo está encaminado a investigar la implementación del modelo homogéneo transitorio vertical y su acoplamiento con un simulador numérico de yacimientos y un modelo estacionario de temperatura el cual nos permita analizar flujo en dos fases tanto en el pozo como en el yacimiento, todo esto con el fin de reproducir una prueba de incremento o decremento de presión.

# **Capítulo2**

## **Modelado de flujo transitorio en tuberías**

Es importante resaltar que la investigación de flujo transitorio bifásico en tuberías se ha realizado en forma aproximada con modelos generales enlistados a continuación, en orden de menor a mayor complejidad.

### **2. 1 Modelos en equilibrio térmico**

**2.1.1 Modelo homogéneo.-** Trata a los fluidos de la mezcla como un pseudocomponente con propiedades iguales para ambas fases, es decir, presión, temperatura y velocidad idénticas tanto para la fase líquida como para la gaseosa. Este modelo fue ampliamente probado para tuberías largas en donde el tiempo para alcanzar el equilibrio es lo suficientemente grande, obteniéndose excelentes resultados, excepción hecha para flujo anular, que aunque el tiempo de equilibrio sea grande, no arroja resultados adecuados. También, cuando se tienen tuberías cortas, donde no es posible alcanzar el equilibrio, el modelo no se recomienda.

Dentro de los modelos homogéneos, existen modelos llamados modelos de flujo congelado, un ejemplo clásico de este tipo de flujo es el de aire y agua, en donde no existe transferencia de masa, así como la calidad se mantiene constante, por lo tanto este tipo de flujo bifásico, es posible tratarlo como un pseudo-fluido.

Es importante incluir una definición que de idea del comportamiento de los fluidos de la mezcla, siendo ésta el tiempo de relajación. Para definir este tiempo recurrimos a un ejemplo: Se tiene agua y vapor de agua en un recipiente, el tiempo en que tardan en llegar al equilibrio térmico se le llama tiempo de relajación. De

acuerdo a esto, el tiempo de relajación de los modelos anteriores es cercano a cero.

**2.1.2 Modelo homogéneo con resbalamiento.-** Este modelo al igual que el modelo homogéneo, considera un pseudo-fluido en donde se tiene igualdad

térmica, pero no mecánica, es decir se tiene la misma temperatura entre las fases<br>pero diferente velocidad, relacionándolas con la expresión:  $K = \frac{V_g}{V_l} = \left(\frac{\rho_l}{\rho_s}\right)^{V_3}$ .

**2.1.3 Modelo de deriva.-** Este modelo a diferencia del modelo homogéneo considera al fluido de manera separada es decir, toma en cuenta la existencia de patrones de flujo. De manera simplificada se puede usar un mapa de patrones de flujo en donde solo se considere flujo burbujas dispersas y bache o bien un mapa ampliado en donde se considere bache, anular, agitado, burbujas dispersas y regiones de transición entre estos patrones.

**2.1.4 Modelo de dos fluidos.-** Este tipo de modelo se clasifica dentro de los más complejos, ya que toma en cuenta diferencia de temperaturas, velocidades y presiones entre fases, hecho por el cual aumenta notoriamente la generación de ecuaciones, así como el número de incógnitas a resolver. Se debe escribir una ecuación de continuidad de masa y una de conservación de cantidad de movimiento por fase. Aunque existen simplificaciones a estos modelos, en muchos de los casos esa simplificación conlleva al uso de una correlación lo que reduce la complejidad del problema, pero también su exactitud. En estos modelos se requiere conocer a priori, el patrón de flujo, y usar una correlación de arrastre, además de partir de datos obtenidos de modelos de estado estacionario o régimen permanente.

### **2.2 Modelos en desequilibrio térmico**

**2.2.1 Modelos empíricos.-** Estos modelos consideran igualdad de velocidad entre fases, pero a diferencia de los anteriores toman en cuenta la rapidez de generación de vapor (por lo tanto, no existe igualdad de temperatura entre las dos fases), por medio de correlaciones empíricas. Como puede verse el tiempo de relajación será diferente de cero. En este tipo de modelos se toma en cuenta la existencia de patrones de flujo.

**2.2.2 Modelos físicos.-** En este tipo de modelos se considera la diferencia de temperatura y velocidad entre las dos fases fluyentes, además como parámetro central toman en cuenta la generación de burbujas, teniendo la necesidad del uso de correlaciones, para el cálculo del número de éstas, así como de su tamaño, lo que hace que el modelo pierda precisión. El tiempo de relajación, al igual que en el modelo anterior, es diferente de cero.

Una vez que se ha esbozado un panorama general de la clasificación de los modelos hidrodinámicos, se pasará a ver las distintas técnicas que existen para resolverlos, así como la formulación del modelo homogéneo que es el tema central de la presente disertación.

Cabe resaltar que los modelos transitorios para que inicien su predicción es necesario que cuenten con una condición inicial, la cual comúnmente es proporcionada por un modelo estacionario.

### **2.3 Modelo propuesto**

## **2.3.1 Modelo hidrodinámico homogéneo resuelto con la técnica de parámetros concentrados**

El modelo hidrodinámico homogéneo propuesto por Fairuzov et al.<sup>16</sup> se basa en las ecuaciones de conservación de continuidad de masa y de cantidad de movimiento para mezclas bifásicas. Para el cálculo de la temperatura dentro del pozo se utiliza el modelo estacionario propuesto por Alves et al. <sup>11</sup> , en donde la movilidad de la temperatura con respecto al tiempo, se logra en cada paso de tiempo de recorrido del modelo integral (simulador de yacimiento y modelo homogéneo). De ésta manera se eliminó la necesidad de utilizar la ecuación de energía. En el Apéndice 2 se describe a detalle de este método.

Además se consideran las siguientes suposiciones para formular las ecuaciones básicas que describen el flujo transitorio bifásico en el pozo:

1) El flujo es unidimensional

2) La mezcla está en equilibrio termodinámico.

La suposición (1) implica que el proceso de flujo es esencialmente unidimensional, así las propiedades promedio por área pueden ser representadas como una variable en el espacio y el tiempo. La suposición (2) se basa en el hecho de que en tuberías largas se tiene el tiempo suficiente para que el equilibrio termodinámico se alcance. Para resolver el sistema de ecuaciones antes mencionado se utilizó el método de parámetros concentrados<sup>17,18</sup>. El pozo se divide en celdas o nodos que se conectan por juntas o conectores. La ecuación de conservación de masa se escribe para cada nodo y la ecuación aproximada de cantidad de movimiento se usa para determinar el gasto a través de los conectores. La discretización usada para la simulación numérica del pozo se ilustra en la Fig. 2.1.

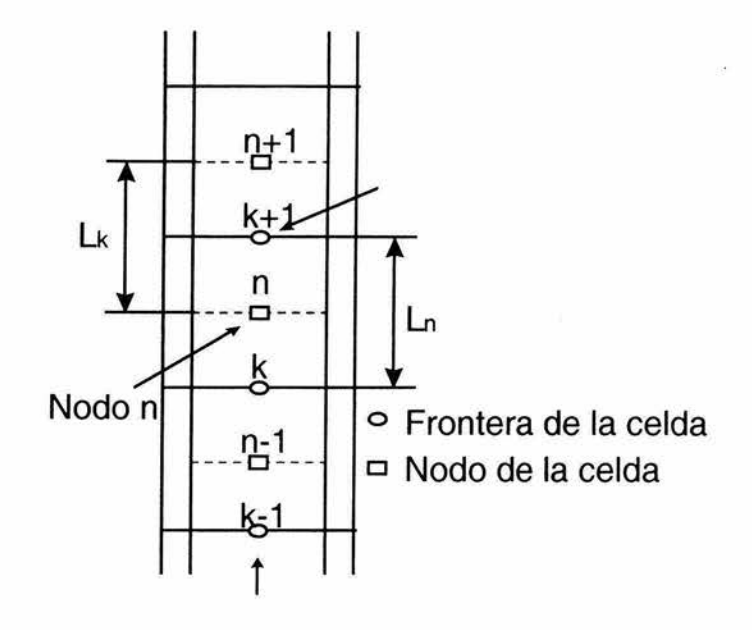

Fig 2. 1 Representación esquemática de la discretización de un pozo con sus nodos y conectores.

Con las suposiciones anteriores, las ecuaciones que gobiernan el flujo en el pozo se escriben como.

### **2.3.2 Ecuación de conservación de masa**

$$
\frac{dm_n}{dt} = (G_k - G_{k+1})A . \qquad \qquad \dots (2.1)
$$

donde:

- m Gasto másico /Kgrm/seg/
- G Velocidad másica [kgrm/(seg-m<sup>2</sup>)]
- *A* Área transversal expuesta al flujo *[nf]*

Tomando en cuenta que el volumen de un nodo es constante la Ec.(2.1) se escribe como.

$$
V_n \frac{d\rho_n}{dt} = (G_k - G_{k+1})A_{\frac{1}{2}} \qquad \qquad \dots (2.2)
$$

ó igual a

$$
V_n\left(\frac{d\rho}{dp}\right)_n\frac{dp_n}{dt} = (G_k - G_{k+1})A.
$$
...(2.3)

donde:

- *V* Velocidad [m/seg]
- $\rho$  Densidad [Kgr/m<sup>3</sup>]
- *p* Presión [Pascales]

#### **2.3.3 Ecuación de cantidad de movimiento**

$$
\frac{dG_k}{dt} = f\left(P_n - P_{n-1} - \Delta P_{G,n} - \Delta P_{G,n-1} - \Delta P_{F,n} - \Delta P_{R,k}\right).
$$
...(2.4)

donde:

LJPF.n Caída de presión debida a la fricción en el nodo *n,* [Pascales]

- $\Delta P_{G,n}$  Caída de presión debida a la gravedad, en el nodo n. [Pascales]
- $\Delta P_{Rk}$  Fricción residual usada para proporcionar estabilidad al método numérico cuando la velocidad de fluido llega a ser muy pequeña. **[Pascales]**

La pérdida debida a fricción para flujo bifásico en el nodo "n" se determina como:

$$
\Delta P_{F,n} = \Phi_{LO,n}^2 \frac{f_n G_n^2 V_l}{2D} \times \frac{L_n}{2}; \qquad ...(2.5)
$$

donde:

L Longitud [m]

El multiplicador bifásico,  $\Phi_{LO,n}^2$ , se calcula con:

$$
\Phi_{LO,n}^{2} = \left(1 + x \frac{(V_{R} - V_{I})}{V_{I}}\right)_{n}.
$$
 \t...(2.6)

donde :

*V<sub>i</sub>*: Velocidad del gas [m/s]

- $V<sub>i</sub>$  Velocidad del líquido [m/s]
- $x$  Calidad de la mezcla [adim]

La caída de presión debido a la gravedad se representa por:

$$
\Delta P_{\epsilon,n} = \frac{\rho_m g}{144g} \frac{L_n}{2}.
$$

La densidad de la mezcla bifásica en el nodo "n" es:

$$
\rho_m = \frac{x + K(1 - x)}{x / \rho_x + K(1 - x) / \rho_i};
$$
...(2.8)

donde:

K Relación de velocidades definida como:

$$
K = \frac{V_{\rm g}}{V_{\rm t}} \,. \tag{2.9}
$$

Se debe notar que las ecuaciones diferenciales requieren que se conozca el flujo de masa en los centros de nodos. Sin embargo, estas variables se definen a las entradas y salidas de nodos (en juntas). La siguiente relación se usa para establecer el flujo de masa en el centro de los nodos.

$$
G_n = \frac{G_k + G_{k+1}}{2}.
$$
 (2.10)

En las ecuaciones anteriores las propiedades termodinámicas de la mezcla son función de la presión y la composición. En esta tesis, se supone que la composición total de la mezcla es constante a lo largo del pozo. Las propiedades termodinámicas y de transporte del fluido se calculan usando correlaciones PVT para aceite negro.

Para completar la formulación del modelo se requiere una relación para las velocidades. Las siguientes correlaciones se usan para tal efecto:

$$
K=1 (flujo homogéneo)
$$
...(2.11)

Cuando se tiene inestabilidad en las corridas se recomienda utilizar cualquiera de las expresiones siguientes.

$$
K = \left(\frac{V_h}{V_I}\right)^{\frac{1}{2}}.\t(Chisholm^{19})\t...(2.12)
$$

donde:

*V<sub>h</sub>* Velocidad de la mezcla homogénea [m/s]

$$
K = \left(\frac{V_g}{V_I}\right)^{\frac{1}{2}} \text{ (Fauske}^{20)} \qquad \qquad \dots (2.13)
$$

#### **2.3.4 Condiciones iniciales**

Se supone que el flujo en el pozo está en estado estacionario antes del instante del cierre. Conociendo el gasto en la cara de la arena y el tiempo de producción, las presiones en los nodos se calculan usando el presente modelo. Para este propósito se hace una corrida hasta que las condiciones de flujo estacionario se establezca en el pozo.

#### **2.3.5 Condiciones de frontera**

Se supone que el cierre en la cabeza del pozo ocurre instantáneamente:

$$
G_{wh} = 0 \qquad \Delta t = 0 \qquad \qquad \dots (2.14)
$$

donde:

 $\Delta t$ : Tiempo después de cierre [s]

En el fondo de pozo, la presión se especifica como otra condición de frontera. Esta presión se calcula usando el modelo de yacimiento (en este trabajo) y un procedimiento iterativo para acoplar el modelo hidrodinámico del pozo con el modelo de flujo en el yacimiento que más adelante se discutirá.

### **2.4 Modelo homogéneo resuelto con la técnica de parámetros**

#### **concentrados**

# 2.4. **1 Modelo hidrodinámico homogéneo resuelto con la técnica de parámetros dispersos (diferencias finitas), modelo semi-implícito.**

A la fecha, el modelo homogéneo utilizando la técnica de parámetros concentrados, sólo se había probado para modelar flujo de alta velocidad con resultados satisfactorios. Para el presente caso (una prueba de incremento de presión) en donde la velocidad del fluido tiende a cero, el método resultó poco atractivo, ya que el tiempo de cómputo requerido es elevado (en relación aproximada de 20:1, respecto a diferencias finitas). Por esta razón se optó por usar la técnica de los parámetros dispersos. Las ecuaciones utilizadas en el desarrollo del modelo semi-implícito se describen a continuación.

Las ecuaciones de estado utilizadas para el modelo homogéneo, son las mismas que se usan para el modelo de deriva y se encuentran reportadas en el Apéndice 5, Ecs. A5.1-A5.28

#### **2.4.2 Ecuación de continuidad de masa**

... (2.15)

### **2.4.3 Ecuación de cantidad de movimiento**

$$
\frac{\partial(\rho_m V_m)}{\partial t} + \frac{\partial(K' \rho_m V_m^2)}{\partial z} + \frac{\partial p}{\partial z} + \rho_m g + \tau = 0 \quad ...(2.16)
$$

La Ec. 2.15 en diferencias está dada por:

$$
\frac{(\rho_m)_i^{n+1} - (\rho_m)_i^n}{\Delta t} + \frac{(\rho_m V_m)_{i+1/2}^{n+1} - (\rho_m V_m)_{i-1/2}^{n+1}}{\Delta z} = 0 \quad . \tag{2.17}
$$

Multiplicando la Ec. 2.15 por  $V_m$  y restando este producto a la Ec. 2.16 se tiene:

$$
\frac{\partial V_m}{\partial t} + V_m \frac{\partial (K'V_m)}{\partial z} + \frac{V_m}{\rho_m} [K' - 1] \frac{\partial (\rho_m V_m)}{\partial z} + \frac{1}{\rho_m} \frac{\partial \rho}{\partial z} = \frac{-1}{\rho_m} \tau - g \quad . \tag{2.18}
$$

Aplicando diferencias finitas a la Ec. 2.18 tenemos:

$$
V_{m i+1/2}^{n+1} - V_{m i+1/2}^{n} = -\left[\frac{K'-1}{\rho_m}\right]_{i+1/2}^{n} V_{m i+1/2}^{n} \left[\frac{(\rho_m V_m)_{i+1}^{n} - (\rho_m V_m)_{i}^{n}}{\Delta z}\right]
$$

$$
-V_{m i+1/2}^{n} \left[\frac{(K'V_m)_{i+1}^{n} - (K'V_m)_{i}^{n}}{\Delta z}\right] - \rho_{m i+1/2}^{n} \left[\frac{P_{i+1}^{n+1} - P_{i}^{n+1}}{\Delta z}\right] - g - \frac{\tau}{\rho_{m i+1/2}};
$$
(2.19)

donde:

$$
K' = \frac{\rho_g \alpha_g K^2 + \alpha_l \rho_l}{\rho_g \alpha_g K + \alpha_l \rho_l};
$$
  

$$
\tau = f \frac{\rho_{mi+1/2}^n V_{mi+1/2}^n V_{mi+1/2}^n}{2D}.
$$

Rearreglando la Ec. 2.19 tenemos:

$$
V_{mi+1/2}^{n+1} = V_{mi+1/2}^{n} - \frac{\Delta t}{\Delta z} \left[ \frac{K'-1}{\rho_m} \right]_{i+1/2}^{n} V_{mi+1/2}^{n} \left[ (\rho_m V_m)_{i+1}^{n} - (\rho_m V_m)_{i}^{n} \right]
$$
  

$$
- \frac{\Delta t}{\Delta z} V_{mi+1/2}^{n} \left[ (K'V_m)_{i+1}^{n} - (K'V_m)_{i}^{n} \right] - \frac{\Delta t}{\Delta z \rho_m} \left[ P_{i+1}^{n+1} - P_{i}^{n+1} \right] - \frac{\Delta t}{\Delta z} g - \frac{\Delta t}{\Delta z} \frac{\tau}{\rho_m} ;
$$
 (2.30)

 $...(2.20)$ 

$$
\begin{split}\n\tilde{V}_{i+1/2} &= V_{mi+1/2}^n - \frac{\Delta t}{\Delta z} \left[ \frac{K'-1}{\rho_m} \right]_{i+1/2}^n V_{mi+1/2}^n \left[ (\rho_m V_m)_{i+1}^n - (\rho_m V_m)_i^n \right] - \\
&\frac{\Delta t}{\Delta z} V_{mi+1/2}^n \left[ (K'V_m)_{i+1}^n - (K'V_m)_i^n \right] - \frac{\Delta t}{\Delta z \rho_{mi+1/2}^n} \left[ P_{i+1}^n - P_i^n \right] - \frac{\Delta t}{\Delta z} \, g - \frac{\Delta t}{\Delta z} \, \frac{\tau}{\rho_m} \, ;\n\end{split}
$$

Haciendo

Tenemos que:

$$
V_{mi+1/2}^{n+1} = \tilde{V}_{i+1/2} - \frac{\Delta t}{\Delta z \rho_{i+1/2}^n} (\delta P_{i+1} - \delta P_i); \qquad ...(2.21)
$$

donde:

$$
\delta P_{i+1} = P_{i+1}^{n+1} - P_{i+1}^n.
$$

Por otra parte sabemos que:

$$
\rho_{mi}^{n+1} - \rho_{mi}^n = \left(\frac{\partial \rho_m}{\partial P}\right)_i^n \left(P_i^{n+1} - P_i^n\right).
$$
...(2.22)

Sustituyendo (2.22) y (2.21) en (2.17) y reescribiendo tenemos:

$$
-\left(\frac{\Delta t}{\Delta z}\right)^2 P_{i+1}^{n+1} + \left[\left(\frac{\partial \rho_m}{\partial P}\right)_i^n + 2\left(\frac{\Delta t}{\Delta z}\right)^2\right] P_i^{n+1} - \left(\frac{\Delta t}{\Delta z}\right)^2 P_{i-1}^{n+1} = \left(\frac{\partial \rho_m}{\partial P}\right)_i^n P_i^n + \frac{\Delta t}{\Delta z} \rho_{m_i-1/2}^n P_{i-1/2}
$$

$$
-\left(\frac{\Delta t}{\Delta z}\right)^2 P_{i-1}^n - \frac{\Delta t}{\Delta z} \rho_{m_i+1/2}^n P_{i+1/2}^n - \left(\frac{\Delta t}{\Delta z}\right)^2 P_{i+1}^n + 2\left(\frac{\Delta t}{\Delta z}\right)^2 P_i^n. \tag{2.23}
$$

Como puede observarse la Ec. 2.23 genera un sistema tridiagonal que puede resolverse con cualquier algoritmo conocido.

Las condiciones de frontera son: presión en el fondo y gasto másico en la superficie, para este caso las ecuaciones se escriben como sigue. Para la condición de frontera en el fondo, es decir en *i=* 1, en la entrada tendremos presión y se identifica como *Pen(P¡12 ).* En este caso la Ec. 2.23 queda como:

$$
\left[ \left( \frac{\partial \rho_m}{\partial P} \right)_1^n + 2 \left( \frac{\Delta t}{\Delta z} \right)^2 \right] P_1^{n+1} - \left( \frac{\Delta t}{\Delta z} \right)^2 P_2^{n+1} = \frac{\Delta t}{\Delta z} \left\{ \rho_{mV2}^n \left[ \bar{V}_{1-\frac{1}{2}} - \frac{\Delta t}{\Delta z} \frac{1}{\rho_{mV2}^n} \left( -P_1^n - P_{en}^{n+1} + P_{en}^n \right) \right] \right\}
$$

$$
- \rho_{m1+\frac{1}{2}}^n \left[ \left[ \bar{V}_{1+\frac{1}{2}} - \frac{\Delta t}{\Delta z} \frac{1}{\rho_{m1+\frac{1}{2}}^n} \left( P_1^n - P_2^n \right) \right] \right\} + \left( \frac{\partial \rho_m}{\partial P} \right)_1^n P_1^n; \qquad ...(2.24)
$$

donde:

$$
\tilde{V}_{1+1/2} = V_{m1+1/2}^n - \frac{\Delta t}{\Delta z} \left[ \frac{K'-1}{\rho_m} \right]_{1+1/2}^n V_{m1+1/2}^n \left[ (\rho_m V_m)_2^n - (\rho_m V_m)_1^n \right] -
$$
  

$$
\frac{\Delta t}{\Delta z} V_{m1+1/2}^n \left[ (K'V_m)_2^n - (K'V_m)_1^n \right] - \frac{\Delta t}{\Delta z \rho_{m1+1/2}^n} \left[ P_2^n - P_1^n \right] - \frac{\Delta t g}{\Delta z} - \frac{\Delta t}{\Delta z} \frac{\tau}{\rho_{m1+1/2}^n}
$$

**y** 

$$
\tilde{V}_{1-1/2} = V_{m1/2}^{n} - \frac{\Delta t}{\Delta z} \left[ \frac{K'-1}{\rho_m} \right]_{1/2}^{n} V_{m1/2}^{n} \left[ (\rho_m V_m)_{1}^{n} - (\rho_m V_m)_{1/2}^{n} \right] -
$$
  

$$
\frac{\Delta t}{\Delta z} V_{m1/2}^{n} \left[ (K'V_m)_{1}^{n} - (K'V_m)_{1/2}^{n} \right] - \frac{\Delta t}{\Delta z \rho_{m1/2}^{n}} \left[ P_{1}^{n} - P_{en}^{n} \right] - \frac{\Delta t g}{\Delta z} - \frac{\Delta t}{\Delta z} \frac{\tau}{\rho_{m1/2}^{n}}.
$$

**Para la última celda sabemos que el gasto másico es cero, por lo tanto, la Ec. 2.23 queda como:** 

$$
\left[ \left( \frac{\partial \rho_m}{\partial P} \right)_N^n + \left( \frac{\Delta t}{\Delta z} \right)^2 \right] P_N^{n+1} - \left( \frac{\Delta t}{\Delta z} \right)^2 P_{N-1}^{n+1} = \frac{\Delta t}{\Delta z} \rho_{mN-1/2}^n \tilde{V}_{N-1/2} + \left( \left( \frac{\partial \rho_m}{\partial P} \right)_N^n + \left( \frac{\Delta t}{\Delta z} \right)^2 \right) P_N^n - \left( \frac{\Delta t}{\Delta z} \right)^2 P_{N-1}^n - \left( \frac{\Delta t}{\Delta z} \right)^2 (\rho_m \tilde{V}_m)_{\text{salida}} \quad . \tag{2.25}
$$

**Haciendo:** 

$$
D_{l}=-\left(\frac{\Delta t}{\Delta z}\right)^{2}.
$$

$$
D_{2i} = \left[ \left( \frac{\partial \rho_m}{\partial P} \right)_i^n + 2 \left( \frac{\Delta t}{\Delta z} \right)^2 \right].
$$
  
\n
$$
R_i = \left( \frac{\partial \rho_m}{\partial P} \right)_i^n P_i^n + \frac{\Delta t}{\Delta z} \rho_{mi - l/2}^n \widetilde{V}_{i - l/2} - \left( \frac{\Delta t}{\Delta z} \right)^2 P_{i - l}^n - \frac{\Delta t}{\Delta z} \rho_{mi + l/2}^n \widetilde{V}_{i + l/2} - \left( \frac{\Delta t}{\Delta z} \right)^2 P_{i + l}^n + 2 \left( \frac{\Delta t}{\Delta z} \right)^2 P_i^n
$$

**La matriz que se obtiene del sistema anterior se muestra a continuación:** 

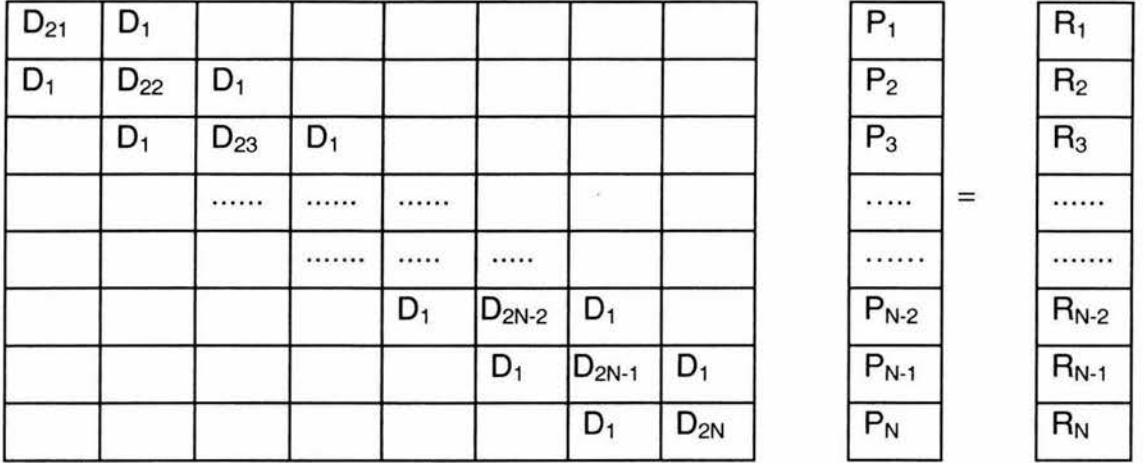

Recordando que los modelos transitorios para que inicien su predicción es necesario que cuenten con condiciones iniciales, las cuales comúnmente son proporcionadas por un modelo estacionario. Con los datos obtenidos de este modelo estacionario y con las condiciones de frontera adecuadas el modelo transitorio inicia su pronóstico. Para el modelo homogéneo en especial, la estructura antes mencionada se modificó, ya que pequeñas variaciones del gasto másico entre celdas, originaban inestabilidades en el modelo transitorio cuando las condiciones de frontera eran presión en el fondo y gasto másico en la superficie, por lo tanto se decidió generar los perfiles de inicio de la manera siguiente. Como se supone que el pozo está fluyendo en estado estacionario antes del cierre del pozo, se corrió el modelo estacionario, y los resultados obtenidos de éste sirvieron para iniciar el modelo transitorio homogéneo en donde las condiciones de frontera eran: presión de fondo fluyendo conocida y gasto másico dado a la salida. Además, el tiempo de simulación lo suficientemente largo para que las componentes transitorias que aparecen en la ecuación de masa y cantidad de movimiento tiendan a cero, es decir se alcanzan condiciones estacionarias. Por tiempo de simulación largo se entiende, cuando la diferencia de gastos másicos en cada celda a un tiempo dado sea menor que una tolerancia, generando así perfiles estacionarios mas exactos, posteriormente los resultados obtenidos de este último modelo, se vuelven a introducir al modelo transitorio, pero ahora con condiciones de frontera diferentes, es decir presión de fondo fluyendo conocida y gasto másico cero en la superficie.

La frontera inferior para este modelo transitorio es una frontera variable, es decir están interactuando los modelos de yacimiento y pozo, el modelo de yacimiento puede simularse con la integral de convolución o bien con un simulador de yacimientos. Ambos modelos están tratados a detalle en el Apéndice 1.

Dado que es complejo y laborioso tomar en cuenta la variación de la temperatura a lo largo del pozo (en especial el esfuerzo computacional se incrementa considerablemente), ya que es necesario incluir la ecuación de energía, se usó el modelo de Alves de cálculo de temperatura en estado estacionario (ver Apéndice 2). Para el caso de el presente trabajo se utilizaron dos opciones, generar un solo perfil de temperatura y conservarlo durante todo el periodo de simulación o bien generar a cada paso de tiempo un perfil de temperatura.

# **Capítulo 3**

# **Acoplamiento del modelo de pozo con el modelo de yacimiento**

En el acoplamiento del modelo de pozo con el modelo de yacimiento, el modelo de yacimiento puede ser un modelo simplificado (integral de convolución) o bien un simulador numérico de yacimientos $^{21}$ , y para el modelo de pozo se cuenta con un modelo homogéneo y un modelo de deriva, en esencia estos modelos se acoplan de la misma manera, aunque su funcionamiento es distinto (ver diagramas de flujo 3.1, 3.2).

Como se observa en los diagramas antes mencionados, para que inicien la simulación los modelos acoplados, es necesario contar con un modelo de arranque, es decir, es indispensable un modelo estacionario en la tubería en donde se cumpla que el gasto másico de entrada sea igual al de salida, una vez hecho esto, los valores obtenidos (gastos, presiones, RGA, etc.) se transfieren al modelo de deriva o al modelo homogéneo para iniciar el periodo de simulación.

Es importante notar algunas diferencias fundamentales, entre el funcionamiento del modelo de deriva y el homogéneo, y la integral de convolución y el simulador de yacimientos.

Independientemente del tipo de acoplamiento que se utilice, es necesario correr el modelo de tubería estacionario para obtener los perfiles de presión, gasto, etc..

Diagrama de flujo 3.1 representación esquemática del acoplamiento del modelo de deriva, del modelo de temperatura, la integral de convolución y el simulador de yacimientos

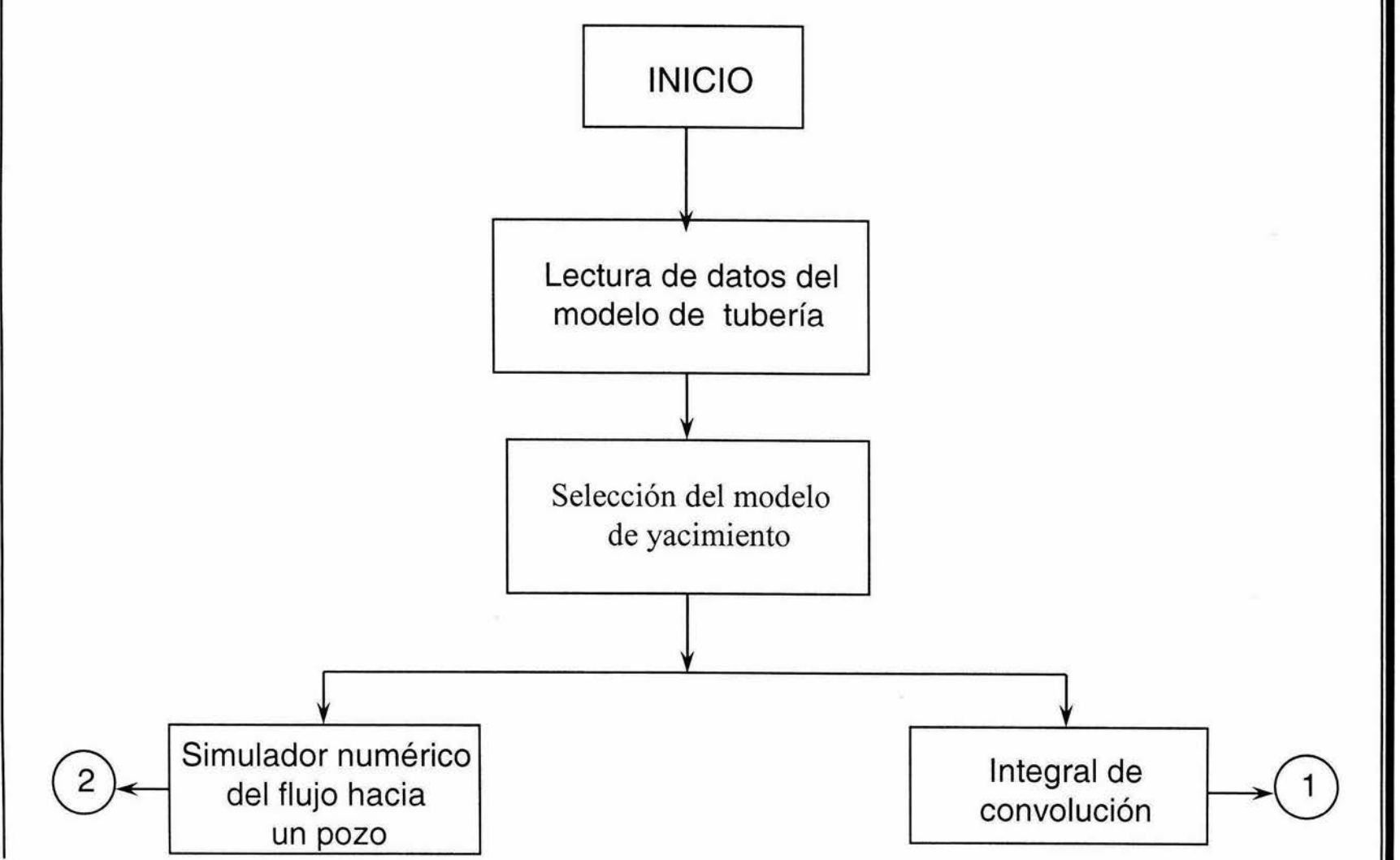

N N

Capítulo 2

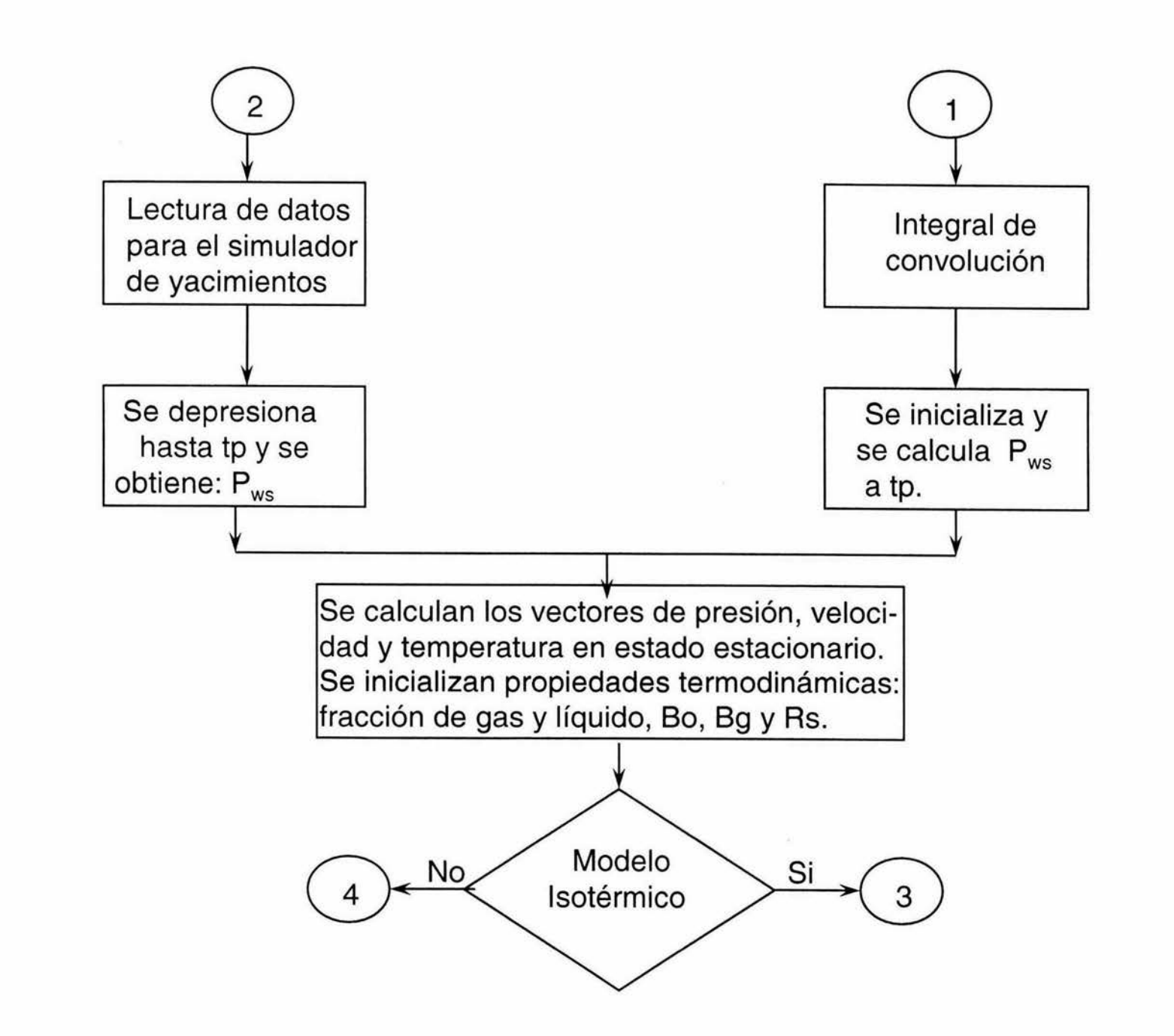

 $^{23}$ 

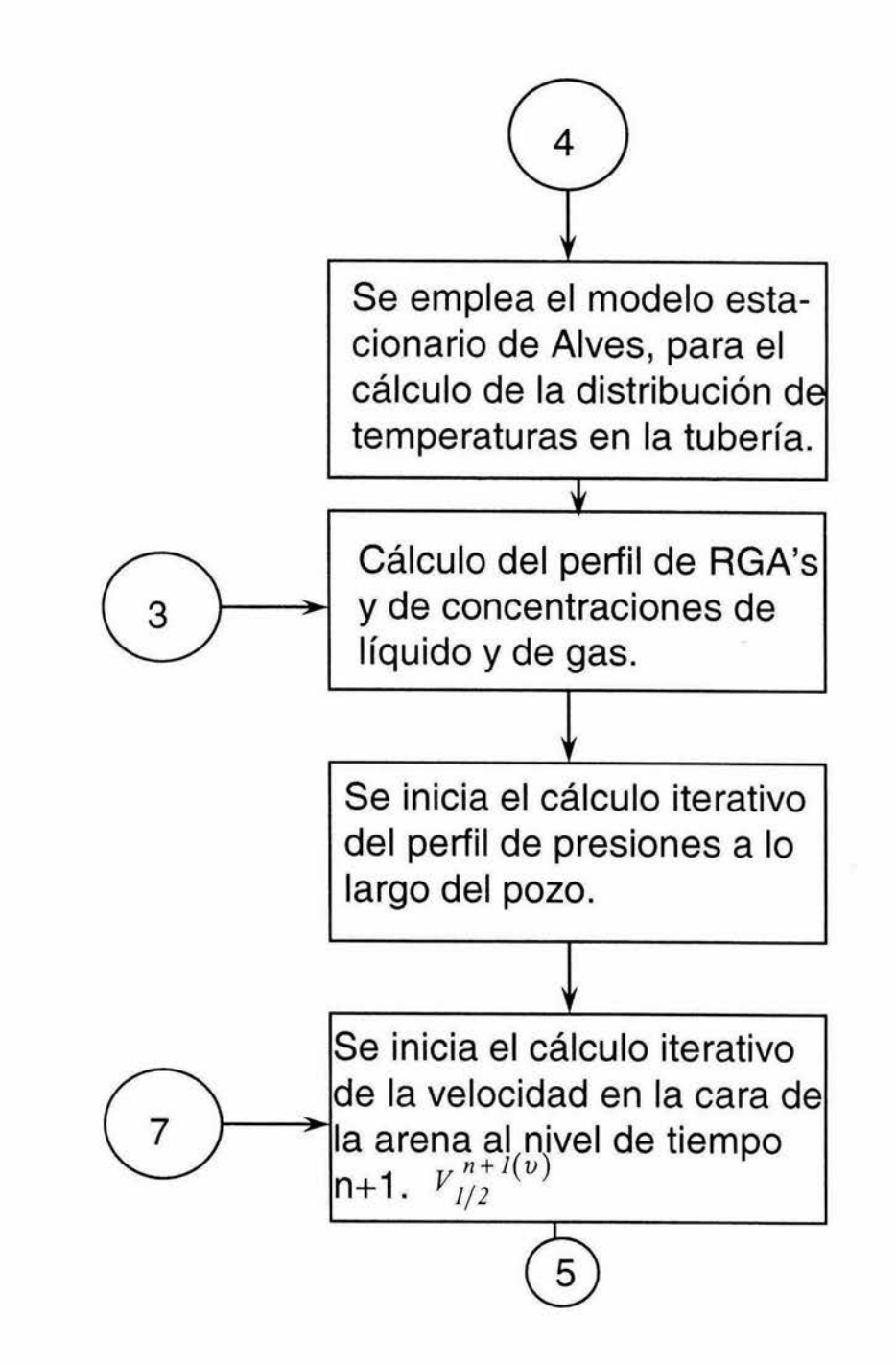
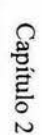

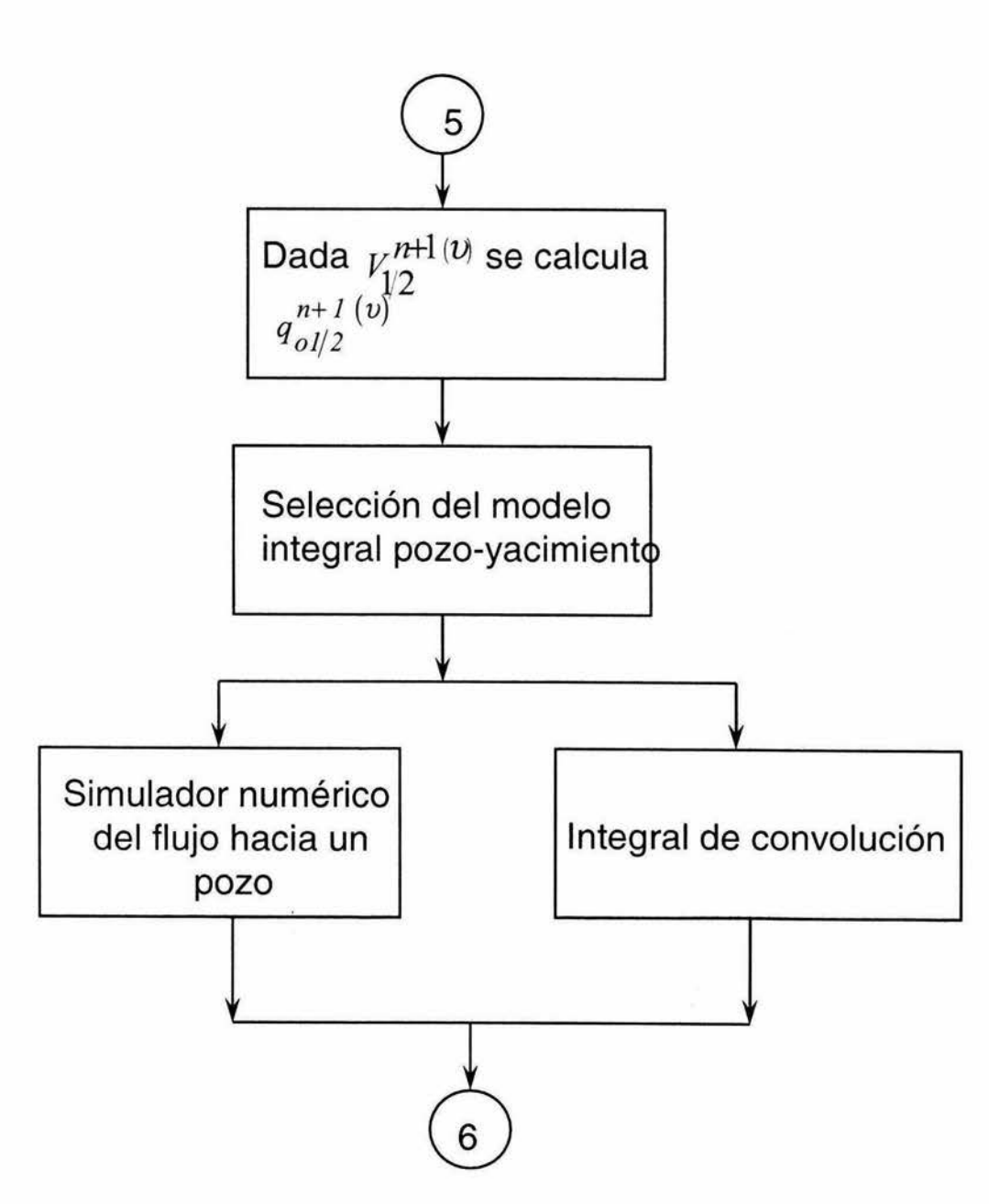

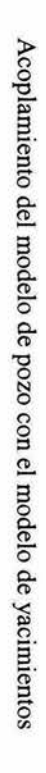

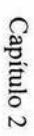

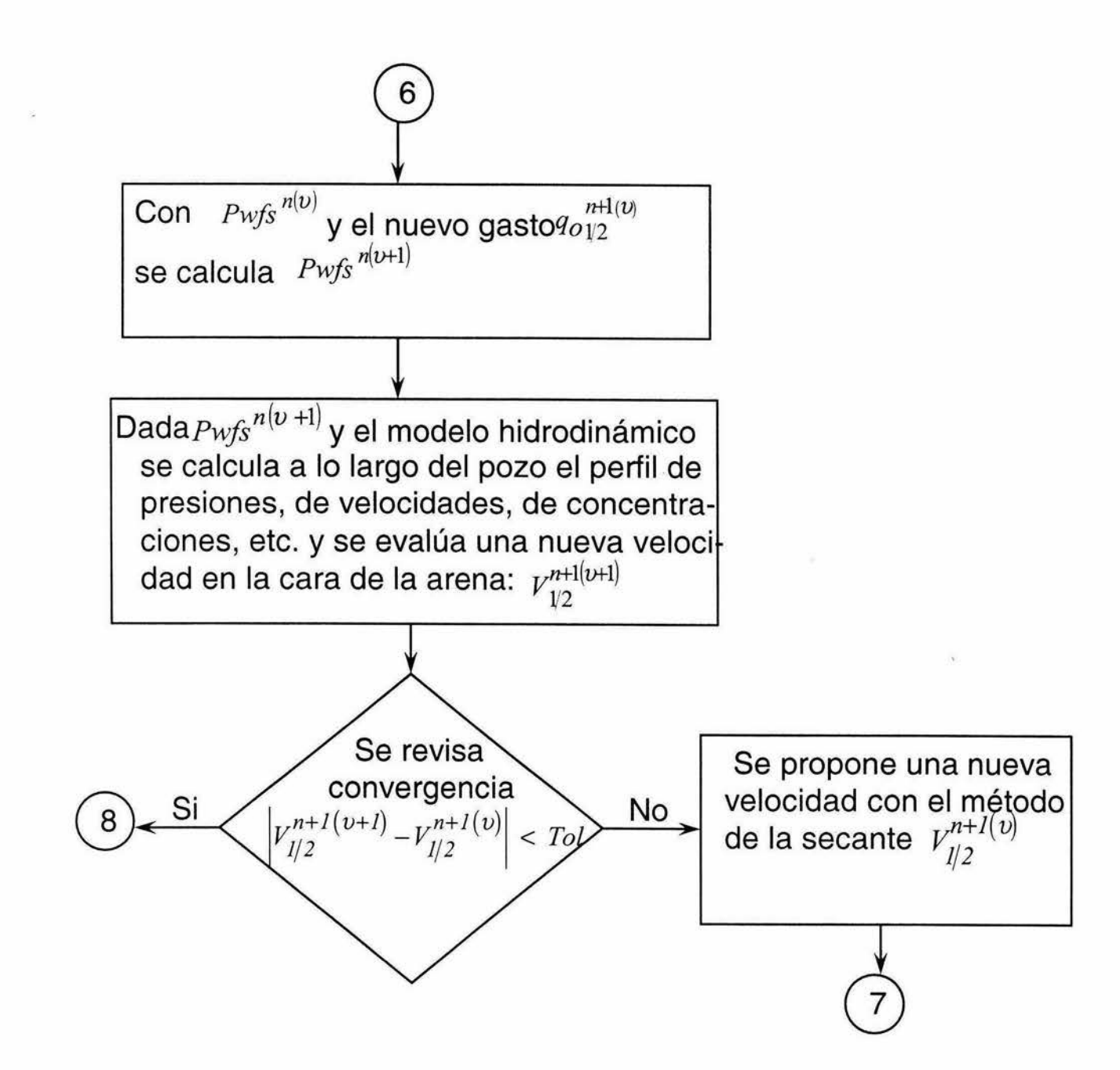

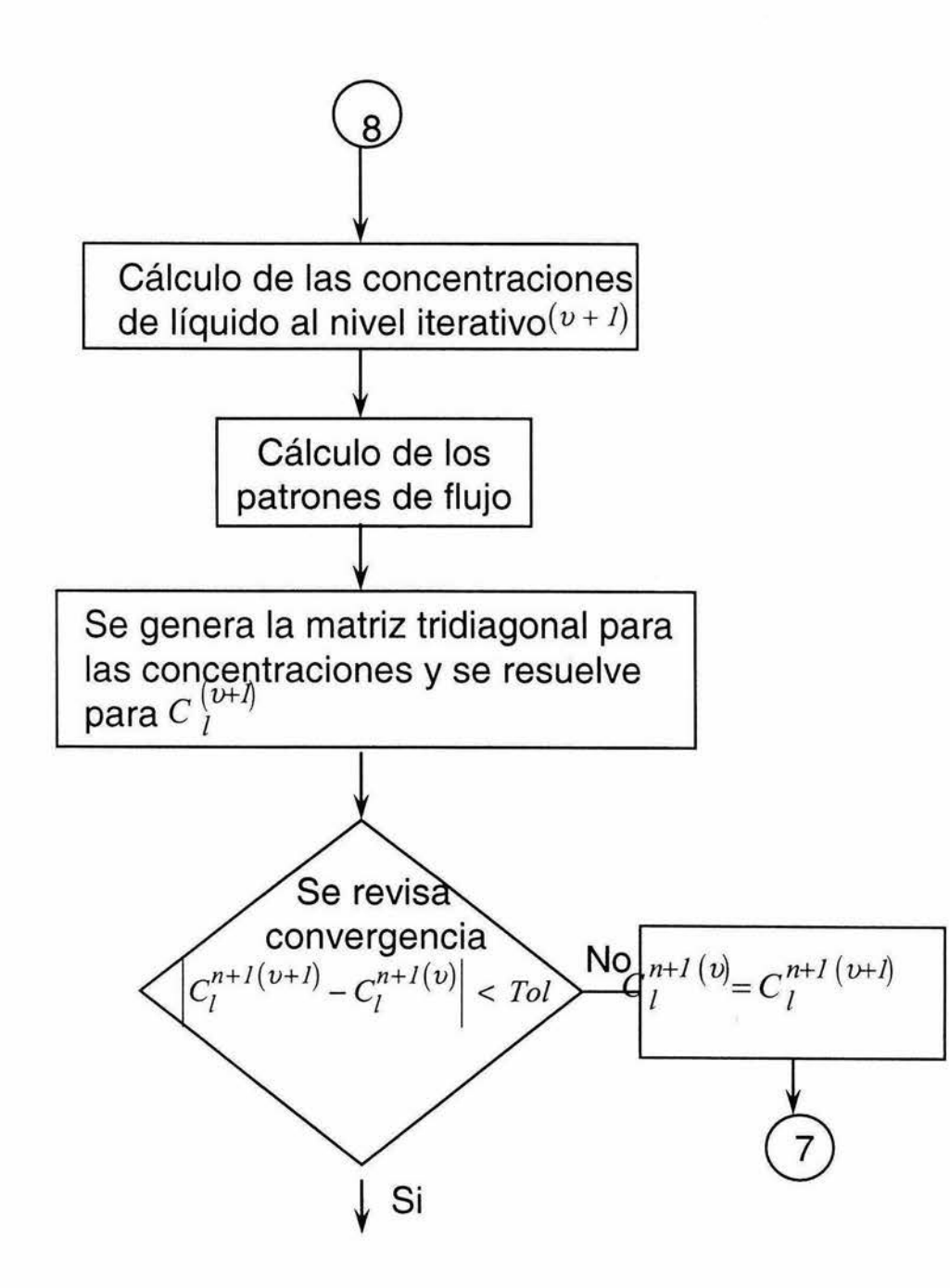

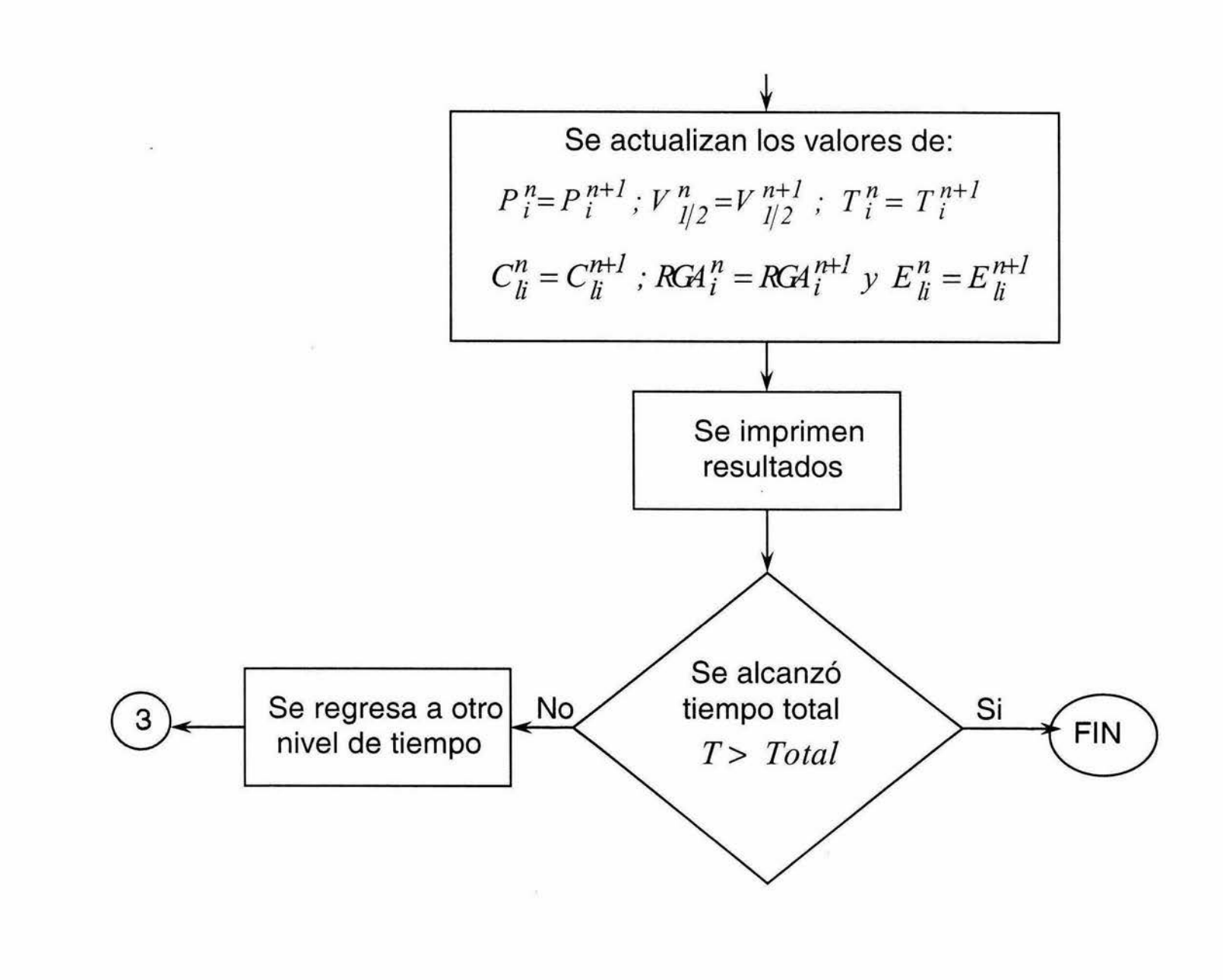

Diagrama de flujo 3.2.representación esquemática del acoplamiento del modelo homogéneo, del modelo de temperatura, la integral de convolución y el simulador de yacimientos

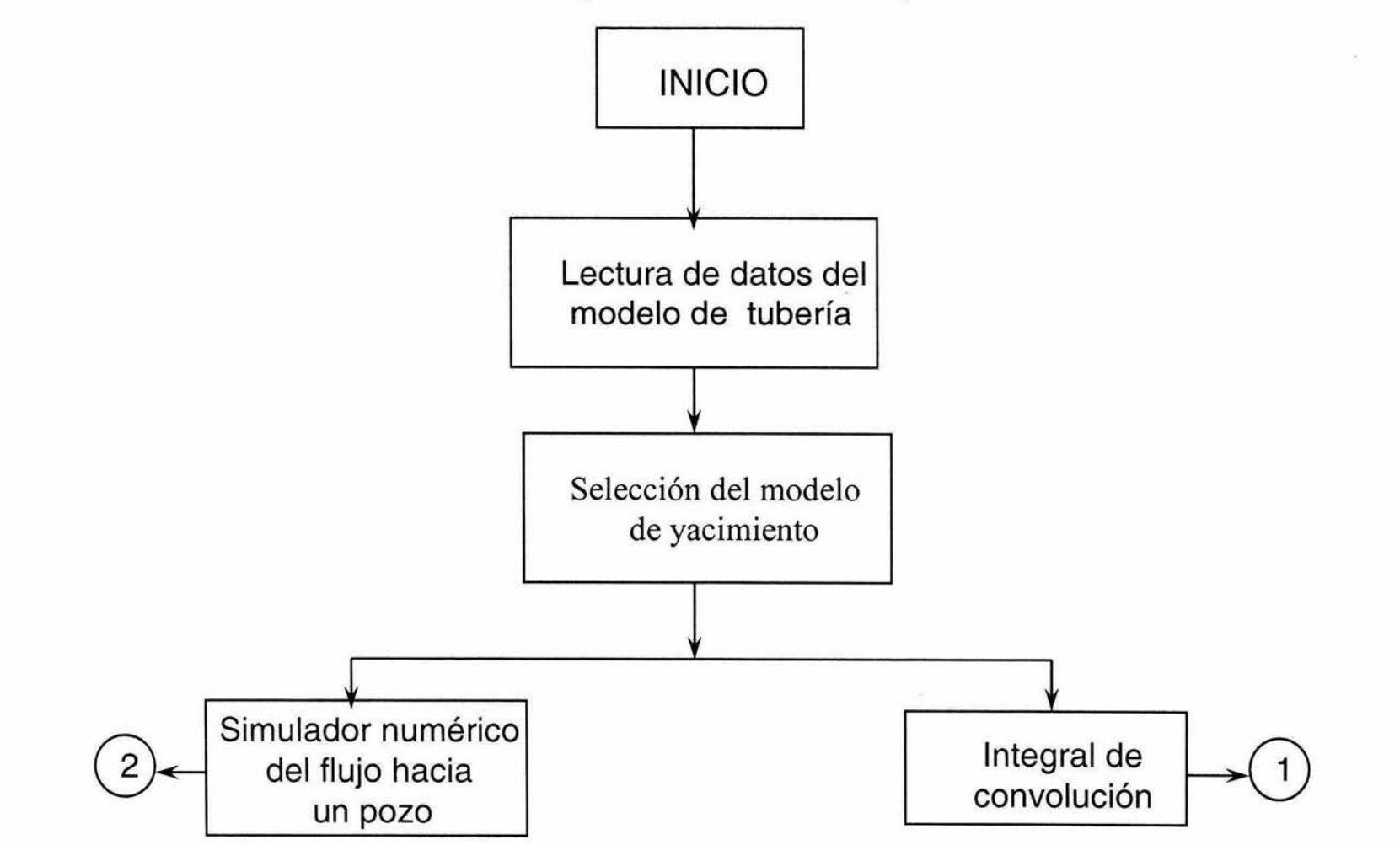

Capítulo 2

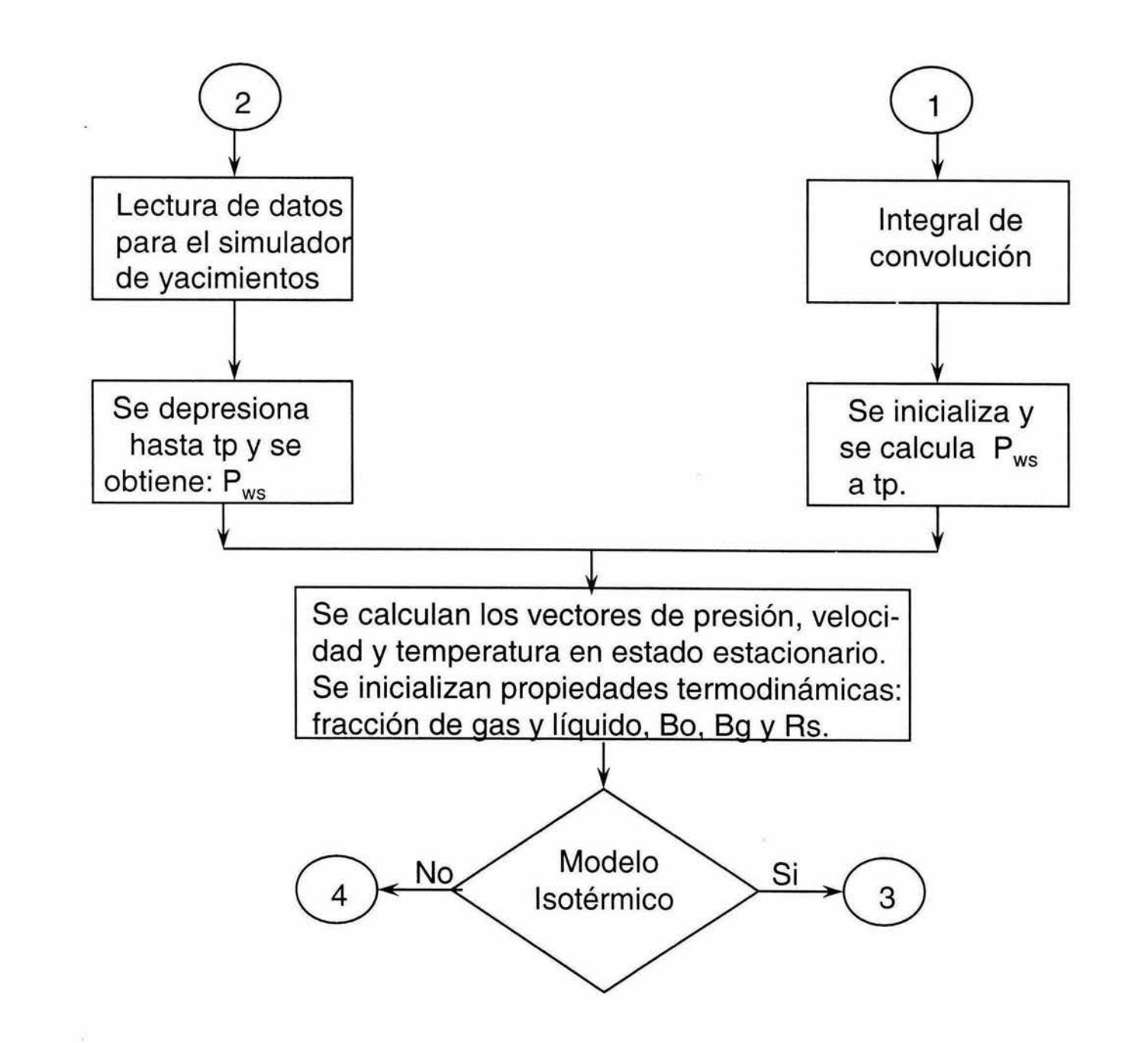

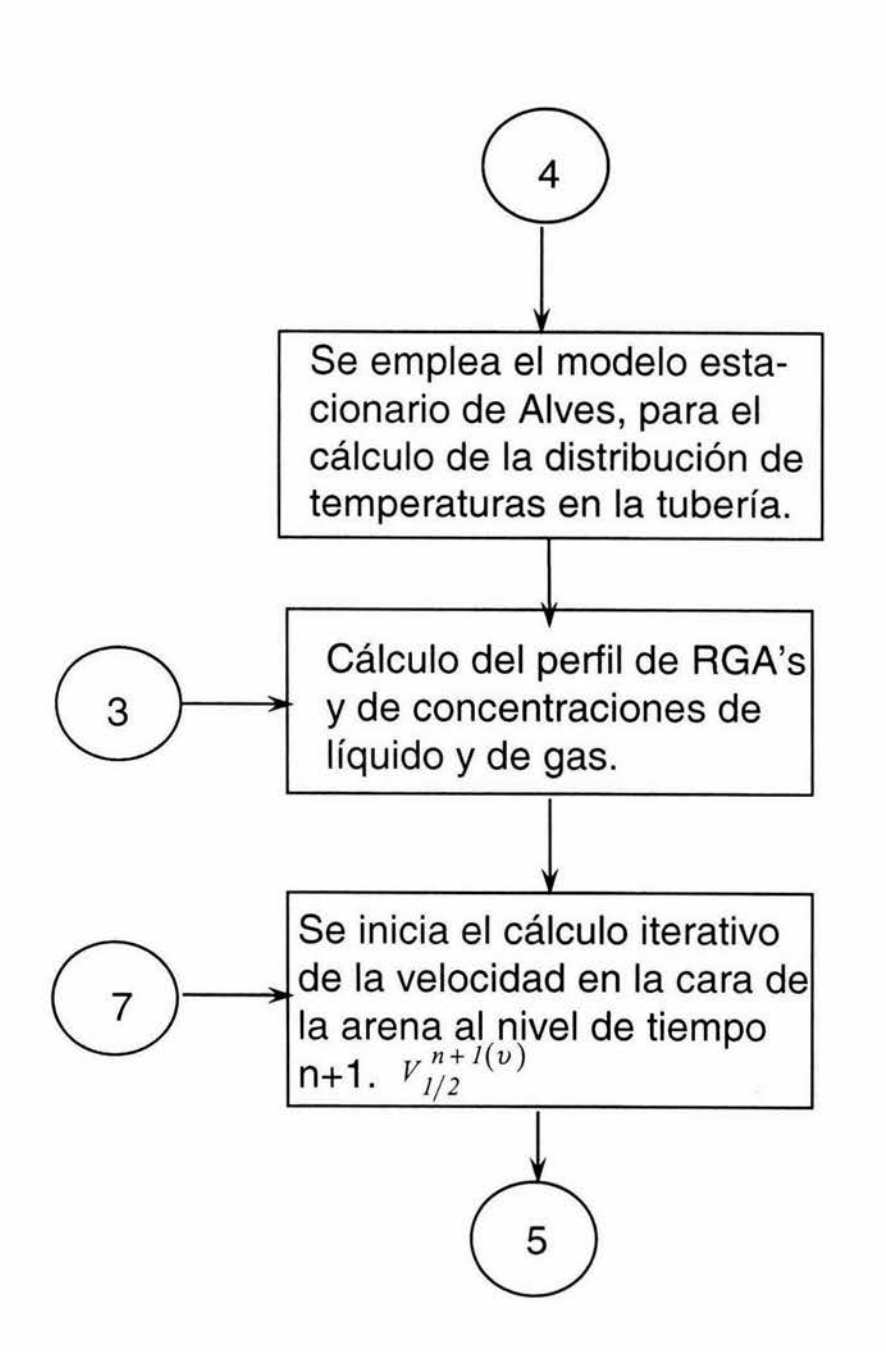

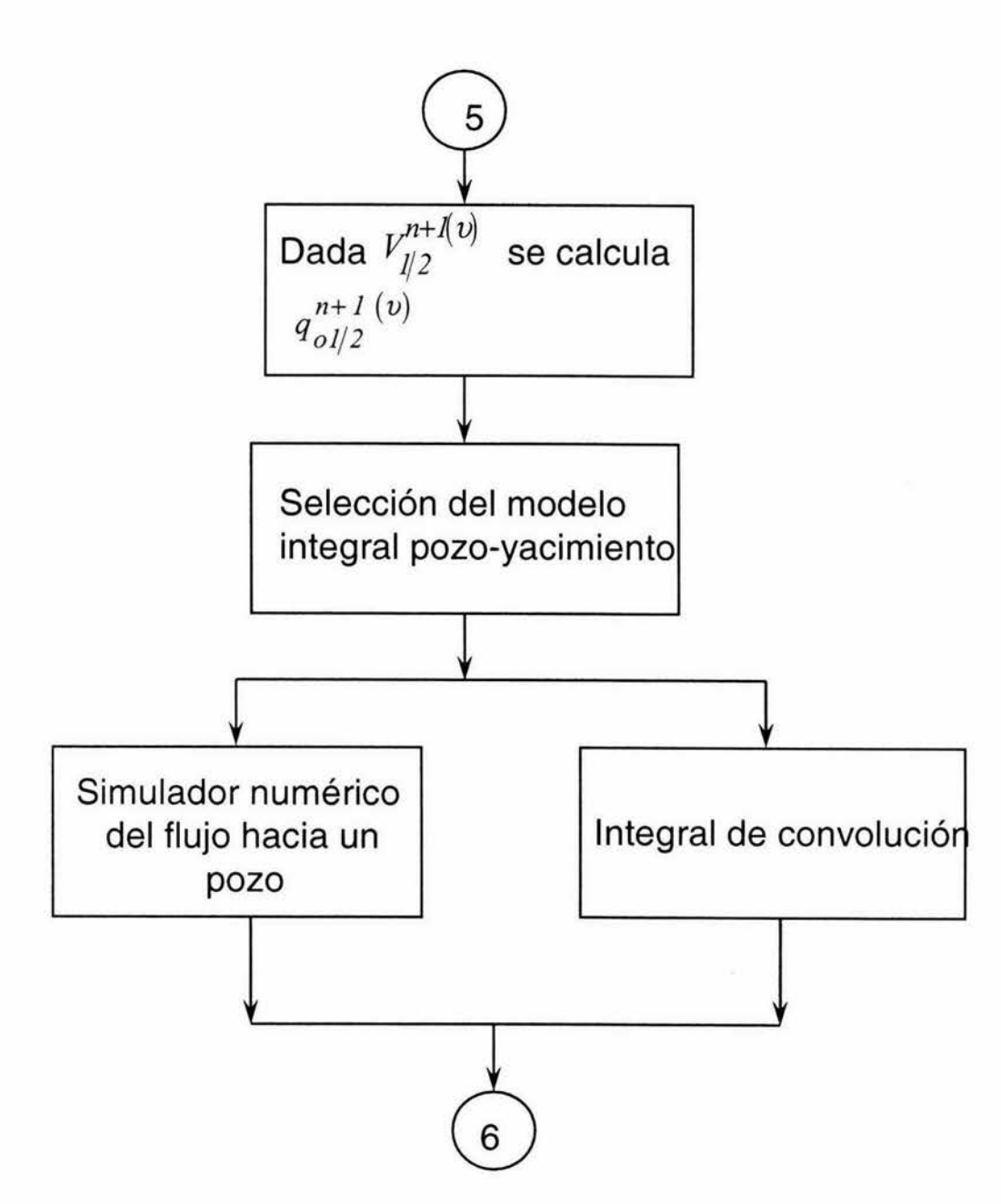

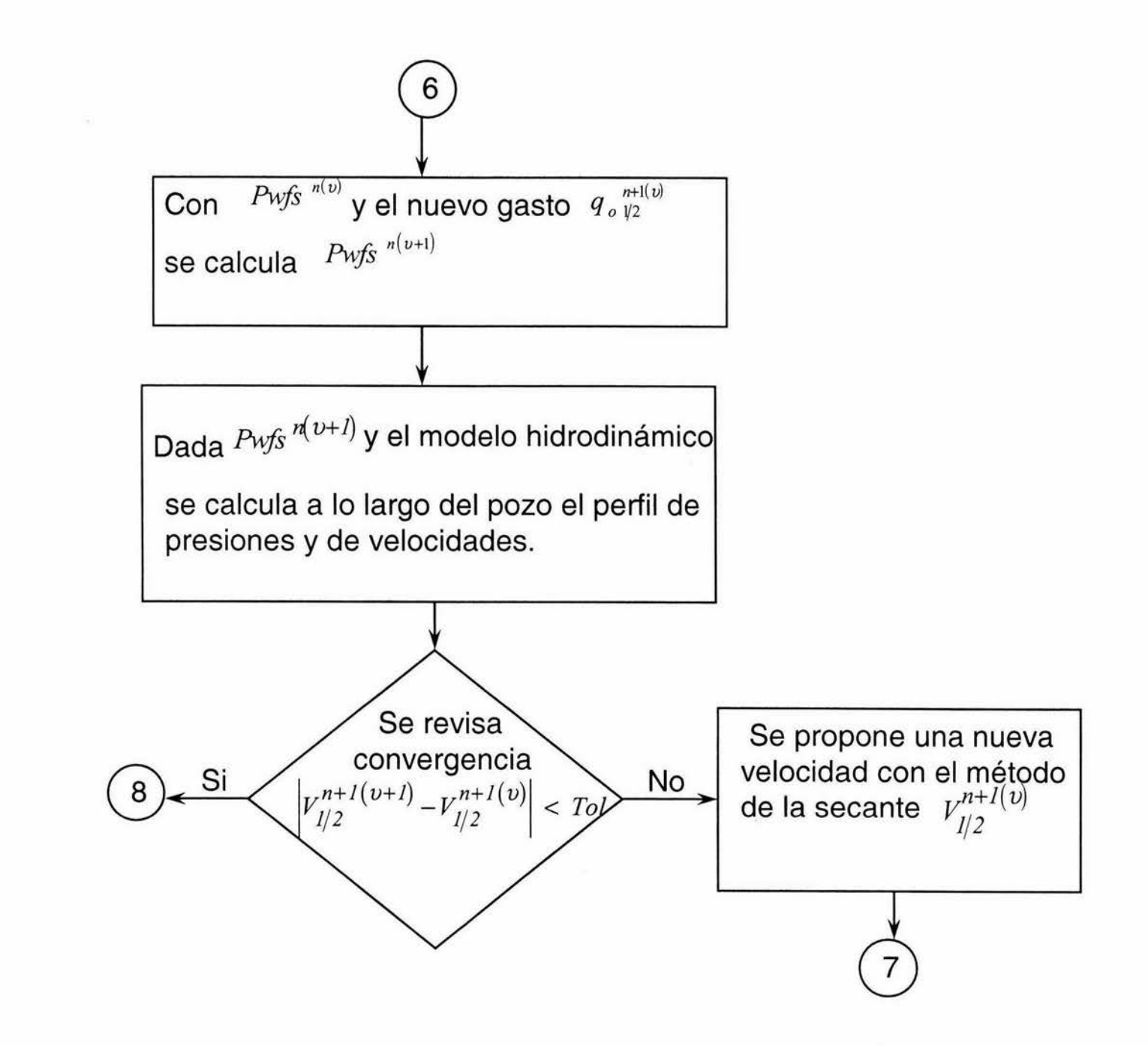

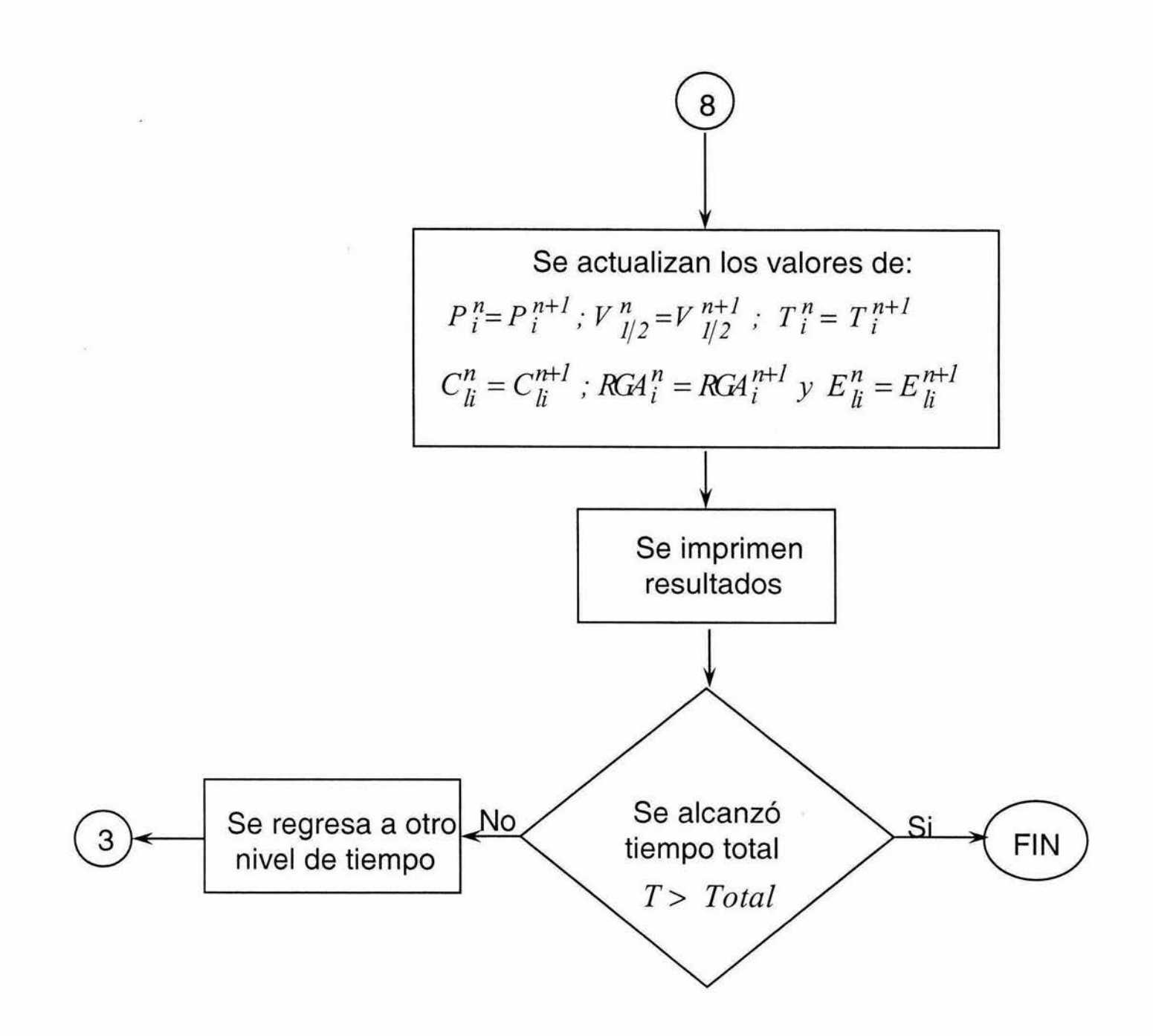

Este modelo estacionario es un modelo convencional en donde se toma únicamente en cuenta el gradiente por elevación, ya que sólo es una simple aproximación que sirve como semilla de arranque al modelo transitorio, no es necesario tomar en cuenta los demás gradientes. Cuando se utiliza el acoplamiento del simulador de yacimientos, el simulador se deja correr hasta el tiempo de cierre  $(t_0)$  obteniéndose de esta manera la presión de fondo fluyendo y el gasto en la cara de la arena, mientras que con la integral de convolución se obtiene directamente la relación entre la presión de fondo y el gasto en la cara del pozo, Ésta constituye una diferencia entre la integral de convolución y el simulador numérico de yacimientos. De hecho la integral de convolución está restringida al caso de flujo de líquido en el yacimiento, no así el simulador numérico de yacimientos.

Al modelo de deriva, con los datos obtenidos del modelo estacionario (gasto másico y presión), le son suficientes para iniciar la simulación con las condiciones de frontera adecuadas, siendo estas: presión en la primera celda y gasto másico cero en la última. Para el modelo homogéneo los perfiles de presión y gastos dados a lo largo de la tubería por el modelo estacionario no le son suficientes para iniciar una simulación estable, por lo que es necesario correr el modelo homogéneo con condiciones de frontera adecuadas para que en un periodo largo de simulación converjan a un estado estacionario mejorado. Las condiciones de frontera adecuadas son presión de fondo fluyendo en la primera celda y gasto másico dado en la última ( diferente de cero e igual al obtenido por el modelo estacionario), y que corra el simulador el tiempo necesario hasta que la diferencia de gasto másico en cada celda sea menor a una cierta tolerancia fijada.

Otra diferencia consiste en el número de ciclos de iteración entre los modelos de tubería.· En el modelo de deriva los ciclos iterativos son tres, mientras que en el modelo homogéneo solamente existe un ciclo iterativo.

Ambos modelos necesitan de los siguientes datos:

a)Densidad del gas y aceite a condiciones de superficie.

b) Tensión superficial.

c) Tabla de valores P.V.T en caso de que exista flujo multifásico en el yacimiento.

d) Propiedades geométricas del pozo.

e) Propiedades del yacimiento y la zona disparada.

f) Dado que se supone régimen permanente antes del cierre, es necesario conocer el tiempo de producción, así como el gasto en la cara de la arena productora, calculando con esto la presión de fondo fluyendo, ya sea con el simulador numérico de yacimientos o con la integral de convolución utilizando la aproximación logarítmica.

A continuación se explicará el acoplamiento del modelo de tubería tanto de deriva como homogéneo, con el simulador de yacimientos.

### **3. 1. 1 Acoplamiento del modelo de deriva y el modelo de yacimiento (Fig. 3.1)**

Durante la prueba de incremento, para el cálculo de un nuevo paso de tiempo de las variables: presión, velocidad de la mezcla y concentración másica del aceite, se utiliza la metodología siguiente:

1.- Se corre el modelo estacionario para obtener los valores iniciales de presiones, velocidades, concentraciones y RGAs, con los que se va alimentar al modelo transitorio. En esta etapa se calcula un vector de temperatura, si es que se decidió activar la opción no isotérmica, que para el inicio del programa se supone igual al gradiente geotérmico. Adicional a esto, se calcula con correlaciones las propiedades del fluido, como por ejemplo: densidades, factores de volumen, etc. y todas las variables involucradas en el modelo de temperatura de Alves<sup>11</sup>. Aunque se haya optado por la opción isotérmica, las propiedades de los fluidos, son evaluadas con correlaciones.

2.- Se supone un vector de concentraciones (como inicio se recomienda utilizar los valores obtenidos del modelo estacionario) de líquido a lo largo del pozo,

 $(c_l^*)_i^{n+1}$ .

3.- Se calcula la distribución de RGA a lo largo del pozo con la expresión siguiente.

$$
RGA_{i} = \left(\frac{C_{gi}}{C_{h}}\right) \left(\frac{5.615\rho_{in}}{\rho_{gs}}\right).
$$

Una vez hecho esto, se calcula la presión del punto de burbuja en cada celda, usando interpolación lineal de la tabla P.V.T. o bien una correlación.

4.- Cálculo de la velocidad media de la mezcla en la cara de la arena  $(v_m)_1^{n+1}$ . 2 4.1.- Se supone una velocidad media en la cara de la arena  $(v_m)_{s=1}^{n+1}$ . En este paso al igual que en los casos anteriores se sugiere utilizar el valor obtenido en el modelo estacionario o bien de un nivel de tiempo anterior.

4.2.- Con la suposición anterior y utilizando el principio de convolución dado por la ecuación siguiente:

*t ,,, . +/o;.t ,, PwsD* = fqo(r)P:o(tpo+ ~t r)dr+sq (tpo+~t ). o

donde las variables adimensionales se definen como:

$$
P_{\text{wsD}} = \frac{kh(P_i - P_{\text{ws}})}{141.2q\mu};
$$

$$
q_D(\tau) = \frac{q_{sf}(\tau)}{q};
$$

$$
t_D = \frac{2.637x10^{-4}kt}{\phi\mu c_i r_{\text{w}}^2}.
$$

Debido a que se obtiene flujo radial de líquido en el yacimiento, P<sub>co</sub> se obtiene de la inversión numérica de la solución en el espacio de Laplace de la ecuación de difusividad para un yacimiento homogéneo:

$$
\overline{P}_{cD} = \frac{K_o(\sqrt{u})}{u^{3/2} K_1(\sqrt{u})} .
$$

Para  $t_D$ >25, se utiliza la expresión semilogartímica:

$$
P_{cD} = \frac{1}{2} \Big[ \ln(t_D) + 0.80907 \Big] \, .
$$

Otra alternativa si no se usa la integral de convolución es obtener la presión adimensional *PwsD* , directamente con el simulador de yacimientos, haciendo

 $p_{1/2}^{n+1} = p_{ws}^{n+1}$ . 4.3.- Se supone  $p_{1+\frac{1}{2}}^{*}$ 4.4.- Se calcula  $p_1 = 0.5 \left[ p_{1/2} + p_{1+\frac{1}{2}}^* \right]$ .

4.5.- Se obtiene  $R_s$ ,  $B_o$ ,  $B_g$  a  $p_t$ . Calculando  $p_t$ ,  $y \propto p_g$  de las ecuaciones:

$$
\rho_g = \frac{\rho_{gs}}{5.615B_g} \cdot \rho_l = \frac{R_s \rho_{gs}}{5.615B_o} + \frac{\rho_{os}}{B_o} \cdot \rho_l
$$

4.6.- Se calcula  $E_1$  y  $\rho_m$  con las expresiones siguientes,

$$
E_l = \frac{B_o}{B_o + B_g(RGA - R_s)} \qquad \qquad \text{y} \qquad \qquad \rho_m = E_g \rho_g + E_l \rho_l.
$$

# 4.7.- Se calcula  $p_{1+\frac{1}{2}}$  de la siguiente ecuación:

$$
p_{1+\frac{1}{2}} = p_{\frac{1}{2}} - \frac{(\rho_m)_1 g}{144 g_c} \Delta z
$$
.

entonces  $p_{1+\frac{1}{2}}^* = p_{1+\frac{1}{2}}$  y se regresa al paso 4.4,

donde *Ep,* es la tolerancia en presiones.

4.9.- Se repite todo el procedimiento hasta cubrir el número de celdas presentes en el pozo.

4.10.- Se calcula una velocidad media de la mezcla en la cara de la arena con la ecuación:

$$
V_{m}^{n+1} = \frac{\Delta z}{\Delta t} \frac{\sum_{i=1}^{N} (\rho_{m})_{i}^{n+1} - (\rho_{m})_{i}^{n}}{(\rho_{m})_{1/2}^{n+1}}.
$$

4.11.- Si 
$$
\left| \left( v_m \right)_{s}^{n+1} - \left( v_m \right)_{c}^{n+1} \right|
$$
 } Tol. entonces  $\left( v_m \right)_{s}^{n+1} = \left( v_m \right)_{c}^{n+1} y$  se regresa al

paso 4.2 , y se repite todo el proceso hasta obtener la convergencia.

5.- Se calcula todo el vector de velocidades a lo largo del pozo con la ecuación

$$
\left[\frac{(\rho_m)_{i+1/2}^{n+1}}{\Delta z}\right](v_m)_{i+1/2}^{n+1} = \left[\frac{(\rho_m)_{i-1/2}^{n+1}}{\Delta z}\right](v_m)_{i-1/2}^{n+1} - \frac{(\rho_m)_{i}^{n+1} - (\rho_m)_{i}^{n}}{\Delta t}, \text{ usando el valor}
$$
  
de  $(v_m)_{s}^{n+1}$ .

#### 6.- Se calcula la concentración másica del aceite usando las ecuaciones.

$$
\mathsf{Si} \quad d_{1i}^{'} > d_{2i}^{'} \quad -a_i (C_i)_{i-1}^{n+1} + b_i (C_i)_{i}^{n+1} - c_i (C_i)_{i+1}^{n+1} = d_{1i}^{'} - d_{2i}^{'};
$$

donde:

$$
a_i = \frac{(\rho_m)_{i-1}^{n+1}}{\Delta z} \max \left[ (v_m)_{i-\frac{1}{2}}^{n+1}, 0 \right]
$$

$$
b_i = \left(\frac{b_i}{\theta}\right)
$$

$$
b_{i} = \frac{(\rho_{m})_{i}^{n}}{\Delta t} + \frac{(\rho_{m})_{i-1}^{n+1}}{\Delta z} \max[(V_{m})_{i-1/2}^{n+1}, 0] + \frac{(\rho_{m})_{i+1}^{n+1}}{\Delta z} \max[-(V_{m})_{i+1/2}^{n+1}, 0]
$$

$$
d_i = \frac{(D_r)_{i+\frac{1}{2}}^{n+1} - (D_r)_{i-\frac{1}{2}}^{n+1}}{\Delta z} + \frac{(C_l \rho_m)_i^n}{\Delta t};
$$

$$
d_i = d + (1 - \theta) \left( \frac{b}{\theta} \right) C_i^{\dagger} \Big|_{i}^{n+1};
$$
  

$$
c_i = \frac{\rho_{\min}^{n+1}}{2\pi} \max \left[ -V_{\min}^{n+1} / 2, 0 \right]
$$

donde  $\theta$  es un factor de relajamiento para acelerar la convergencia recomendada en la ref. 9

donde  $d_{1i}'y$   $d_{2i}'$  son los componentes positivo y negativo de  $d_i'$ , respectivamente.

Para  $d_{ii} < d_{2i}$  se usa la ecuación siguiente:

$$
-a_i(C_i)_{i-1}^{n+1} + b_i(C_i)_{i}^{n+1} - c_i(C_i)_{i+1}^{n+1} = d_i^* \}
$$

con:

$$
b_i^{\prime\prime} = \left[ b_i^{\prime} + \frac{a_i + c_i + d_{1i}^{\prime}}{\left(1 - C_i^{\prime}\right)_{i}^{n+1}} \right] \bullet
$$

y

$$
d^{n} = d_1^{n} \cdot \cdot
$$

7.- Se revisa la convergencia de las concentraciones másicas $\left|\left(C_{ls}\right)^{n+1}_i-\left(C_{lc}\right)^{n+1}_i\right|$ 1 I *(Tolerancia,* si no se satisface para todas las celdas desde  $i=1,2,...,N$  se hace  $(C_{ls})_i^{n+1} = (C_{lc})_i^{n+1}$  y se regresa al paso 1.

8.- Si se cumple la convergencia se calcula un nuevo perfil de temperatura a lo largo del pozo, se evalúan con los nuevos valores de presión y temperatura las nuevas propiedades del fluido, y se repite del paso 2 al 8 para todos los tiempos.

### **3. 12. Acoplamiento del modelo homogéneo y el modelo de yacimiento (Fig. 3.2)**

Durante la prueba de incremento, para el cálculo de un nuevo paso de tiempo de las variables presión y velocidad de la mezcla, se utiliza la metodología siguiente:

1.- Se corre el modelo estacionario para obtener los valores iniciales de presiones, velocidades, concentraciones y RGAs, con los que se va alimentar el modelo transitorio. En esta etapa se calcula un vector de temperatura, si es que se decidió activar la opción no isotérmica. Al inicio del programa se supone un gradiente de temperatura igual al gradiente geotérmico. Adicional a esto se calcula con correlaciones las propiedades del fluido, como por ejemplo: densidades, factores de volumen, etc. y todas las variables involucradas en el modelo térmico de Alves<sup>11</sup>. Aunque se haya optado por la opción isotérmica, las propiedades de los fluidos se evalúan con correlaciones.

2.- Los valores de presión, gasto másico y RGAs, obtenidos del modelo estacionario se dan como semilla al modelo homogéneo transitorio, con condiciones de frontera en la primera (Pws dada) y en la última celda( gasto másico obtenido del modelo estacionario), se deja correr hasta que la diferencia gasto másico en cada celda sea menor que una tolerancia. Con los datos obtenidos del modelo estacionario-transitorio, se alimenta el modelo transitorio con condiciones de frontera diferentes, en este caso con frontera variable ( integral de convolución o simulador de yacimientos) y gasto másico cero en la primera celda.

3.- Se calcula la distribución de RGA a lo largo del pozo con la expresión mencionada con anterioridad. Una vez hecho esto, se calculan los factores de volumen, densidades y las concentraciones, tanto de gas como de líquido para los casos antes mencionados.

4.- Cálculo de la velocidad media de la mezcla en la cara de la arena  $(v_m)_{1}^{n+1}$ .

4.1.- Se supone una velocidad media en la cara de la arena  $(v_m)_{s=1}^{n+1}$ , en este caso se recomienda utilizar el valor obtenido del modelo estacionario o bien de un nivel de tiempo anterior

4.2.- Con la suposición anterior y utilizando el principio de convolución o bien el simulador de yacimientos, se hace :

$$
p_{1}^{n+1} = p_{ws}^{n+1}.
$$

4.3 .- Con el valor de  $P_{wsD}$  y el sistema de ecuaciones que se obtiene de las expresiones siguientes, se calcula un vector de presiones a lo largo del pozo. Asi, para *i*=2, ........ *N*-1, se tiene:

$$
-\left(\frac{\Delta t}{\Delta z}\right)^2 P_{i+1}^{n+1} + \left[\left(\frac{\partial \rho_m}{\partial P}\right)_i^m + 2\left(\frac{\Delta t}{\Delta z}\right)^2\right] P_i^{n+1} - \left(\frac{\Delta t}{\Delta z}\right)^2 P_{i-1}^{n+1} = \left(\frac{\partial \rho_m}{\partial P}\right)_i^m P_i^n + \frac{\Delta t}{\Delta z} \rho_{m_i-1/2}^n \tilde{V}_{i-1/2}
$$

$$
-\left(\frac{\Delta t}{\Delta z}\right)^2 P_{i-1}^n - \frac{\Delta t}{\Delta z} \rho_{m_i+1/2}^n \tilde{V}_{i+1/2} - \left(\frac{\Delta t}{\Delta z}\right)^2 P_{i+1}^n + 2\left(\frac{\Delta t}{\Delta z}\right)^2 P_i^n.
$$

para 
$$
i=1
$$
  
\n
$$
\begin{bmatrix}\n\begin{pmatrix}\n\frac{\partial \rho_m}{\partial P}\n\end{pmatrix}_1^n + 2 \begin{pmatrix}\n\Delta t \\
\Delta z\n\end{pmatrix}^2 P_1^{n+1} - \begin{pmatrix}\n\Delta t \\
\Delta z\n\end{pmatrix}^2 P_2^{n+1} = \frac{\Delta t}{\Delta z} \left\{\rho_{m1/2}^n \left[ \vec{V}_{1-1/2} - \frac{\Delta t}{\Delta z} \frac{1}{\rho_{m1/2}^n} \left( -P_1^n - P_{cn}^{n+1} + P_m^n \right) \right] \right. \\
\left. - \rho_{m1+1/2}^n \left[ \vec{V}_{1+1/2} - \frac{zt}{\Delta z} \frac{1}{\rho_{m1+1/2}^n} \left( P_1^n - P_2^n \right) \right] \right\} + \left( \frac{\partial \rho_m}{\partial P} \right)_1^n P_1^n .
$$

para  $i=N$ 

$$
\left[ \left( \frac{\partial \rho_m}{\partial P} \right)_N^n + \left( \frac{\Delta I}{\Delta z} \right)^2 \right] P_N^{n+1} - \left( \frac{\Delta I}{\Delta z} \right)^2 P_{N-1}^{n+1} = \frac{\Delta I}{\Delta z} \rho_{mN-1/2}^n \mathcal{V}_{N-1/2} + \left( \left( \frac{\partial \rho_m}{\partial P} \right)_N^n + \left( \frac{\Delta I}{\Delta z} \right)^2 \right) P_N^n - \left( \frac{\Delta I}{\Delta z} \right)^2 P_{N-1}^n - \left( \frac{\Delta I}{\Delta z} \right) \left( \rho_m \mathcal{V}_m \right)_{\text{valtule}}.
$$

4.4.- Se obtiene  $R_s$ ,  $B_o$ ,  $B_g$  a  $p_{1f}$ . y se calcula  $\rho_l$  y  $\rho_g$  de las ecuaciones:

$$
\rho_g = \frac{\rho_{gs}}{5.615B_g}.
$$
\n
$$
\rho_l = \frac{R_s \rho_{gs}}{5.615B_a} + \frac{\rho_{as}}{B_o}.
$$

4.5.- Se calcula  $E_l$  y  $\rho_m$  con las expresiones siguientes

$$
E_t = \frac{B_o}{B_o + B_e (RGA - R_s)}, \qquad \qquad \mathsf{y} \qquad \qquad \rho_m = E_{\kappa} \rho_{\kappa} + E_t \rho_t.
$$

4.6.- Se calculan las velocidades en cada una de las celdas con las expresiones siguientes:

$$
V_{mi+l/2}^{n+l} = \widetilde{V}_{i+l/2} - \frac{\Delta t}{\Delta z \,\rho_{i+l/2}^n} \big(\delta P_{i+l} - \delta P_i\big)\,,
$$

donde:

$$
\tilde{V}_{i+1/2} = V_{mi+1/2}^n - \frac{\Delta t}{\Delta z} \left[ \frac{K' - 1}{\rho_m} \right]_{i+1/2}^n V_{mi+1/2}^n \left[ (\rho_m V_m)_{i+1}^n - (\rho_m V_m)_i^n \right] -
$$
\n
$$
\frac{\Delta t}{\Delta z} V_{mi+1/2}^n \left[ (K'V_m)_{i+1}^n - (K'V_m)_i^n \right] - \frac{\Delta t}{\Delta z} \frac{\rho_{mi+1/2}^n}{\rho_{mi+1/2}^n} \left[ P_{i+1}^n - P_i^n \right] - \frac{\Delta t}{\Delta z} g - \frac{\Delta t}{\Delta z} \frac{\tau}{\rho_{mi+1/2}^n}.
$$

У

$$
\delta P_{i+1} = P_{i+1}^{n+1} - P_{i+1}^n \bullet
$$

4.11.- Si  $(v_m)_{s=1}^{n+1} - (v_m)_{c=1}^{n+1} \rightarrow Tol.$ entonces  $(v_m)_{s=1}^{n+1} = (v_m)_{c=1}^{n+1}$  y se regresa al

paso 4.2 , y se repite todo el proceso hasta obtener la convergencia.

5.- Si se cumple la convergencia se calcula un nuevo perfil de temperatura a lo largo del pozo, se evalúan con los nuevos valores de presión y temperatura las nuevas propiedades del fluido, y se repite del paso 3 al 8 para todos los tiempos.

## **Capítulo 4 Resultados**

Las corridas que se presentan a continuación se llevaron a cabo utilizando los datos que se publican en el artículo de Xiao etal.<sup>9</sup>, es decir: gasto de aceite 100bl/día@ e.y., tiempo de producción 120 hrs., espesor 10 pies, porosidad 20 %, permeabilidad 25 md., radio de pozo 0.364 pies, profundidad 9000.0 pies, presión de yacimiento 5214.7 psi., viscosidad del aceite 2.0 cp., viscosidad del gas .002 cp., compresibilidad total 1x10<sup>-5</sup> psi<sup>-1</sup>, compresibilidad del aceite 1x10<sup>-5</sup> psi<sup>-1</sup>, daño 15, densidad de aceite 48.26 lbm/pie $3\text{ }$  @ c.s., densidad del gas 5.34x10<sup>-2</sup> lbm/pie $3\text{ }$ @ c.s. y RGA 961 pie<sup>3</sup>/bl.. El valor de la presión de burbuja, se desconoce, así como la temperatura a la cual se obtuvo los valores de la tabla PVT. Para el caso isotérmico se utilizó la tabla PVT siguiente:

| P       | $B_{o}$   | B <sub>g</sub> | $R_{s}$    | Tensión Sup. |
|---------|-----------|----------------|------------|--------------|
| (psia)  | (RB/STBO) | (RB/SCF)       | (SCF/STBO) | (dina/cm)    |
| 214.70  | 1.05947   | .013907        | 45.257     | 20.07880     |
| 414.70  | 1.08279   | .007016        | 100.045    | 17.45567     |
| 614.70  | 1.10952   | .004614        | 160.755    | 15.17523     |
| 814.70  | 1.13900   | .003397        | 225.724    | 13.19271     |
| 1014.70 | 1.17088   | .002665        | 294.077    | 11.46919     |
| 1214.70 | 1.20491   | .002179        | 365.267    | 9.97084      |
| 1414.70 | 1.24092   | .001832        | 438.910    | 8.66823      |
| 1614.70 | 1.27875   | .001578        | 514.725    | 7.53580      |
| 1814.70 | 1.31830   | .001387        | 592.495    | 6.55131      |
| 2014.70 | 1.35946   | .001236        | 672.045    | 5.69543      |
| 2214.70 | 1.40215   | .001118        | 753.233    | 4.95137      |
| 2414.70 | 1.44629   | .001024        | 835.940    | 4.30451      |

**Tabla R.1 P.V.T. reportado por Xiao et. al.** 

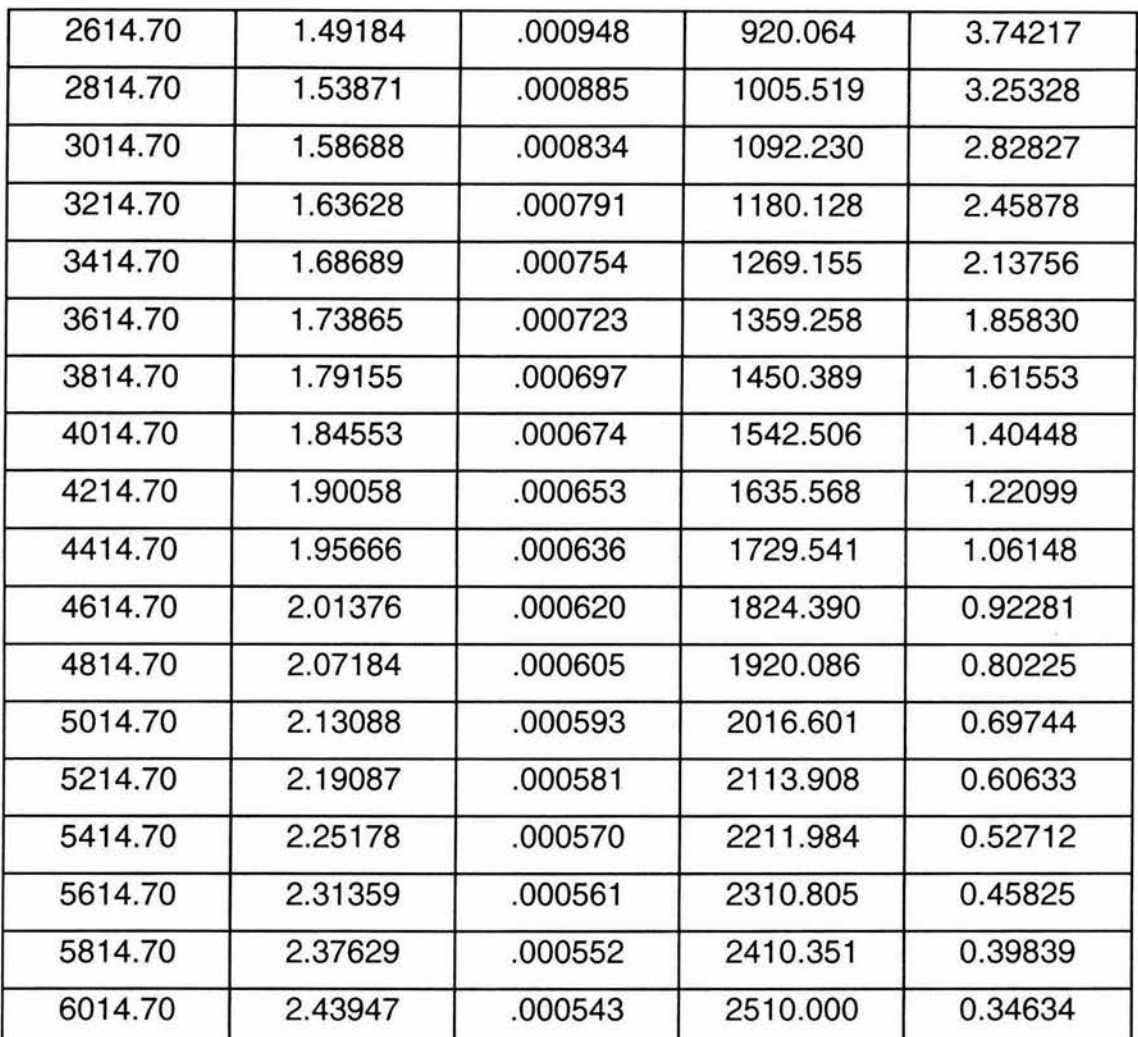

La tabla PVT anteriormente mostrada va a ser utilizada solamente para los casos isotérmicos. Dado que el pozo está discretizado en celdas, a lo largo de éste existirá un vector de presiones, estos valores de presión nos servirán para entrar a la tabla anterior y obtener los valores de Bo, Bg, etc.. Para los casos en donde se toma en cuenta el efecto de temperatura, es decir temperatura variable, lo que se hace es construir tablas similares a la anterior, pero a diferentes temperaturas, para construir estas tablas se utilizaron las correlaciones reportadas en la literatura y que en el capítulo anterior se citaron.

Las corridas que se reportan en esta sección, salvo en donde se menciona explícitamente que se tiene flujo multifásico, el flujo en el yacimiento es

monofásico. Para su simulación se contemplan las siguientes opciones, integral de convolución o simulador de yacimientos; isotérmico o modelo de temperatura (utilizando el modelo de Alves en donde es posible generar un perfil de temperatura en estado estacionario o bien un perfil de temperatura a cada paso de tiempo y a un nivel de iteración defasado). En forma particular el modelo homogéneo tiene la opción de correr o no con resbalamiento, en este capítulo se exploran las dos opciones. El modelo de deriva tiene a su vez la opción de utilizar un mapa ampliado o reducido de patrones de flujo. Se decidió usar el mapa ampliado en estas corridas. Las corridas que se reportan en esta sección contemplan el caso isotérmico y el caso donde se usa el modelo de Alves generando sólo un perfil de temperatura en estado estacionario. El modelo de Alves utilizado para generar un perfil de temperatura a cada nivel de tiempo, no se reporta, ya que la diferencia entre la respuesta obtenida con esta opción y el modelo de temperatura solo activado al principio del cierre es mínima. Adicional a esto, el modelo es capaz de obtener con cualquier esquema de temperatura variable el cálculo de factores de volumen, relaciones de solubilidad, etc., a través de correlaciones reportadas en la literatura.

La primera corrida que se realizó, fue para obtener la Fig.1 que corresponde a la gráfica del modelo de deriva y el modelo homogéneo, utilizando los datos reportados en el artículo de Xiao et al.<sup>9</sup>, cabe señalar que la presencia de la recta con pendiente aproximada a 45º indica el periodo dominado por almacenamiento. Esta figura muestra el gradiente de presión y su derivada, se observa que las respuestas de ambos modelos son bastante similares. Es importante mencionar que la joroba que dichos autores reportan, no fue posible generarla con los datos que se presentan en el texto del artículo. La presencia de la joroba solo se obtuvo después de correr el simulador integral (pozo e integral de convolución o simulador numérico de yacimientos) con la opción activada de temperatura en estado estacionario; sin embargo, en el artículo de Xiao<sup>9</sup> no se menciona si su simulador fue acoplado con algún modelo de temperatura, pero en la tesis doctoral de Faustino Fuentes<sup>10</sup> ya se utilizó el modelo de temperatura de Alves<sup>11</sup>.

En la Fig.2 se presenta el modelo homogéneo utilizando la opción de temperatura activada y la curva tipo correspondiente a estos datos. Como se puede ver las diferencias entre estas curvas son manifiestas, ya que en el modelo homogéneo se presenta la joroba, cosa que no acontece con la curva tipo, así como las campanas de las derivadas al final del almacenamiento son diferentes, por último se puede ver que la pendiente unitaria a tiempos cortos en la respuesta del modelo homogéneo no esta presente.

En las siguientes corridas que se realizaron, el parámetro que se varió fue el daño, para ello se utilizaron los siguientes valores:  $30, 20, 15, 10, 5, 0, -1, y -2$ . Las opciones que se manejaron fueron: la integral de convolución o el simulador numérico, así como el modelo de temperatura, la opción de resbalamiento para el modelo homogéneo y mapa ampliado para el de deriva.

Una de las situaciones que se presentó fue que los modelos acoplados, para algunos casos tuvieron problemas de convergencia. Por ejemplo en el caso de un daño de 30, el modelo homogéneo ya no corrió, debido a que la presión de fondo no era lo suficientemente alta como para que un fluido de esa densidad pudiera subir, generando con ello inestabilidad a lo largo de la corrida del simulador, inclusive se generaron valores negativos que correspondían a una falta de presión para poder elevar los fluidos. Esto hace sentido físico, es decir los gastos para un pozo altamente dañado son muy bajos o no alcanza a subir el fluido. Dado que todos los datos están interrelacionados, no es posible moverlos arbitrariamente, ya que la descompensación drástica de uno de ellos produce desequilibrio severo en todos los demás.

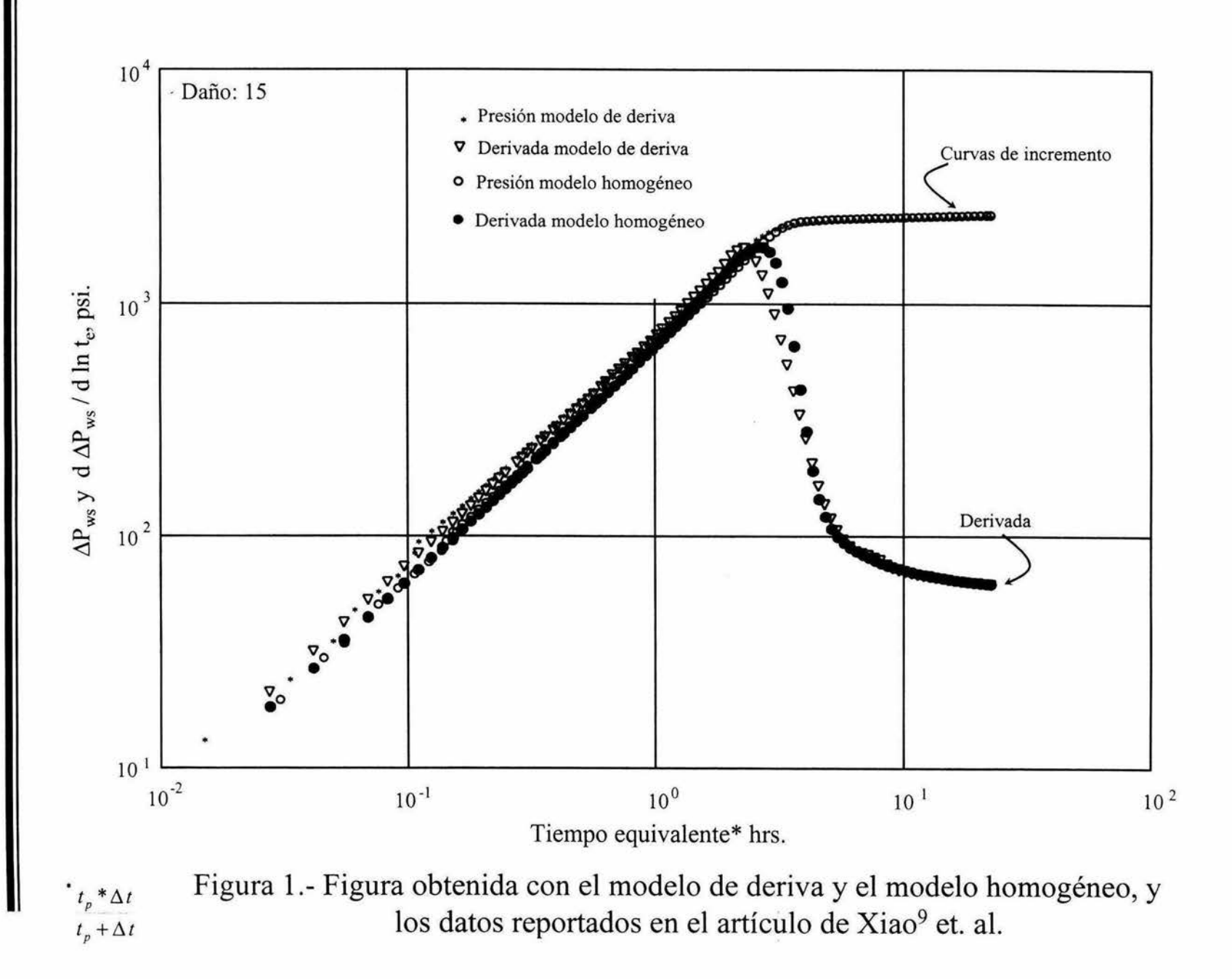

SO

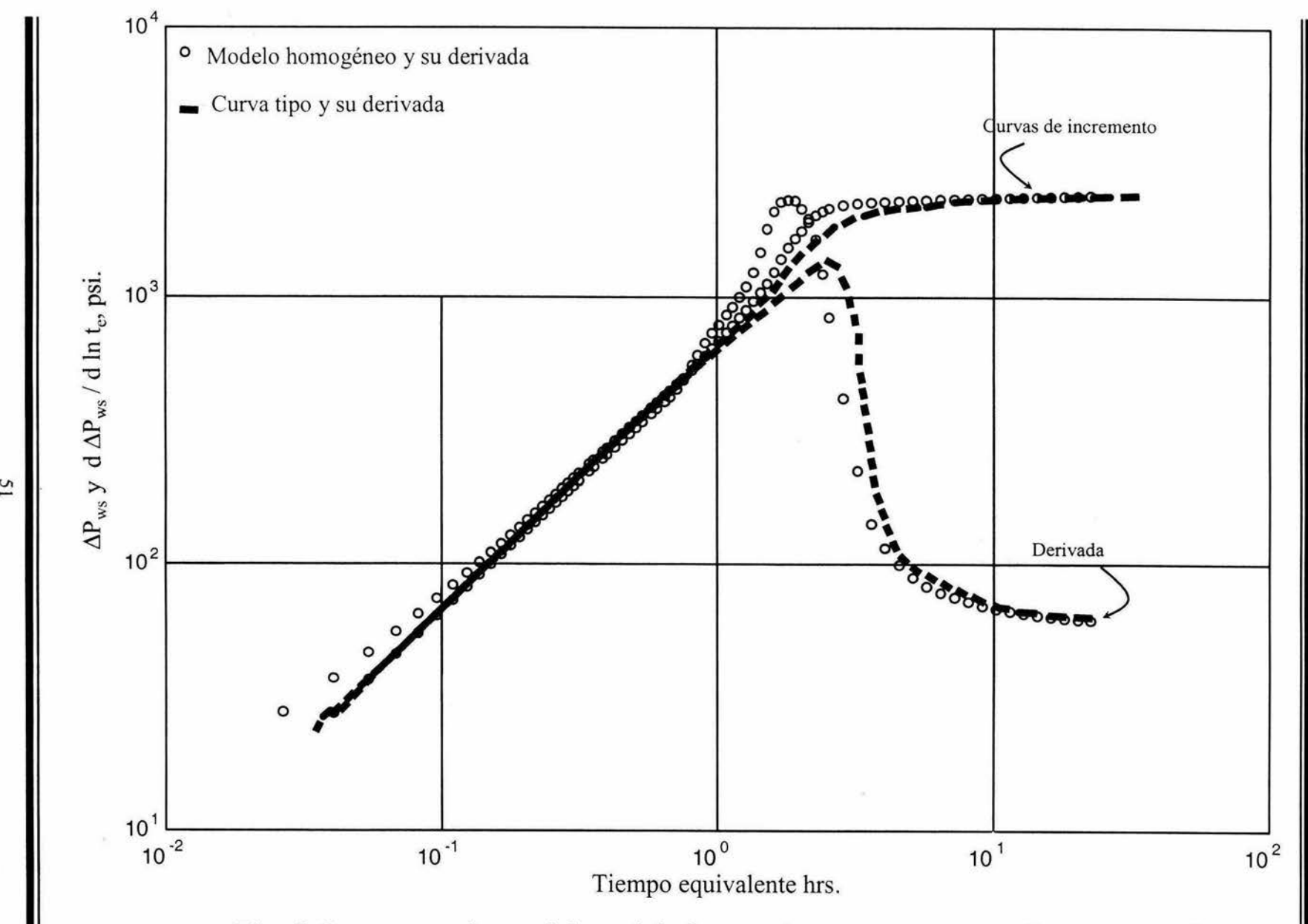

Fig. 2 Comportamiento del modelo homogéneo y su correpondiente curva tipo

Es de esperarse que a medida que el daño disminuya la presión de fondo fluyendo y el gasto de entrada en el fondo aumenten, así como la caída de presión decrezca y la cantidad de gas que se desprenda sea menor. Dada esta situación el efecto de almacenamiento disminuye tanto en duración como en intensidad, fenómeno que se observa claramente en la Fig.3. Una vez que el daño se aumenta, el efecto de almacenamiento no solo es más intenso sino que además es más duradero. Esta figura corresponde al modelo de deriva isotérmico con el mapa ampliado. En estos casos el gradiente por fricción, aunque se consideró, su valor resultó despreciable ya que en tuberías verticales, con sus consabidas excepciones ( flujo de alta velocidad con cambio brusco de diámetro, etc.), generalmente es muy pequeño.

La Fig.4 corresponde a los casos tratados anteriormente, en donde se modificó el daño, pero ahora con la opción del simulador de yacimientos acoplado.

Como puede observarse existen pequeñas variaciones, la diferencia más notoria es la que hay entre la curva para un daño de 5 con el acoplamiento de la integral de convolución y el mismo daño pero con la opción del simulador de yacimientos. Se puede ver claramente que en el primer caso, en la Fig.3, la curva de presión se separa más de la derivada que en la Fig.4. En este caso se vio que cuando se tiene la opción del simulador acoplado se tenían problemas de convergencia, para corregir este problema, lo que se hizo fue reducir el número de bloques en la dirección radial, mejorando la convergencia, pero la curva de las presiones se desviaba mas que lo reportado en la Fig. 4. Esto indica que existe sensibilidad del simulador acoplado al número de celdas radiales dentro del yacimiento.

La Fig.5 se generó utilizando el modelo homogéneo sin resbalamiento junto con la integral de convolución y la opción isotérmica. Como se observa no existe ninguna diferencia entre la Fig.3 y la Fig.5, a pesar de que el modelo homogéneo carece del último ciclo iterativo, en donde se calculan las concentraciones del líquido, el cual genera estabilidad al modelo de deriva. Con el modelo homogéneo

se obtienen valores bastante aceptables de presión y de su derivada, observando el mismo comportamiento que el reportado para el modelo de deriva, es decir a menor daño el efecto de almacenamiento disminuye tanto en duración como en intensidad. Las pequeñas variaciones se deben al ciclo iterativo externo en donde se calcula las concentraciones de líquido, este último cíclico le da estabilidad al modelo de deriva, pero lo vuelve más lento, dependiendo de las condiciones del sistema. La Fig.6, contempla el acoplamiento del simulador de yacimiento con el modelo homogéneo isotérmico sin resbalamiento. Se ve que existe bastante similitud con las gráficas presentadas en la Fig.5 aunque con el simulador de yacimientos se obtiene mayor estabilidad en el modelo acoplado. Se observa que en la parte final de la derivada existe algunas diferencias entre estas figuras y las obtenidas con la integral de convolución, esto se debe a que la velocidad en la cara de la arena es muy pequeña, estando en el rango de valores de 10<sup>-6</sup> m/seg., por lo que dicha diferencia se debe únicamente a errores numéricos.

La gráfica 7, se obtuvo con la integral de convolución y el modelo homogéneo con la opción de resbalamiento activada. Se observa en esta figura que cierta dispersión numérica, manifiesta en las gráficas anteriores, desaparece. Así, el resbalamiento ofrece, al menos para este caso, estabilidad al modelo.

La Fig.8 es similar a la Fig.7 pero con el simulador acoplado al modelo homogéneo, con la opción de resbalamiento activada.

Los casos que se presentan en la Fig.9 son similares a los de la Fig.1, pero en la Fig.9 se generaron utilizando una distribución de temperaturas en estado estacionario (obtenidos con el modelo de Alves) y el modelo de deriva y homogéneo. Como puede observarse las jorobas (tanto del modelo de deriva como del modelo homogéneo) que se presentan en las respuestas de derivada en la Fig.9 son idénticos al reportado por Xiao et al., por lo que el efecto de

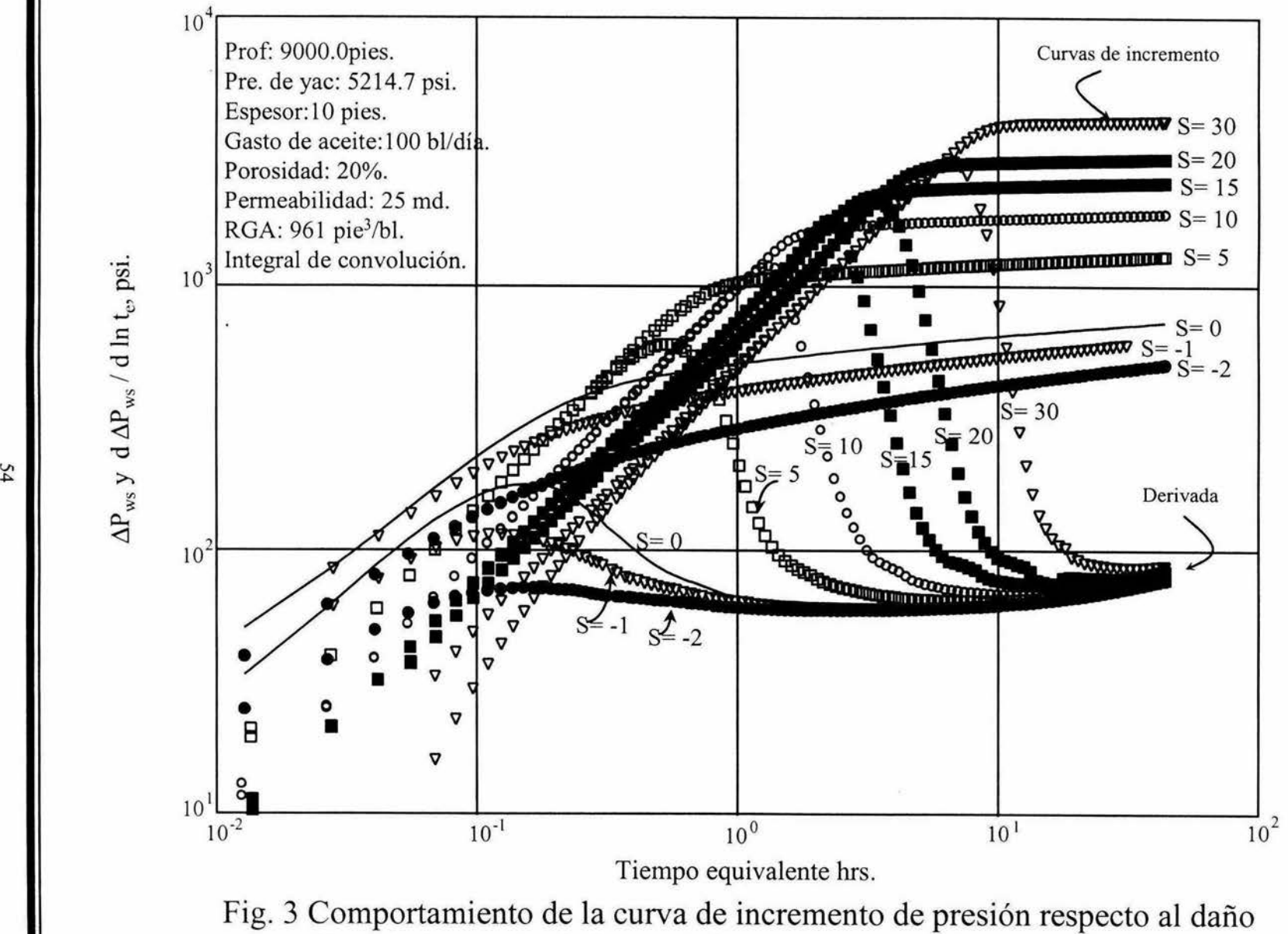

utilizando la opción de integral de convolución y el modelo de deriva

Resultados

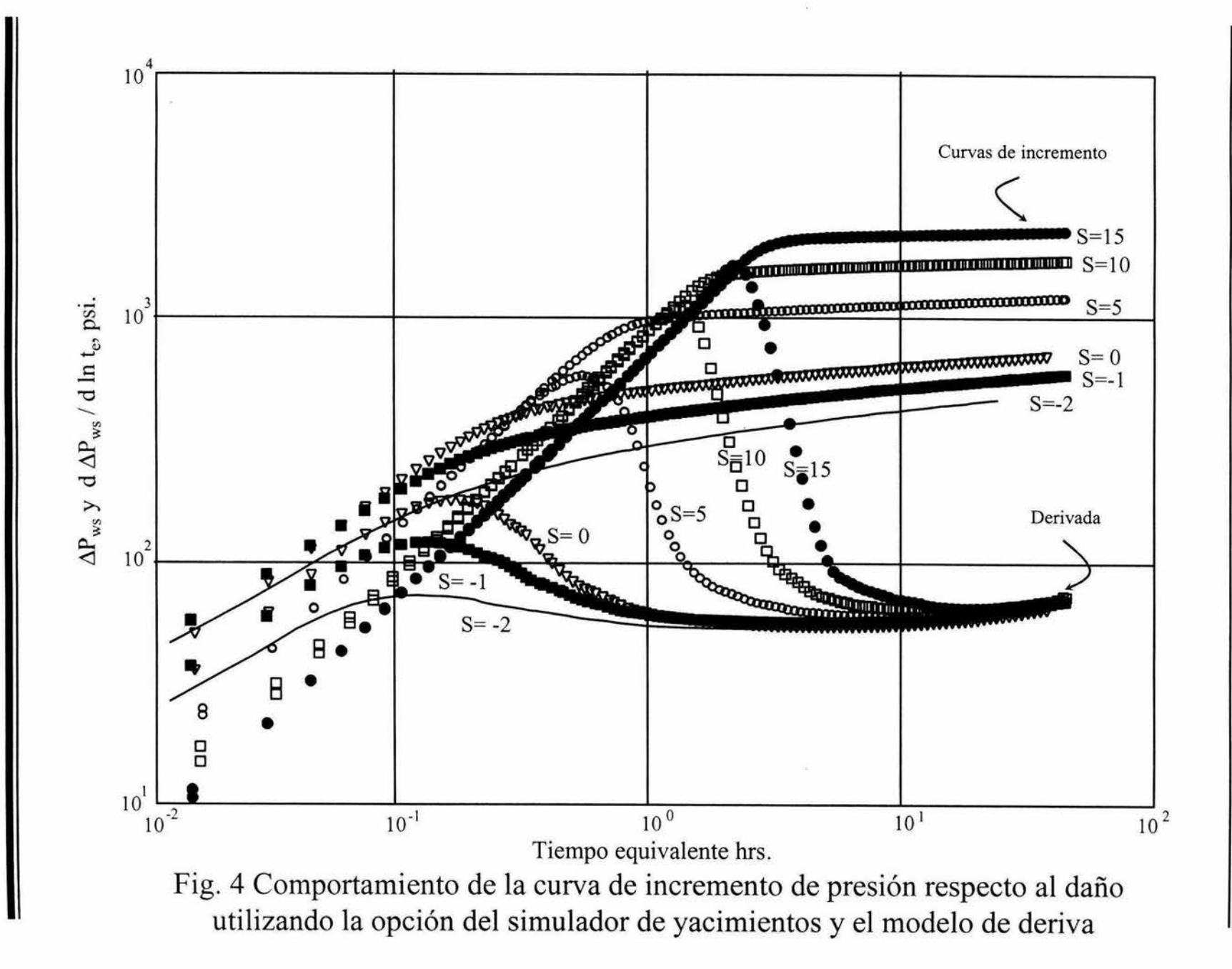

SS

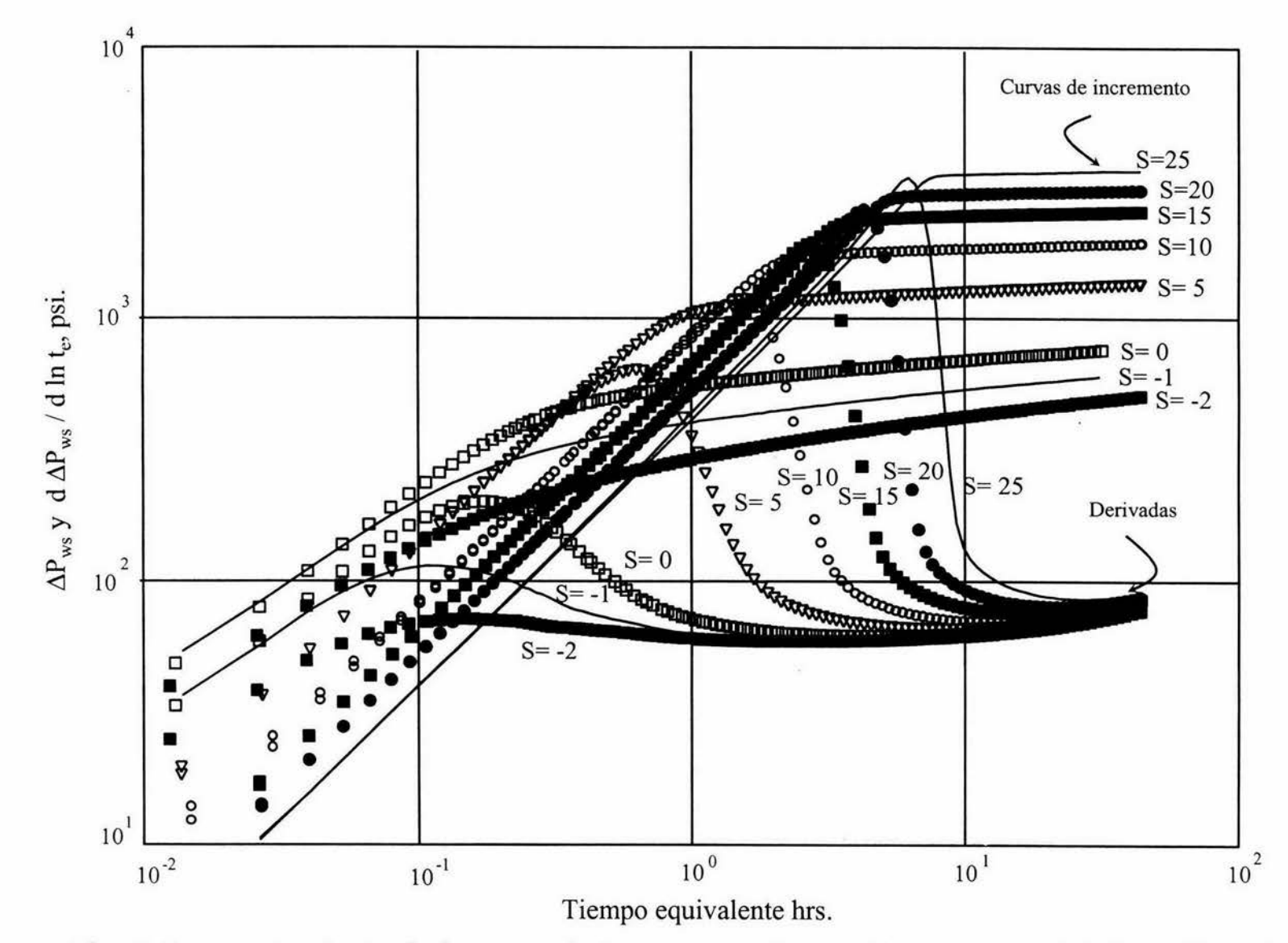

Fig. 5 Comportamiento de la curva de incremento de presión respecto al daño utilizando la opción de la integral de convolución y el modelo homogéneo sin resbalamiento

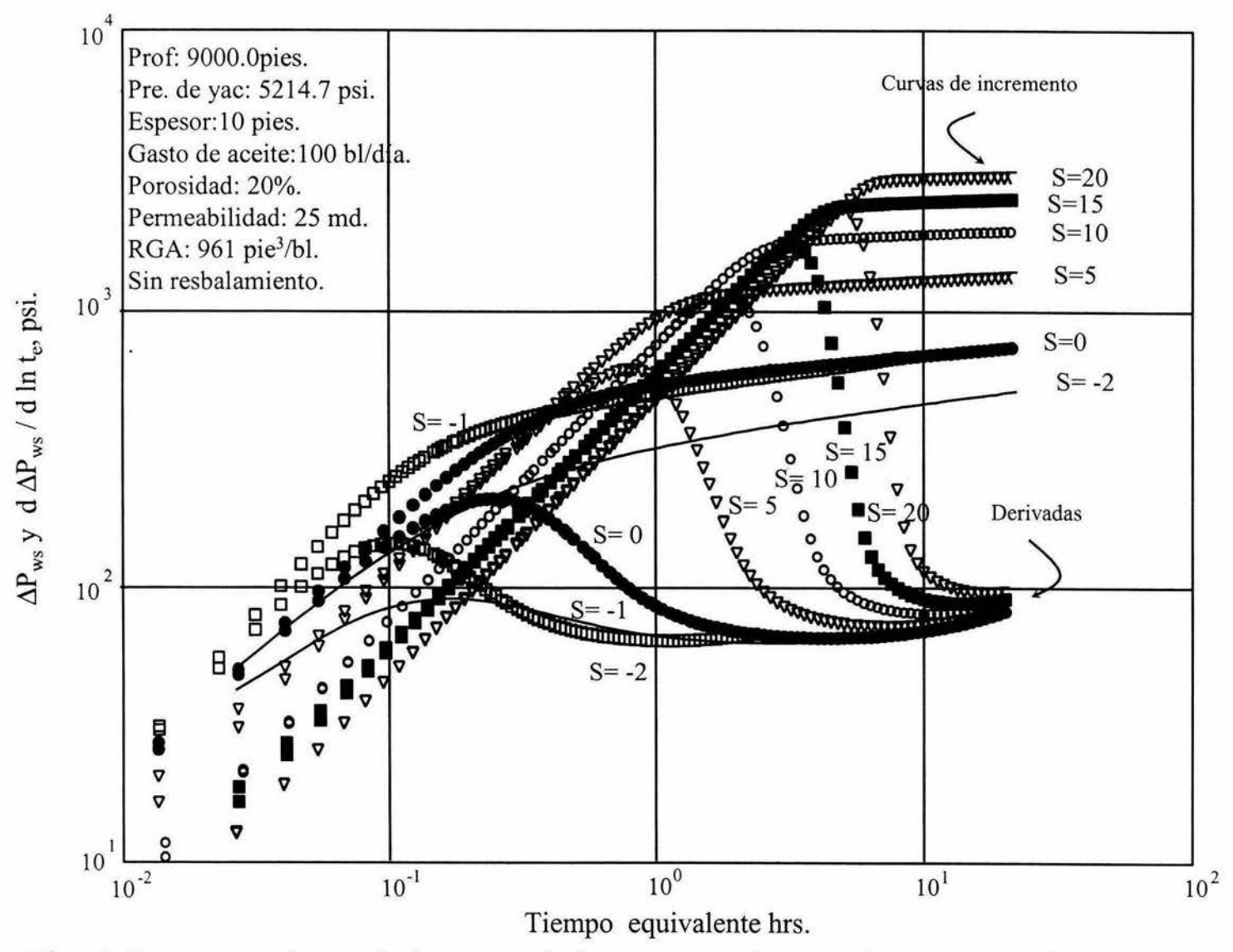

Fig. 6 Comportamiento de la curva de incremento de presión respecto al daño utilizando la opción del simulador de yacimientos y el modelo homogéneo sin resbalamiento

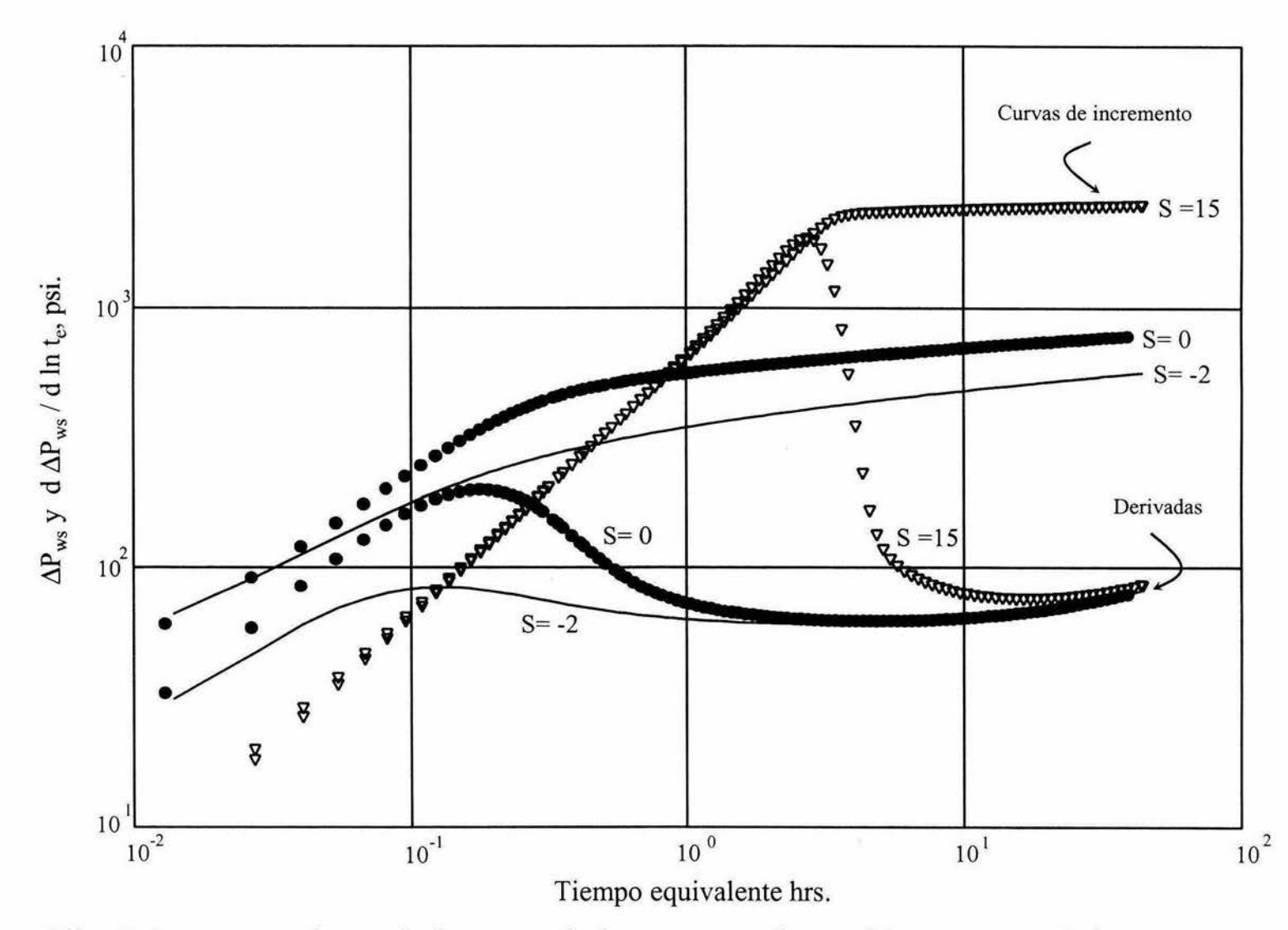

Fig. 7 Comportamiento de la curva de incremento de presión respecto al daño utilizando opción de la integral de convolución y el modelo homogéneo con resbalamiento

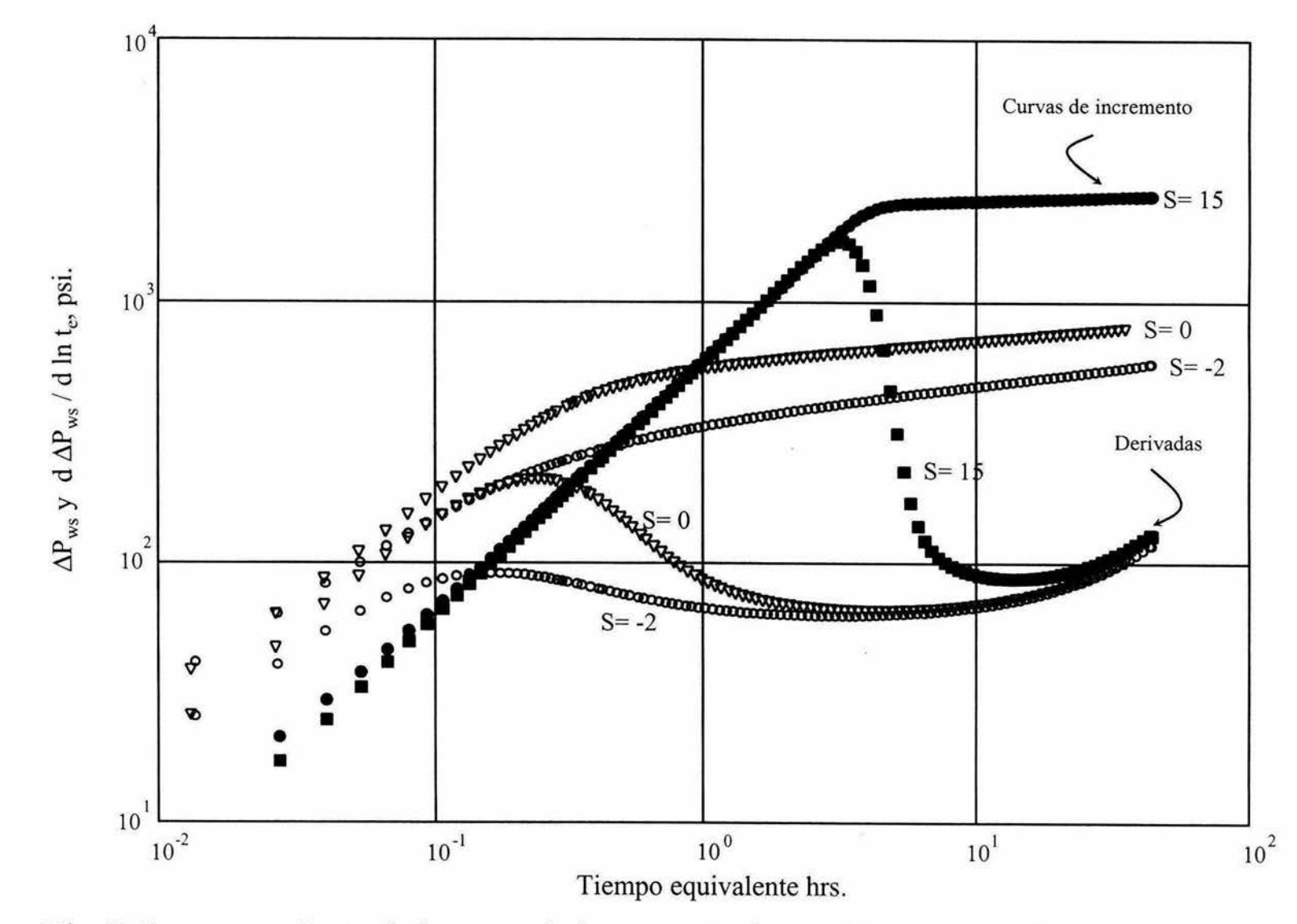

Fig. 8 Comportamiento de la curva de incremento de presión respecto al daño utilizando la opción del simulador de yacimientos y el modelo homogéneo con resbalamiento

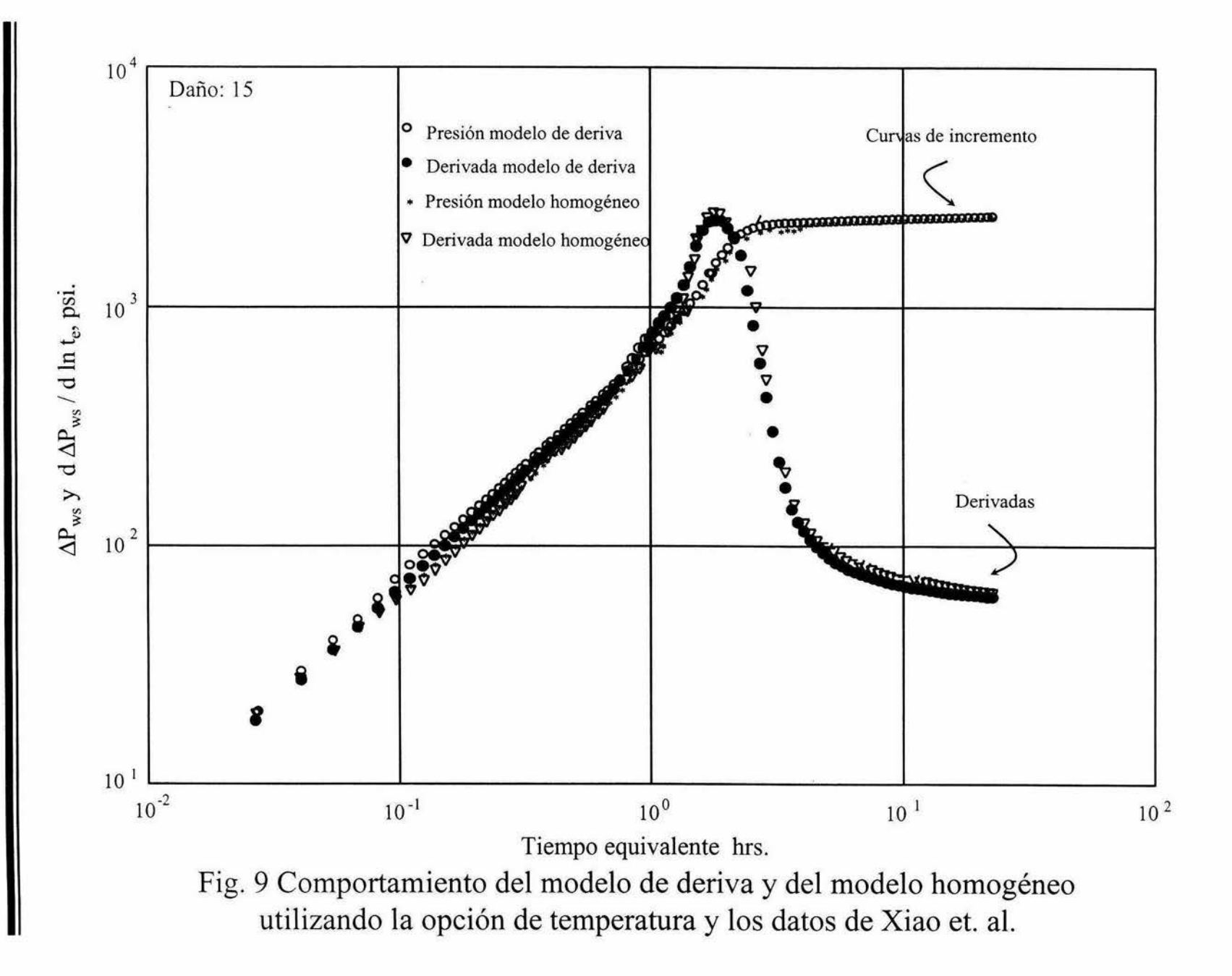

09

Resultados
Capítulo 4 Resultados

temperatura, al menos en estado estacionario es relevante. Se compararon los perfiles obtenidos en estado estacionario y a cada nivel de tiempo para detectar variaciones en estos, observándose una discrepancia máxima en temperatura de cinco grados centígrados, la cual no es significativa, por lo que es suficiente con el cálculo del perfil estacionario de temperatura al inicio de la prueba de incremento. La Fig.10 y 11 corresponden al caso anteriormente mostrado pero ahora con la opción del acoplamiento de la integral de convolución y del simulador de yacimientos activada respectivamente y considerando solo el modelo de deriva. Al igual que en los casos anteriores se puede ver claramente que la joroba se forma, en cuanto al comportamiento es muy semejante a lo reportado en la literatura.

Los siguientes casos presentados en las Figs.12 a 19 se realizaron variando la densidad del aceite a condiciones de superficie: 60.0, 50.0, 40.0, 30.0 y 20.0 lb<sub>m</sub>/pie<sup>3</sup>. La Fig.12 muestra la respuesta de la integral de convolución acoplado con el modelo de deriva isotérmico, utilizando un daño de 15. Como era de esperarse, a medida que la densidad aumenta el efecto de almacenamiento se manifiesta con menor intensidad. De hecho la joroba que se presenta en la derivada se acentúa conforme la densidad disminuye, esto se debe a que la compresibilidad crece conforme disminuye la densidad. Nótese que el efecto de la joroba se debe a la disminución de la densidad y no al efecto de la variación de la temperatura con la profundidad, ya que estos casos son isotérmicos.

La gráfica 13 es similar a la Fig.12 pero activando la opción de temperatura. Se puede observar un comportamiento de almacenamiento diferente entre ambos casos, existiendo una cresta mayor, en algunos casos no-isotérmicos que en los isotérmicos, debido a que la distribución de la temperatura ayuda al fenómeno de segregación de fases. También se observan ciertas inestabilidades. Por lo cual se intentó ·estabilizar el modelo utilizando la opción de cálculo del gradiente de presión debido a fricción, ya que como anteriormente se había mencionado el

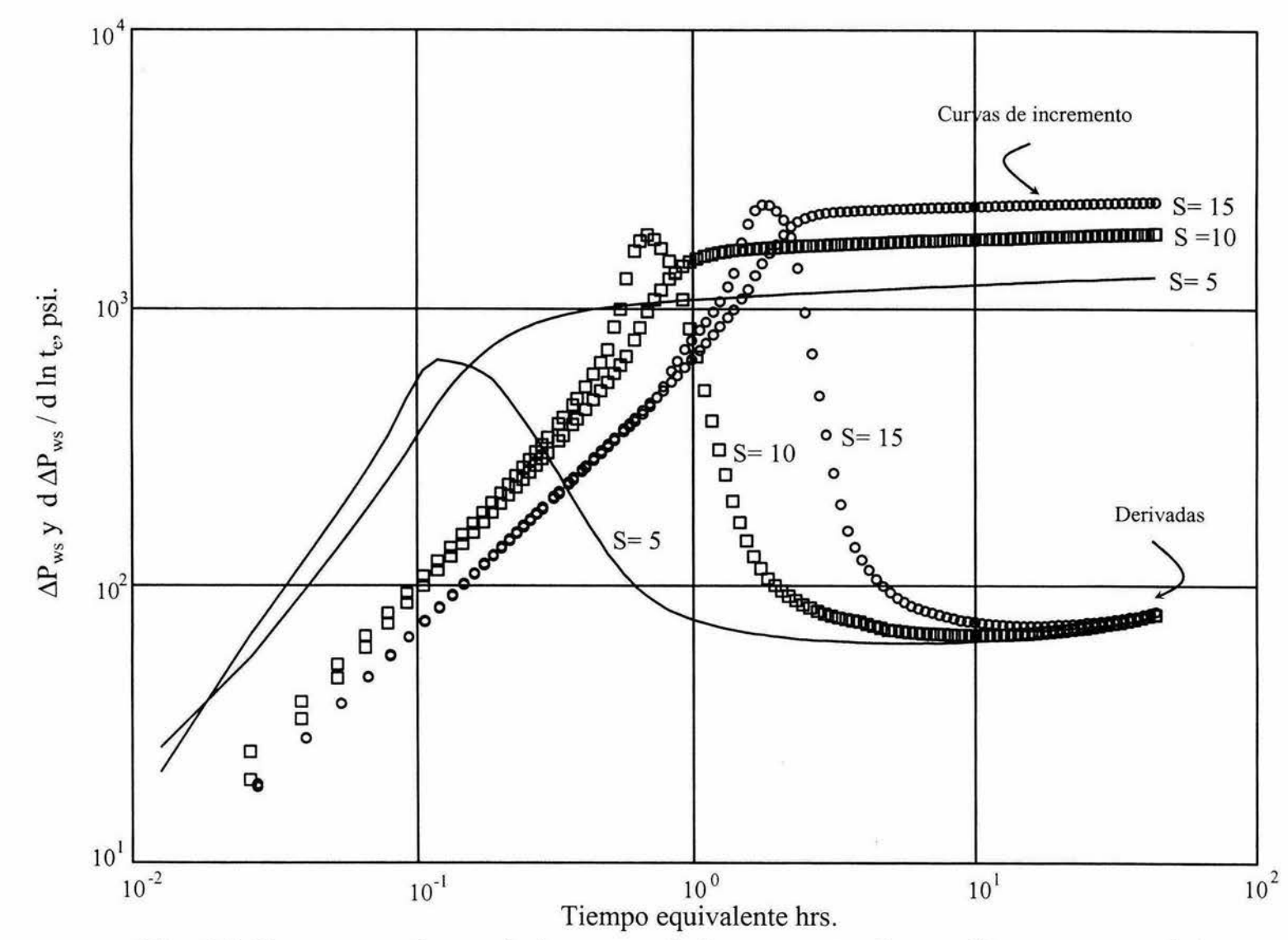

Fig. 10 Comportamiento de la curva de incremento de presión respecto al daño utilizando la opción de la integral de convolución, temperatura y el modelo de deriva

Resultados

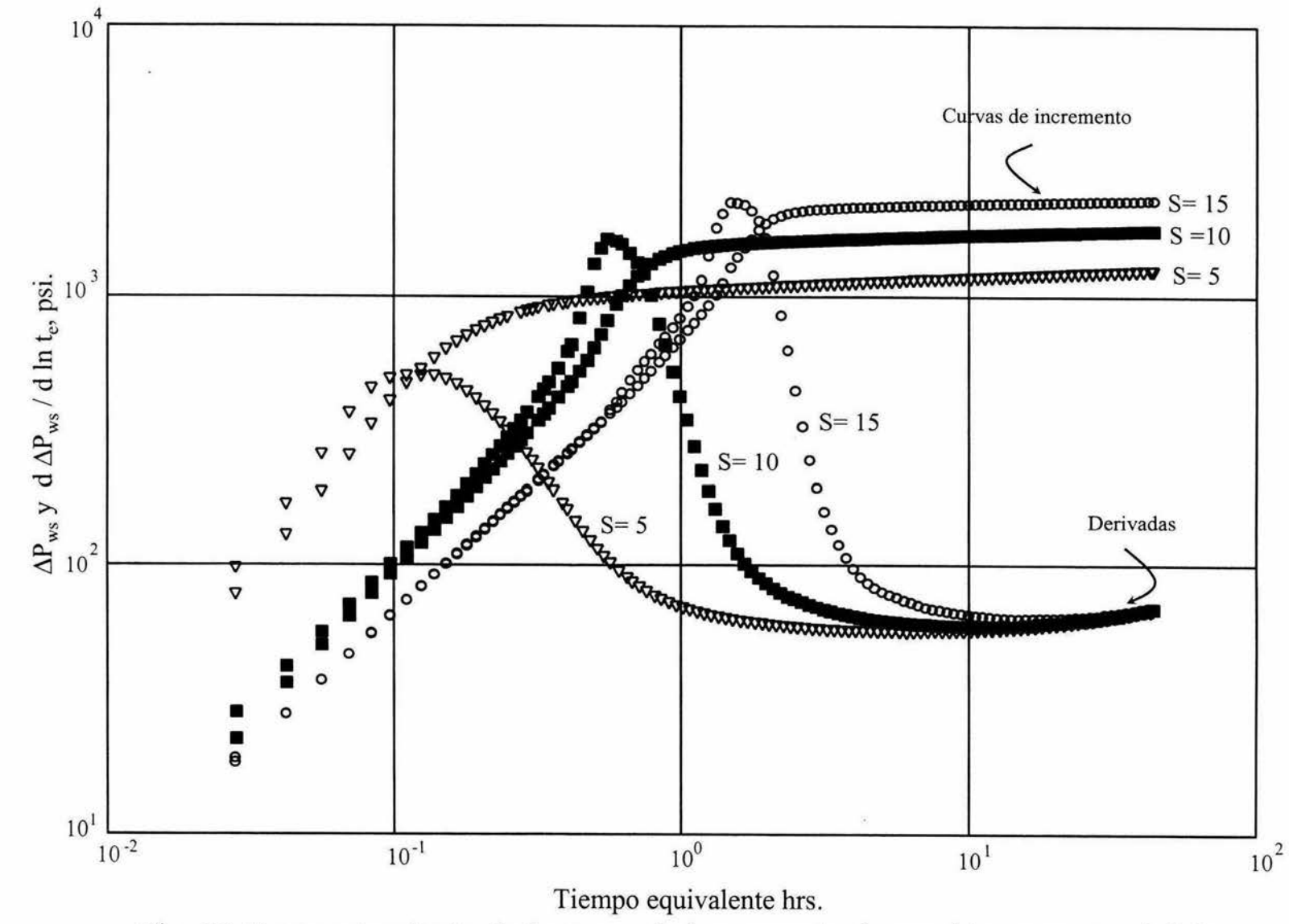

Fig. 11 Comportamiento de la curva de incremento de presión respecto al daño utilizando la opción del simulador de yacimientos, temperatura y el modelo de deriva

**Resultados** 

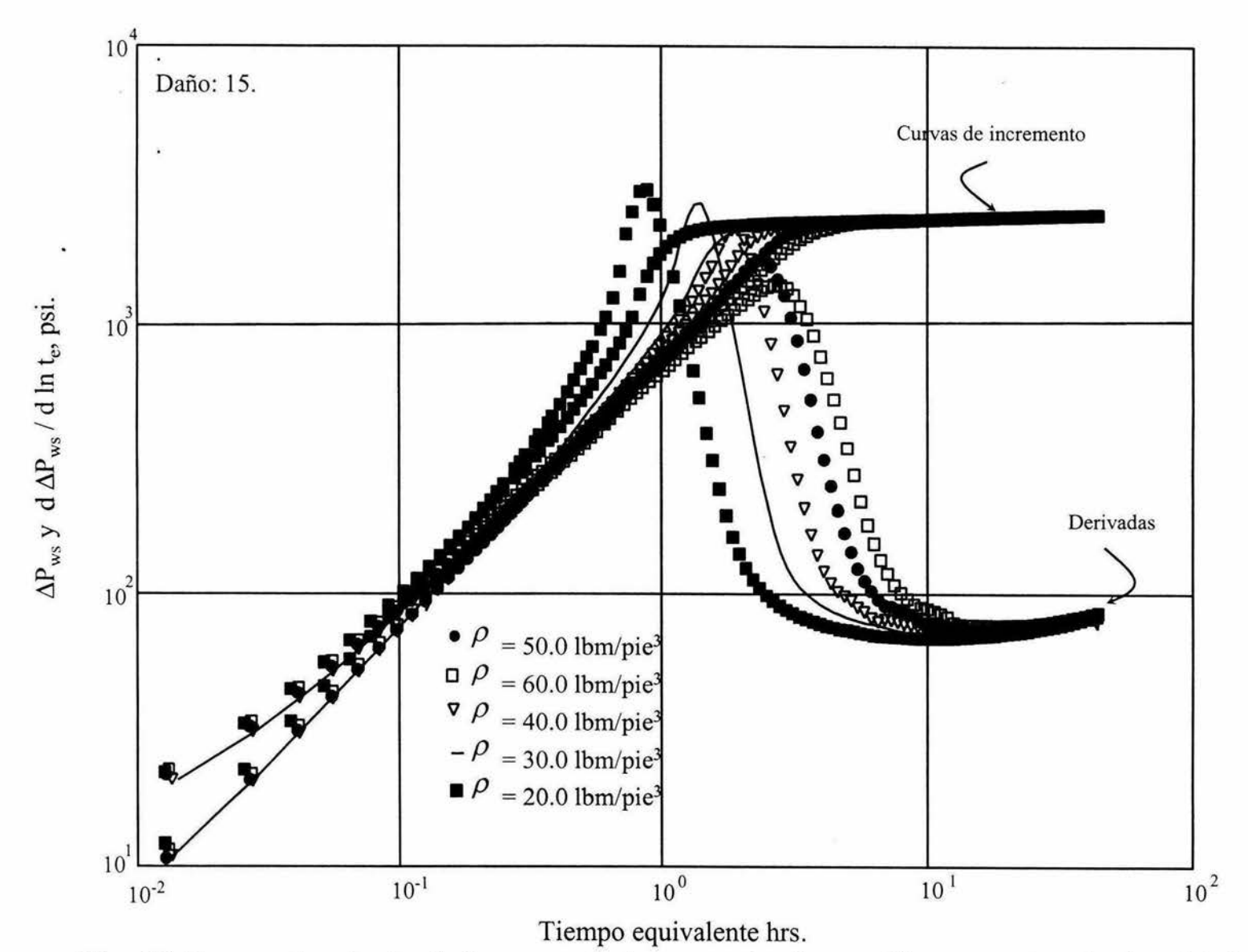

Fig. 12 Comportamiento de la curva de incremento de presión respecto a la densidad utilizando la opción de la integral de convolución y el modelo de deriva isotérmico

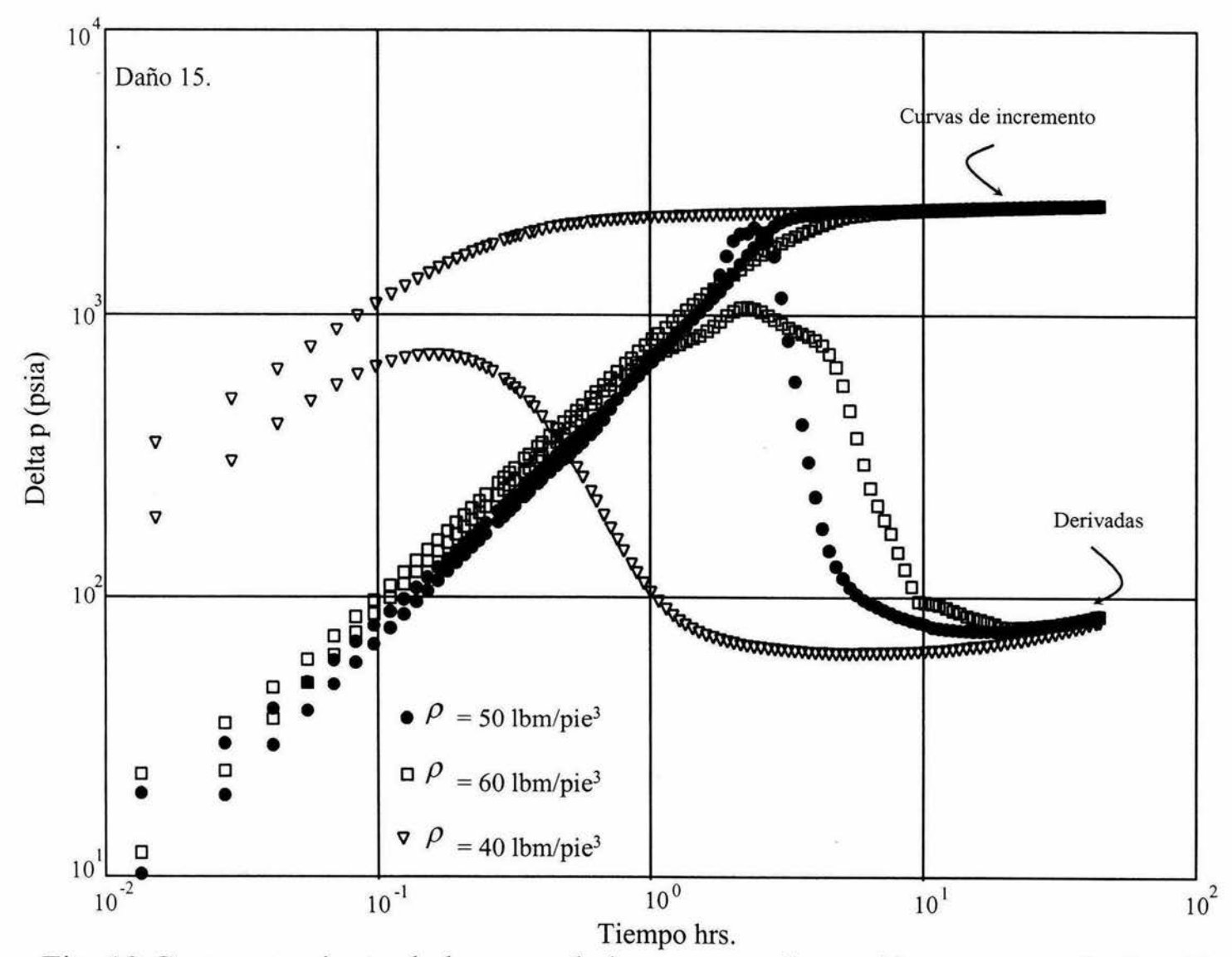

Fig. 13 Comportamiento de la curva de incremento de presión respecto a la densidad utilizando la opción de integral de convolución y el modelo de deriva con temperatura

gradiente por fricción en tuberías verticales es útil para obtener una respuesta más estable. Sin embargo, en este caso la inclusión del gradiente por fricción no suaviza las curvas.

La Fig.14 corresponde al acoplamiento del modelo de deriva con el simulador de yacimientos, sin considerar efectos de temperatura en la tubería. Se puede observar que existe bastante similitud entre esta figura y la Fig.12, existiendo cierta diferencia para densidades de 30 lbm/pie<sup>3</sup>, esto se debe a que las velocidades del aceite llegan a ser muy pequeñas ocasionando que el error numérico en el gasto suministrado a el simulador sea importante. La Fig.15 es igual a la del caso anterior, pero activando la opción de distribución de temperatura. En este caso el simulador presenta los mismos problemas que la integral de convolución, cuando se activa la opción de temperatura, es decir existe cierta inestabilidad a altas densidades y un comportamiento más adecuado a bajas densidades. También se puede observar que la presencia de la joroba se acentúa con una distribución de temperaturas y con la disminución de la densidad. De igual manera se observa el mismo comportamiento para la Fig.16, en donde se introdujo fricción y temperatura. Es importante mencionar que el comportamiento anómalo de la derivada para los casos de densidad más alta, por ejemplo 60 lbm/pie $3$ , se debe a que se requiere una presión adicional para poder · eleva el fluido, para casos como estos el yacimiento no tiene la presión suficiente para elevar fluidos con esa densidad, por lo cual el acoplamiento de ambos simuladores es incapaz de correr.

La Fig.17 corresponde a los mismos casos de la Fig.12 antes esbozados del modelo de deriva, pero ahora utilizando el modelo homogéneo isotérmico, sin resbalamiento e integral de convolución. Es importante mencionar que con el modelo· homogéneo se obtienen buenos resultados con la ventaja de requerir menor tiempo de cómputo, aunque la desventaja radica en ser menos estable, especialmente cuando se considera una distribución de temperatura, debido a la

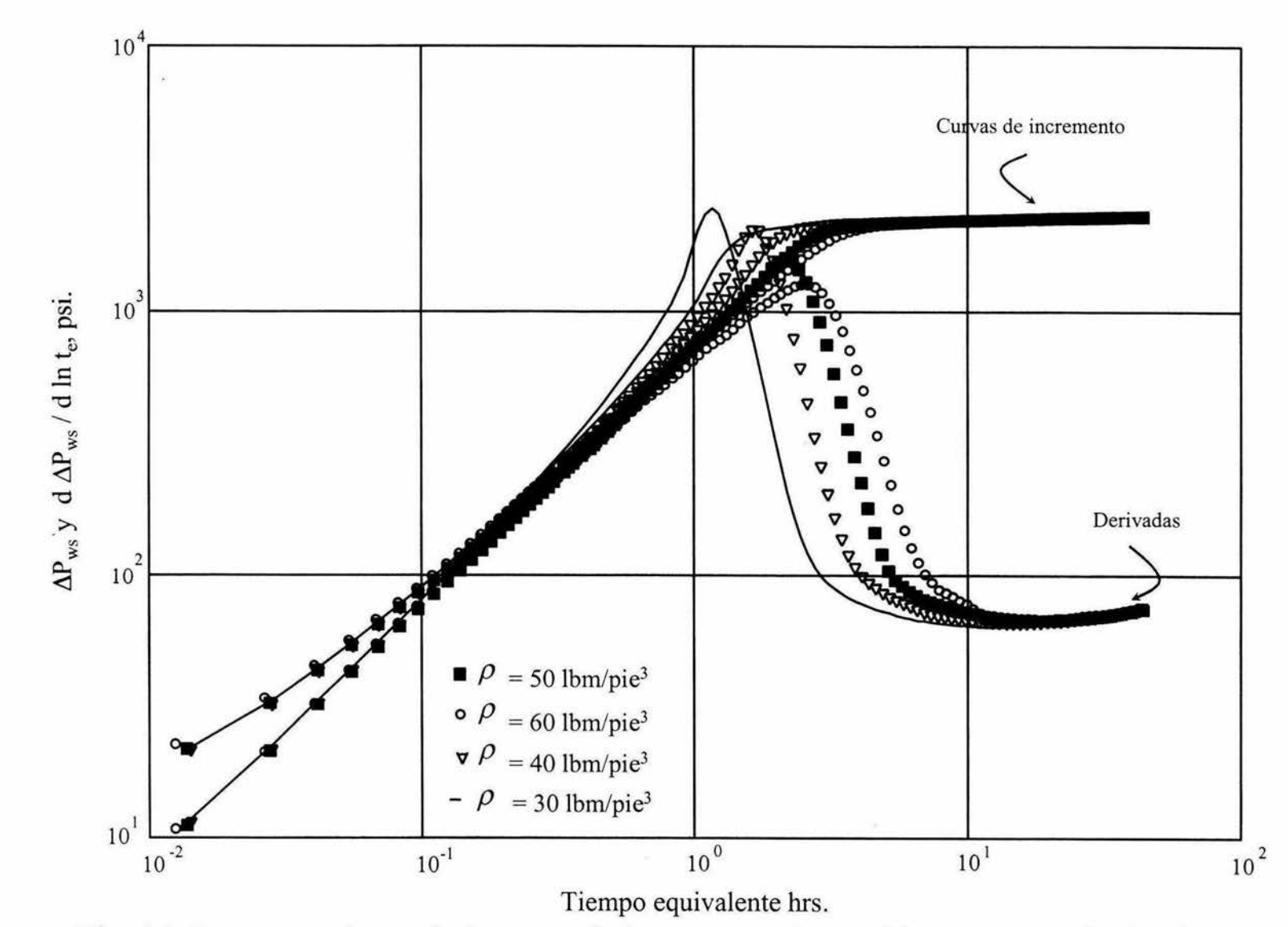

Fig. 14 Comportamiento de la curva de incremento de presión respecto a la densidad utilizando la opción del simulador de yacimientos y el modelo de deriva isotérmico

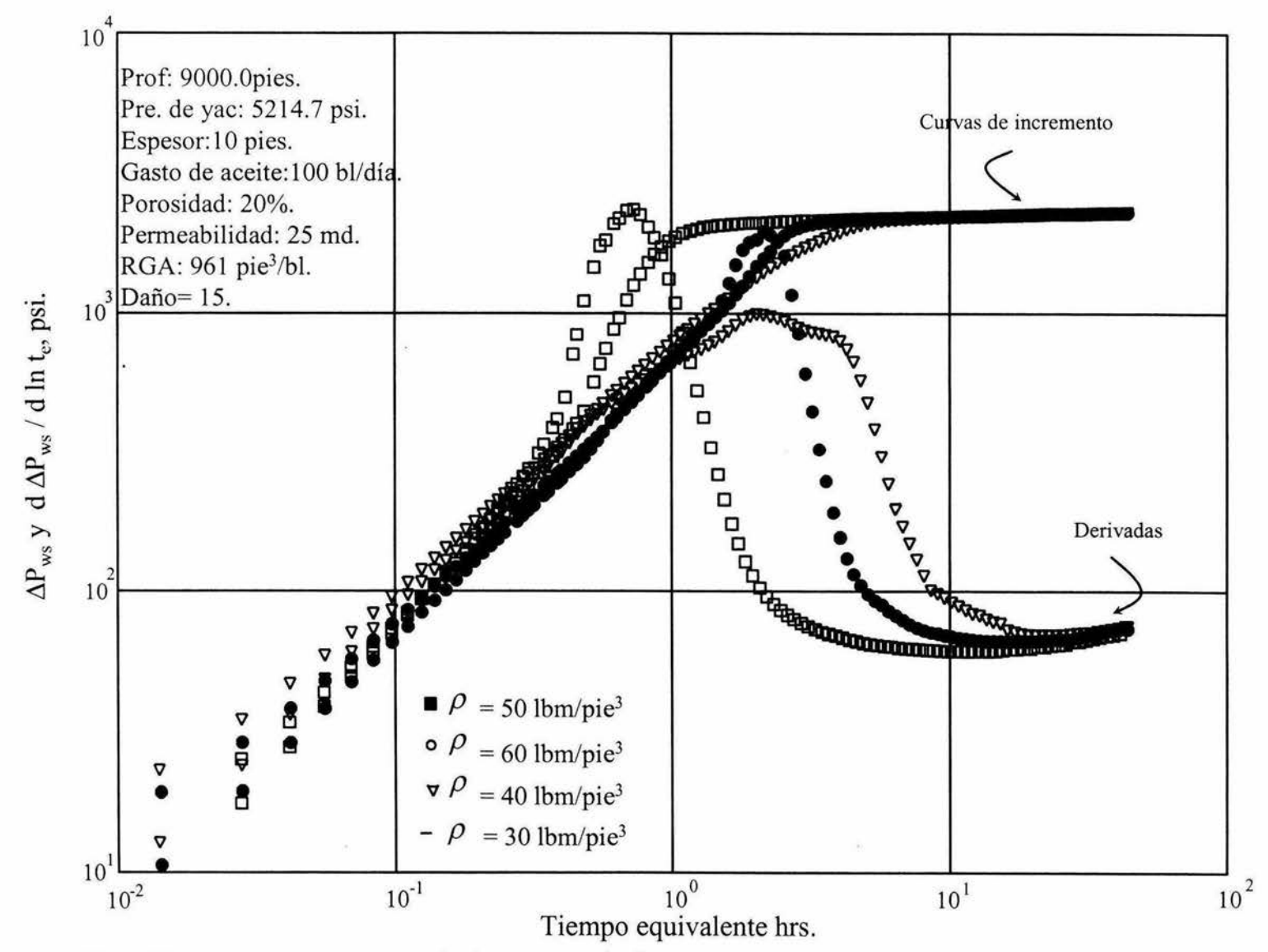

Fig. 15 Comportamiento de la curva de incremento de presión respecto a **la** densidad utilizando la opción del simulador de yacimientos y el modelo de deriva con temperatura

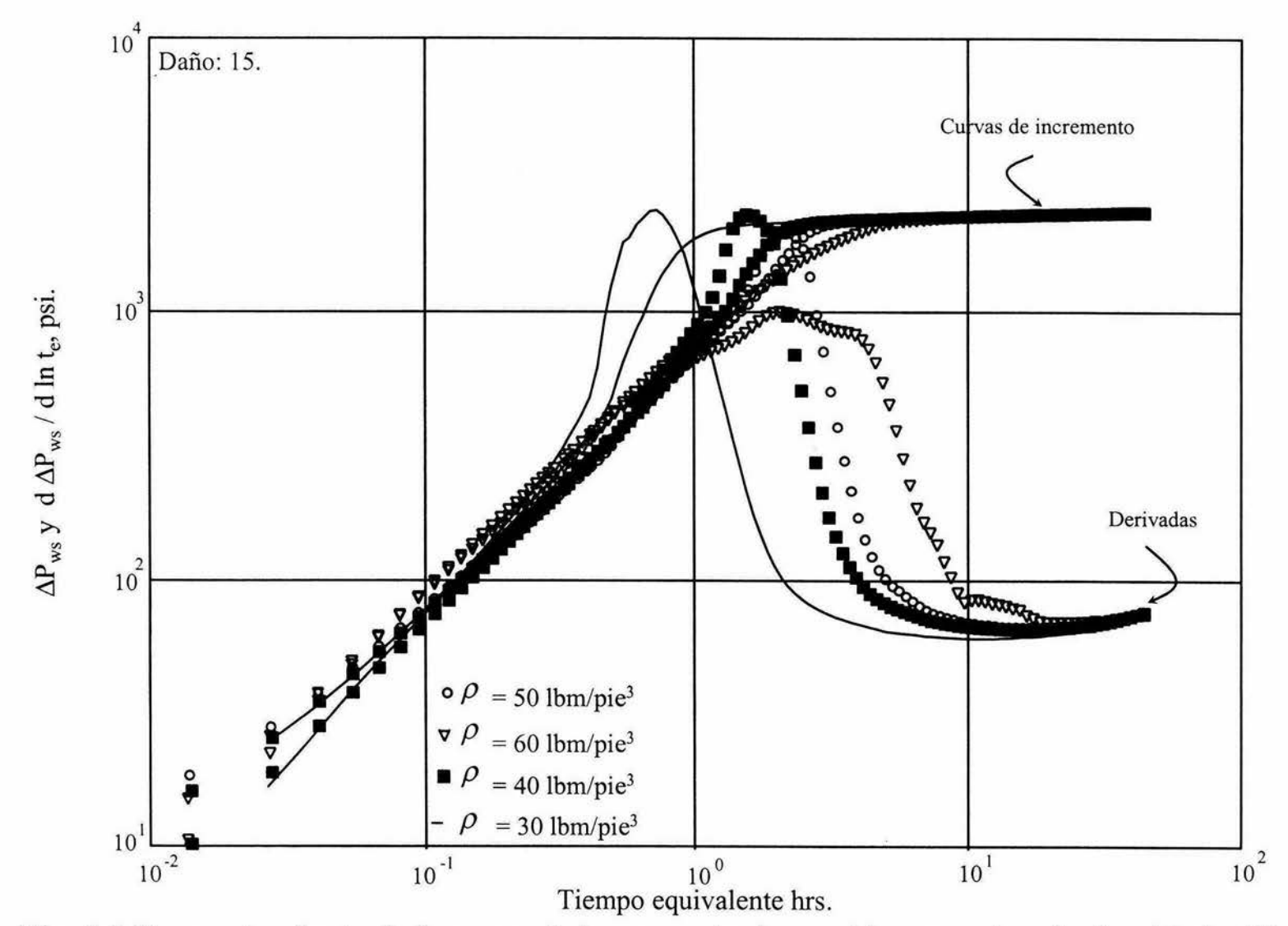

Fig. 16 Comportamiento de la curva de incremento de presión respecto a la densidad utilizando la opción del simulador de yacimientos y el modelo de deriva con temperatura y fricción

Resultados

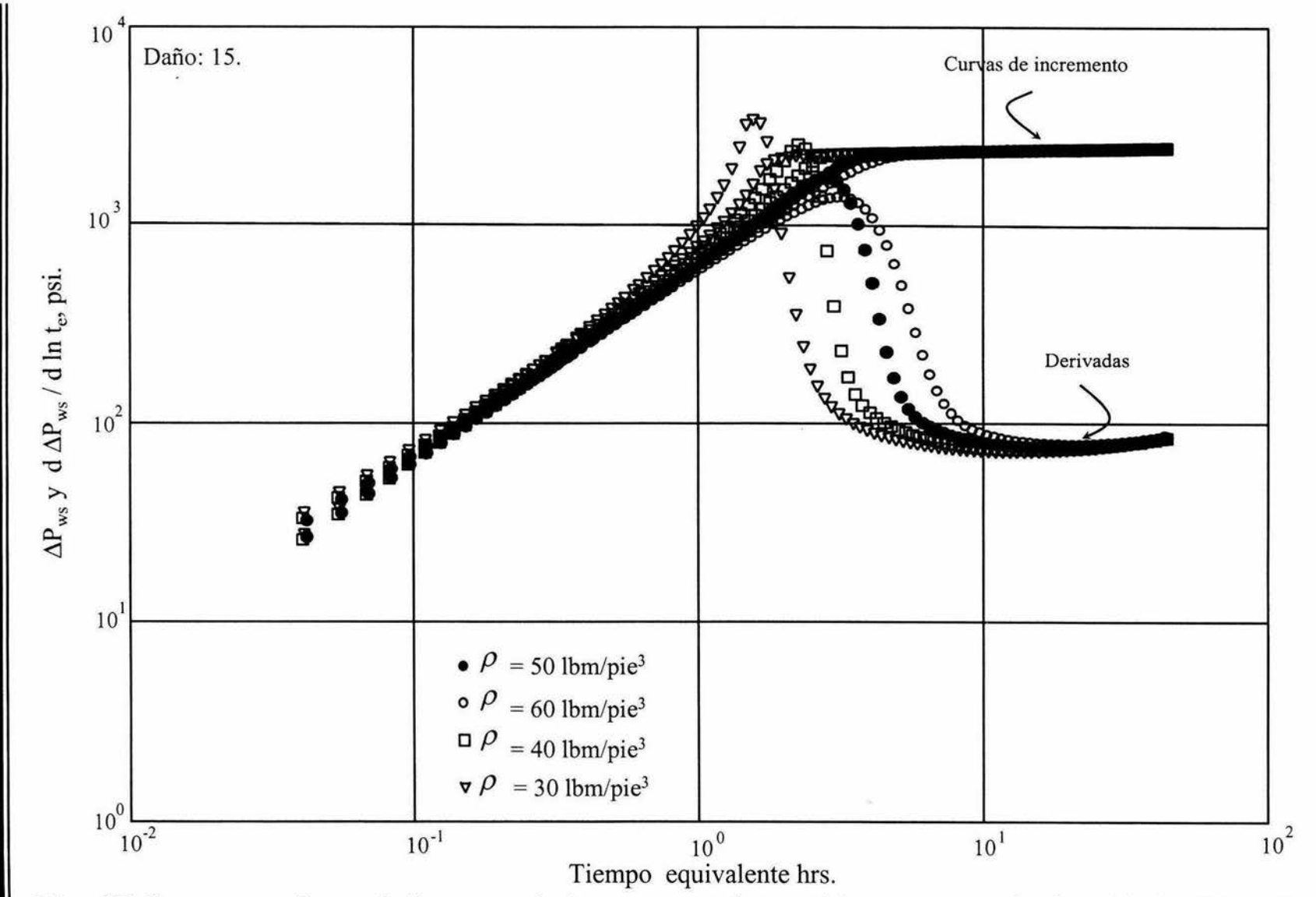

Fig. 17 Comportamiento de la curva de incremento de presión respecto a la densidad utilizando la opción de la integral de convolución y el modelo homogéneo isotérmico sin resbalamiento.

 $\alpha$ 

carencia del último ciclo iterativo. Al igual que en los casos anteriores a medida que la densidad aumenta el efecto de segregación de fases se hace menos intenso, decreciendo la joroba en la respuesta de derivada de presión. La Fig.18 corresponde a los mismos casos tratados en la Fig.17 pero con la opción de temperatura activada. Se puede observar que al considerar una distribución de temperatura, se produce una dispersión en la respuesta con el modelo homogéneo. Únicamente para una densidad de 60lbm/pie<sup>3</sup>, se observa un buen comportamiento de la derivada, pero a densidades menores el modelo tiene oscilaciones fuertes. Al incluir el efecto de resbalamiento, no se aprecia ninguna diferencia con los casos sin resbalamiento. De hecho considerando el efecto de resbalamiento pero isotérmico se aprecia un comportamiento muy similar al mostrado en la Fig.17. Así la inclusión de la temperatura es la causa del comportamiento inestable. En la Fig.19, se muestra respuestas donde se acopla el simulador con el modelo homogéneo, pero sin las opciones de temperatura ni resbalamiento activadas. Se puede observar que existe poca diferencia entre la respuesta obtenida con la integral de convolución y el simulador, y ésta solo se manifiesta durante el periodo dominado por la respuesta de yacimiento, lo cual se debe a que las velocidades son muy pequeñas e incluso se podría esperar valores muy cercanos a cero, es decir dentro del pozo ya se estableció el régimen estacionario. El comportamiento con el simulador acoplado al modelo homogéneo pero con la opción de temperatura activada presenta también un comportamiento inestable. Al incluir el efecto de resbalamiento en los caso anteriores, no se observa ninguna diferencia. Cuando se desactiva la opción de temperatura y queda solamente activado el efecto de resbalamiento, la inestabilidad numérica desaparece obteniéndose resultados muy semejantes a los mostrados en la Fig.19.

El siguiente parámetro que se varió fue la permeabilidad. La gráfica 20 presenta respuestas en donde se varía esta propiedad de 25 md. (valor original) a 70, 50, 15 y 10 md.. Esta gráfica se obtuvo acoplando el modelo de deriva isotérmico y la

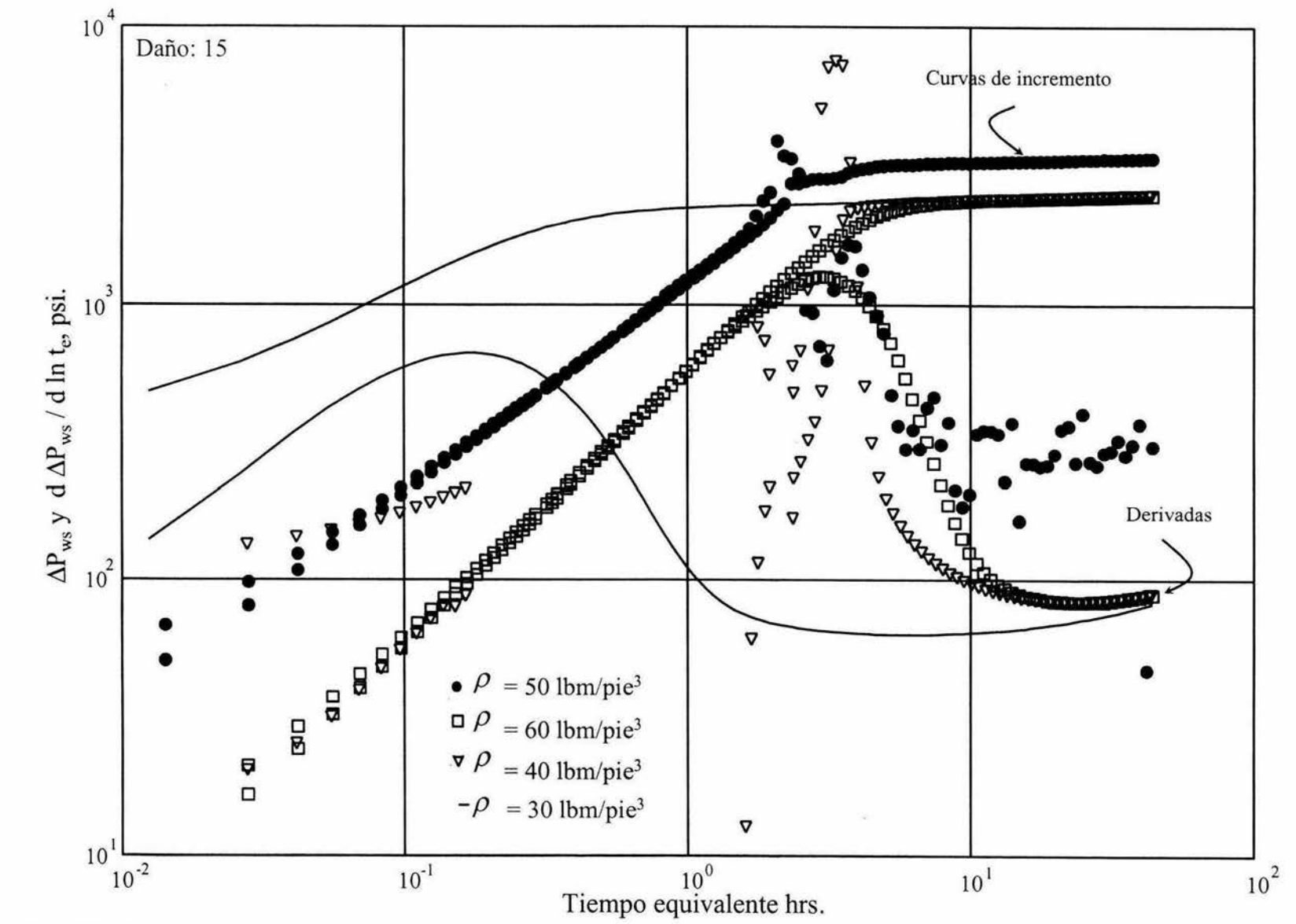

Fig. 18 Comportamiento de la curva de incremento de presión respecto a la densidad utilizando la opción de la integral de convolución y el modelo homogéneo sin resbalamiento con temperatura

72

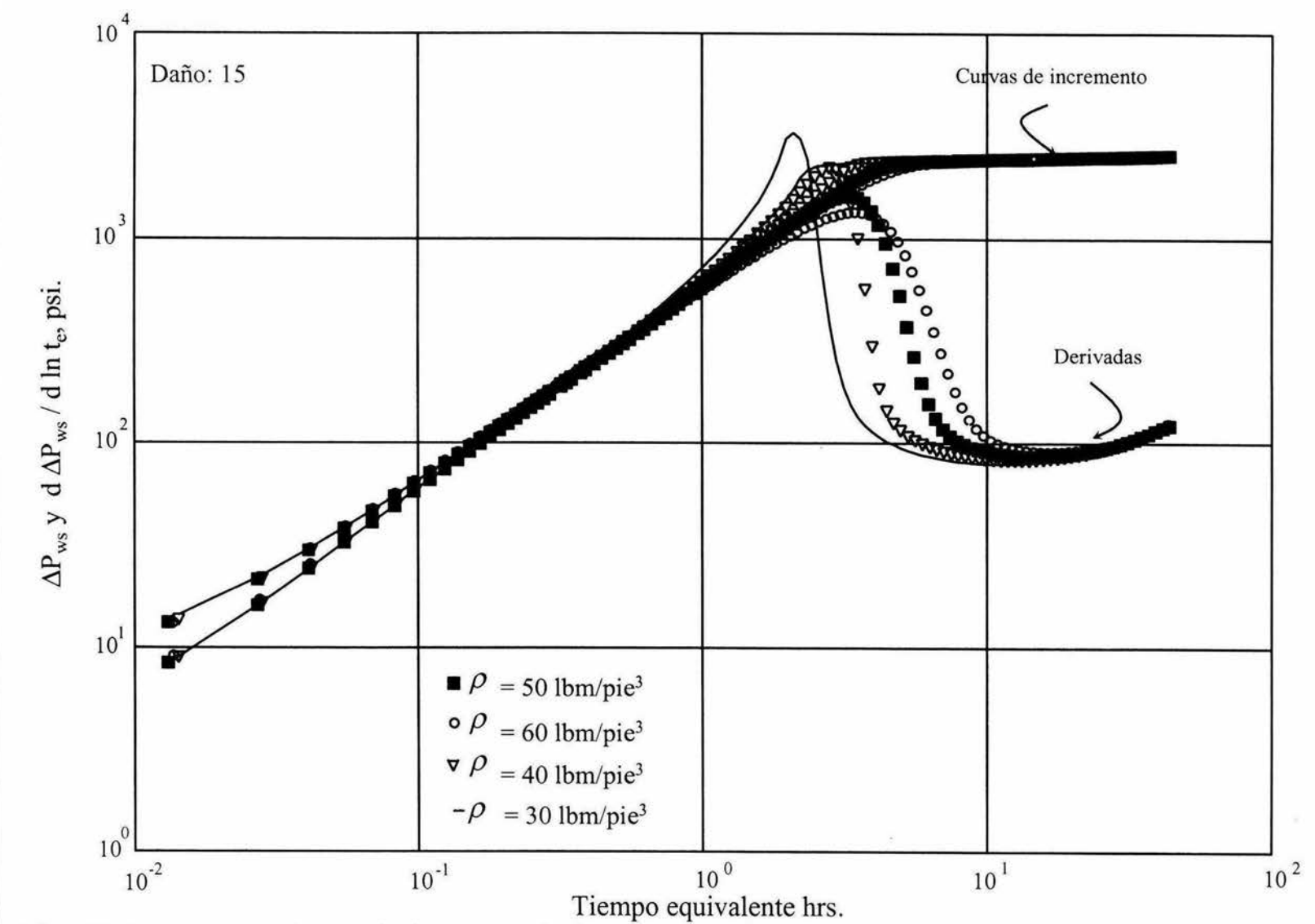

Fig. 19 Comportamiento de la curva de incremento de presión respecto a la densidad utilizando la opción del simulador de yacimientos y el modelo homogéneo isotérmico sin resbalamiento.

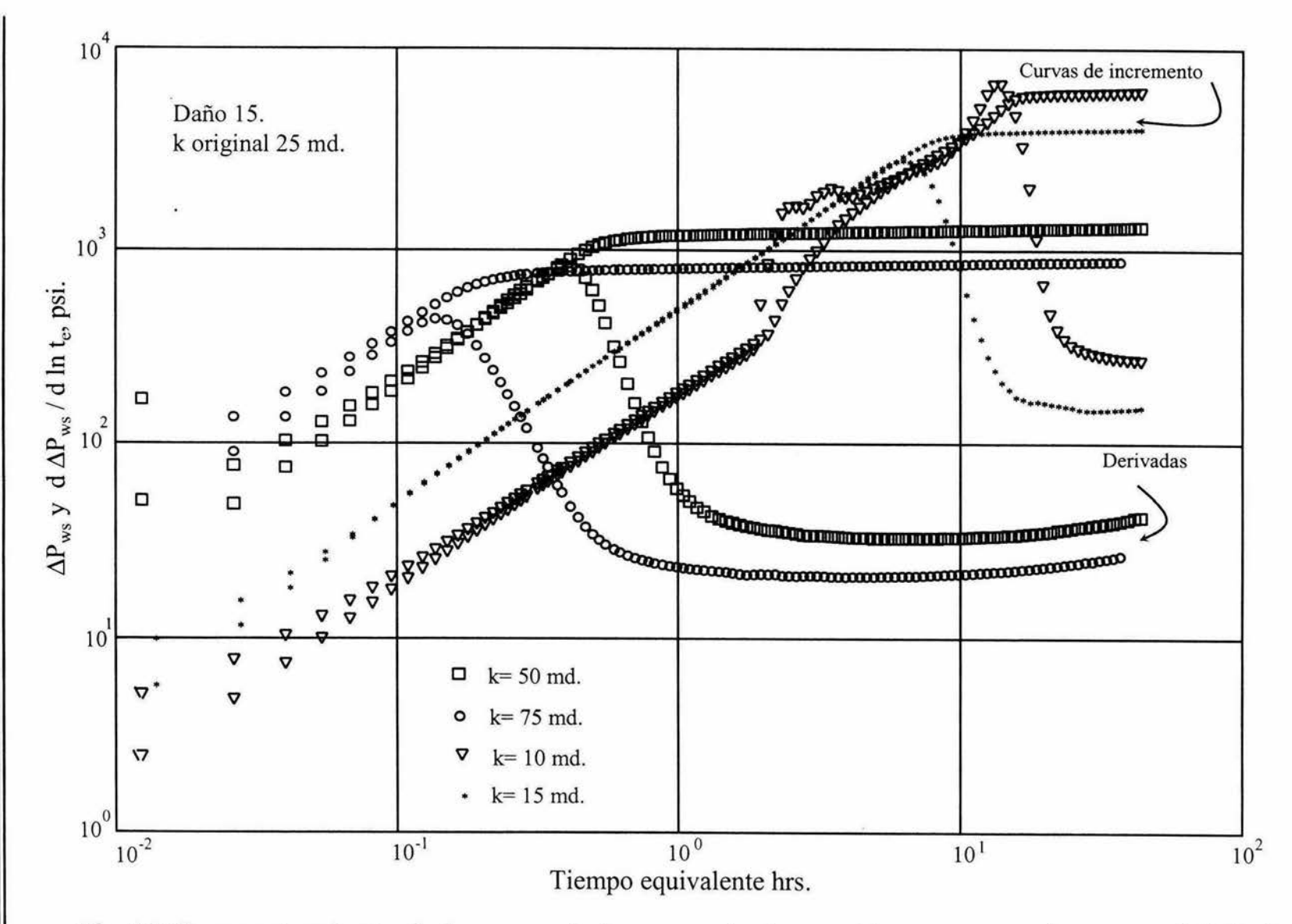

Fig.20 Comportamiento de la curva de incremento de presión respecto a la permeabilidad utilizando la opción de la integral de convolución y el modelo de deriva isotérmico

 $\frac{7}{4}$ 

integral de convolución, observándose que al aumentar la permeabilidad se tienen menores caídas de presión y por lo tanto una disminución en la formación de gas libre, que a final de cuentas se manifiesta como un efecto de almacenamiento menos prolongado en tiempo y con menor intensidad. Se observa claramente que para una permeabilidad de 50 md. el máximo de la derivada se alcanza aproximadamente a 0.8 horas, mientras que en el caso original, de 25 md., se alcanza a 1.8 horas. Además, el máximo no rebasa  $10^3$  psi. mientras que el original si lo hace. Cuando la permeabilidad se reduce a 10 md., el máximo se presenta más tarde y con un valor mayor. En el caso de k=10 md. la corrida presentó algunos problemas de estabilidad, ya que el gasto de entrada del yacimiento al pozo era muy bajo, como se puede observar entre los tiempos comprendidos de 1.5 y 3 horas. Al igual que en los casos anteriores, al incluir el modelo de temperatura se genera inestabilidad. Las corridas siguientes se realizaron activando la opción del simulador, los resultados pueden verse en la Fig.21, en donde se observa el mismo comportamiento que en la Fig.20, es decir conforme aumenta la permeabilidad disminuyen los efectos de almacenamiento.

Cuando se usa el modelo homogéneo con la opción de temperatura y resbalamiento desactivadas, acoplado con la integral de convolución, se observa que existe gran similitud con la respuesta obtenida con el modelo de deriva. Así por ejemplo se puede comparar la Fig.22 con la 20 que corresponden a los modelos homogéneo y de deriva, respectivamente. Como puede verse en estas 2 figuras, existe poca diferencia en ambas respuestas, esta se debe al ciclo externo del cálculo de concentraciones que tiene el modelo de deriva, entre mas gas exista en el pozo esta diferencia va a ser más notoria. De nuevo, cuando se activa la opción de la temperatura los resultados están totalmente dispersos, al activar la opción de resbalamiento, no se logra reducir la dispersión de presión y su derivada, es decir el resbalamiento no proporciona estabilidad al modelo.

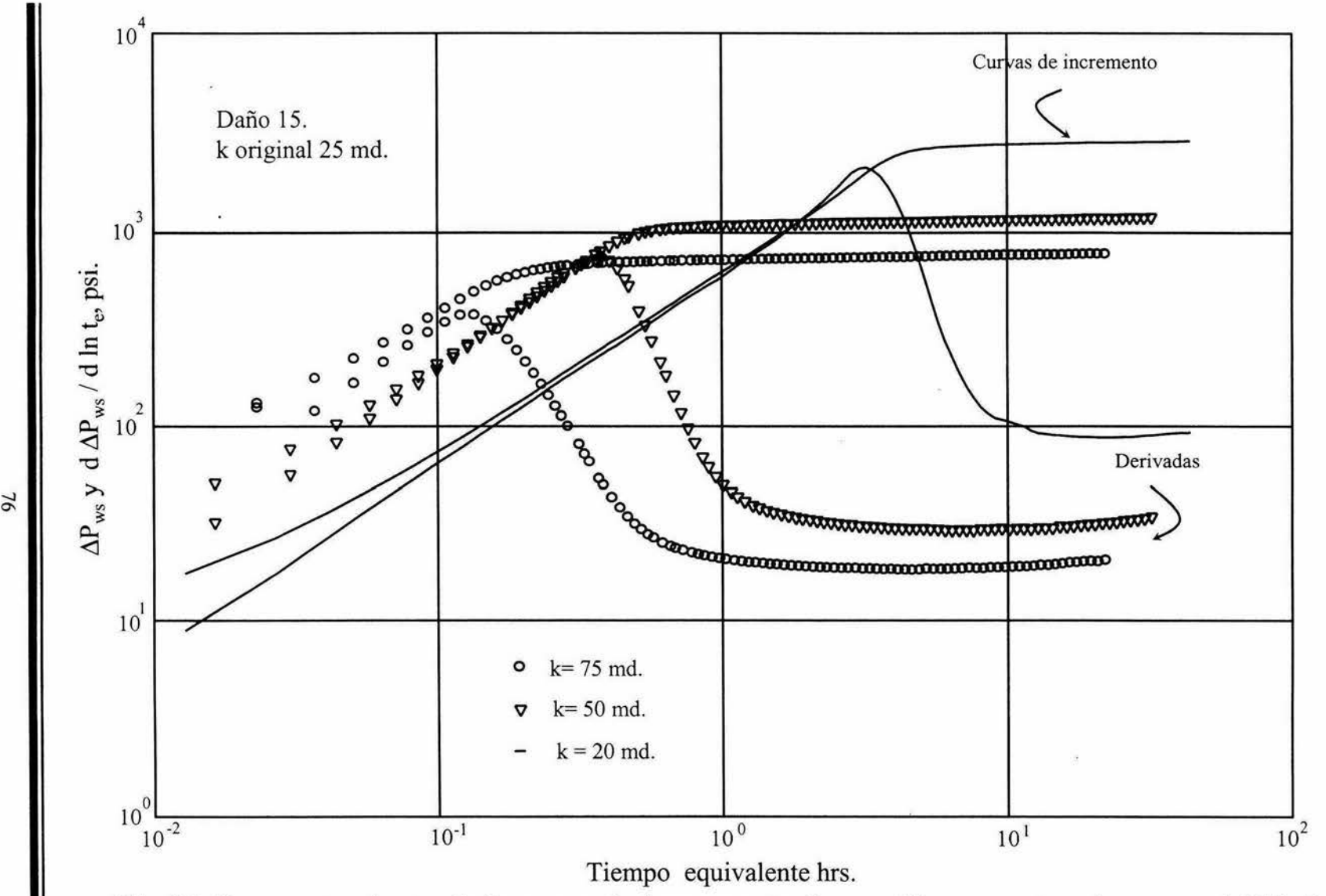

Fig.21 Comportamiento de la curva de incremento de presión respecto a la permeabilidad utilizando la opción del simulador de yacimientos y el modelo de deriva isotérmico

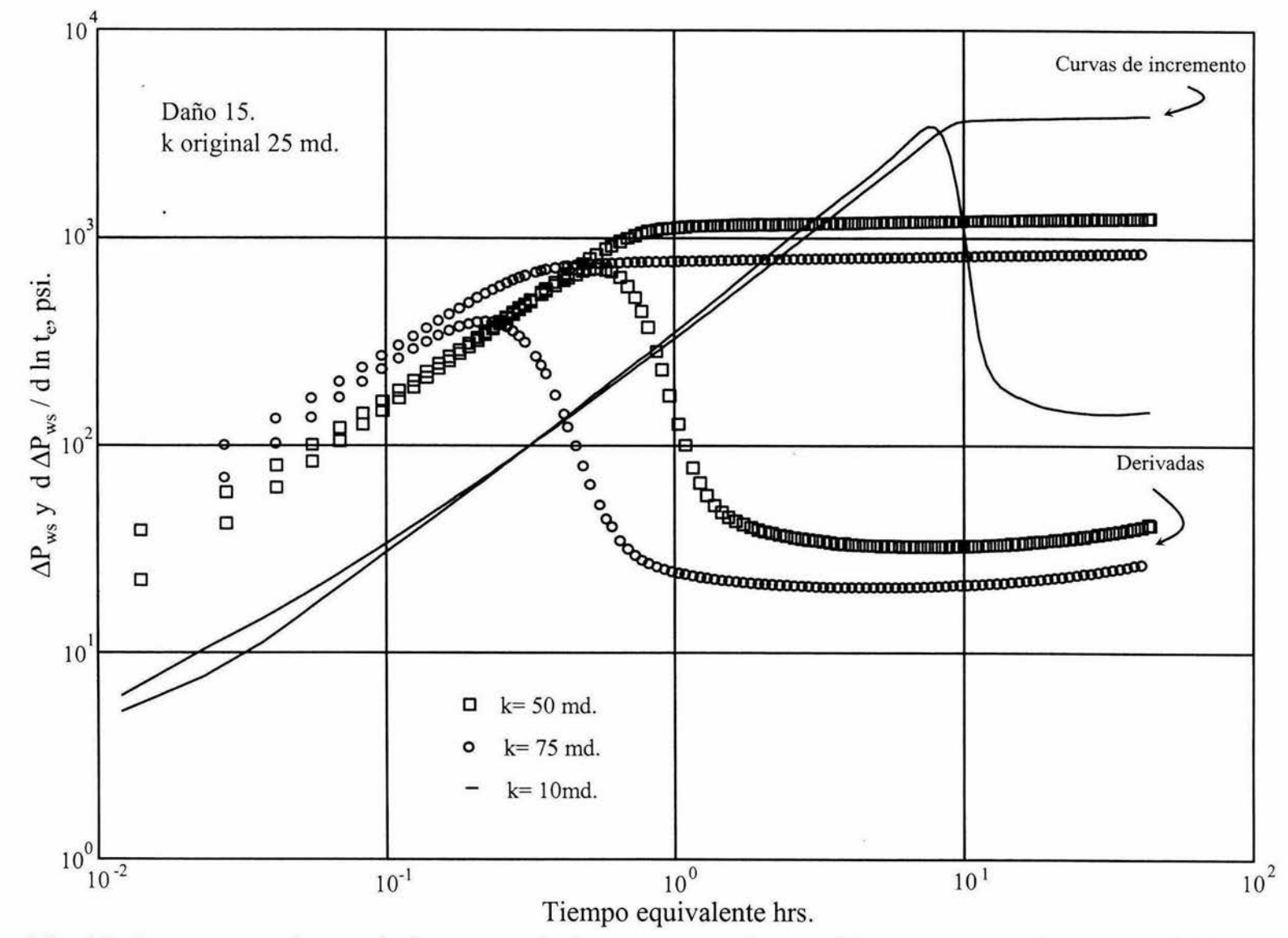

Fig.22 Comportamiento de la curva de incremento de presión respecto a la permeabilidad utilizando la opción de la integral de convolución y el modelo homogéneo isotérmico

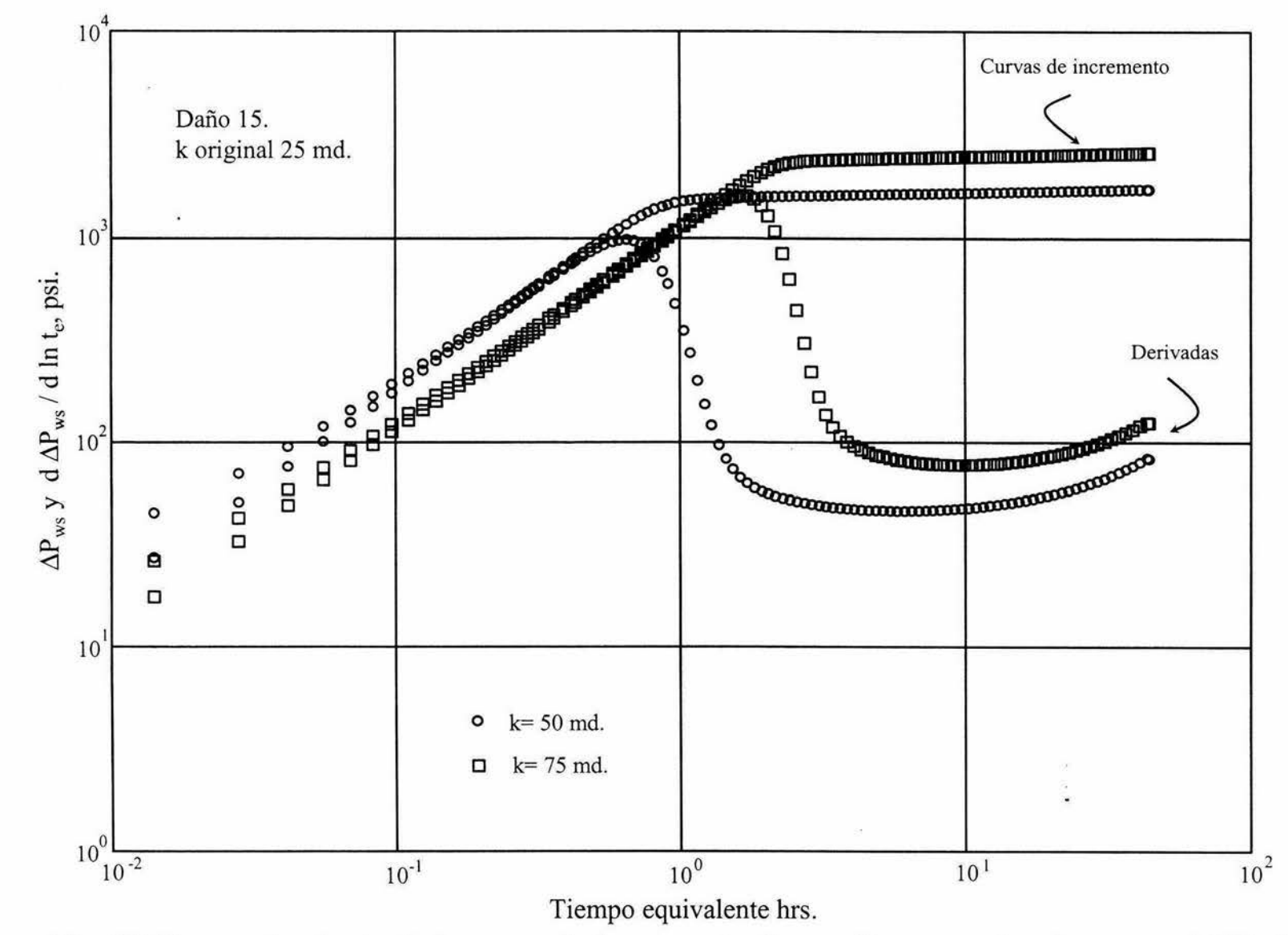

Fig. 23 Comportamiento de la curva de incremento de presión respecto a la permeabilidad utilizando la opción del simulador de yacimientos y el modelo homogéneo isotérmico

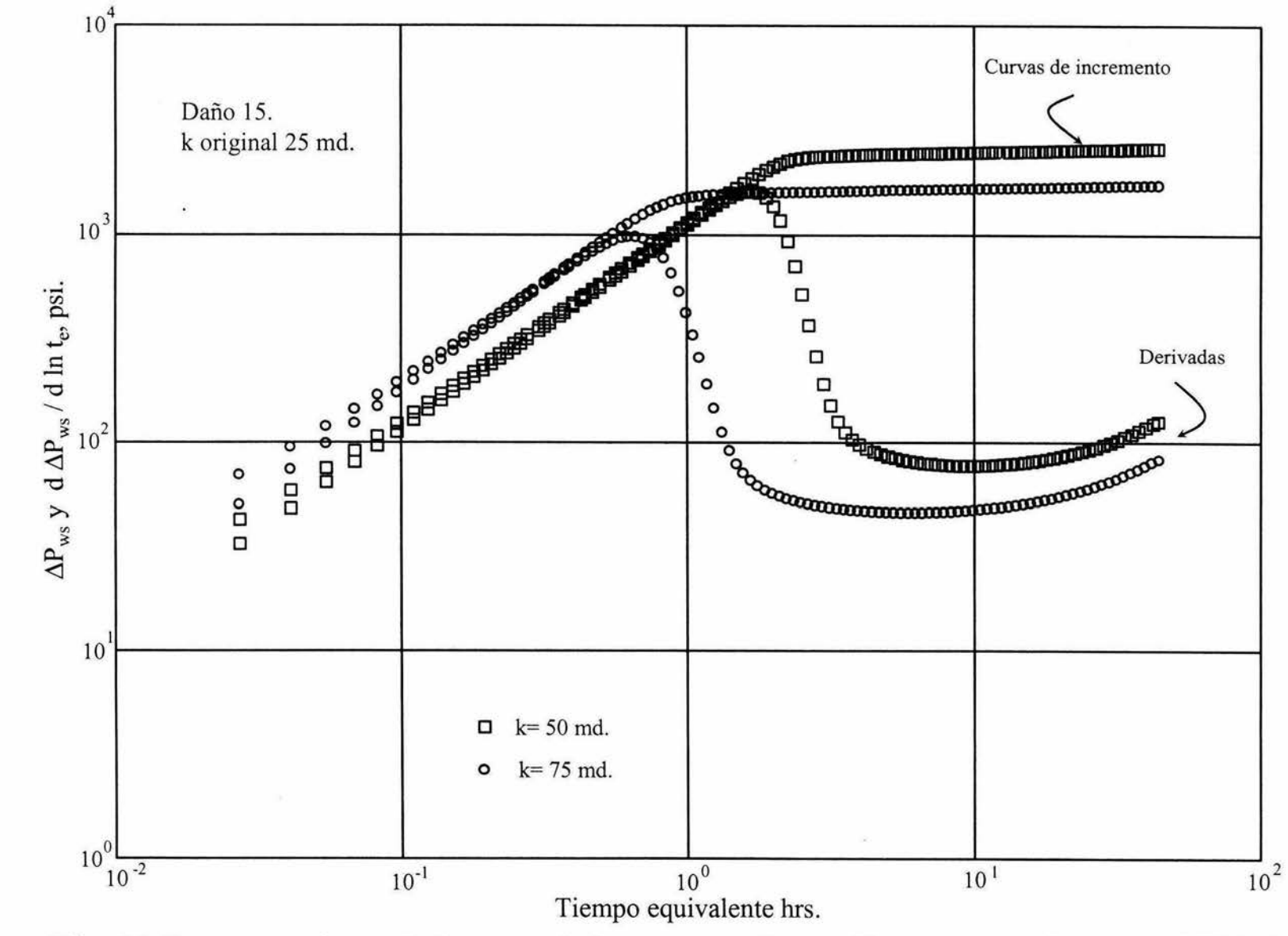

Fig. 24 Comportamiento de la curva de incremento de presión respecto a la permeabilidad Itempo equivalente hrs.<br>Fig. 24 Comportamiento de la curva de incremento de presión respecto a la permeabilidad usando la opción del simulador de yacimientos, resbalamiento y el modelo homogéneo isotérmico

Ĕ

i<br>Ul

**SALk** 

**BIBIJOTECA** 

En la Fig.23 se muestra los resultados obtenidos con la opción del simulador, sin considerar temperatura. Se observa que existe un pequeño defasamiento entre esta figura y la 22. Al igual que en los casos anteriores se observa inestabilidad al activar la opción de temperatura. La Fig.24 se realizó con el simulador acoplado y la opción del resbalamiento activado con el modelo homogéneo observándose bastante similitud con la Fig.23.

El último parámetro que se modificó fue la longitud del pozo. El valor original era de 9000 pies y se cambió por 5000 y 11000 pies. En la gráfica 25 se observa que la disminución de la longitud se manifiesta con un incremento en el valor del máximo en la derivada, aunque éste se presente a un tiempo menor. Comparado con la figura original, reportada en el artículo de Xiao et al., se ve que la joroba alcanza un máximo aproximadamente de  $1.5x10<sup>3</sup>$  psi a un tiempo aproximado de 1 .8 horas, mientras que en la Fig.28, para el caso de 5000 pies se ve que alcanza el máximo en 2 ó 2.5 x10<sup>3</sup> psi, a un tiempo entre 0.6 y 0.7 horas. Observando la Fig.25 para 11000 pies se ve claramente como sucede el efecto contrario. Cuando se incrementa la profundidad del pozo el máximo se presenta mas tarde pero con un valor menor. Este comportamiento hace sentido ya que al profundizarse el pozo el efecto de almacenamiento es mayor y su respuesta tiende a moverse al lado derecho. En las Figs.26 y 27 se uso la opción del simulador activada, considerando la opción isotérmica y la opción con un perfil de temperaturas, respectivamente, observándose bastante similitud con la correspondiente Fig.25. La gráfica 28 corresponde al modelo homogéneo isotérmico acoplado con la integral de convolución, donde se observa el mismo comportamiento de la derivada al observado con el modelo de deriva en la Fig.25. Al incluir el efecto de temperatura, de nuevo se observa inestabilidad en la respuesta. La Fig.29 se obtuvo con el modelo numérico de yacimientos acoplado al modelo homogéneo isotérmico sin resbalamiento, observándose un comportamiento similar a los casos en que se usa la integral de convolución (ver Fig.28).

Los casos que se tratan a continuación son aquellos en donde se toma en cuenta la presencia de flujo multifásico en el yacimiento. El objetivo que se busca

es el de observar la diferencia entre la respuesta que se tiene con el simulador de yacimientos y la integral de convolución. Es importante mencionar que la integral de convolución fue desarrollada para usarse solamente con líquido ligeramente compresible en el yacimiento y que por lo tanto sería un error usar esta aproximación cuando existe flujo multifásico en el yacimiento. El PVT utilizado para esta corrida se muestra a continuación:

| Presión<br>(psia) | Bo<br>(RB/STBO) | <b>Bg</b><br>(RB/SCF) | Rs<br>(SCF/STBO) | Tensión sup.<br>(dina/cm) |
|-------------------|-----------------|-----------------------|------------------|---------------------------|
| 193.19            | 1.05800         | .0168799              | 44.290           | 20.07880                  |
| 622.65            | 1.08800         | .0049981              | 119.150          | 17.45567                  |
| 1052.11           | 1.12100         | .0028254              | 196.120          | 15.17523                  |
| 1481.56           | 1.15900         | .0019289              | 278,260          | 13.19271                  |
| 1911.02           | 1.20200         | .0014547              | 366.540          | 11.46919                  |
| 2340.48           | 1.24900         | .0011719              | 461.560          | 9.97084                   |
| 2770.08           | 1.30200         | .0009914              | 563.830          | 8.66823                   |
| 3199.54           | 1.36000         | .0008704              | 673.830          | 7.53580                   |
| 3700.50           | 1.43400         | .0007747              | 812.630          | 6.55131                   |
| 4201.61           | 1.51600         | .0007086              | 963.540          | 5.69543                   |
| 4702.71           | 1.60500         | .0006608              | 1127.530         | 4.95137                   |
| 5203.67           | 1.70200         | .0006246              | 1305.640         | 4.30451                   |
| 5633.13           | 1.79100         | .0005996              | 1470.480         | 3.74217                   |
| 5704.78           | 1.80600         | .0005959              | 1499.090         | 3.25328                   |

**Tabla R2 P.V.T. utilizado en las corridas de flujo multifásico** 

Los datos utilizados en las corridas son los siguientes: diámetro de t.p. 2 pg., profundidad del intervalo disparado 9000 pies, presión del yacimiento 5704.78 psi., permeabilidad 100 md., espesor 50 pies, compresibilidad total 5.537x 10<sup>-6</sup> 1/psia., porosidad 0.05, daño 0, densidad del aceite 57.01985 lbm/pie $^3$  @ c.s., densidad del gas  $4.8x10^{-2}$  lbm/pie $3\heartsuit$  c.s., viscosidad del gas 0.002 cp.,

compresibilidad del aceite 1.0 x 10<sup>-5</sup> 1/psi., gasto de aceite @ c.y., bl/día., RGAinicial 1499pie<sup>3</sup>/bl. y viscosidad del aceite 2.0 cp..

La respuesta que se prevé, es observar que el gradiente de presión que se obtenga de la respuesta del acoplamiento del modelo de tubería con el simulador de yacimientos sea mayor que la obtenida con el acoplamiento de la integral de convolución, ya que en estos casos el gas actúa como un daño adicional a la formación, en la Fig.30 se presentan los resultados. Para este caso se presentaron dos situaciones ya que no fue posible ajustar simultáneamente el tiempo de producción y la presión de fondo fluyendo obtenidas con la integral de convolución y el simulador de yacimientos. Esto es, se hicieron dos corridas: una a un tp de 120 horas, obteniéndose una presión de fondo fluyendo para la integral de convolución de 5663.42 psi., y una presión de 5595.46 para el simulador de yacimientos y la segunda corrida para un tp de 120 horas para la integral de convolución y para el simulador de yacimientos un tp de 0.005 días obteniéndose 5664.0 psi. de presión de fondo al momento del cierre, que es casi la misma presión de fondo fluyendo obtenida con la integral de convolución. En ambos casos, los incrementos de presión obtenidos por el simulador de yacimientos se observa que están por arriba de los obtenidos por la integral de convolución, en la Fig.30 se muestra la corrida para un tp de 120 horas. En la Fig.31 observamos la respuesta de presión en el fondo así como su derivada tanto para el modelo homogéneo como para el de deriva acoplado con el simulador de yacimientos y la integral de convolución (para tp=120 horas), aquí se observa con mayor claridad la diferencia entre la respuesta del acoplamiento con el simulador de yacimientos y el acoplamiento con la integral de convolución, en donde la presencia del gas actúa como ya se dijo anteriormente como un daño adicional, generando con esto el desplazamiento de las curvas de presión y su derivada de

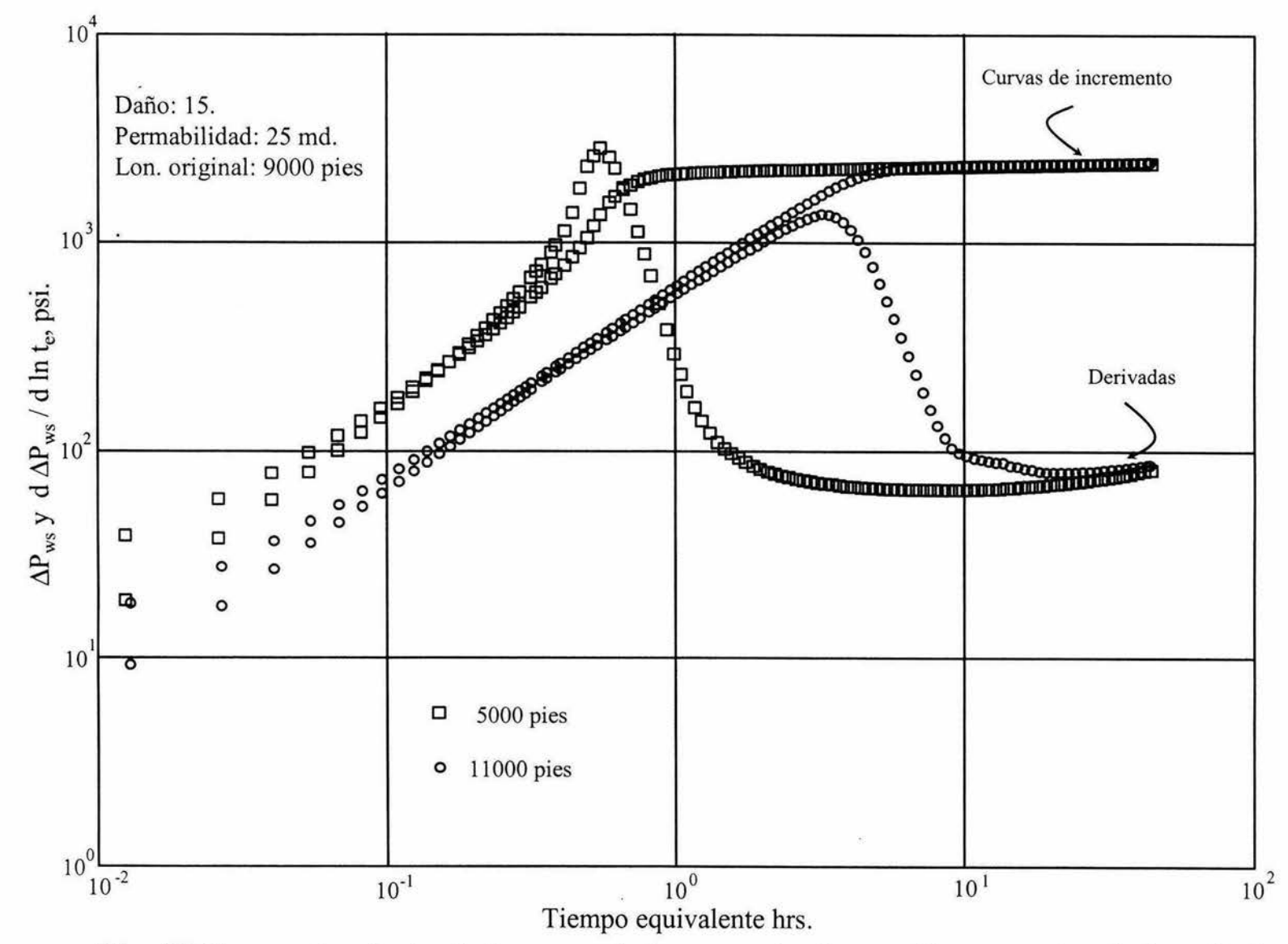

Fig. 25 Comportamiento de la curva de incremento de presión respecto a la longitud utilizando la opción de la integral de convolución y el modelo de deriva isotérmico

Resultados

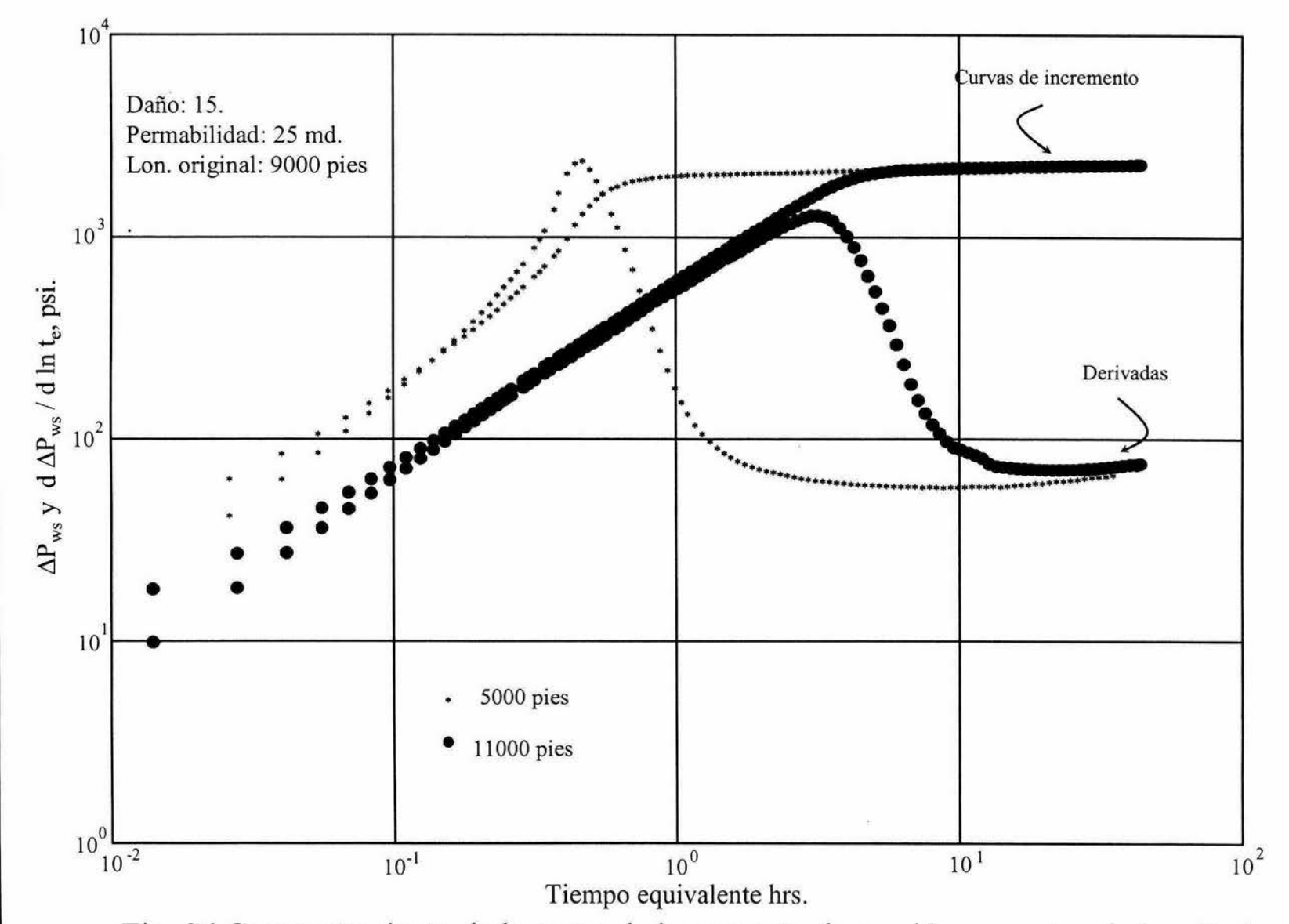

Fig. 26 Comportamiento de la curva de incremento de presión respecto a la longitud utilizando la opción del simulador de yacimientos y el modelo de deriva isotérmico

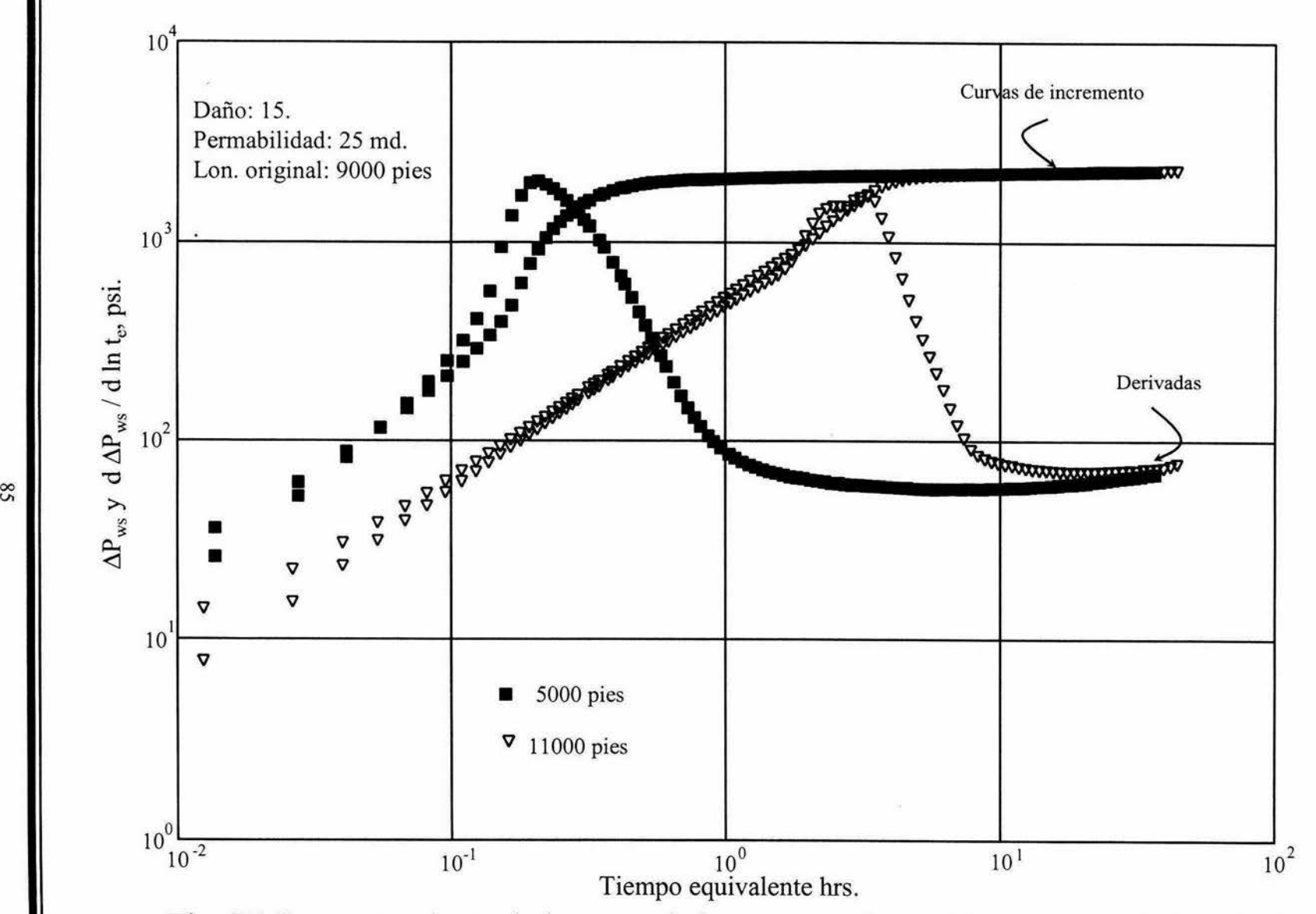

Fig. 27 Comportamiento de la curva de incremento de presión respecto a la longitud utilizando la opción del simulador de yacimientos, temperatura y el modelo de deriva

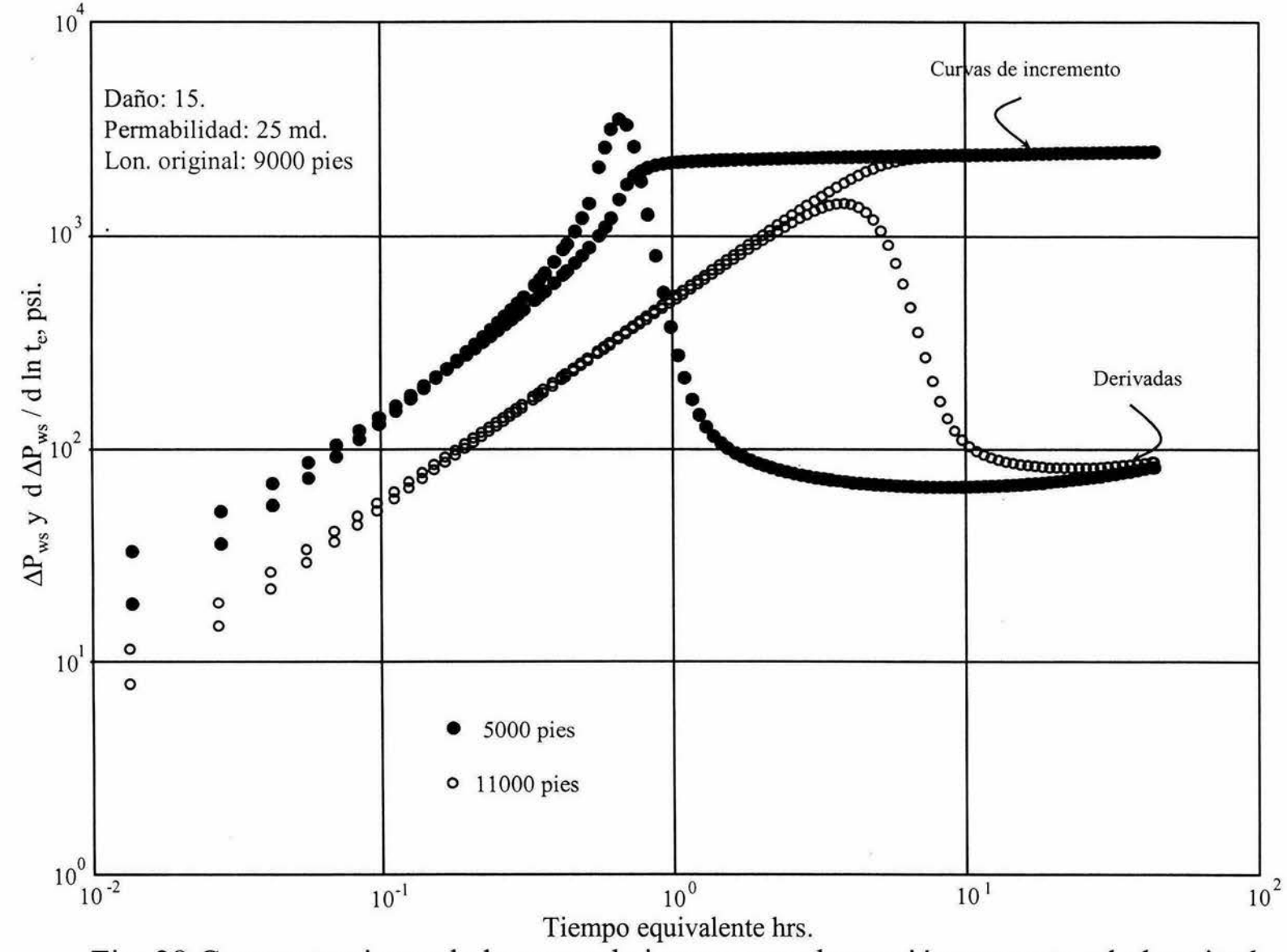

Fig. 28 Comportamiento de la curva de incremento de presión respecto a la longitud utilizando la opción de la integral de convolución y el modelo homogéneo isotérmico

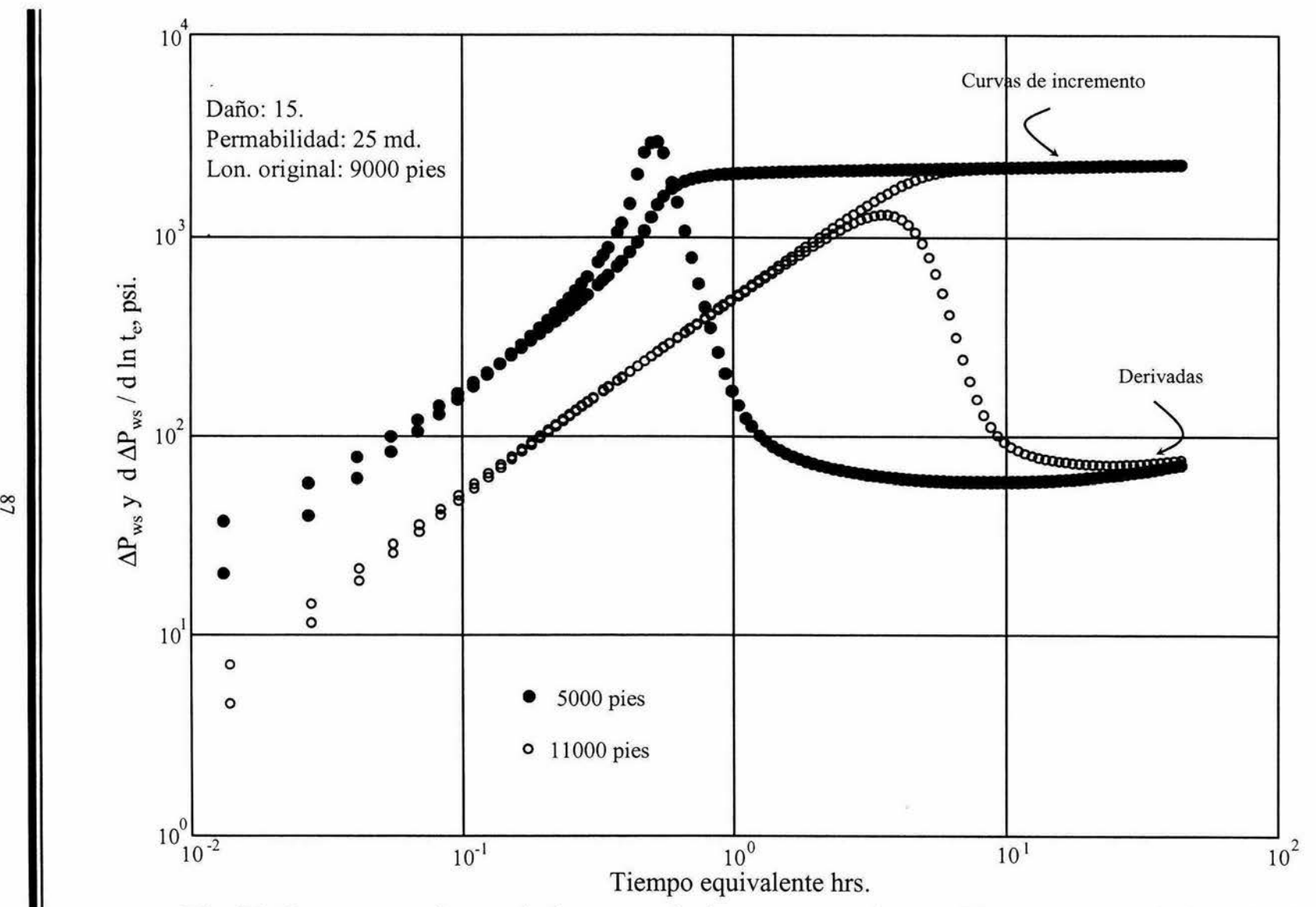

Fig.29 Comportamiento de la curva de incremento de presión respecto a la longitud utilizando la opción del simulador de yacimientos y el modelo homogéneo isotérmico

manera ascendente. De lo anteriormente expuesto podemos concluir que el uso del simulador de yacimientos en presencia de flujo multifásico, es indispensable.

En la Fig.32 y 33 se presentan de manera combinada la respuesta obtenida en el fondo (Fig.1) así como la  $\Delta P_{wh}$  ( la presión medida en al cabeza menos la presión obtenida al momento del cierre del pozo), en donde podemos observar que existe bastante cercanía entre la derivada de la presión de fondo y la derivada de la presión medida en la cabeza. También se puede observar que la joroba que mencionábamos en el párrafo anterior, que no se veía con la presión de fondo, con la presión en la cabeza ya se hace más evidente (ver Fig 32). La implicación práctica de la cercanía de los datos de derivada de presión de fondo y de cabeza es que se puede obtener propiedades del yacimiento con datos de presión en la cabeza. Este es quizá el hallazgo práctico más importante de este estudio.

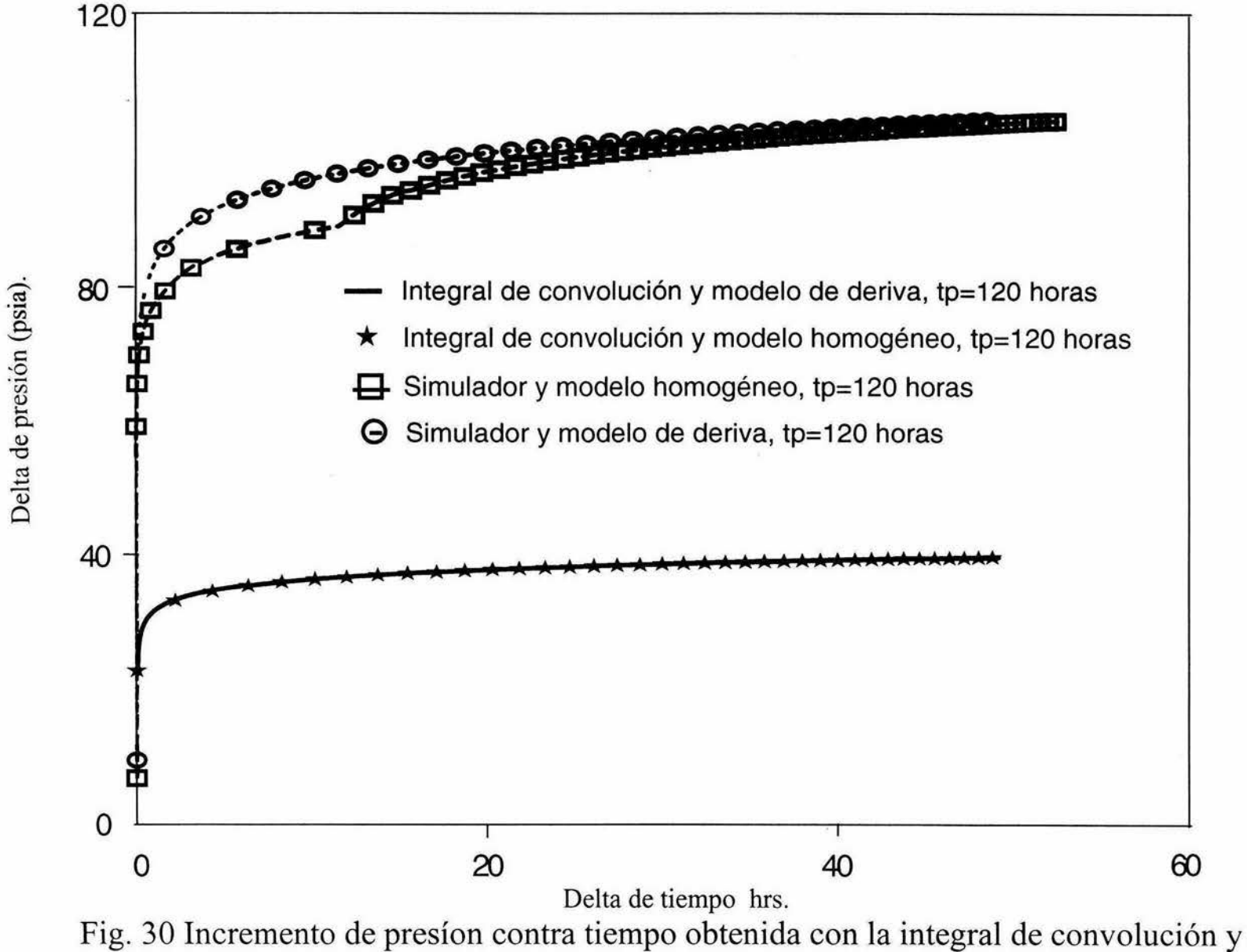

el modelo homogéneo y de deriva en presencia de flujo multifásico en el yacimiento

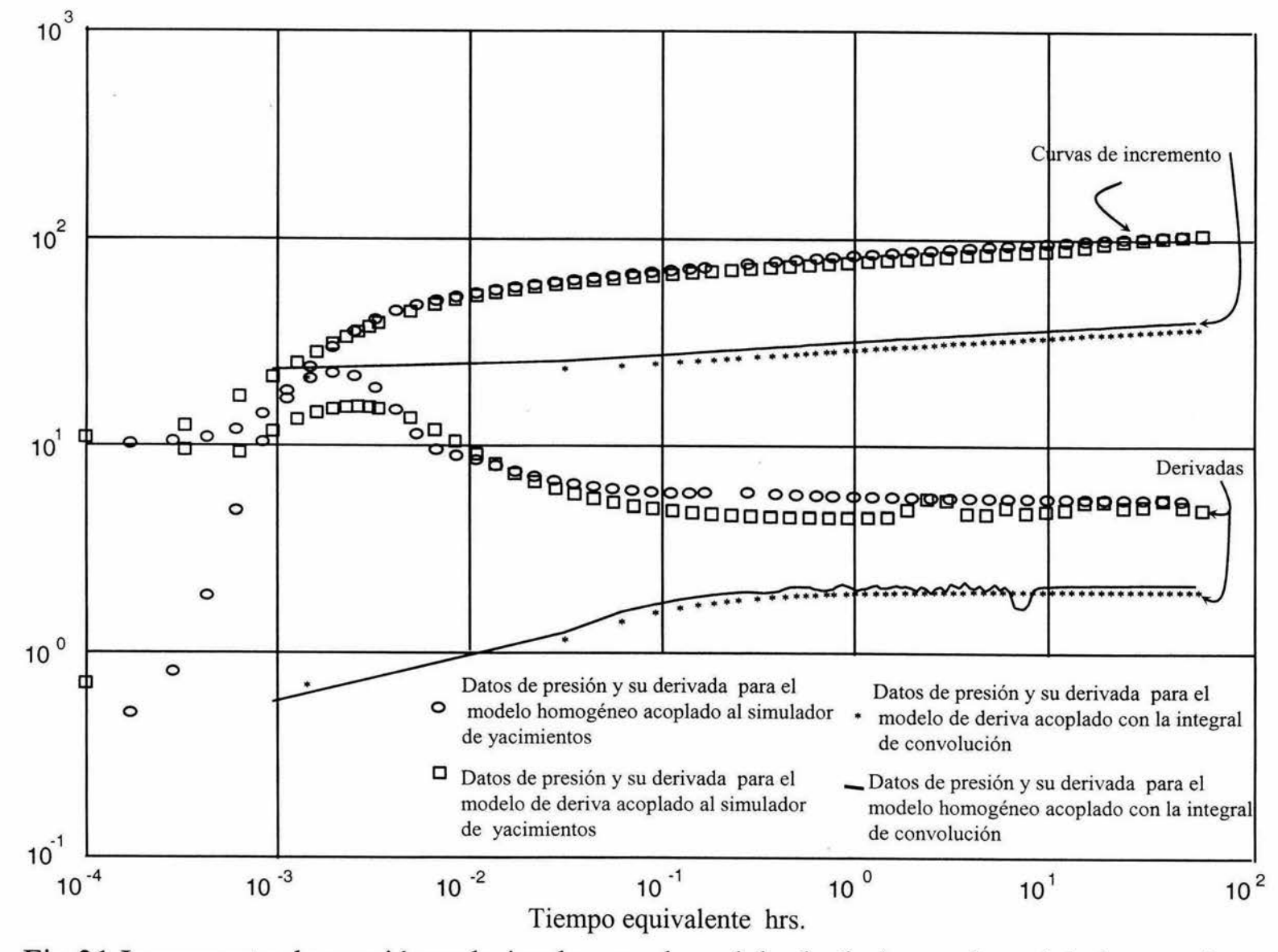

Fig 31 Incremento de presión y derivada con el modelo de deriva y el modelo homogéneo en presencia de flujo multifásico en el yacimiento,  $t_p = 120$  horas

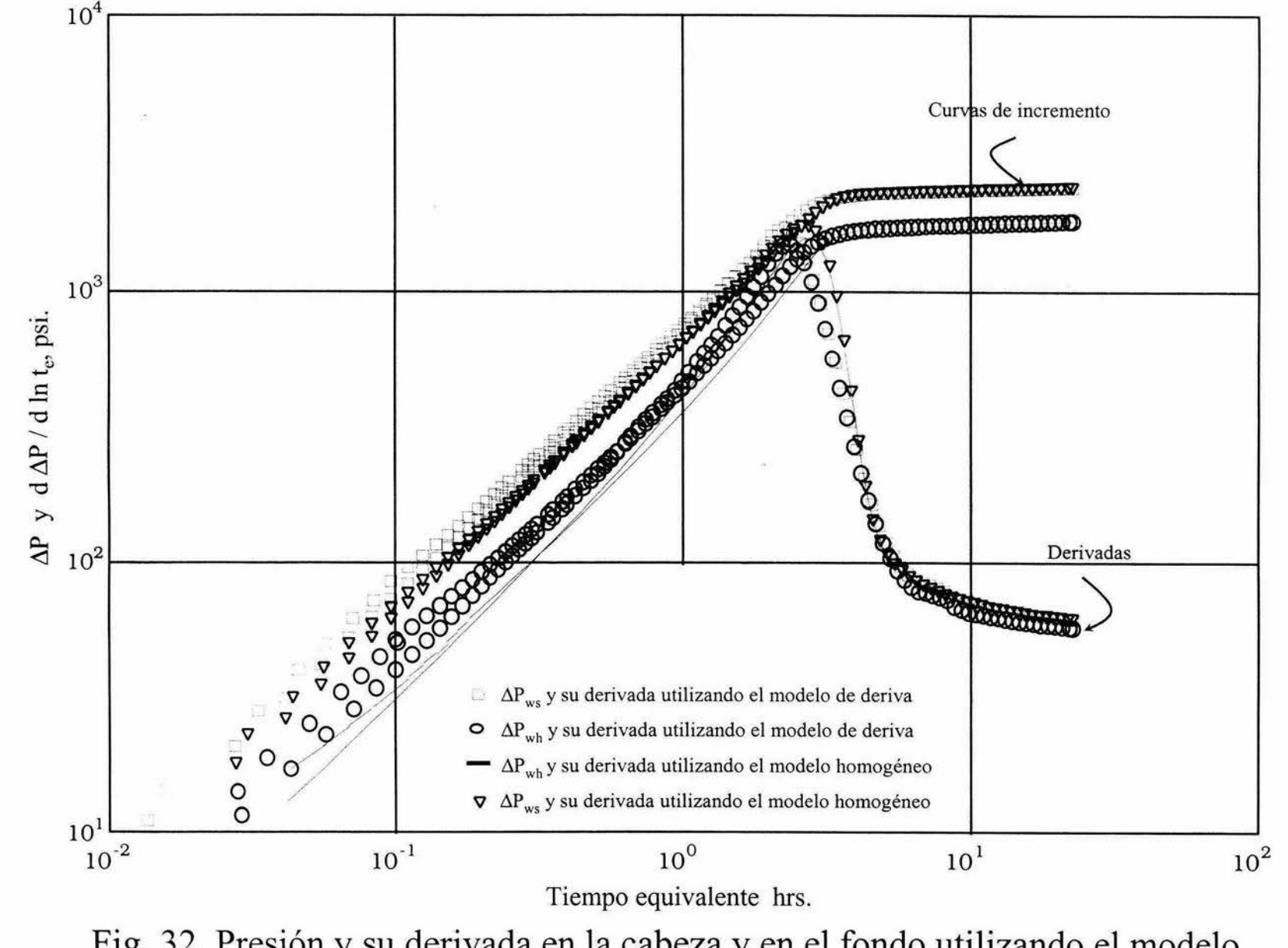

Fig. 32 Presión y su derivada en la cabeza y en el fondo utilizando el modelo homogéneo y de deriva y datos de Xiao et. al.

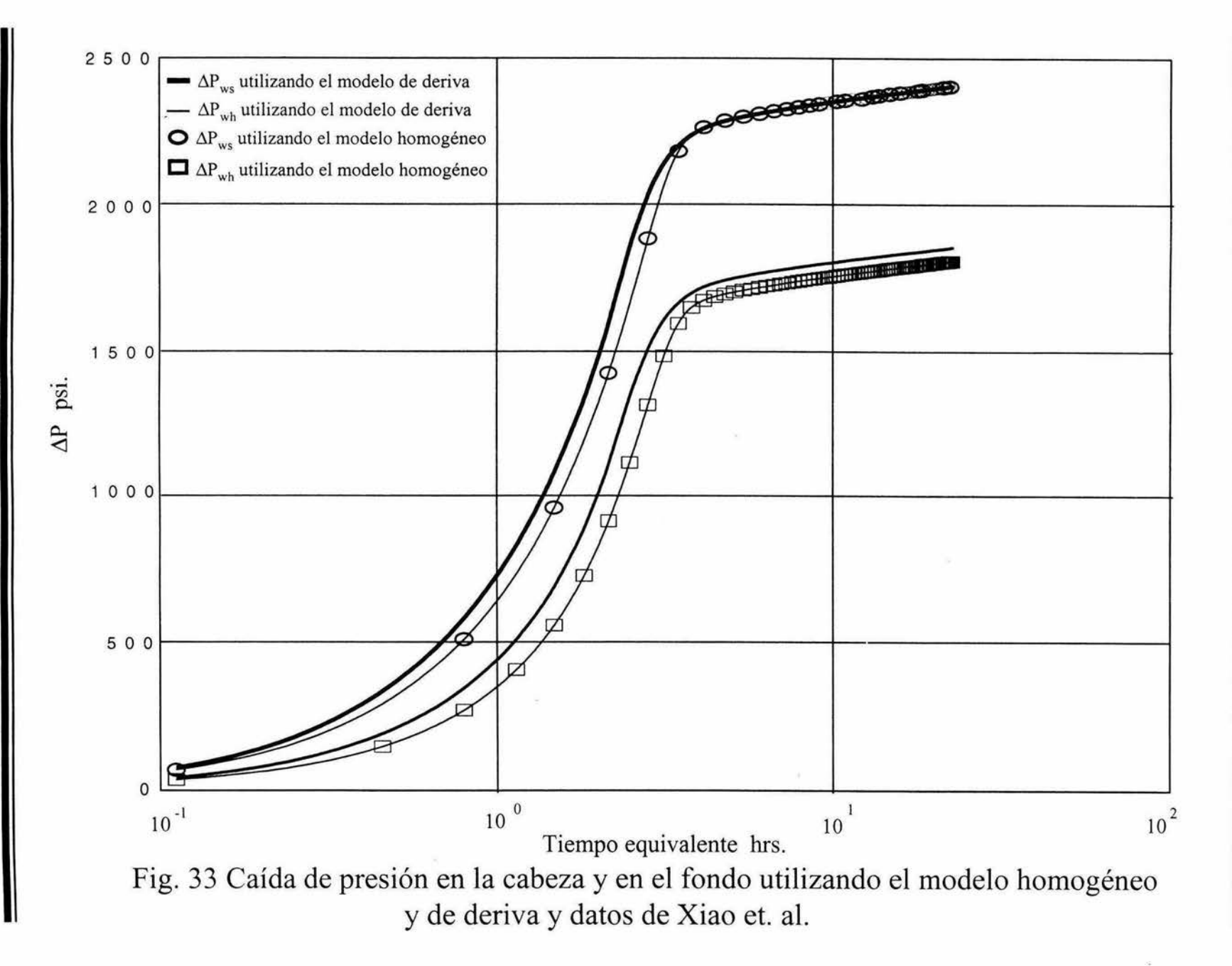

*\C*  N

## **Análisis de una Prueba de campo**

El siguiente caso que se revisó fue el caso de una prueba de presión real que se llevó a cabo en el pozo Jolote 23 de la zona de Villahermosa, Tabasco.

Los parámetros del yacimiento, así como la tabla PVT aparecen a continuación y los datos de tiempo contra presión se reportan en el Apéndice 3. La curva de incremento del cierre del pozo, revela un pozo sin daño produciendo de una formación heterogénea de muy alta permeabilidad.

Los datos que aparecen a continuación, son los valores obtenidos en el campo para el pozo Jolote23 y reportados por la compañía Flopetrol.

| Capacidad de flujo                       | kh= 101800 md-pie.                            |  |
|------------------------------------------|-----------------------------------------------|--|
| Permeabilidad (reportado del análisis    | k= 970 md.                                    |  |
| de la compañía Flopetrol)                |                                               |  |
| Daño total (reportado del análisis de la | $S = -3.5$                                    |  |
| compañía Flopetrol)                      |                                               |  |
| Presión extrapolada                      | $P^* = 5867$ psi a 5000 mts.                  |  |
| Diámetro de la t.p.                      | $dtp = 3 \frac{1}{2} pg.$                     |  |
| Tipo de fluido                           | Aceite pesado.                                |  |
| Intervalo perforado                      | 5060-5092 mts.                                |  |
| Densidad del aceite                      | 0.804 gr/cm <sup>3</sup> a 41 <sup>o</sup> C. |  |
| Compresibilidad total                    | 60.3 X 10 <sup>-6</sup> psi <sup>-1</sup> .   |  |
| Radio del pozo                           | $r_w = 0.207$ pies                            |  |
| Viscosidad del aceite                    | $\mu_0 = 0.400$ cp.                           |  |
| Porosidad                                | $\phi = 0.04$                                 |  |
| Radio externo de la T.P.                 | 1.6850 pg                                     |  |
| Radio externo de T.R.                    | 2.50000 pg                                    |  |

**Tabla R.3 Datos del pozo Jolote23** 

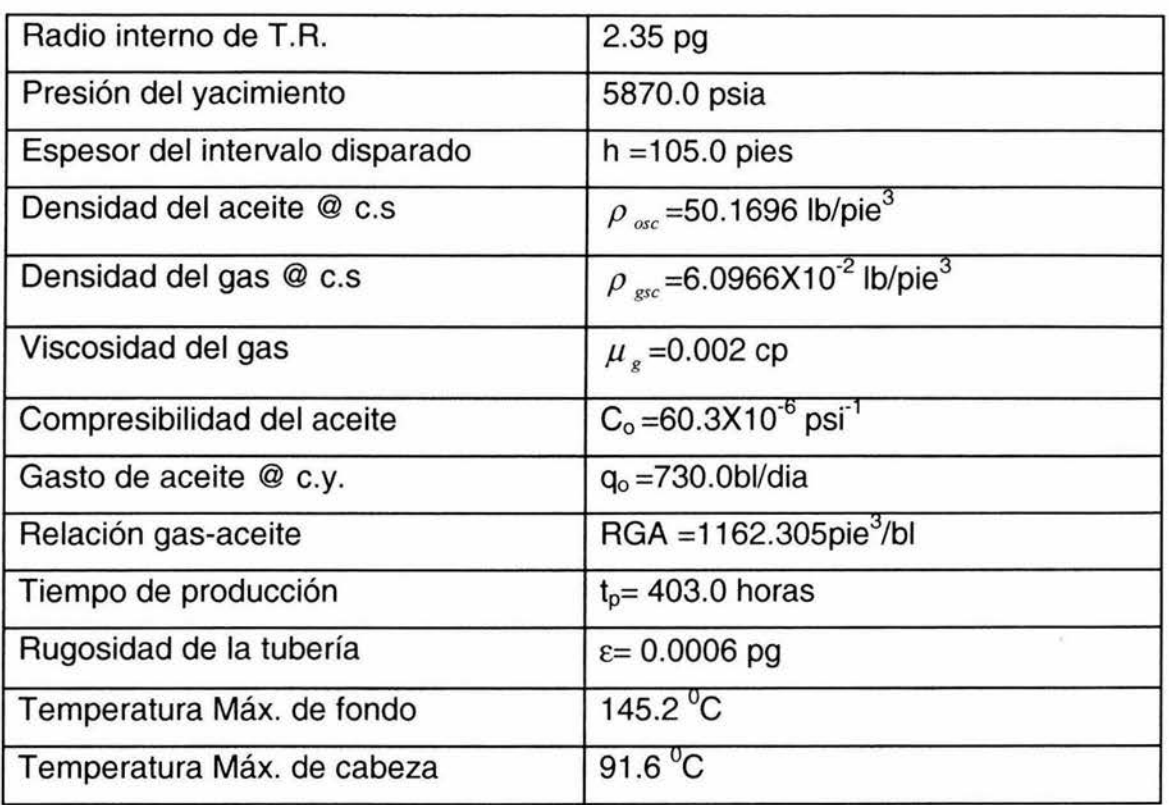

Dado que no existe un estudio completo del pozo Jolote 23, y los datos PVT con que se cuentan son aquellos que fueron hechos al pozo Jolote 1-E, se decidió utilizar este PVT para correr el programa y reproducir la prueba de campo.

| P       | Bo             | <b>Bg</b>     | <b>Rs</b>       | Tensión sup. |
|---------|----------------|---------------|-----------------|--------------|
|         |                |               |                 |              |
| psia    | <b>RB/STBO</b> | <b>RB/SCF</b> | <b>SCF/STBO</b> | dinas/cm     |
| 561.00  | 1.302          | .00596188     | 223.1963        | 20.07880     |
| 766.80  | 1.346          | .00452271     | 293.3894        | 17.45567     |
| 1065.00 | 1.408          | .00329071     | 387.4329        | 15.17523     |
| 1476.80 | 1.484          | .00232876     | 505.5240        | 13.19271     |
| 2130.00 | 1.619          | .0015061      | 712.8186        | 11.46919     |
| 2840.00 | 1.788          | .00138077     | 1016.983        | 9.97084      |
| 3550.00 | 2.032          | .00092662     | 1434.612        | 8.66823      |
| 3950.00 | 2.243          | .00085716     | 1727.360        | 7.53580      |

**Tabla R.4 PVT del campo Jolote 1-E** 

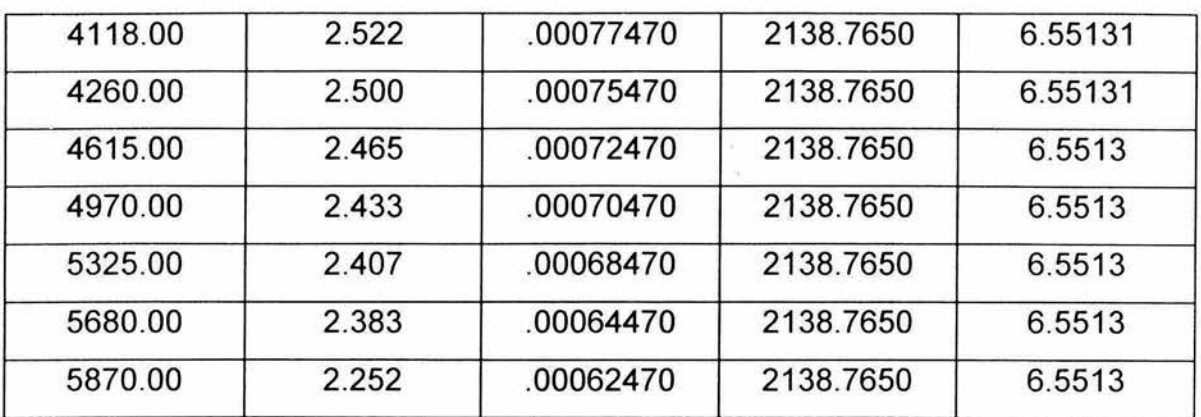

De la información disponible para el pozo Jolote 1-E. la presión de burbuja es de 4118 psi. , y la presión de fondo fluyendo de 5822 psi..

La prueba de incremento de presión se corrió por parte de la compañía Flopetrol, la tabla de valores está reportada en el Apéndice 3. En este caso la curva de presión y su derivada están completas, por lo que se podrá establecer si el modelo homogéneo y el de deriva son capaces de reproducir este caso real. Usando los datos de presión contra tiempo el paquete Sappnew<sup>22</sup> genera los siguientes resultados: permeabilidad 536 md y un daño de  $-4.82$  una  $\omega$  de 0.1267 v una  $\lambda$  de 7.438x10<sup>-6</sup>, ver Fig.34. Es importante mencionar que este paquete considera flujo de líquido ligeramente compresible tanto en el yacimiento como en el pozo.

La estrategia de ajuste que se siguió con el modelo homogéneo y de deriva, fue la siguiente. Dado que estos modelos están orientados a describir el efecto de almacenamiento, se debe ajustar primero el almacenamiento tanto con el modelo homogéneo como el de deriva, usando o no el modelo de Alves<sup>11</sup> para la inclusión de temperatura, y para el yacimiento se utiliza la integral de convolución. Una vez que se logra un ajuste moderadamente adecuado del almacenamiento, se activa la opción del simulador dejándose correr el tiempo necesario para reproducir la porción de curva de presión incompleta que se tenga. Es importante mencionar que la presión del yacimiento se encuentra por arriba de la presión de burbuja, como se muestra en la información, por lo que existe flujo de aceite bajosaturado

## Capítulo 4 Resultados

en el yacimiento. Además, cabe resaltar que la opción del simulador invariablemente consume mayor tiempo de cómputo que utilizar la integral de convolución (al menos en relación de 20 ó 25 veces más de tiempo), es por eso que primero se acota el problema con la integral de convolución. Así la primera corrida se realizó con el modelo homogéneo y la opción de temperatura desactivada arrojando los resultados que aparecen en la Fig.35. Para lograr el ajuste se utilizó una  $\omega$  de 0.1325 y una  $\lambda$  de 8.3 x10<sup>-6</sup>, valores un poco diferentes a los obtenidos con el paquete Sappnew<sup>22</sup>. Además se utilizaron los datos de permeabilidad 536 md y un daño de -4.62, este último un poco menor que el dato obtenido por el paquete Sappnew<sup>22</sup>. Como se observa existe un buen ajuste entre los datos de campo y la simulación que se obtiene con el modelo homogéneo.

Los resultados del modelo de deriva acoplado con el simulador de yacimientos incluyendo el cálculo de la temperatura, se muestran en la gráfica 36. Obsérvese que existe bastante similitud entre lo reportado en el campo y lo obtenido por el modelo de deriva, los valores usados para lograr este ajuste fueron, permeabilidad de 536 y un daño de -4.96 con un  $\omega$  de 0.1105 y una  $\lambda$  de 7.8 x10<sup>-6</sup>. Estos valores también son cercanos a los obtenidos con el paquete Sappnew<sup>22</sup>. Es importante mencionar que en este caso se obtuvieron resultados similares a los obtenidos con un paquete tradicional de análisis de pruebas de presión, porque existe flujo de líquido ligeramente compresible en el yacimiento y en gran parte de la tubería.

De los resultados obtenidos de la prueba de campo se puede concluir lo siguiente. Para iniciar el ajuste y acotar el problema, primeramente se deben hacer las corridas con la integral de convolución activando o no el cálculo de temperatura en estado estacionario, cuando se tiene un ajuste aceptable del almacenamiento se procede a activar, dependiendo del tipo de yacimiento que se tenga, la opción del simulador numérico de yacimientos, obteniendo de este ajuste las heterogeneidades del yacimiento.
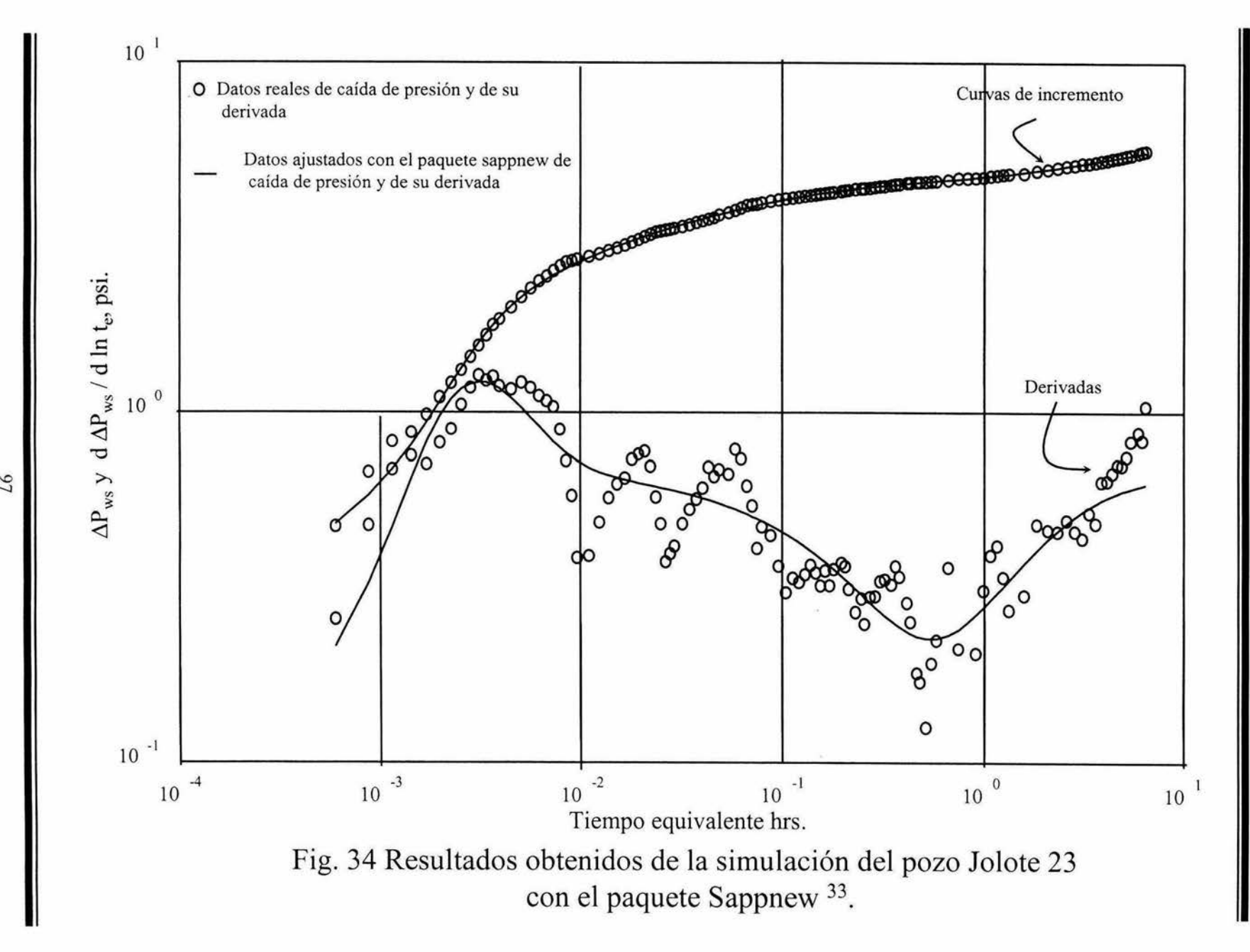

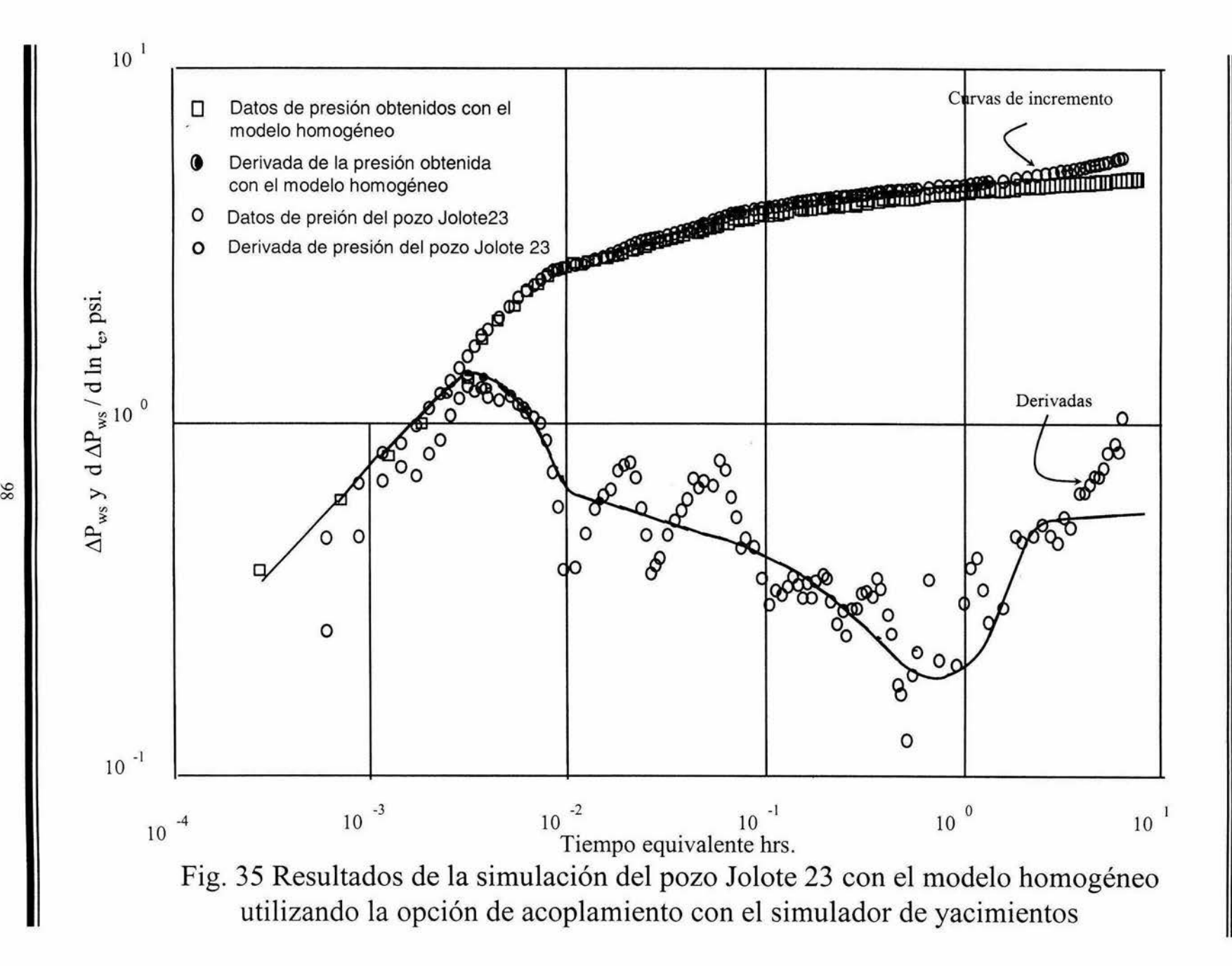

*'O* 

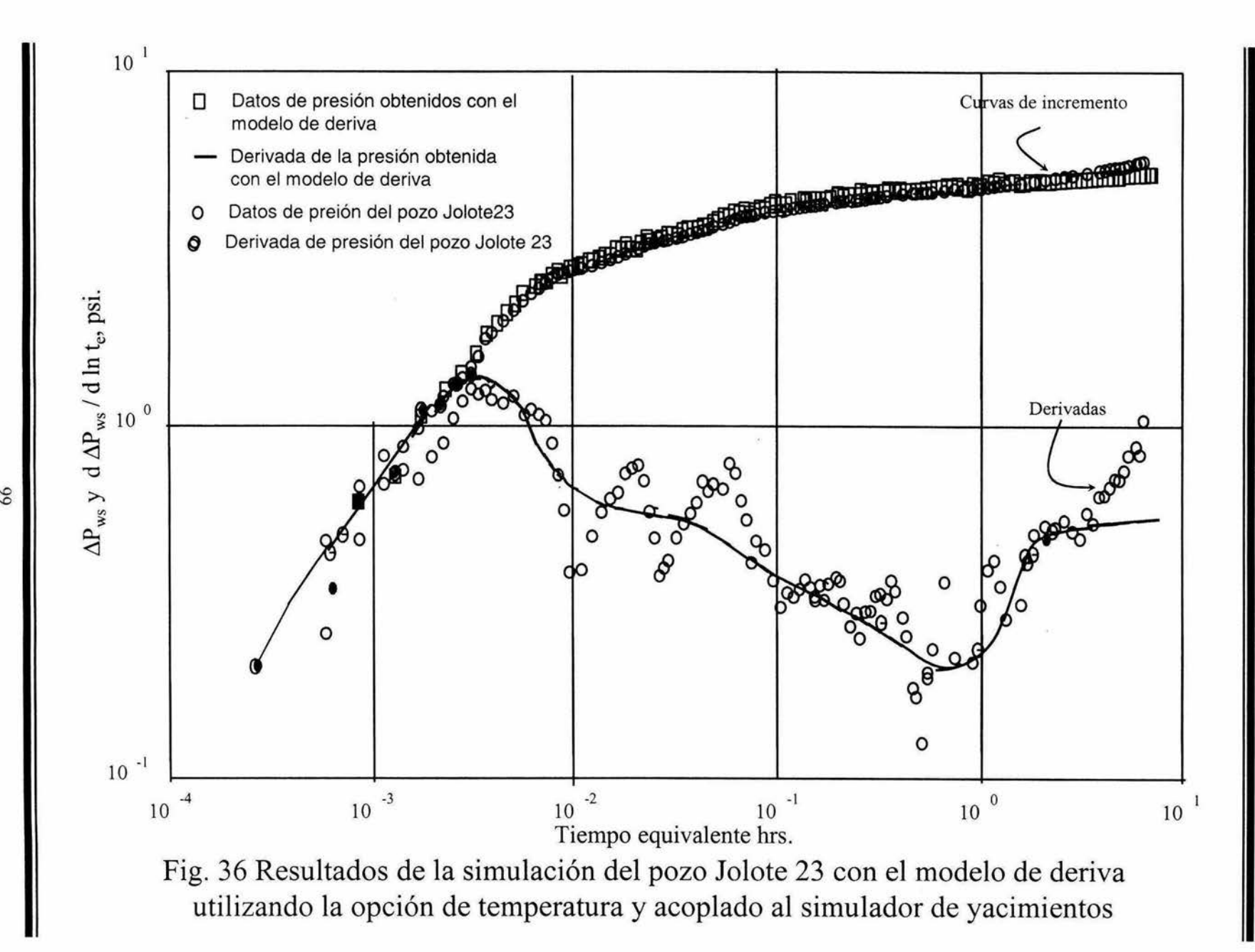

## **Simulación** *y* **ajuste con mediciones en la cabeza del pozo**

En la presente sección se verá la simulación de presión y velocidad en el fondo a partir de datos medidos en cabeza (presión y gasto), utilizando un algoritmo de optimización y desacoplando el simulador de yacimientos y la integral de convolución. Los resultados obtenidos de la simulación se comparan con datos reales.

Los métodos seleccionados para la optimización fueron: el método de seccionamiento<sup>23</sup>. el método de eliminación areal $^{23}$ , el método de búsqueda aleatorio que constituye la semilla de arranque para los métodos anteriores $^{23}$ , la subrutina UNMCD que es un algoritmo cuasi-newtoniano sin restricciones usado para funciones alineales y que usa polinomios cuadraticos<sup>24</sup> y por último el método simplex sin restricciones<sup>25</sup>, este último método trabaja adecuadamente con funciones objetivo con ruido o discontinuas, además de no requerir las derivadas de las funciones objetivo. El método simplex trabaja adecuadamente cuando las variables a optimizar son menores a 5, pero se vuelve ineficientes cuando las variables son mayores a este valor. En nuestro caso solamente se necesitan optimizar 2 de ellas, lo que hace adecuado este método, una descripción detallada de los métodos se encuentra reportada en el apéndice 5.

#### **Algoritmo de cálculo:**

Para generar el programa de cálculo del presente capítulo, fue necesario modificar el programa original de cómputo. Los acoplamientos de la integral de convolución así como del simulador de yacimientos no se van a usar. Los datos que se le introducen al modelo no varían mayormente, ya que los únicos valores que no se le suministran al modelo desacoplado son los datos del yacimiento. El primer ajuste que se llevo a cabo fue el de una prueba de incremento, en donde se simula cierre en superficie, pero el modelo tiene la capacidad de correr a gasto fijo dado en la superficie (prueba de decremento) y con los vectores de presión y gasto obtenidos a los largo del pozo en este decremento, se inicia el siguiente transitorio con cierre en superficie, es decir, estos vectores de presión y gasto son en realidad las condiciones iniciales para simular la prueba de incremento.

La mecánica seguida hasta este momento en caso de tratarse de una prueba de decremento es la siguiente: a la ecuación de conservación de masa presentada en el

artículo de Xiao et al. . se le adicionó el término de velocidad de la mezcla en la última celda por lo tanto la expresión queda:

$$
V_m = \frac{\rho_{m \ N+1/2}^{n+1}}{\rho_{m \ N/2}^{n+1}} V_{m \ N+1/2}^{n+1} + \frac{\Delta z}{\Delta t} \sum_{i=1}^N \frac{\rho_{m \ i}^{n+1} - \rho_{m \ i}^n}{\rho_{m \ N/2}^{n+1}} \qquad \qquad \dots (R1)
$$

La evaluación de los términos de difusión en las fronteras que están presentes en el artículo de Xiao y que Alhanati sugiere que se debe escoger el mínimo valor en dos celdas adjuntas para *Dr*,<sub>+t2</sub> teniéndose que: *Dr* ,<sub>+t2</sub>= min[*Dr,,Dr,,*,].

Nótese, para un cierre en la cabeza (prueba de incremento) como condición de frontera se tiene  $Dr_{x+1/2} = 0$ . Cuando esta condición de frontera cambia a un gasto diferente de cero, como por ejemplo una prueba de decremento, entonces tenemos que:

$$
d_N = \frac{Dr_{N+1/2}^{n+1} - Dr_{N-1/2}^{n+1}}{\Delta z} + \frac{(C_1 \rho_m)_i^n}{\Delta t} \, . \tag{R2}
$$

Si consideramos una prueba de incremento la velocidad de la mezcla por se condición de frontera en la cabeza se hace  $[V_m]_{\text{cubic}a} = 0$ , para modificar esta velocidad y dar un gasto diferente de cero es necesario hacer lo siguiente:

$$
(V_m)_{N+1/2} = \frac{V_{\text{vs}} \rho_{\text{g}} + V_{\text{sl}} \rho_{\text{l}}}{\rho_m}.
$$
 (R3)

Como hablamos de velocidad es necesario llevar esta expresión a gasto, por lo tanto  $q_{train,sub} = (V_{st})_{cahex}$  de la misma manera para el gas se tiene  $q_{geakex} = (V_{st})_{cahex}$  *A* sustituyendo las expresiones anteriores en la ecuación (R3) tenemos que:

$$
(V_m)_{N+1/2} = \frac{1}{A} \begin{pmatrix} q_{\kappa} \rho_{\kappa} + q_{\iota} \rho_{\iota} \\ \rho_m \end{pmatrix} . \tag{R4}
$$

donde:

$$
q_{I} = C (q_{o \, cs.})_{cabeza} B_{o}
$$
\n
$$
q_{g} = C (q_{o \, cs.})_{cabeza} (RGA - R_{s}) B_{g}
$$
\n
$$
5.615
$$

$$
C = \frac{5.615}{86400}
$$

y **A** es el área de sección transversal de la tubería en pie<sup>2</sup>,  $q_1$  y  $q_g$  son los gastos volumétricos en pie<sup>3</sup>/seg,  $B_o$  es el factor de volumen del aceite y  $B_g$  el factor de volumen del gas en bls/pie<sup>3</sup>, R<sub>s</sub> es la relación de solubilidad en pie<sup>3</sup>/bl, RGA es la relación gas aceite en pie $^3$ /bl y por último  $\rho$ , y  $\rho$ <sub>e</sub> son las densidades del líquido y del gas respectivamente en Ibm/pie<sup>3</sup>.

#### Metodología propuesta para la simulación:

1.- Para iniciar el cálculo suponemos un perfil de temperatura que va a ser igual al gradiente geotérmico y que el pozo ha estado produciendo durante un periodo de tiempo dado, una vez que se calcula las presiones y velocidades en estado estacionario, se calcula un nuevo perfil de temperatura utilizando el método propuesto por Alves.

2.- Se supone un valor de presión  $(P_{1/2})^{n+1,\delta}$  y  $(V_{m1/2})^{n+1,\delta}$  que son presión y velocidad en el fondo del pozo, *n* representa el nivel de tiempo y  $\delta$  el nivel de iteración, estos valores supuestos en el primer paso de tiempo son los obtenidos del estado estacionario, para las suposiciones en las etapas de tiempo siguiente se usó  $(P_{1/2})^n y (V_{m1/2})^n$ .

3.- Usando esta primera suposición, se llama al optimizador acoplado con el simulador de tubería; en este caso el optimizador tiene el control del acoplamiento, la variable a minimizar en este caso es:

$$
\gamma = \frac{Abs[P_{N+1/2,calculated} - P_{N+1/2,medated}]}{Menor[P_{N+1/2,calculated} - P_{N+1/2,medated})}.
$$

En el método simplex revisado en el libro de Pike-Guerra<sup>25</sup> sugiere que si durante el cálculo, algunas de las variables supuesta se recalculan, se incluyan en la función objetivo a minimizar, por lo tanto:

$$
\gamma = \frac{Abs[P_{N+1/2\text{ calculated}} - P_{N+1/2\text{ predicted}}]}{Menor[P_{N+1/2\text{ calculated}} P_{N+1/2\text{ predicted}}}\Big| + \frac{Abs[P_{1/2\text{ calculated}} - P_{1/2\text{sup. next}}]}{Menor[P_{1/2\text{ calculated}} P_{1/2\text{ calculated}} P_{1/2\text{sup. next}}}\Big| + \frac{Abs[V_{m1/2\text{ calculated}} - V_{m1/2\text{sup. next}}]}{Menor[Abs[V_{m1/2\text{ calculated}} - V_{1/2\text{sup. next}}]}\Big|
$$

4.- Se repite el paso 2 y 3 hasta cubrir todos los pasos de tiempo.

#### **Ejemplos de cálculo**

El primer ejemplo de cálculo se realizó con los datos reportados en el artículo de Xiao y colb., en el cuerpo del presente trabajo los datos se reportan al principio de este capítulo.

La figura 36 se obtuvo de la presión en la cabeza registrada y simulada a diferentes tiempos, como se puede observar existe un buen ajuste entre estas curvas, aunque hay un poco de dispersión a tiempos cortos y a tiempos largos, esta dispersión no es fuerte. La figura 37 muestra la repuesta de ambas presiones de fondo, la registrada y la simulada por el modelo, de nuevo se ve un buen ajuste entre ambos modelos. La figura 38 muestra la curva de presión y su derivada de ambas presiones tanto la registrada como la simulada, y por último la figura 39 muestra la velocidad en la cara de arena de ambas respuestas.

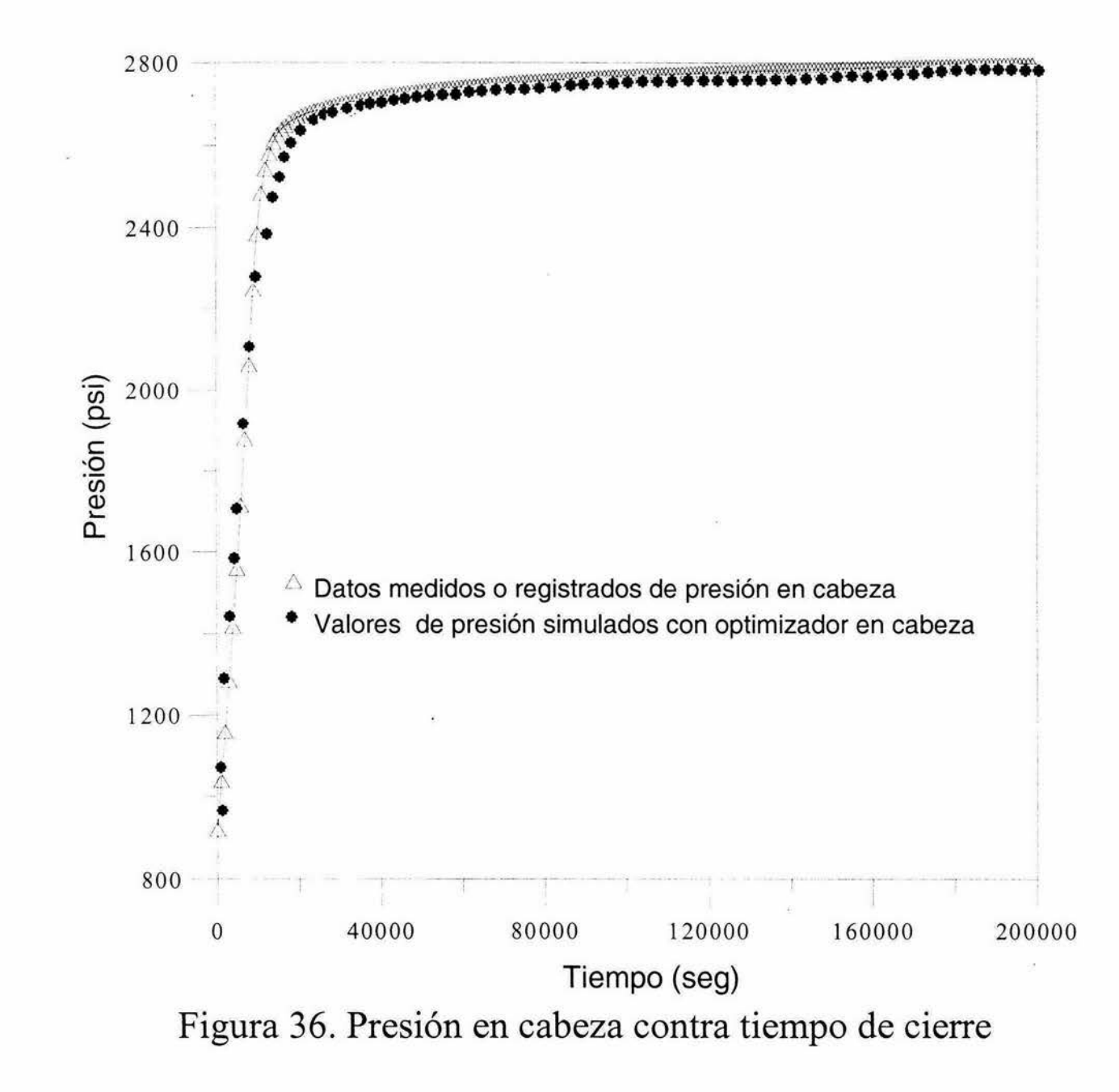

 $104$ 

Resultados

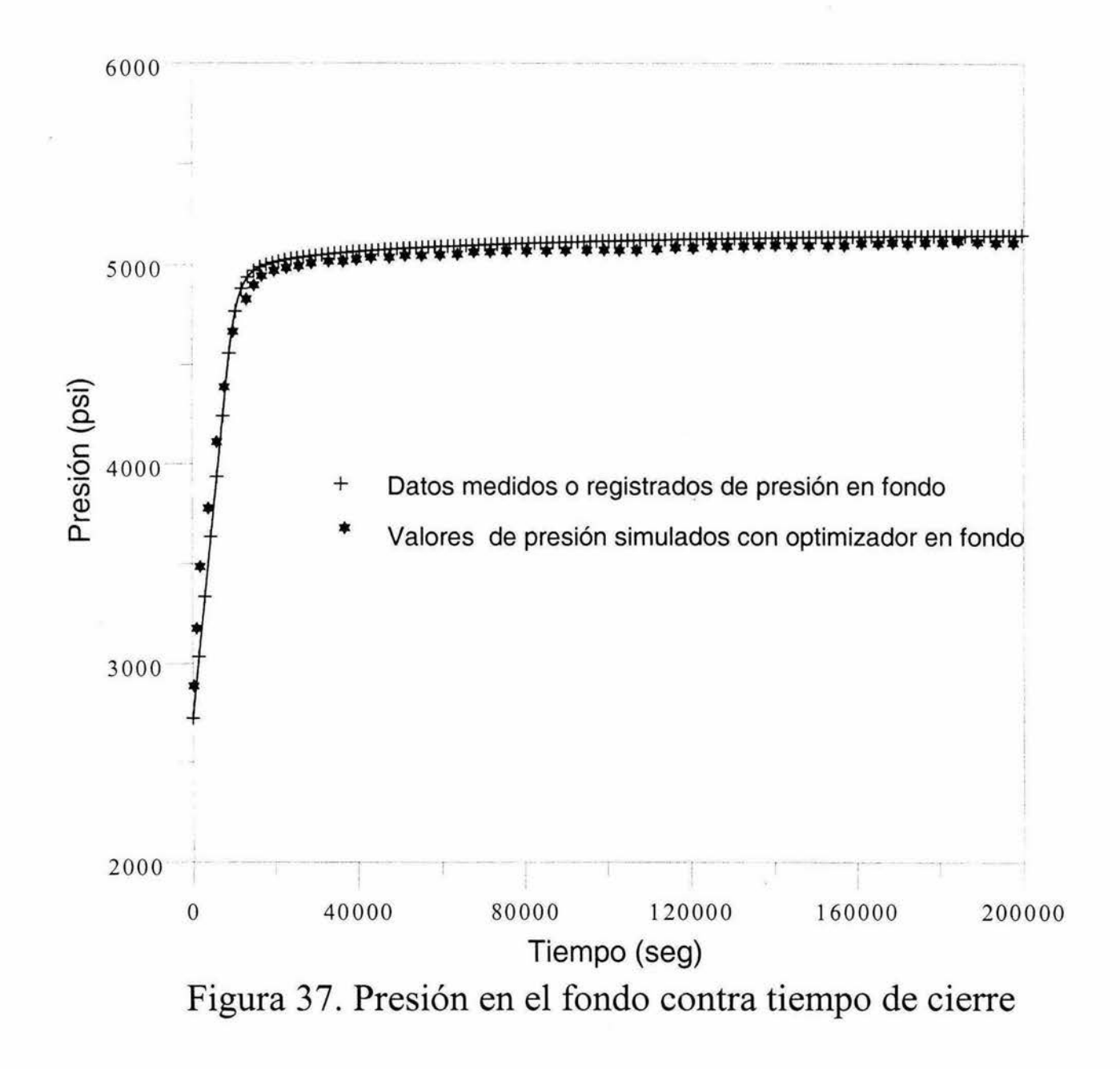

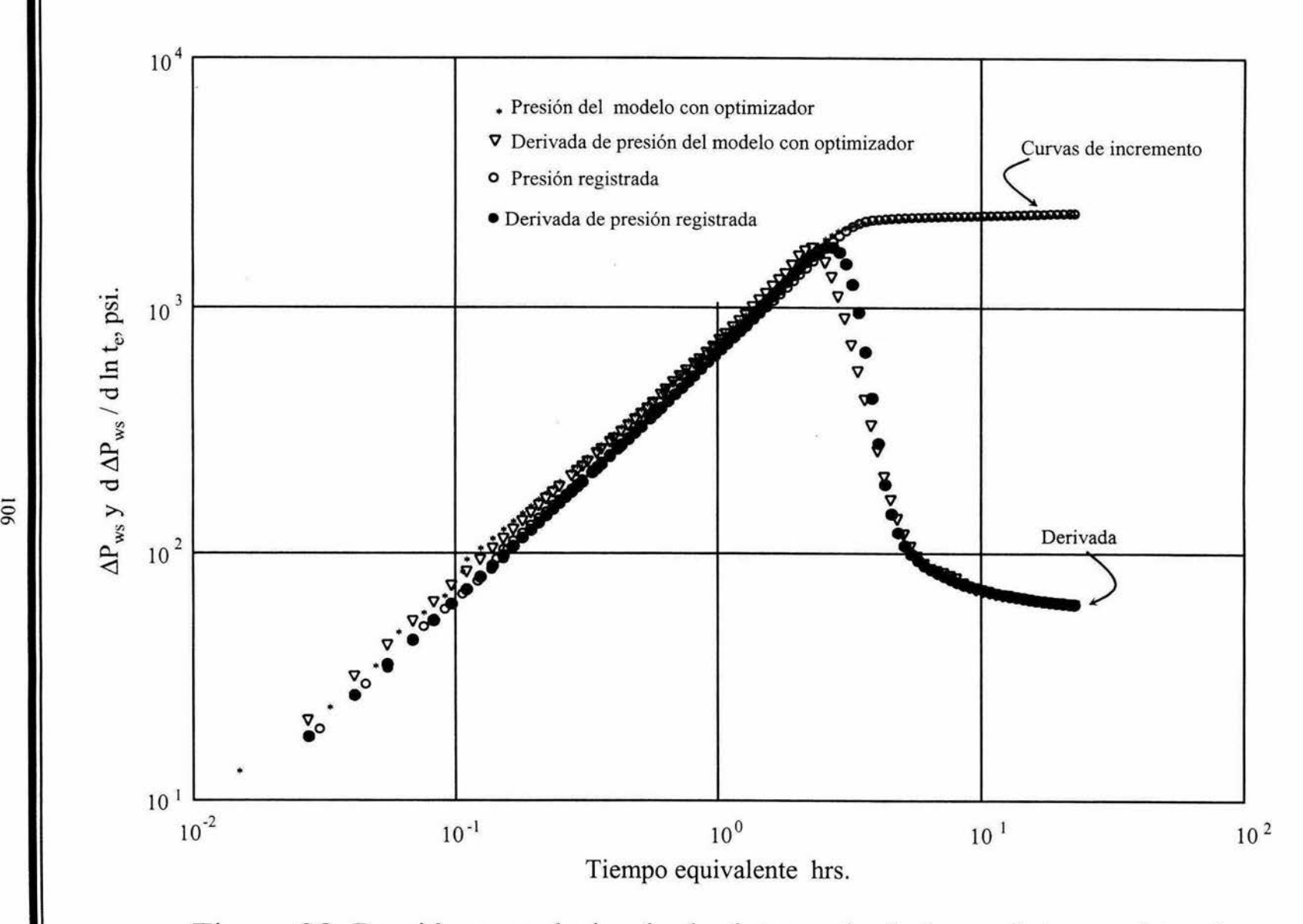

**Figura** 38. **Presión y su derivada de datos calculados y datos registrados** 

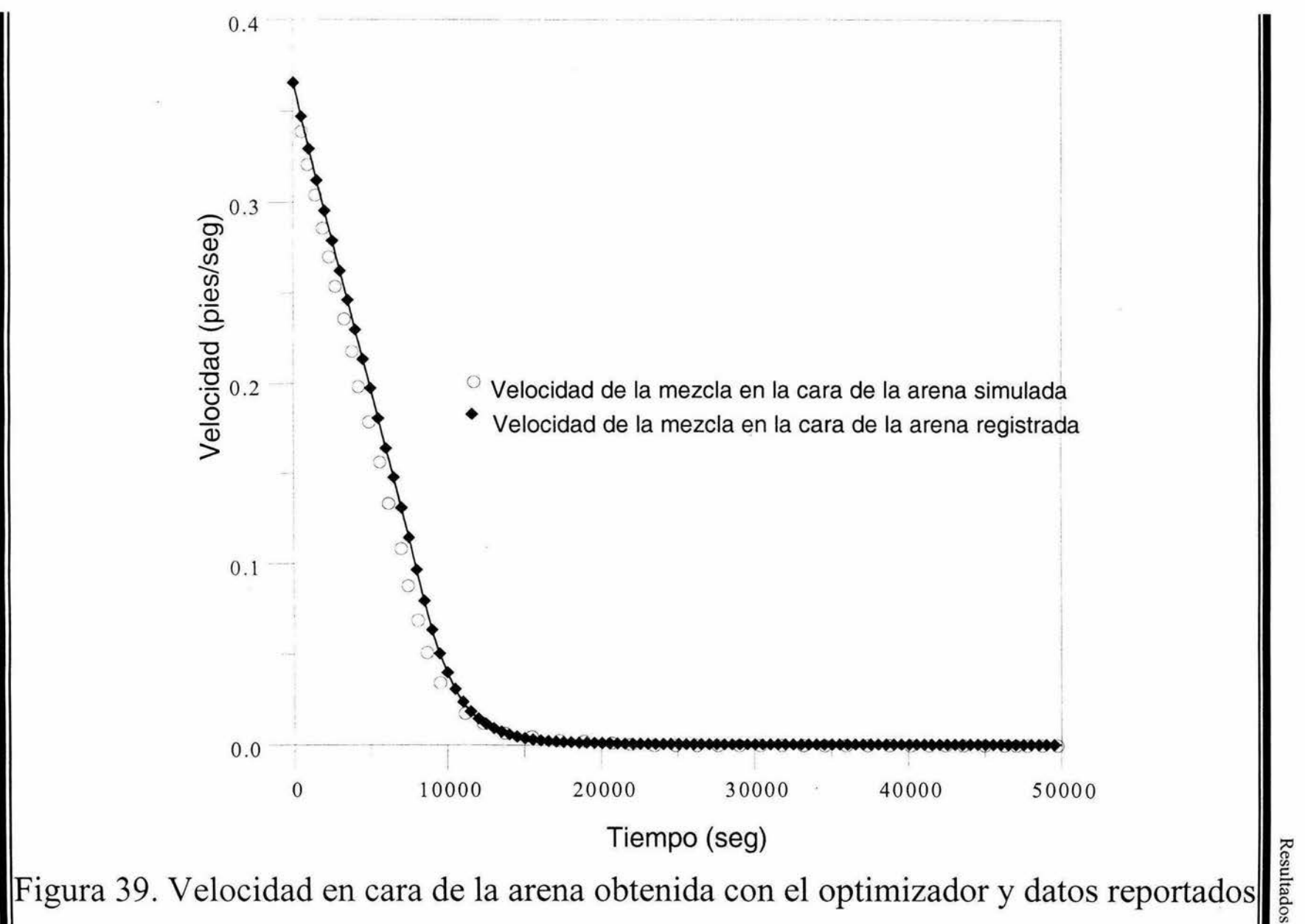

## **CONCLUSIONES.**

1.- Se desarrolló un modelo homogéneo a nivel de tubería para calcular los gradientes de presión y gastos a diferentes tiempos y posiciones, que contempla el acoplamiento de la integral de convolución y el simulador numérico de yacimientos, como condición de frontera inferior, para describir el comportamiento del yacimiento. Para tomar en cuenta el efecto de temperatura se programó un modelo de temperatura estacionario que interactúa tanto con el modelo de tubería así como el modelo de yacimiento de manera desacoplada.

2.- Se programó el modelo de deriva reportado en la literatura, que al igual que el modelo homogéneo describe el comportamiento transitorio de la presión y la velocidad a lo largo de la tubería. Para simular el comportamiento del yacimiento se utilizó la integral de convolución y el simulador numérico de yacimientos. El modelo de temperatura está desacoplado del sistema de ecuaciones.

3.- Ambos modelos tienen la capacidad de manejar como condición de frontera superior gasto o presión, para el caso en particular del presente trabajo se manejó gasto másico igual a cero.

4.- El modelo homogéneo es capaz de reproducir una prueba de incremento de presión con la exactitud necesaria.

5.-Es posible analizar la respuesta en la cabeza e inferir propiedades del yacimiento, como permeabilidad o capacidad de flujo, a través de ésta.

6.- Como se observó en las figuras comparativas entre la integral de convolución y el simulador de yacimientos en presencia de flujo multifásico, las diferencias en cuanto al gradiente de presión son manifiestas, y por ende las diferencias entre

108

sus derivadas, por lo tanto el uso del simulador en presencia de flujo multifásico es indispensable.

7.- Los resultados obtenidos tanto con el modelo homogéneo como con el modelo de deriva son bastantes similares, solo en el caso en donde se incluye el modelo de temperatura se observan dispersiones numéricas, esto se debe a que los modelos están corriendo de manera desacoplada, la manera de corregir esta dispersión sería incorporar la ecuación de energía dentro del sistema de ecuaciones.

8.- Para el caso real (Jolote 23) tanto el modelo homogéneo como el de deriva reproducen con bastante exactitud la respuesta medida.

9.- Ambos modelos tienen la capacidad de reproducir la presión de fondo fluyendo y el gasto en la cara de la arena, utilizando valores medidos en superficie (gasto y presión en la cabeza).

## **RECOMENDACIONES.**

1.- Se recomienda paralelizar el código para reducir los tiempos de cómputo, ya que el código contiene eventos independientes susceptibles de hacer uso de ésta técnica.

2.- Se recomienda utilizar el esquema totalmente implícito, para que los pasos de tiempo entre el simulador numérico de yacimientos y el modelo de tubería sean del mismo tamaño o al menos estén dentro del mismo rango.

3.- Se recomienda integrar las ecuaciones resultantes del modelo de tubería a la matriz de Jacobianos resultante del simulador.

# **NOMENCLATURA**

# **Para el modelo homogéneo.**

- $A = Area$ ,  $m^2$ .
- $ct =$  compresibilidad del sistema, Pascales<sup>-1</sup>.
- D =Diámetro, m.
- $f = Factor$  de fricción.
- $g =$  Aceleración de la gravedad, m<sup>2</sup>/seg.
- $G =$  Velocidad másica, kgrm/(seg-m<sup>2</sup>).
- h =Espesor de la formación, m.
- $K =$  Resbalamiento.
- $L =$  Longitud, m.
- *m* =Gasto másico, Kgrm/seg.
- P = presión, Pascales.
- Pi = Presión inicial del yacimiento, Pascales.
- $q =$  Gasto de producción, m<sup>3</sup>/seg.
- $rw =$  Radio del pozo, m.
- $t =$ Tiempo, seg.
- Vm = Velocidad de la mezcla, m/seg.
- $x =$ Calidad.
- $\alpha$  = Fracción.
- $\Phi_{IO}^2$  = Multiplicador bifásico.
- $\Delta t$  = Paso de tiempo seg.
- $\Delta z$  = Longitud de la celda en el pozo, m.
- $\phi$  = Porosidad.
- $\tau$  = Esfuerzo cortante.
- $\mu$  = Viscosidad, Pascales-seg.
- $v =$  Volumen específico, m<sup>3</sup>/Kgrm.
- $\rho$  = Densidad, Kgrm/m<sup>3</sup>.

#### **Subíndices**

- es = Condiciones de superficie.
- en = Entrada del pozo.
- $f \circ 1 = L$ íquido.
- $g = Gas$ .
- $h =$  Homogéneo.
- $1 =$ Celda.
- $n = N$ úmero de celda.
- $m = Mezcla$ .
- $r =$  Relativa.

salida= cabeza de pozo.

 $tp =$  Dos fases.

 $\alpha$ 

<u> a shi ne shekara ta 1980 a shekara t</u>

### **Superíndices.**

 $n =$  Nivel de tiempo.

## **BIBLIOGRAFÍA**

- 1. van Everdingen, A.F. and Hurst, W.: "The Application of Laplace transform to Flow Problems," Trans., AIME (1949) Vol.186, 305-324.
- 2. Agarwal, R.G., Al-Hussainy, R. and Ramey,. H.J. : "An lnvestigation of Wellbore Storage and Skin Effect in Unsteady Liquid Flow-1. Analitical Treatment," Soc. Pet. Eng. *J.* (Sept.1970), 279-290.
- 3. Fair, W.B.: "Pressure Buildup Analysis with Wellbore Phase Redistribution," Society of Petroleum Engineers Journal (April 1981) 259-270; Trans., AIME, 271.
- 4. Hegeman, P.S., Hallford,D.L., and Joseph, J.A. ,.: "Well Test Analysis with Changing Wellbore Storage," paper SPE 21829 presented at the Rocky Mountain Regional Meeting and Low-Permeability Reservoirs Symposium, April 15-17, 1991, Denver,CO.
- 5. Vásquez-Cruz, M. and Camacho-Velázquez, R.:"Analysis of Short Transient Tests Affected by Changing Wellbore Storage," paper SPE 36120 presented at the Fourth Latín America and Caribbean Petroleum Engineering Conference, April 23-26, 1996, Port of Spain, Trinidad & Tabago.
- 6. Winterfield, P.H.: "Simulation of Pressure Buildup in a Multiphase Wellbore/Reservoir System," SPE Formation Evaluation (June 1989) 247- 252.
- 7. Hasan, A.R. and Kabir, C.S.: "Modeling Changing Storage During a Shut-in Test," paper SPE 24717 presented at the 1992 Annual Technical Conference and Exhibition of the Society of Petroleum Engineers, Washington, OC, Oct. 4-7.
- 8. Almehaideb, R.A., Aziz,K.and Pedrosa, O.A. : "A Reservoir/Wellbore Model for Multiphase lnjection and Pressure Transient Analysis," paper SPE 17941 presented at the SPE middle East Oil Technical Conference and Exhibition, March 11-14, 1989, Manama, Bahrein.
- 9. Xiao, J.J , Alhanati, F.J., Fuentes-N. F. and Reynolds, A.C.:" Modeling and Analyzing Pressure Buildup Data Affected by Phase Redistribution in the

Wellbore," paper SPE 26965 presented at the Third Latin America/Caribbean Petroleum Engineering Conference, April 27-29, 1994, Buenos Aires, Argentina.

- 1 O. Fuentes-Nucamendi, F. A Two-Phase Flow Transient Wellbore Model for Simulation of Pressure Data .. Ph. D. Dissertation, The University of Tulsa, (1993).
- 11 . Alves l.N. , Alhanati, F.J.S., and Shoham,O. , "A Unified Model for Predicting Flowing Temperature Distribution in Wellbores and Pipelines", SPE 20632, 65<sup>th</sup> Annual Technical Conference and Exhibition SPE, New Orleans, L.A. September 23-26, 1990.
- 12. Hasan, A.R. , Kabir, C.S., "Heat Transfer During Two-Phase Flow in Wellbores : Part I - Formation Temperature", SPE 22866, 66<sup>th</sup> Annual Technical Conference SPE , Dallas TX, October 6-9, 1991 .
- 13. Hasan, A.R. , Kabir, C.S., "Heat Transfer During Two-Phase Flow in Wellbores : Part II - Wellbore Fluid Temperature, SPE 22948, 66<sup>th</sup> Annual Technical Conference SPE , Dallas TX, October 6-9, 1991.
- 14. Ramey, H.J., "Wellbore Heat Transmission", J.P. *T.,* April 1962
- 15. Sagar, R. , Doty, D.R., Schmidt, Z. , "Predicting Temperatures Profiles in a Flowing Well", SPE 19702, 64 Annual SPE Meeting, San Antonio, TX , October 8-11 , 1989.
- 16. Y.V. Fairuzov, J. González, G. Lobato, F. Fuentes, y R. Camacho, " A Lumped- Parameter Model for Transient Two-Phase Gas-Liquid Flow in a Wellbore", SPE 39080, Fifth Latin American and Caribbean Petroleum, Rio de Janeiro Brasil. 30 de agosto-3 sept. de 1997.
- 17. Solbrig,C.W. and Gidaspow,D.: "Equilibrium Homogeneous Transient Two-Phase Flow," Two-Phase Flows and Heat Transfer, Vol.111. Proceedings of NATO Advanced Study lnstitute, August 16-27, lstanbul, Turkey, Edited by S. Kakac and T.N Veziroglu, 1171-1200.
- 18. Delhaye,J.M.: "Basic Equations for Two-Phase Flow Modeling," Two-Phase Flow and Heat Transfer in the Power and Process Industries, Edited by Bergels, A.E. , Collier, J.G., Delhaye, J.M., Hewitt, G.F., and Mayinger, F. Hemisphere, 40-95, 1981 .
- 19.Chisholm, D.: Two-Phase Flow in Pipelines and Heat Exchangers, George Godwin, London, (1983) 302
- 20. Fauske, H.K.: "Contribution to the Theory of Two-Phase, One-Component Critica! Flow," ANL-6633, (1962).
- 21 Camacho, V.R.G. Well Performace Under Solution Gas Drive, Tesis Doctoral, University of Tulsa, 1987.
- 22. Sapnew Ver. 5.5 Instituto Mexicano del Petróleo, 1996.
- 23. James L. Kuester, Joe H. Miza" Optimization Techniques with Fortran", Me Graw Hill, 1977.
- 24.A. O. Converse "Optimization", Editorial Holt, Rinehart and Winston, lnc. 1970
- 25. Pike-Guerra "Optimización en ingeniería'', Editorial Alfaomega 1989.
- 26. Ramey, H. J. Jr: "Wellbore Heat Transmission, " JPT (April 1962) 427-35; Trans.:, AIME, 225.
- 27. Coulter, D. M. and Bardon, M.F.: "Revised Equation Improves Flowing Gas Temperature Prediction," Oíl & Gas J. (Feb. 26, 1979) 107-108
- 28.- Satter, A.: "Heat Losses During Flow of Steam Down a Wellbore," JPT (July 1965) 845-51.
- 29. Willhite, G.P.:"Over-all Heat Transfer Coefficients un Steam and Hot Water lnjection Wells," JPT (May1967) 607-15
- 30. Shiu, K.C. and Beggs, H.D.:" Predicting Temperatures in F/owing Oil Wells," J Energy Res. Tech. (March 1980); Trans., AIME.
- 31 . Brill, J. P. and Beggs, H. D.: Two-Phase Flow in Pipes, U. of Tulsa, Tulsa, OK (Dec. 1988).
- 32.- Garaicochea, P. F., Bernal, H. C., Lopez O. O. : Transpo:te de Hidrocarburos por Ductos, CIPM, México, 1991.
- 33. Ramey, H.J. Jr. "Wellbore Heat Transmission, "JPT (April 1962) 427-35, Trans., AIME, 225.
- 34. Coulter, D. M. and Bardon, M.F.: " Revised Equation lmproves Flowing Gas Temperature Prediction," Oil & Gas J. (Feb. 26, 1979) 107-108\_
- 35. Satter, A ." Heat Losses During Flow of Steam Down a Wellbore ", JPT (July 1965) 845-51
- 36. Willhite, G. P.. " Over-all Heat Transfer Coefficients un Steam and Hot Watert lnjection Wells", JPT (May 1967) 607-15.
- 37. Wallis, G.B." One Dimensional two-phase flow". Me Graw-Hill, lnc., 1969.
- 38. Hsu, Y.Y.:" Cedes and Two-Phase Flow Transfer Calculations," in Thermodydraulics of Two phase flow System for Industrial Design and Nuclear Engineering, edited by Delhaye, J.M. , Giot, M. and Reithmuller, M. L., McGraw-Hill (1981).
- 39. Capucci, E. C. and Serra, K. V.: "Transient Aspects of Unloading Oil Wells Through Gas-lift Valves," SPE22791 presented at the 1991 SPE Annual Technical Conference and Exhibition, Dallas, TX, (Oct. 6-9, 1991 ).
- 40. Liles, D. R. and Reed, W. H.: " A Semi-lmplicit Method for Two-Phase Fluid Dynamics, "Journal of Computational Physics, 26, 390-407, (1978).
- 41. Fan, W., J., Lee y J.,P., Spivey. 'Thermal effect on gas well pressure builup tests: field application." SPE 55645. 1999 Prest. RocKy Mountain regional meeting, Wyoming, 15-18 May. 1999.
- 42. Y.V. Fairuzov, J. González, G. Lobato, F. Fuentes, y R. Camacho, " The lnfluence of Heat Transfer on the Two-Phase Flow Behavior in a Wellbore during Transient Pressure Test", SPE 39077, Fifth Latin American and Caribbean Petroleum, Rio de Janeiro Brasil. 30 de agosto-3 sept. de 1997.
- 43. A. Galindo, J. González, R. Camacho, Y. Fairuzov, F. Fuentes, " Numerical Simulator to Analyze Short Build up Pressure Test", SPE 39892, lnternational Petroleum Conference and Exhibition of México held in Villahermosa, México, 3-5 March 1998.
- 44. Taitel, Y., Barnea, D., Dukler, A., E., "Modelling Flow Pattern Transitions for Steady Upward Gas-Liquid Flow in Vertical Tubes", Al.Ch.E. Journal (1980), Vol. 26, páginas 345-354.
- 45. Barnea, D.," A unified Model for Predicting Flow-Pattern Transitions for the Whole Range of Pipe lnclinations", lnt. J. of Multiphase Flow(1987), volumen 13, página 1-12
- 46. Hasan, A., R. , and Kabir, C., S., " A Study of Multiphase Flow Behavior in Vertical Wells", SPE, Prod. Eng. J., mayo 1988, páginas 263-272.
- 47.Ansari, A, M., Sylvester, N., D., Sarica, C., Shoham, O., Brill , J., P., " A Comprehensive Mechanistic Model for Upward Two-Phase Flow in Wellbores". SPE Production and Facilities, mayo de 1994 páginas 143-152.
- 48. Ozon, P. M. 5, Fershneider, G., and Chwetzoff, A." A New Multiphase Flow Model Predicts Pressure and Temperature Profiles" SPE 16535, presentado en Offshore Europe Conference, Aberdeen, septiembre 1987.
- 49. Gokdemir, O., M "Transient Drift Flux Model for Wellbore'', Tesis de Maestría University of Tulsa, 1992.
- 50.Jones Jr., O., C., " Nuclear Reactor Safety Heat Transfer" Hemisphere Publishing Company, 1981.
- 51. Hasan, A., R., Kabir C., S., " A Study of Multiphase Flow Behavior in Vertical Oil Wells", Part I Theorical Treatment" SPE 15138 presentado en 56<sup>th</sup> California Regional Meeting SPE, Oakland, C., A. , abril 2-4 de 1986.
- 52. Hasan, A. , R. , Kabir C., S., " A Study of Multiphase Flow Behavior in Vertical Oil Wells", Part II Theorical Treatment" SPE 15138 presentado en 56<sup>th</sup> California Regional Meeting SPE, Oakland, C., A. , abril 2-4 de 1986.
- 53. Ansari, A., M., Sylvester, N., D., Shoham, O., Brill , J., P., "A. Comprehensive Mechanistic Model for Upward Two-Phase Flow 1n Wellbores". SPE 20630 presentado en 65<sup>th</sup> Annual technical Conference and Exhibition of the SPE, New Orleans, septiembre 23-26 de 1990.
- 54. Standing, M., B., " A Pressure-Volumen-Temperature Correlation for Mixtures of California Oil and Gas" Drilling and Production Practice API, 1957, páginas 275-287.
- 55. Lasater, J. , A, "Buble Point Correlation", Transaction A.l.M.E., vol.213, 1958, páginas 379-381 .
- 56. Vásquez, M., Beggs, M., D., "Correlation for Fluid Physical Property Prediction", J.P.T. , junio 1980, páginas 968-970.
- 57. Glaso, O., "Generalized Pressure-Volumen-Temperature Correlations", J.P.T., mayo 1980, páginas 785-795.
- 58. Baker, O., " Designing Pipelines for Simultaneous Flow of Oil and Gas" Pipeline Engineer, febrero 1960, páginas 27-30.
- 59. Beggs, H., D., Robinson , J. , R. , " Estimating the Viscosity of Crude Oil Systems'', J.P.T. septiembre 1975, páginas 1140-1141.
- 60. Lee, A , L. , González, M. , H., and Eakin, B., E., " The Viscosity of Natural Gases", Transactions A.l.M.E. vol. 237, 1966, páginas 997-1000.
- 61 . Gopal, V. , N., " Gas Z-Factor Equations Developed for Computer'', Oil and Gas Journal, agosto 8 de 1977, páginas 51-59.
- 62. Stehfest, H., " Numerical lnversion of Laplace Transform", Communications ACM, 13 No. 1, 1970.

# **Apéndice 1**

# **Modelo de yacimiento**

En este apéndice se describe el modelo de yacimiento utilizado dentro del presente trabajo. Para el modelado del yacimiento se usará la integral de convolución o un simulador numérico de yacimientos.

## **Formulación del problema en el yacimiento utilizando la**

## **Integral de Convolución**

Una vez que el pozo se cierra en superficie, es de esperarse que el efecto no se manifieste inmediatamente en el yacimiento, y que éste continúe aportando fluido al pozo, aunque a tiempos grandes esta aportación se suspende. También cabe la posibilidad por segregación de fases y la expansión de las mismas, la reinyección de fluidos al yacimiento. La condición de frontera en el fondo del pozo para flujo monofásico de líquido en el yacimiento, se obtiene aplicando el principio de Duhamel, que relaciona el gasto en la cara de la arena con la presión de fondo fluyendo, su expresión es:

$$
P_{\text{ws}D} = \int_{0}^{t_{\text{p}D} + \Delta t_{\text{p}} \atop 0} \int_{0}^{t} q_{D}(\tau) P_{\text{c}D}^{'}(\tau_{pD} + \Delta t_{D} - \tau) d\tau + sq_{D}(\tau_{pD} + \Delta t_{D}). \qquad \dots (A1.1)
$$

donde  $t_p$  es el tiempo de producción y  $t_{pD}$  es el tiempo de producción adimensional. En la ecuación anterior *PwsD* es la presión de fondo adimensional definida como:

$$
P_{\rm wsD} = \frac{kh(p_i - p_{\rm ws})}{141.2q\mu} \; ; \qquad \qquad \dots (A1.2)
$$

donde *q* es el gasto de producción en la cara de la arena antes del cierre en bl/d., k y h son la permeabilidad y el espesor de la formación, respectivamente, en md. y pies, µviscosidad cp.y *P;* y *Pws,* son presión inicial y presión de incremento en psia,

El gasto adimensional se define como:

$$
q_D(\tau) = \frac{q_{sf}(\tau)}{q} \quad . \tag{A1.3}
$$

donde: *qsr* es el gasto de producción en el fondo después del cierre, bl/día

El tiempo adimensional se define como:

$$
t_D = \frac{2.637x10^{-4}kt}{\phi c_t \mu r_w^2}
$$
 (A1.4)

donde *t* está dado en horas,  $\phi$  es la porosidad,  $c_t$  es la compresibilidad del sistema en psi<sup>-1</sup> y *r<sub>w</sub>* radio del pozo en pies.

En la ecuación (A1.1),  $P_{cD}$  es la solución de la presión adimensional en la cara de la arena para un gasto de producción constante y sin daño. Dado que se supuso un yacimiento homogéneo, los valores de esta variable se pueden obtener por inversión numérica de la siguiente ecuación en el espacio de Laplace,

$$
\overline{P}_{cD} = \frac{K_o(\sqrt{u})}{u^{\frac{N}{2}} K_1(\sqrt{u})} \quad \text{...(A1.5)}
$$

donde  $K_0$  y  $K_1$  son funciones Bessel modificadas de orden cero y uno, respectivamente, y *u* es la variable de Laplace.

Para  $t_D$ ) 25, se puede también usar una aproximación logarítmica para evaluar  $P_{cD}$ ,

$$
P_{cD} = \frac{1}{2} [ln t_D + 0.80907].
$$
...(A1.6)

La presión de fondo adimensional, con gasto de producción constante en la cara de la arena y considerando el efecto de daño, se calcula con la ecuación

$$
p_{wCD} = \frac{kh[p_i - p_{wf}]}{141.2q\mu} = \frac{1}{2} [\ln t_D + 0.80907] + s . \qquad ...(A1.7)
$$

donde: *s* daño de la formación y *Pwr* es la presión de fondo fluyendo en psi.

# **Formulación del problema en el yacimiento utilizando el simulador de yacimientos**

El modelo es un simulador en diferencias finitas de aceite negro r-z para yacimientos naturalmente fracturados, ver Fig. A 1.1 . El simulador supone que los fluidos del yacimiento pueden ser descritos por dos fases: **aceite y gas<sup>21</sup>**de composición constante con propiedades físicas que dependen de presión y saturación únicamente. Se pueden manejar los siguientes tipos de comportamiento de yacimientos: homogéneo, doble porosidad, doble permeabilidad y doble porosidad-doble permeabilidad. Todos estos tipos de yacimientos se pueden simular con la consideración de flujo de líquido ligeramente compresible ( aceite bajosaturado) o considerar flujo multifásico en el yacimiento. A continuación se describe las ecuaciones utilizadas para el caso de flujo multifásico en el yacimiento.

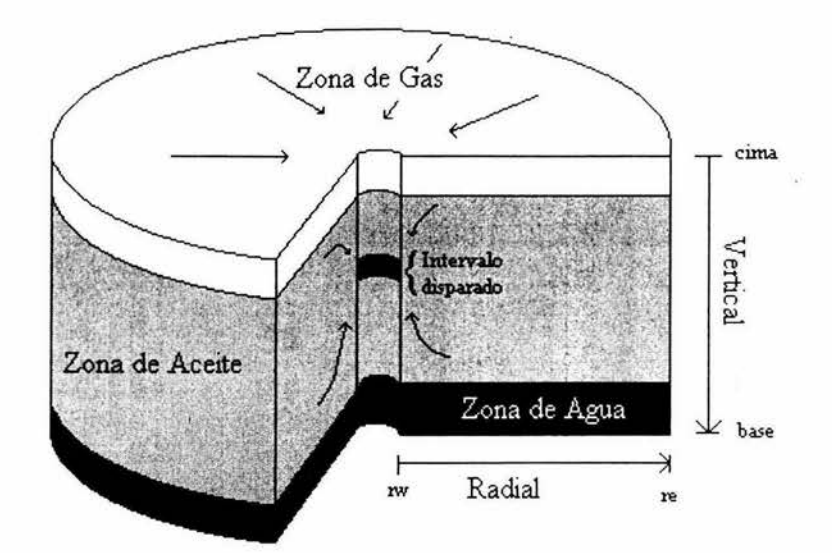

Fig. Al .1 Area de drene del flujo multifásico hacia un pozo.

Las ecuaciones de balance de masa para los componentes aceite y gas, en unidades de campo **para el sistema de fracturas,** están dadas por:

**Componente aceite,** 

$$
1.127 \times 10^{-3} \left\{ \frac{1}{r} \frac{\partial}{\partial r} \left[ r \frac{k_e k_{ro}}{\mu_o} \rho_o^o \frac{\partial p_o}{\partial r} \right] + \frac{\partial}{\partial z} \left[ \frac{k_{e} k_{ro}}{\mu_o} \rho_o^o \left( \frac{\partial p_o}{\partial z} - \gamma_o \right) \right] \right\} + \frac{\lambda_o^o}{5.615} \left[ \Psi_{om} - \Psi_o \right] = \frac{1}{5.615} \frac{\partial}{\partial t} \left( \phi \rho_o^o S_o \right) \quad . \tag{A1.8}
$$

**Componente gas,** 

$$
1.127 \times 10^{-3} \left\{ \frac{1}{r} \frac{\partial}{\partial r} \left[ r \frac{k_e k_{rg}}{\mu_g} \rho_g \frac{\partial p_g}{\partial r} + r \frac{k_e k_{ro}}{\mu_o} \rho_o^g \frac{\partial p_o}{\partial r} \right] + \frac{\partial}{\partial z} \left[ \frac{k_{er} k_{rg}}{\mu_g} \rho_g \left( \frac{\partial p_g}{\partial z} - \gamma_g \right) + \frac{k_{ez} k_{ro}}{\mu_o} \rho_o^g \left( \frac{\partial p_o}{\partial z} - \gamma_o \right) \right] \right\} + \frac{\lambda_g}{5.615} \left[ \Psi_{gm} - \Psi_g \right] + \frac{\lambda_g^g}{5.615} \left[ \Psi_{gm} - \Psi_o \right] = \frac{1}{5.615} \frac{\partial}{\partial t} \left[ \phi \left( \rho_o^g S_o + \rho_g S_g \right) \right] \cdot \qquad ...(A1.9)
$$

donde,  $k_e = k \times \phi$ , y el dominio de interés es:  $r_w \le r \le r_e$ ,  $0 \le z \le h$ ,  $t \ge 0$ 

Las ecuaciones **para los bloques de matriz,** en el caso que exista flujo a través del sistema de bloques de matriz, para los componentes aceite y gas están dadas respectivamente, por:

#### **Componente aceite,**

$$
1.127 \times 10^{-3} \left\{ \frac{1}{r} \frac{\partial}{\partial r} \left[ r \frac{k_{em} k_{rom}}{\mu_{om}} \rho_{om}^o \frac{\partial p_{om}}{\partial r} \right] + \frac{\partial}{\partial z} \left[ \frac{k_{emz} k_{rom}}{\mu_{om}} \rho_{om}^o \left( \frac{\partial p_{om}}{\partial z} - \gamma_{om} \right) \right] \right\} - \frac{\lambda_o^o}{5.615} \left[ \Psi_{om} - \Psi_o \right] = \frac{1}{5.615} \frac{\partial}{\partial t} \left( \phi_m \rho_{om}^o S_{om} \right) . \tag{A1.10}
$$

**Componente gas,** 

$$
1.127 \times 10^{-3} \left\{ \frac{1}{r} \frac{\partial}{\partial r} \left[ r \frac{k_{em} k_{rgm}}{\mu_{gm}} \rho_{gm} \frac{\partial p_{gm}}{\partial r} + r \frac{k_{em} k_{rom}}{\mu_{om}} \rho_{om}^g \frac{\partial p_{om}}{\partial r} \right] + \frac{\partial}{\partial z} \left[ \frac{k_{emz} k_{rgm}}{\mu_{gm}} \rho_{gm} \left( \frac{\partial p_{gm}}{\partial z} - \gamma_{gm} \right) + \frac{k_{emz} k_{rom}}{\mu_{om}} \rho_{om}^g \left( \frac{\partial p_{om}}{\partial z} - \gamma_{om} \right) \right] \right\}
$$

$$
- \frac{\lambda_g}{5.615} \left[ \Psi_{gm} - \Psi_g \right] - \frac{\lambda_g^g}{5.615} \left[ \Psi_{om} - \Psi_o \right] = \frac{1}{5.615} \frac{\partial}{\partial t} \left[ \phi_m \left( \rho_{om}^g S_{om} + \rho_{gm} S_{gm} \right) \right]. \quad ...(A1.11)
$$

donde:  $k_{me} = k_m \times (1 - \phi)$ , y

 $\rho_o^o$  = densidad del componente aceite en la fase aceite =  $\rho_{\text{occ}}/B_o$  $\rho_o^g$  = densidad del componente gas en la fase aceite =  $R_s \rho_{occ}$  /5.615 $B_o$  $\rho_{\varrho}$  = densidad del componente gas en la fase gas  $\rho_{\text{rec}}$  =  $\rho_{\text{rec}}$ /5.615B<sub>g</sub> con  $\rho_{\text{acc}}$ *y*  $\rho_{\text{gcc}}$  como las densidades del aceite y gas a condiciones estándar.  $\lambda$  representa la movilidad matriz-fractura.

# **Apéndice 2**

# **Modelo de transferencia de calor**

Como se mencionó en el Capítulo 1, los modelos hidrodinámicos reportados en la literatura se consideran isotérmicos. Cabe resaltar que dentro de la literatura se señala que es importante tomar en cuenta el efecto de cambio de temperatura, ya que ésta influye sobre la respuesta de presión lo largo del pozo. Para evaluar el perfil de temperaturas se decidió utilizar el modelo propuesto por Alves, Alhanati, and Shoham<sup>11</sup>.

La predicción de la distribución de temperatura a lo largo de un pozo ha sido tema de preocupación a lo largo de la historia de la ingeniería petrolera. A la fecha existen algunos métodos para su cálculo, como es el caso del método propuesto por Ramey<sup>26</sup>, este modelo incorpora rigurosamente el proceso complejo de transferencia transitoria de calor entre el pozo y el yacimiento; sin embargo, este método tiene la limitante de considerar al gas como ideal y al líquido como incompresible. Para la predicción de temperaturas en tuberías se usa comúnmente la ecuación propuesta por Coulter y Bardon<sup>27</sup>, en donde de manera rigurosa se incorpora el comportamiento termodinámico de los fluidos adicionando el coeficiente Joule-Thomson. Aunque esta ecuación fue originalmente derivada para flujo de gas, se puede usar para fase líquida o bien para fluidos bifásicos, la limitante más fuerte es considerar estado estacionario de transferencia de calor con temperatura constante del medio ambiente y flujo radial.

El modelo presentado por Alves et. al. $^{11}$ , es un modelo unificado y general que predice la temperatura de flujo que se puede aplicar a tuberías superficiales, pozos productores e inyectores, tanto para flujo monofásico como bifásico así

124

como para cualquier ángulo de inclinación. Las ecuaciones propuestas degeneran en la ecuación propuesta por Ramey para gas ideal, y líquido incompresible, a su vez también se puede obtener la ecuación de Coulter y Bardan haciendo las suposiciones pertinentes. Además, Alves et al. presentan un método para el cálculo del coeficiente Joule-Thomson para modelos de aceite negro. El autor reporta buen comportamiento del modelo con respecto a los métodos previamente mencionados.

Dado que la predicción de la distribución de temperatura de flujo en pozos y tuberías es un fenómeno complejo, es necesario resolver simultáneamente la ecuación de conservación de masa, momento y energía. Haciéndose más compleja la solución por la interacción entre el fluido y el medio ambiente. Así una solución analítica rigurosa resultaría muy difícil de obtenerla, mientras que es posible que un algoritmo numérico o bien una solución analítica aproximada proporcionen buenos resultados.

La solución propuesta por Alves et. al. consiste de un algoritmo doblemente iterativo tanto en temperatura como en presión para resolver simultáneamente las tres ecuaciones de conservación, requiriendo conocer previamente el comportamiento termodinámico del fluido.

El método de Ramey acopla el mecanismo de transferencia de calor entre el pozo y el comportamiento térmico transitorio del yacimiento, el autor derivó la ecuación de temperatura para inyección de un líquido caliente incompresible monofásico. Posteriormente Satter<sup>28</sup> incluyó el efecto de cambio de fase durante la inyección de vapor. El método que propone Ramey de comportamiento transitorio térmico del yacimiento se determina por la solución del problema de conducción radial de calor en un cilindro infinito. La resistencia al flujo de calor causada por la pared de la T.P., aislamiento de T.P., en caso de que lo haya, líquido en espacio anular, pared de la T.R, y cemento, conforman un coeficiente

total de transferencia de calor. Algunos autores tales como Willhite<sup>29</sup> sugirieron un método para la estimación de este parámetro. Dentro del método propuesto por Ramey, se encuentra el parámetro conocido como distancia de relajación para pozos productores de aceite, Shiu y Beggs<sup>30</sup> desarrollaron una correlación empírica para su cálculo, siendo útil para casos en donde el cálculo del coeficiente de transferencia de calor es complejo. El uso de estas correlaciones simplifica de manera sensible el método de Ramey, y pueden utilizarse como una aproximación burda. Todos estos métodos incluyen varias suposiciones relacionadas con el comportamiento termodinámico de los fluidos y su aplicabilidad se ve limitada a ciertas condiciones de operación.

#### **Ecuaciones constitutivas**

En la derivación de la ecuación para la predicción de temperaturas se hace uso de la ecuación de conservación de masa, momento y energía, sobre un volumen de control de la tubería.

Aplicando sobre un volumen de control en condiciones estacionarias las ecuaciones de conservación de masa, momento, y energía, tenemos que:

$$
\frac{d}{dz}(\rho V) = 0
$$
...(A2.1)

$$
\frac{d}{dz}(\rho V^2) = -\frac{dP}{dz} - \rho g \operatorname{sen} \gamma - \frac{\tau \pi d}{A_p} \quad . \tag{A2.2}
$$

en donde:

 $y =$ Ángulo de inclinación, rad.

d = Diámetro de tubería, pies.

 $r =$  Esfuerzo cortante en la tubería

 $A_p$  = Área de sección transversal de la tubería, pies<sup>2</sup>.

V= Velocidad del fluido en, pies.

P= Presión, Ibm/pies.

$$
\frac{d}{dz}\left[\rho V\left(e+\frac{1}{2}V^2\right)\right] = -\frac{d}{dz}\left(P V\right) - \rho V g \operatorname{sen}\gamma - \frac{q \pi d}{A_p} \quad \text{...(A2.3)}
$$

donde:

*e* = energía interna por unidad de masa

Sustituyendo la ecuación (A2.1) en (A2.2) y (A2.3) tenemos:

$$
\frac{dp}{dz} = -\rho V \frac{dV}{dz} - \rho g \operatorname{sen} \gamma \frac{\tau \pi d}{A_p} \quad . \tag{A2.4}
$$

$$
\rho V \frac{d}{dz} \left( e + \frac{p}{\rho} \right) = -\rho V V \frac{dV}{dz} - \rho V g \operatorname{sen} \gamma - \frac{q \pi d}{A_p} ; \qquad \qquad \dots \text{(A2.5)}
$$

o bien

$$
\frac{d h}{d z} = -V \frac{d V}{d z} - g \operatorname{sen} \gamma - \frac{q \pi d}{m} ; \qquad ...(A2.6)
$$

donde:

*q* = Flujo de calor, Btu/hr.

 $\dot{m}$  = Flujo másico, lbm/hr

Para determinar la transferencia de calor al medio circundante, usamos el concepto de coeficiente de transferencia de calor total denotado como *U,* cuya expresión es:

$$
q = U(T - T_e) \tag{A2.7}
$$

donde:

 $U =$  Coeficiente de transferencia de calor, Btu/hr- $\mathrm{^{\circ}F}.$ 

 $T =$ Temperatura,  ${}^{\circ}$ F.

 $T_e$  = Temperatura del medio ambiente, <sup>o</sup>F

En el cálculo de la variable U se encuentran consideradas las transferencias de calor que ocurren entre la tubería y el medio circundante, así como entre las diferentes tuberías. La expresión general para esta variable es:

$$
U = \frac{1}{r} \left( \frac{1}{U_0} + \frac{f(t)}{k_e} \right)^{-1}
$$
...(A2.8)

donde:

*r* = Radio de la tubería, pies.

 $f(t)$  = Función de transferencia de conducción de calor transitoria para la tierra, adim.

*ke* =Conductividad térmica de la tierra, Btu/hr-pie-ºF.

 $U_{\rm O}$  Coeficiente de transferencia de calor por unidad de longitud, Btu/hr-pie- $\rm{°F}$ .

Dentro del paréntesis se observan dos términos, el primero de ellos toma en cuenta las transferencias de calor entre tuberías del mismo pozo, mientras que el segundo toma en cuenta la transferencia transitoria de calor en el yacimiento. Para la predicción de temperaturas en tuberías, sólo se debe considerar el primer término.

Combinando las ecuaciones (A2.6) y (A2.7) tenemos:

$$
\frac{dh}{dz} = -g \operatorname{sen} \gamma - V \frac{dV}{dL} - \frac{U\pi d}{m} (T - T_e) \tag{A2.9}
$$

Hasta aquí el análisis es riguroso y similar al presentado por otros autores. La predicción de la temperatura se puede llevar a cabo, utilizando métodos que permitan la determinación de la entalpía del fluido a cada nivel de presión y

128

temperatura. Para este caso cuando se conoce la composición del fluido, y si se tiene una tabla de entalpias se puede generar, por medio de un simulador termodinámico propiedades a otra presión y temperatura. Dado que en muchos casos esta información se desconoce es necesario hacer otra aproximación, escribiendo la entalpía en función de temperatura y gradiente de presión:

$$
\frac{dh}{dz} = c_p \frac{dT}{dz} - \eta c_p \frac{dp}{dz}.
$$
...(A2.10)

donde:

 $c_p$  = capacidad calorífica a presión constante, Btu/lbm- $\mathrm{P}$ F.  $\eta$  = Coeficiente Joule-Thomson,  $\mathrm{^oF}$  pie $\mathrm{^3/ B}$ tu.

La combinación de la Ec. (A2.9) con la (A2.1 O) da como resultado:

$$
c_p \frac{dT}{dz} - \eta c_p \frac{dp}{dz} = -g \operatorname{sen} \gamma - V \frac{dV}{dz} - \frac{U\pi d}{\dot{m}} (T - T_e) \cdot \qquad ...(A2.11)
$$

Reescribiendo la Ec. (A2.11) tenemos:

$$
\frac{dT}{dz} + \frac{U\pi \ d}{\dot{m}c_p} \ T = \frac{U\pi \ d}{\dot{m}c_p} \ T_e + \frac{1}{c_p} \left( \eta \ c_p \ \frac{d \ p}{dz} - g \ \text{sen} \ \gamma - V \ \frac{dV}{dz} \right) \ \cdot \qquad \dots \text{(A2.12)}
$$

El coeficiente de distancia de relajación CSR se define como:

$$
CSR = \left(\frac{\dot{m}c_{\rho}}{U\pi d}\right)\cdot
$$
...(A2.13)

El parámetro adimensional,  $\Theta$ , se define como:

$$
\Theta = \left(\rho \ \eta \ c_{\rho} \ \frac{d \ p}{dz} - \rho \ g \ \text{sen} \ \gamma - \rho \ V \frac{d \ V}{dz}\right) / \frac{d \ p}{dz} \ ; \tag{A2.14}
$$

Utilizando (A2.14) y (A2.13) en (A2.12) tenemos:

$$
\frac{d\,T}{d\,z} + \frac{1}{CSR}\,T = \frac{1}{CSR}\,T_e + \frac{1}{\rho\,c_p}\,\frac{d\,p}{d\,z}\,\Theta\,\bullet\tag{A2.15}
$$

Hasta este punto únicamente se han hecho manipulaciones en la ecuación de entalpía y el análisis se ha hecho rigurosamente, es decir, sin ninguna simplificación. Ahora bien si suponemos que la temperatura del medio circundante es una función lineal de la profundidad, expresada como:

$$
T_e = T_{ei} - g_e L \operatorname{sen} \gamma \tag{A2.16}
$$

donde:

*Te;=* Temperatura del medio ambiente en la toma de la tubería, ºF *Qe* =Gradiente geotérmico del medio ambiente, ºF/pie.

 $L =$  Longitud, pies.

Substituyendo la Ec.( A2.16) en la (A2.15) obtenemos:

$$
\frac{d}{dz} + \frac{1}{CSR}T = \frac{1}{CSR}T_{ei} - \frac{1}{CSR}g_e L \operatorname{sen} \gamma + \frac{1}{\rho c_e} \frac{d}{dz} \Theta \bullet \qquad \qquad \dots (A2.17)
$$

Si para cierto segmento de tubería, se considera  $U, c_p, \eta, g_e, \gamma, V, dV/dz$  y *d p/d z* como constantes, la Ec. (A2.17), se puede integrar, dando una ecuación explícita para temperatura de la forma:

$$
T = (T_{ei} - g_e L \operatorname{sen} \gamma) + (T_i - T_{ei}) \operatorname{exp}\left(-\frac{L}{CSR}\right) + g_e CSR \operatorname{sen} \gamma \left[1 - \operatorname{exp}\left(-\frac{L}{CSR}\right)\right] + \frac{1}{\rho c_p} \frac{d}{dz} \Theta / CSR \left[1 - \operatorname{exp}\left(-\frac{L}{CSR}\right)\right] \cdot \dots (A2.18)
$$

La Ec. (A2.18) se puede aplicar para cualquier ángulo de inclinación, para una o dos fases. Los valores de  $c_p$  y  $\eta$ , así como de  $\frac{d p}{d z}$  dependen de la presión promedio y de la temperatura en el segmento de estudio, así el método de solución es iterativo, el gradiente de presión se puede determinar de cualquier método multifásico. Para modelos composicionales, las tablas de entalpía se pueden generar con valores dados de  $c_p$  y  $\eta$ .

**Aproximación para el modelo de aceite negro.** Para el caso más general de un sistema de dos fases, la entalpía total de la mezcla es la suma de las entalpías de las fases individuales. Si despreciamos los efectos de transferencia de masa, el gradiente de entalpía se puede escribir como:

$$
\dot{m}\frac{d\ h}{d\ z} = \dot{m}_g\,\frac{d\ h_g}{d\ z} + \dot{m}_L\,\frac{d\ h_L}{d\ z} \ \bullet \qquad \qquad \dots \text{(A2.19)}
$$

o bien

$$
\frac{d h}{d z} = \frac{\dot{m}_g}{\dot{m}} \frac{d h_g}{d z} + \frac{\dot{m}_L}{\dot{m}} \frac{d h_L}{d z} \quad \text{...(A2.20)}
$$

El gradiente de la entalpía para cada fase está dado por

$$
\frac{d h_g}{d z} = -\eta_g c_{pg} \frac{d p}{d z} + c_{pg} \frac{d T}{d z} \quad . \tag{A2.21}
$$

y

$$
131\\
$$

$$
\frac{d h_L}{d z} = - \eta_L c_{pL} \frac{d p}{d z} + c_{pL} \frac{d T}{d z}.
$$
...(A2.22)

donde

$$
\eta_{g} = \frac{I}{c_{pg}} \left\{ T \left[ \frac{\partial}{\partial T} \left( \frac{I}{\rho_{g}} \right) \right] - \frac{I}{\rho_{g}} \right\} ; \qquad \qquad \dots \text{(A2.23)}
$$

y

 $\mathcal{G}$ 

$$
\eta_{L} = \frac{I}{c_{pL}} \left\{ T \left[ \frac{\partial}{\partial T} \left( \frac{I}{\rho_L} \right) \right] - \frac{I}{\rho_L} \right\} ; \tag{A2.24}
$$

Usando el comportamiento de un gas real y suponiendo líquido incompresible tenemos:

$$
\eta_{g} = -\frac{I}{c_{pg}\rho_{g}} \left\{ -\frac{T}{z} \left( \frac{\partial z}{\partial T} \right)_{p} \right\} ; \qquad ...(A2.25)
$$

y 
$$
\eta_L = \frac{-I}{c_p L \rho_L}
$$
 ; ...(A2.26)

Sustituyendo las ecuaciones (A2.25) y (A2.26) en (A2.21) y (A2.22) tenemos que:

$$
\frac{d h_g}{dz} = \frac{1}{\rho_g} \left[ \frac{-T}{z} \left( \frac{\partial z}{\partial T} \right)_p \right] \frac{d p}{dz} + c_{pg} \frac{d T}{dz} \quad \text{s} \tag{A2.27}
$$

y

$$
\frac{d h_L}{dz} = \frac{1}{\rho_L} \frac{d p}{dz} + c_{pL} \frac{dT}{dz} \mathbf{\dot{s}}
$$
...(A2.28)

Sustituyendo las ecuaciones (A2.27) y (A2.28) en (A2.20), obtenemos:

$$
\frac{dh}{dz} = \frac{\dot{m}_g}{\dot{m}} \left\{ \frac{I}{\rho_g} \left[ -\frac{T}{z} \left( \frac{\partial z}{\partial T} \right)_p \right] \frac{dp}{dz} + c_{pg} \frac{dT}{dz} \right\} + \frac{\dot{m}_L}{\dot{m}} \left( \frac{I}{\rho_L} \frac{dp}{dz} + c_{pL} \frac{dT}{dz} \right). \quad \dots (A2.29)
$$

Rearreglando (A2.29) tenemos que:

$$
\frac{dh}{dz} = \frac{\dot{m}_g c_{pg} + \dot{m}_L c_{pL}}{\dot{m}} \frac{dT}{dz} + \frac{1}{\dot{m}} \left[ \frac{\dot{m}_g}{\rho_g} \left[ -\frac{T}{z} \left( \frac{\partial z}{\partial T} \right)_p \right] + \frac{\dot{m}_L}{\rho_L} \right] \frac{dp}{dz}.
$$
...(A2.30)

La capacidad calorífica para una mezcla de dos fases se define como:

$$
\overline{c_p} = \frac{\dot{m}_g c_{pg} + \dot{m}_L c_{pL}}{\dot{m}}.
$$
 (A2.31)

El coeficiente Joule-Thomson promedio se define como:

$$
\overline{\eta} = -\frac{1}{c_p \dot{m}} \left\{ \frac{\dot{m}_g}{\rho_g} \left[ -\frac{T}{z} \left( \frac{\partial z}{\partial T} \right)_p \right] + \frac{\dot{m}_L}{\rho_L} \right\}; \tag{A2.32}
$$

o bien

$$
\overline{\eta} = -\frac{1}{c_p \rho_n} \left\{ y_g \left[ -\frac{T}{z} \left( \frac{\partial z}{\partial T} \right)_p \right] + y_L \right\} \right\} \tag{A2.33}
$$

donde:

 $\rho_n$  = Densidad específica de la muestra sin resbalamiento.

*y<sub>g</sub>* = Fracción de vacío.

 $y_L$  = Fracción de líquido.
Para la fase líquida, se sabe que  $y_g = 0$ ,  $y_L = 1$ ,  $\rho_n = \rho_L$ , y como se puede observar la ecuación (A2.33) se reduce a la (A2.26), para líquido incompresible, en caso contrario es decir,  $y_g = l$ ,  $y_L = 0$ ,  $\rho_n = \rho_g$ , la ecuación (A2.33) se reduce a (A2.25) que es la ecuación para un gas real. Es importante recalcar que la capacidad calorífica del agua y de los hidrocarburos no varía mucho sobre un amplio rango de temperaturas. Además, es fácil obtener los valores de  $\stackrel{-}{c}_P$  tanto para el pozo, como para la tubería.

A continuación se presenta paso a paso el método de cálculo<sup>10</sup>.

1.- Se supone que la conductividad está dominada por un mecanismo de transferencia de calor en el espacio anular, y se estima  $U_{10}$  con la siguiente ecuación:

$$
U_{io} = \frac{I}{r_{io}} \left[ \frac{ln(r_{io})}{k_s} + \frac{ln(r_{ci})}{k_{ann}} + \frac{ln(r_{co})}{k_s} + \frac{ln(r_{w})}{k_s} \right]^{-1}
$$
...(A2.34)

donde:

 $r_{to}$  = Radio externo de T.P., [pies]

 $r_{li}$  = Radio interno de T.P., [ pies ]

 $r_{ci}$  = Radio interno de T.R.  $\int$  pies  $\int$ 

 $r_{co}$  = Radio externo de T.R., [ pies ]

 $r_w$  = Radio de pozo,  $\lceil$  pies  $\rceil$ 

*ks* =Conductividad térmica del acero, [ Btu/hr-pie-ºF]

*k ann* =Conductividad térmica del fluido en el espacio anular, [ Btu/hr-pie-ºF]

*k eem* = Conductividad térmica del cemento, [ Btu/hr-pie-ºF)

2.- Se calcula la función de tiempo adimensional  $f(t)$ <sup>11, 32</sup> usando cualquiera de las ecuaciones que aparecen a continuación:

$$
f(t) = \mathbf{L}^{-1} \left\{ \frac{K_0 \left( \sqrt{u} \right)}{u^{\frac{3}{2}} K_1(\sqrt{u})} \right\}.
$$
...(A2.35)

donde *u* es la variable de Laplace.

o bien

$$
f(t) = 10x.
$$
 (A2.36)

donde:

$$
x = 0.31333 \log(Y) - 0.06(\log Y)^{2} + 0.00666(\log Y)^{3}.
$$
...(A2.37)

$$
Y = 552 \frac{t}{d_{ce}^2}.
$$
 (A2.38)

donde:

dce: diámetro externo de la T.R. en [ pg]

3.- Una vez determinada la función de tiempo adimensional se procede a calcular  $\Theta$ ,  $\overline{c}_p$ ,  $\overline{\eta}$  y *CSR*, usando las expresiones que aparecen a continuación:

$$
\Theta = \left(\rho_m \overline{\eta} \overline{c}_{p} \frac{dp}{dz} - \rho_m g \operatorname{sen} \gamma - \rho_m V_m \frac{dV_m}{dz}\right) / \frac{dp}{dz} \quad \text{...(A2.39)}
$$

$$
\overline{c_p} = \frac{\dot{m}_g c_{pg} + \dot{m}_L c_{pL}}{\dot{m}} \tag{A2.40}
$$

$$
\overline{\eta} = -\frac{I}{c_p \dot{m}} \left\{ \frac{\dot{m}_g}{\rho_g} \left[ -\frac{T}{z} \left( \frac{\partial z}{\partial T} \right)_p \right] + \frac{\dot{m}_L}{\rho_L} \right\}.
$$
...(A2.41)

$$
CSR = \left(\frac{3600}{2\pi}\right) m \left(\frac{1}{r_o U_o} + \frac{f(t)}{k_e}\right).
$$
...(A2.42)

4.- Se estima el valor de  $T_f$  usando la expresión:

$$
T_f = (T_{ei} - g_e L \operatorname{sen} \gamma) + (T_{bh} - T_{ei}) \operatorname{exp}\left(-\frac{L}{CSR}\right) + g_e A_i CSR \operatorname{sen} \gamma \left[1 - \operatorname{exp}\left(-\frac{L}{CSR}\right)\right]
$$

$$
+ \frac{144}{\rho_m c_p} \frac{dp}{dz} \frac{\Theta CSR}{J} \left[1 - \operatorname{exp}\left(-\frac{L}{CSR}\right)\right]. \tag{A2.43}
$$

5.- Se calcula la temperatura interfacial entre el cemento y la formación con la ecuación:

$$
T_w = \frac{r_{to} U_{to} f(t) T_f + k_e T_e}{r_{to} U_{to} f(t) + k_e}.
$$
...(A2.44)

donde:

*ke* =Conductividad térmica de la formación, [ Btu/hr-pie-ºF]

*Te=* Temperatura de la formación, [ ºF]

6.- Se calcula la transferencia de calor con:

$$
q = 2\pi r_{to} U_{to} \Delta z \Big[ T_f - T_w \Big] \tag{A2.45}
$$

7.- Se calcula la temperatura de la tubería de revestimiento con:

$$
T_{ci} = T_w + \left(\frac{ln\left(\frac{r_w}{r_{co}}\right)}{k_{cem}} + \frac{ln\left(\frac{r_{co}}{r_{ci}}\right)}{k_s}\right) r_{io} U_{io} \left(T_f - T_w\right).
$$
 (A2.46)

8.- Se calcula la temperatura de la parte externa de la tubería de producción con la ecuación:

$$
T_{to} = T_f - \frac{q}{2\pi \Delta z} \left( \frac{1}{r_{ti} h_f} + \frac{ln(r_{to}/r_{ti})}{k_s} \right), \qquad \qquad \dots (A2.47)
$$

donde:

 $T_f$  = Temperatura del fluido en el espacio anular, [ $^{\circ}$ F]

 $h_f$  = Coeficiente de transferencia de calor convectivo.

9.- Se calcula el número de Nusselt para el espacio anular y el coeficiente de transferencia de calor convectivo *hann* usando las ecuaciones:

$$
N_{nu} = 0.049 \left( N_{gr} N_{pr} \right)^{1/3} N_{pr}^{0.074}.
$$
 (A2.48)

donde: N *gr* es el número de Grashof y se define como;

$$
\left(d_{ci}-d_{ins}\right)^3\frac{\rho_{ann}^2}{\rho_{ann}^2}\frac{\beta\left(T_{ins}-T_{ci}\right)}{\mu_{ann}^2}\,.
$$

en donde:

 $d_{ci}$  es el radio interno de la T.R..

*dins* es el radio del aislante.

*f3* coeficiente de expansión isotérmica del espacio anular.

*Pann* densidad del fluido en el espacio anular.

 $\mu_{ann}$  viscosidad del fluido en el espacio anular

Y *N*<sub>pr</sub> es el número de Prandtl y que se define como  $\frac{c_{ann}$ mann *kann* 

$$
h_{ann} = \frac{2k_{ann} N_{nu}}{d_{ins} ln\left(\frac{d_{ci}}{d_{ins}}\right)}.
$$
...(A2.49)

10.- Se recalcula el coeficiente de transferencia de calor total,  $U_{to}$ , con la expresión siguiente:

$$
U_{toc} = \frac{I}{r_{to}} \left[ \frac{I}{r_{ti} h_f} + \frac{ln(r_{to}/r_{ti})}{k_s} + \frac{I}{r_{to} h_{ann}} + \frac{ln(r_{co}/r_{ci})}{k_s} + \frac{ln(r_w/r_{co})}{k_{cem}} \right] \tag{A2.50}
$$

11.- Se compara el valor de  $U_{\text{loc}}$  calculado con la expresión (A2.50) y el  $U_{\text{to}}$ supuesto con la ecuación (A2.34), si el valor absoluto de esta diferencia es mayor que una cierta tolerancia, hacemos  $U_{10} = U_{10c}$  y se regresa al paso número 2.

Una vez terminado el ciclo iterativo, y que se encuentra la convergencia, se tienen valores de temperatura tanto a nivel de tubería como a nivel de fluido, si un pozo se discretiza en celdas y el método anterior se repite en cada celda, el resultado que se obtiene es un perfil completo de temperaturas tanto a nivel de pozo como a nivel de fluido.

Para probar el método antes propuesto se utiliza un conjunto de datos obtenidos de un pozo del estado de Tabasco. La tabla A2.1 muestra la información general del pozo, mientras que en la tabla A2.2 están escritas las

temperaturas para pozo cerrado, recordemos que el modelo de Alves utiliza un vector de presiones y uno de velocidades para el cálculo del perfil de temperaturas, por lo tanto se utilizará el modelo transitorio y la integral de convolución con condición de frontera en la superficie de gasto másico cero a un tiempo de 50 seg.. Como se puede observar el gradiente de temperatura para el pozo cerrado únicamente se registra de 5600 a 3000 m, pudiéndose esperar que el último gradiente de temperatura registrado no cambie, si se analiza la variación en los gradientes. En la lectura tomada a 5000 m., el gradiente registrado es de 0.00823 °C/m., para la lectura tomada a 4000 m. se registra un gradiente de 0.01754 ºC/m., es decir, 113% mayor que el gradiente anterior, la lectura tomada a 3000 m, se registra un gradiente de 0.01894 ºC/m., 8% mayor que le gradiente anterior. A este ritmo de variación del gradiente de temperatura, es de esperarse que la siguiente variación no sea realmente grande. Por esto, al considerar que el último gradiente se mantiene constante, se introducirá una incertidumbre de alrededor de +/- 2 ºC.

| Diámetro de tubería de revestimiento       | 5               | pg.                  |
|--------------------------------------------|-----------------|----------------------|
| Diámetro de tubería de producción          | 3.5             | pg.                  |
| Profundidad del intervalo disparado (cima) | 5637            | m.                   |
| Gasto antes del cierre                     | 1968            | bpd.                 |
| Relación gas-aceite                        | 1128            | pie <sup>3</sup> /bl |
| Densidad del aceite                        | 36              | $^{\circ}$ API       |
| Tiempo de producción                       | mayor que 1 año |                      |

Tabla A2.1 Datos generales del pozo en estudio

Tabla A2.2 Registro de temperatura y gradiente de temperatura para pozo cerrado contra presión.

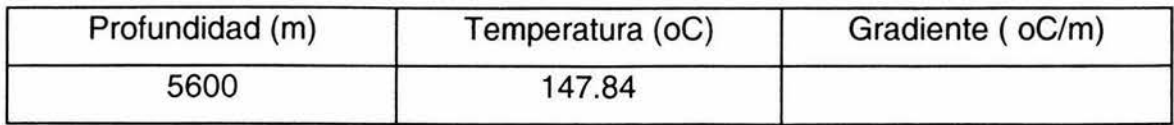

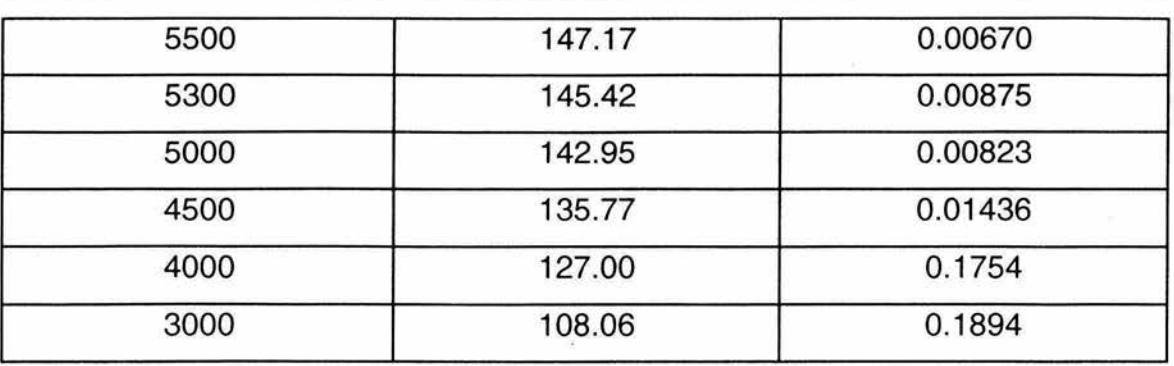

Los resultados obtenidos se reportan el la Fig. A2.1 . Se puede observar que el modelo propuesto predice con bastante exactitud el perfil de temperatura para el pozo cerrado, aunque existen pequeñas desviaciones en algunos de los puntos que no exceden más de 3%, . El modelo va a tener una limitante ya que una vez que el pozo tiene el suficiente tiempo de cierre como para que la velocidad de los fluidos tienda a cero, y dado que en el cálculo del vector de temperatura aparecen términos que son función de la derivada de velocidades estos se van a anular y tenderán en el peor de los casos(el vector de temperatura) al gradiente geotérmico.

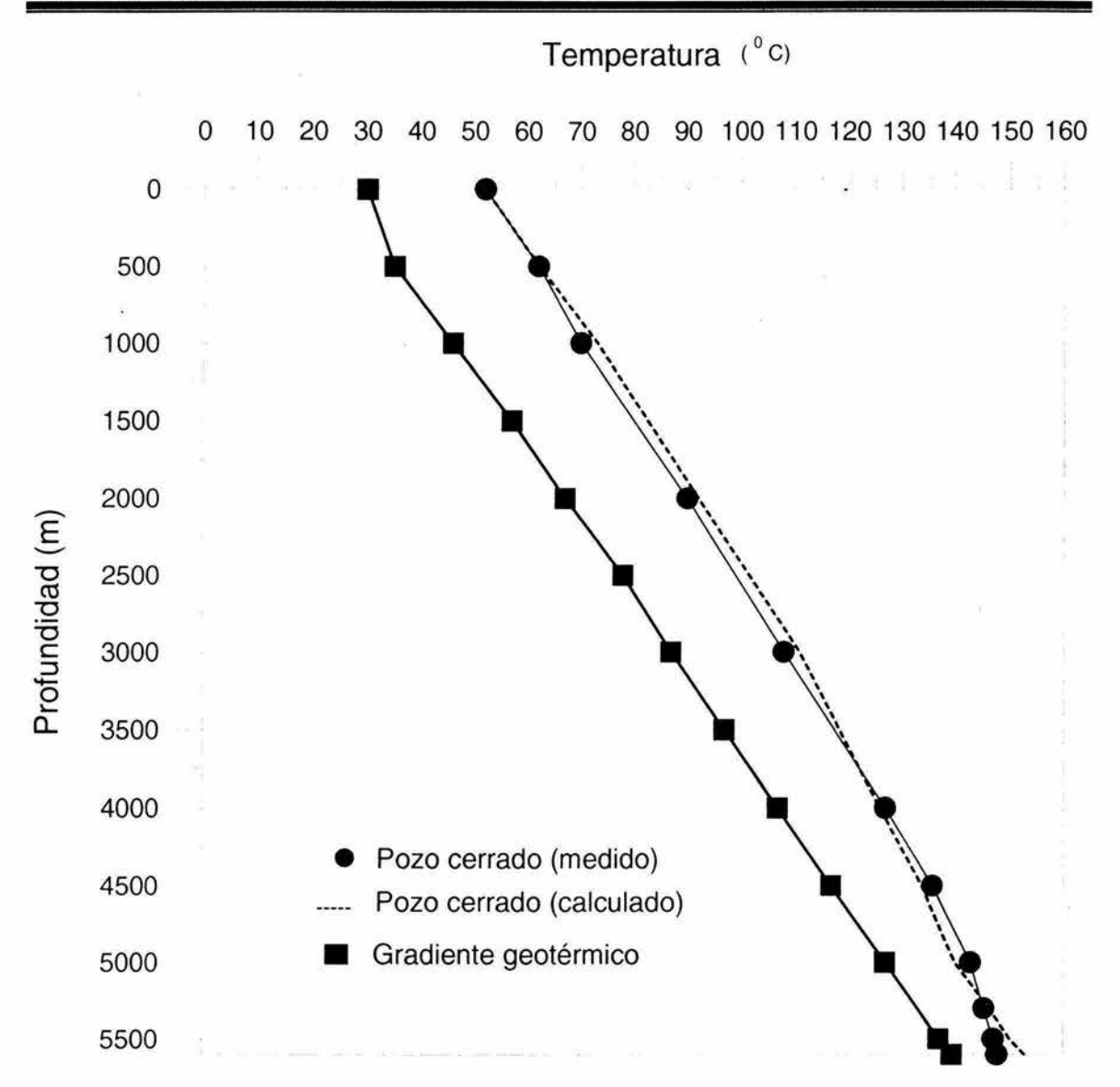

Fig A2.1 Comparación del perfil de temperatura calculado con el modelo de Alves y medido, ambas con pozo cerrado en la superficie.

# **NOMENCLATURA**

- *A* =distancia de relajación térmica, pies.
- $A_{p}$  = área de sección transversal de la tubería, pies<sup>2</sup>.
- $c_p$  = capacidad calorífica a presión constante, Btu/(lbm  ${}^{\circ}$ F).
- *d* = diámetro de la tubería, pies.
- *dce=* diámetro externo de la T.R., pies.
- $e$  = energía interna por unidad de masa, pies<sup>2</sup>/dias<sup>2</sup>.
- $f(t)$  = conducción transitoria adimensional de calor, función de tiempo para la tierra
- $g =$  aceleración de la gravedad, pies/seg<sup>2</sup>.
- ge =gradiente térmico del medio ambiente, ºF/pies.
- $h = entalpía por unidad de masa, Btu.$
- J =constante de conversión de unidad 778.2

 $k<sub>ann</sub> =$  conductividad térmica del fluido en el espacio anular, Btu/(hora pies  ${}^{\circ}$ F).  $k_{\text{cem}}$  = conductividad térmica del cemento. Btu/(hora pies  ${}^{\circ}$ F).

- $k<sub>s</sub>$  = conductividad térmica del acero, Btu/(hora pies  ${}^{\circ}$ F).
- $k_e$  = conductividad térmica de la tierra, Btu/(hora pies  ${}^{\circ}$ F).
- $L =$  longitud, pies.
- $p =$ presión, psia.
- q =flujo de calor, lbm/dias.
- $r =$  radio, pies.
- $r_{c}$  radio interno de la T.R., pies.
- $r_{co}$  = radio externo de la T.R., pies.
- $r_{ti}$  = radio interno de la t.p., pies.
- $r_{to}$  = radio externo de la t.p., pies.
- $r_w$  = radio del pozo, pies.
- $T =$  temperatura,  ${}^{\circ}F$ .
- $T_{\rm bh}$  = temperatura en el fondo del pozo,  $^{\circ}$ F.
- $T_e$  = temperatura del medio ambiente,  ${}^{\circ}$ F.
- $T_{\text{ei}}$ = temperatura del medio ambiente a la entrada de la tubería,  $\text{°F}$ .
- $T_i$  = temperatura de la tubería a la entrada,  ${}^{\circ}$ F.
- $T_w$ = temperatura de la pared del pozo,  ${}^{\circ}$ F.
- $U =$  coeficiente de transferencia de calor total, Btu/(hora pie<sup>2 o</sup>F).
- $U_0$  = coeficiente de transferencia de calor total en el radio del pozo, Btu/(hora pie<sup>2 o</sup>F).
- $U_{10}$  = coeficiente de transferencia de calor total considerando sólo efectos en el espacio anular, Btu/(hora pie<sup>2 o</sup>F).
	- $V =$  velocidad, pies/seq.
	- $V_m$  = velocidad, pies/seg.
	- w = gasto másico, lbm/dia.
	- $y =$  colgamiento sin resbalamiento.
	- $z =$  factor de compresibilidad del gas.
	- $\eta$  = coeficiente de Joule-Thomson, <sup>o</sup>F pie<sup>3</sup>/Btu.
	- $\theta$  = ángulo de inclinación medido con respecto a la horizontal.
- $\rho$  = densidad, lbm/pie<sup>3</sup>.
- $\rho_n$  = densidad de la mezcla (sin resbalamiento), lbm/pie<sup>3</sup>.
- $\rho_m$  = densidad de la mezcla, lbm/pie<sup>3</sup>.
- $r =$  esfuerzo cortante de la pared.
- $\Phi$  = parámetro de corrección adimensional.

### **Subíndices**

 $g = gas$ . 1 =Líquido.

# **Superíndices**

=promedio.

# **Apéndice3**

# **Datos del pozo Jolote23**

La tabla que aparece a continuación enlista los valores de tiempo contra presión que midió la compañía fluopetrol al pozo Jolote23.

La compañía fluopetrol reporta que durante el día 7 de octubre de 1987 estuvo haciendo maniobras encaminadas al cierre del pozo, estranguló el pozo con una placa de orificio de *W',* posteriormente estranguló a 3/8" y por último lo hizo a 1A''. En todas estas operaciones tomo mediciones (volumen de aceite, densidad de aceite, etc.) y dejo esta última placa de orificio por espacio de casi 15 horas, hasta que a las 12:00 del día 8 de oct., reportó flujo estabilizado y se decide el cierre del pozo a las 12:10 para la toma de la prueba de incremento

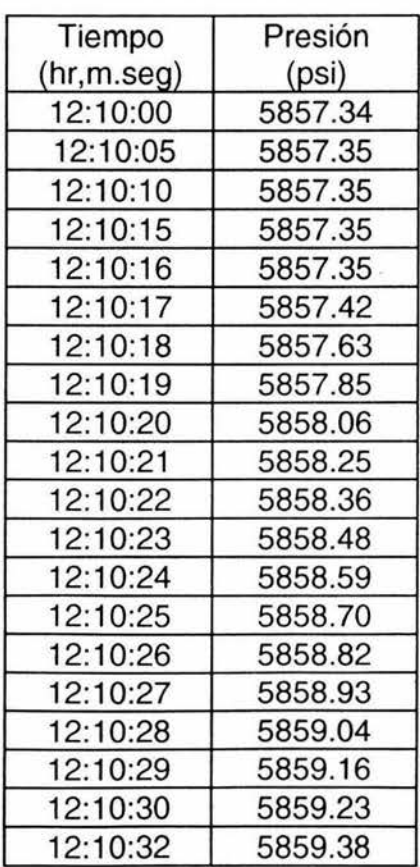

**Tabla A3.1** 

144

J.

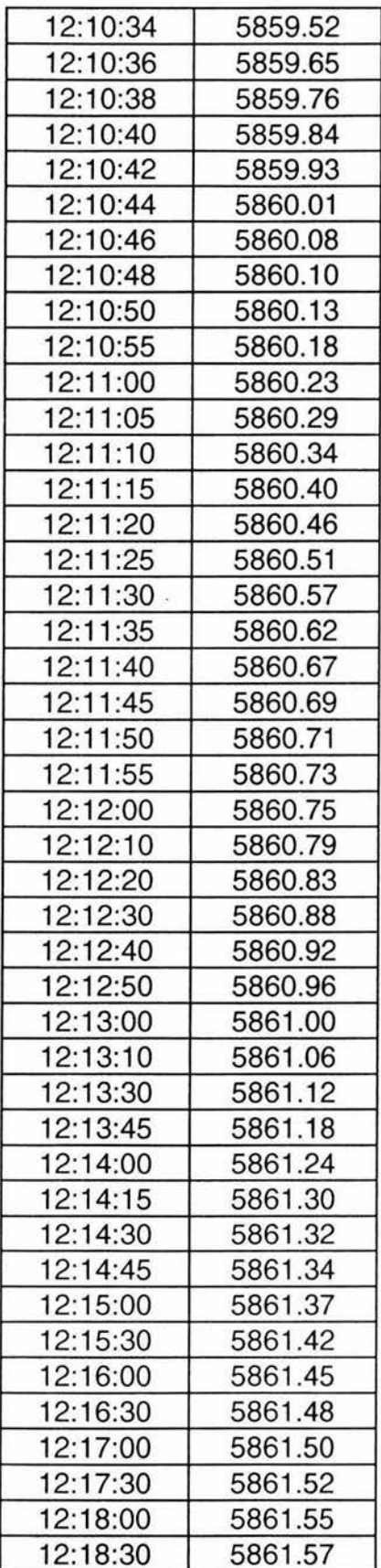

 $\lambda$ 

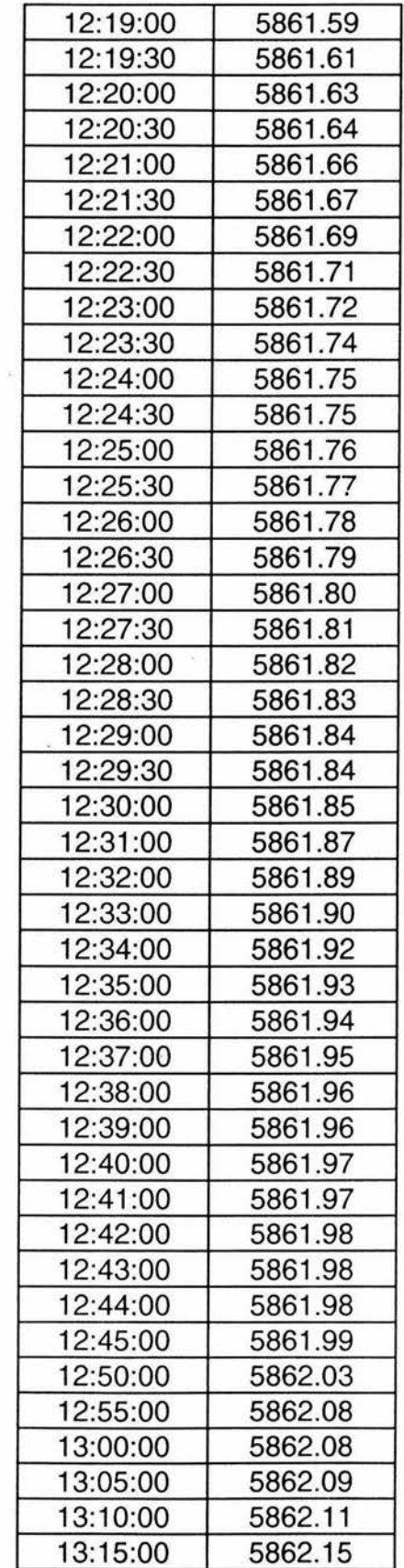

 $\sim$ 

Ś.

 $\mathbf v$ 

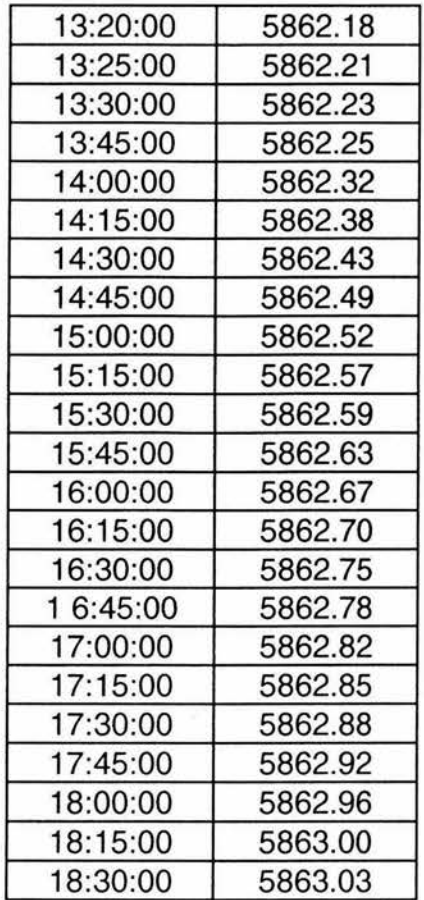

147

# **Apéndice 4 Optimización**

### **Introducción**

Por optimización se entiende a los procesos o relaciones que un diseñador implementa para encontrar la mejor solución. Entendiéndose por mejor solución al punto máximo o mínimo dependiendo del problema. Otra definición de optimización engloba los procesos o movimientos hacia adelante para alcanzar la perfección.

Los científicos, en especial los matemáticos por lo general se han ocupado de fenómenos en donde es necesario encontrar los puntos extremos, máximos o mínimos en un problema de optimización. Euclides planteó el problema de encontrar la distancia más corta entre un punto y una recta. Herón de Alejandría es considerado como uno de los primeros en estudiar un problema de optimización al asegurar que la luz viajaba entre dos puntos por la ruta más corta, sin embargo, 18 siglos más tarde Fermat descubrió el principio más general asegurando que la luz viaja entre dos puntos en un tiempo mínimo.

### **Formulación del problema de optimización**

Una vez que se tomó la decisión de optimizar, se requieren tres componentes básicos para la formulación del problema en términos matemáticos.

1.- El proceso o modelo matemático que rige el problema, además de una definición de las variables que dependen del proceso sujetas a ser manipuladas o controladas.

2.- Ecuaciones restrictivas del modelo matemático.

3.- Un procedimiento de optimización para la manipulación de las variables. independientes del proceso, que maximice o minimice el modelo matemático bajo las ecuaciones restrictivas.

Considerando un sistema definido en términos de **m** ecuaciones y *n* incógnitas, entonces tendremos tres esquemas posibles:

1.- Si **m = n,** tendremos un problema que tiene solución algebraica y única.

2.- Si **m > n,** el problema es sobredeterminado y es imposible resolverlo.

3.- Si **m < n,** el problema es bajodeterminado y tiene múltiples soluciones que satisfacen el sistema de ecuaciones.

Por lo regular el caso 3 es el más común en el diseño de optimización, lo que hace que se genere la necesidad de escribir ecuaciones adicionales utilizando la creatividad y talento del diseñador. Estas ecuaciones adicionales reciben el nombre de ecuaciones restrictivas o de restricción.

Antes de abordar el tema central de optimización daremos algunas definiciones básicas del problema;

### **Diseño de variables**

**El** término diseño de variable se utiliza para describir el elemento individual en un grupo de variables independientes. Son los parámetros que acompletan y definen el diseño del problema a considerar. El diseño de variables son valores desconocidos que serán resueltos en el proceso de optimización, por ejemplo: longitud, masa temperatura, tiempo, presión, velocidad, etc..

### **Función objetivo**

La función objetivo es una ecuación o expresión que el diseñador desea minimizar o maximizar. Esto genera un significado cuantitativo para evaluar y comparar la calidad de dos diseños en competencia. Matemáticamente, la función objetivo se define como una superficie de **(n+ 1)** dimensiones. La función objetivo depende de los valores de las variables de diseño:

### $M = M(x_1, x_2, x_3, x_4, \ldots, x_n).$

Un ejemplo claro en ingeniería de funciones objetivo a ser maximizadas o minimizadas son el costo, el peso, la tensión, tamaño y eficiencia. Si existe una sola variable de diseño la función objetivo se grafica en dos dimensiones. Si existen dos variables de diseño la función objetivo se graficará como una superficie. Las funciones objetivo con tres o mas variables de diseño son llamadas hipersuperficies y no pueden ser visualizadas de manera tradicional. Las características físicas y matemáticas de la superficie objetivo son de gran importancia en el proceso de optimización dada la naturaleza de estas superficies que influirán en la selección del algoritmo más eficiente para la optimización.

### **Diseño espacial**

El dominio total definido por las *n* variables de diseño se llama espacio de diseño. Este espacio de diseño no es tan grande como uno se lo puede imaginar sino que usualmente esta limitado por las condiciones de frontera que la realidad impone. Existen dos categorías de restricciones: Las funciones de restricción y las regiones de restricción.

### **Funciones de restricción**

Las funciones restrictivas son funcionales que relacionan a las variables de diseño y que deben satisfacerse en la solución del diseño. Estas nacen debido a leyes naturales, económicas, etc.. En general se pueden representar de la forma:

> $C_1(x_1, x_2, \ldots, x_n)=0$  $C_2(x_1, x_2, \ldots, x_n)=0$  $C_3(x_1, x_2, \ldots, x_n)=0$

$$
C_i(x_1, x_2, \ldots, x_n)=0
$$

**Regiones de restricción** 

Regiones de restricción son tipos especiales de funcionales restringidas que toman la forma de desigualdades. Tienen la forma de:

> $Z_1 \leq r_1(x_1, x_2, x_3, \ldots, x_n)$  $Z_2 \leq r_2(x_1, x_2, x_3, \ldots, x_n)$  $Z \ll = r_3(X_1, X_2, X_3, \ldots, X_n)$

# $Z_n \le r_n(x_1, x_2, x_3, \dots, x_n)$

### **Óptimos locales**

El óptimo local es un punto en el diseño espacial que es el mas alto en las inmediaciones de la vecindad.

### **Óptimo global**

El óptimo global es el optimo máximo total que permite el diseño. Es el máximo o mínimo de todos los óptimos locales.

#### **Funciones unimodales**

Las funciones unimodales son aquellas funciones que tienen un solo pico en el intervalo de interés, Así nosotros evaluamos la función objetivo incrementando lentamente la variables de diseño, cada valor sucesivo de la función objetivo es progresivamente menor que el valor previo hasta que se alcanza el mínimo, una vez que pasas el mínimo cada valor dado a la función objetivo es progresivamente mayor que el valor dado previamente obtenido.

### **Funciones multimodales**

De primera impresión se piensa que las diferencias entre problemas multimodales y

unimodales es solamente el incremento en una dimensión y se cree que se necesita solamente una pequeña inversión de esfuerzo, para migrar de una solución unimodal a una multimodal. Pero la realidad es que la cantidad de variables incluidas en el sistema aumentan de manera exponencial la complejidad del mismo.

Por lo general, los métodos de programación matemática se aplican a problemas independientes del tiempo o en estado estacionario, mientras que los métodos variacionales son dependientes del tiempo.

Tradicionalmente los métodos de optimización en espacios multidimensionales se clasifican en dos grandes categorías: métodos indirectos y métodos directos.

Los métodos directos utilizan la comparación de la evaluación de la funcional, pertenecen a estos la programación lineal y las técnicas de búsquedas, ya que a partir de un punto inicial se mueven hacia puntos que sistemáticamente sean mejores (mayor utilidad). Los métodos indirectos emplean el principio matemático de maximización o minimización. A estos métodos pertenecen los métodos analíticos y la programación geométrica, resuelven un gran conjunto de ecuaciones algebraicas. Las soluciones de este conjunto de ecuaciones son los valores máximos y mínimos buscados. De manera esquemática se muestra a continuación las técnicas de optimización existentes.

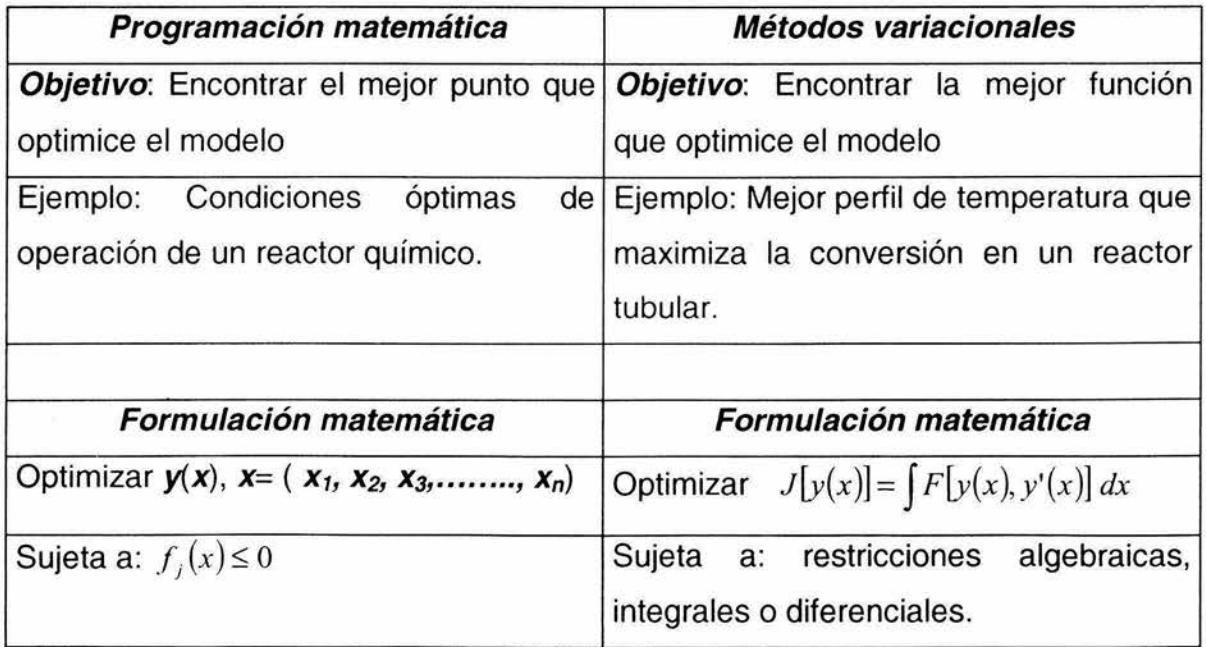

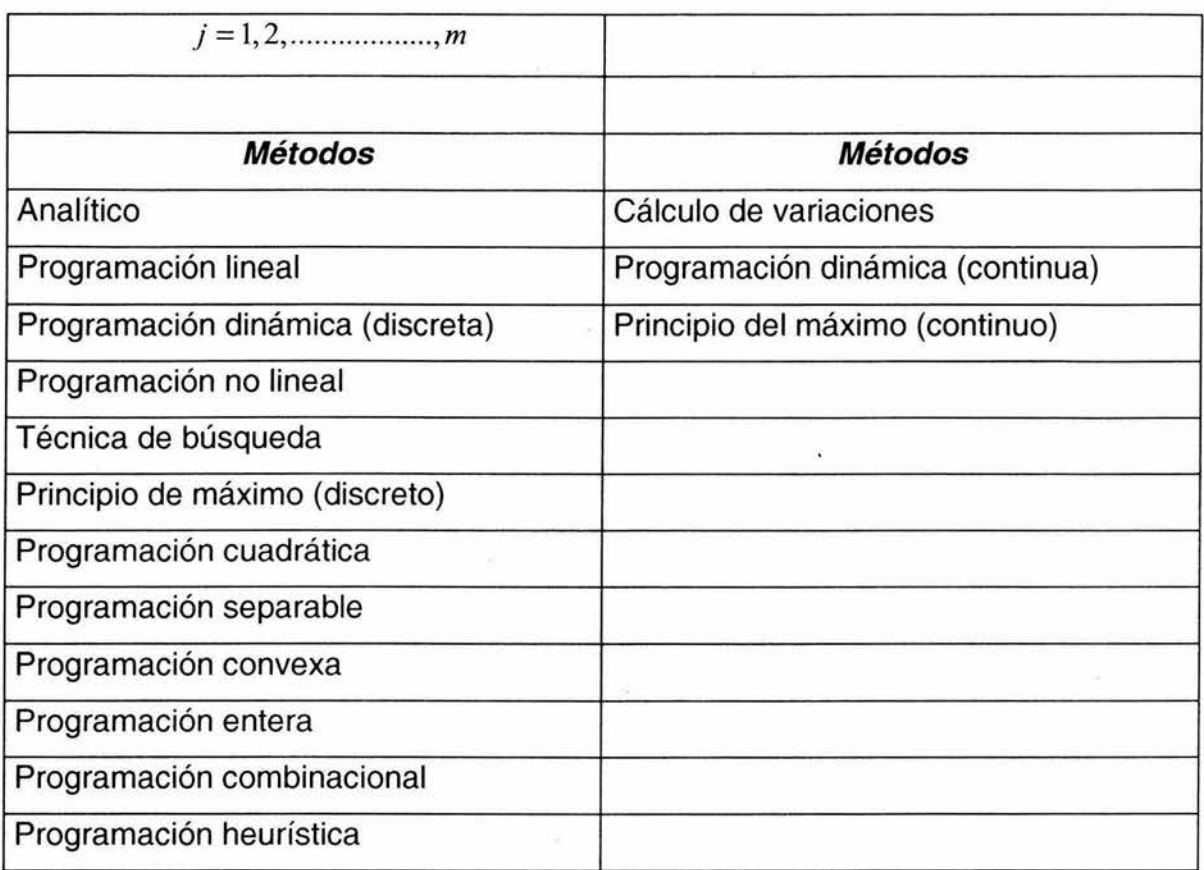

El método directo intenta establecer el cero sobre el óptimo, el método indirecto intenta satisfacer la condición del problema sin examinar los puntos no óptimos.

### **Consideraciones prácticas en el uso de problemas de optimización**

Aunque es imposible generar reglas universales que guíen al usuario para encontrar la mejor forma de optimizar, si es posible enumerar algunas guías básicas:

1,. Considérese el número de variables de diseño. Si el usuario puede reducir el número de variables de diseño, utilizando restricciones, el problema se simplifica. Los algoritmos de solución dependen fuertemente del número de variables de diseño, si el problema tiene una sola variables de diseño, los algoritmos disponibles son más rápidos que los algoritmos multidimensionales. Así cuanto mas decrezca el número de variables de diseño mas decrecerá el tiempo de cómputo.

2.- Considerar la forma de la función objetivo, la función objetivo debe ser expresada en la

forma más simple posible.

3.- Considerar el tamaño relativo de la variable de diseño.

4.- Múltiples funciones objetivo a satisfacer. El tener múltiples soluciones objetivo a satisfacer aumenta considerablemente el tiempo el tiempo de cómputo. Por lo tanto es importante, en la medida de las posibilidades ensamblar todas estás múltiples soluciones en una sola.

Al resolver un problema de optimización, la estructura y complejidad de las ecuaciones son importantes, ya que la mayor parte de los procedimientos de programación matemática pueden hacer uso de la forma especial de los modelos y del proceso (ecuaciones de restricción). Ejemplos de estos son: la programación lineal, en donde todas las ecuaciones son lineales, y la programación geométrica en donde todas las ecuaciones son polinomios. En consecuencia, es muy importante tener la capacidad de reconocer las posibilidades de las diversas técnicas de optimización en las distintas formulaciones del modelo y del proceso. Por ejemplo, si se puede obtener una representación satisfactoria del comportamiento del sistema usando solo ecuaciones lineales, se utilizará la programación lineal, garantizándose con esto que se encontrará un óptimo global. Sin embargo, si se recurre a ecuaciones no lineales para representar el sistema, será necesario recurrir a las técnicas de búsqueda cuando se encuentran un punto solo indican que es el mejor que el punto de partida inicial, sin garantizar que éste sea el máximo o mínimo global.

En la figura siguiente se presenta un método para enfrentar los problemas de optimización, incorporando los conocimientos especiales de cada técnica de

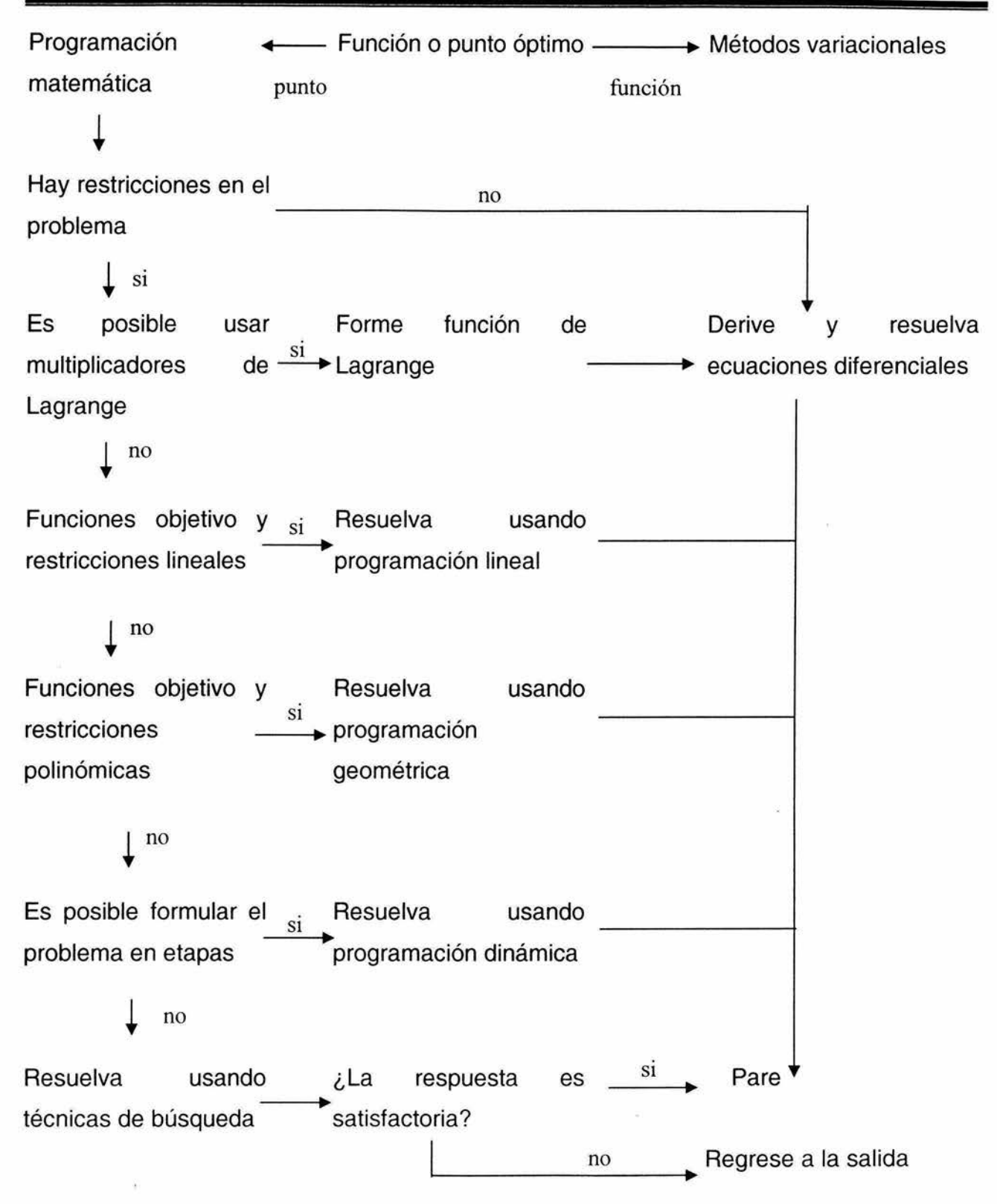

optimización que serán estudiadas más adelante. Al comenzar el análisis es necesario determinar si el problema requiere un punto o una función óptima. **En** el primer caso se aplica la programación matemática y en el segundo los métodos variacionales. Siguiendo por el camino de la programación matemática, si la ecuación del modelo es relativamente simple y no tiene restricciones, es posible localizar el óptimo mediante una diferenciación parcial del modelo con respecto a las variables independientes, haciendo estas ecuaciones igual a cero y resolviendo. Sin embargo, si hay restricciones, que es lo más usual solo las ecuaciones son relativamente simples, y el método de los multiplicadores de Lagrange viene a ser el más apropiado. Este convierte el problema con restricciones en uno sin restricciones, pudiendo con esto aplicar el procedimiento anterior.

Si el problema tiene un gran número de variables independientes y los modelos y sus restricciones pueden ser descritos con la precisión requerida mediante ecuaciones lineales, entonces, viene al caso usar programación lineal. Sin embargo, si se requiere que las ecuaciones sean alineales pudiendo representar éstas mediante polinomios, es posible determinar el óptimo en forma rápida y fácil utilizando programación geométrica.

Cuando ninguno de los procedimientos anteriores ha sido satisfactorio y la estructura del problema es tal que permite aplicar programación dinámica, éste deberá ser el método para encontrar el mínimo de la función. Finalmente, si esto no es posible o no conduce al éxito esperado, será necesario recurrir a las técnicas de búsqueda que dan resultado sin asegurar que éste sea el óptimo global (ver fig. .1).

### **Teoría clásica del máximo** *y* **del mínimo**

La teoría clásica del máximo y mínimo estudia los métodos para encontrar los puntos extremos de una función. **En** particular se desea determinar el valor de las *n* variables independientes *Xt, X2,* **x***3,* ......••... , *Xn* de una función en un punto extremo.

### **Condiciones necesarias y suficientes para determinar puntos extremos**

El teorema de Weierstrass, que garantiza la existencia de puntos extremos, se puede comprender fácilmente recurriendo a nuestra intuición geométrica:

Toda función continua en un dominio cerrado posee un valor máximo y uno mínimo, ya sea en el interior o en el contorno del dominio.

Este teorema nos dice que no se requiere que la función tenga derivadas continuas para que exista un máximo o un mínimo. El siguiente teorema ubica los puntos extremos en el interior de la región explorada.

Una función continua en *n* variables alcanza un valor máximo o mínimo en el interior de una región, solo en los valores de variables para los cuales las *n* derivadas parciales son iguales a cero simultáneamente (puntos estacionarios), o en puntos en los cuales una o más de esta derivadas no existen es decir son discontinuas.

Este teorema incluye solo los puntos interiores; el único método por lo general aplicable que toma en cuenta el contorno y discontinuidades, es el de comparar directamente el valor de la función en cada uno de estos puntos. Analíticamente los puntos estacionarios se pueden encontrar resolviendo en forma simultánea las *n* ecuaciones algebraicas, resultantes de hacer las *n* derivadas parciales iguales a cero. Estas ecuaciones también se deben examinar para determinar los puntos en donde existan discontinuidades, realizándose esto por inspección.

### **Una variable independiente sin restricciones**

Para encontrar un criterio que permita establecer si un punto estacionario es un máximo local o un mínimo local, es necesario hacer un desarrollar en series de Taylor alrededor del punto estacionario  $x_0$ .  $f(x) = f(x_0) + f'(x_0)(x - x_0) + \frac{1}{2}f''(x_0)(x - x_0)^2 +$  términos de orden superior, donde:

$$
f'(x_0) = \frac{\partial y}{\partial x}\Big|_{x=x_0} \qquad \qquad \dots (A4.1)
$$

Se sabe que  $f'(x_0) = 0$  por definición del punto estacionario. Seleccionando x lo suficientemente cercano a  $x_0$  de manera que los términos de orden superior a  $f'(x_0)$  sean despreciables con respecto a la segunda derivada, la ecuación anterior se simplifica resultando

$$
f(x) = f(x_0) + \frac{1}{2} f''(x_0)(x - x_0)^2 \qquad \qquad \dots (A4.2)
$$

Se podrá establecer entonces si **x***0* es un máximo o mínimo local, examinando el valor de la segunda derivada, dado que  $(x-x<sub>0</sub>)<sup>2</sup>$  es siempre positivo. Lo que se resuelve como:

 $f''(x_0)$ ) O *entonces*  $f(x_0)$  *es un mínimo*  $f''(x_0)$  *(*0 *entonces*  $f(x_0)$  *es un máximo*  $f''(x_0) = 0$  *entonces*  $f(x_0)$  *es un punto de inflexión*  $...(A4.3)$ 

Estos resultados se pueden resumir en el siguiente teorema:

Si en un punto estacionario, la primera y posiblemente alguna de las derivadas de orden superior es cero, entonces el punto será o no un extremo, de acuerdo con que la primera derivada distinta de cero, sea de orden par o impar. Si es par, existirá un máximo o un mínimo según la derivada sea negativa o positiva respectivamente

#### **Formas cuadráticas**

Para realizar un análisis similar al anterior en funciones con más de una variable independiente, es necesario determinar el signo de la forma cuadrática. En general, éste se expresa como:

$$
Q(A, x) = \sum_{i=1}^{n} \sum_{j=1}^{n} a_{ij} x_i x_j \qquad \qquad \dots (A4.4)
$$

las  $a_{ij}$  son constantes, componentes de la matriz simétrica **A**: luego  $a_{ij} = a_{ji}$ 

Se dice que la forma cuadrática es positiva definida si es positiva para todos los valores finitos posibles de **x,** y que es negativa definida si es negativa para todos los valores finitos posibles de *x;* puede ser semidefinida si es cero o positiva y cero o negativa para todos los valores posibles de x, y es indefinida si no es ninguna de las alternativas anteriores.

Los determinantes menores de **A** son:

$$
D_{i} = \begin{bmatrix} a_{11} & a_{12} & \dots & a_{1i} \\ a_{21} & a_{22} & \dots & a_{2n} \\ \vdots & \vdots & \ddots & \vdots \\ a_{i1} & a_{i2} & \dots & a_{ii} \end{bmatrix}
$$
...(A4.5)

y se demuestra que:

si *D¡* >O para i=1, 2, ............ , **n;** entonces **Q** >O, y *A* es positiva definida.

si **D**<sub>i</sub> < 0 para **i**=1, 3, 5 ..........., y;

si  $D_i$  > 0 para  $i=$  2, 4............., entonces  $Q$  < 0, y **A** es negativa definida.

si *D¡* es distinto a lo anterior nada se puede decir acerca de *Q* ni de *A.* 

### **Dos variables independientes**

Se desarrollará el criterio para determinar los puntos máximos y mínimos locales en una función de dos variables, desarrollando en una serie de Taylor alrededor del punto estacionario  $x^0 = (x_1^0, x_2^0)$ .

$$
f(x_1, x_2) = f(x_1^0, x_2^0) + f_1(x^0)(x_1 - x_1^0) + f_2(x^0)(x_2 - x_2^0) + \frac{1}{2} \left[ f_{11}^*(x^0)(x_1 - x_1^0)^2 + 2f_{12}^*(x^0)(x_1 - x_1^0)(x_2 - x_2^0) + f_{22}^*(x^0)(x_2 - x_2^0)^2 \right] + \dots
$$
 (A4.6)

donde:

$$
f_1^{\prime} (x^0) = \frac{\partial y}{\partial x_1} \bigg|_{x = x_0} \qquad \qquad f_{12}^{\prime} (x^0) = \frac{\partial^2 y}{\partial x_1 \partial x_2} \bigg|_{x = x_0}
$$

Como el punto  $x^0 = (x_1^0, x_2^0)$  es un punto estacionario.

$$
f_1(x^0) = f_2(x^0) = 0
$$

de modo que

$$
\partial f^0 = f(x) - f(x^0) = \frac{1}{2} (\partial)' H^0(\partial x)
$$

esta ecuación se puede escribir también de la forma

$$
f(x_1, x_2) - f(x^0) = \frac{1}{2} [(x_1 - x_1^0)(x_2 - x_2^0)] \begin{bmatrix} f_{11}^* & f_{12}^* \\ f_{12}^* & f_{22}^* \end{bmatrix} \bullet [(x_1 - x_1^0)(x_2 - x_2^0)] H \begin{bmatrix} f_{11}^* & f_{12}^* \\ f_{12}^* & f_{22}^* \end{bmatrix}
$$

donde *H* es la matriz hessiana.

$$
\begin{aligned}\n\mathbf{Y} \quad \mathbf{X} \quad &= \left(x - x^0\right) = \begin{bmatrix} x_1 & -x_1^0 \\ x_2 & -x_2^0 \end{bmatrix}\n\end{aligned}
$$

Se puede demostrar que las siguientes condiciones deben satisfacerse para que  $x^0$  sea un máximo o un mínimo:

$$
f(x_0)
$$
 es un mínimo si  $f_{11}^0(x^0) \rangle$ 0 y además  $\begin{bmatrix} f_{11}^* & f_{12}^* \\ f_{12}^* & f_{22}^* \end{bmatrix} \rangle$ 0 ... (A4.7)

$$
f(x_0) \text{ es un máxima si } f_{11}^0(x^0) \langle 0 \text{ y además} \begin{bmatrix} f_{11}^* & f_{12}^* \\ f_{12}^* & f_{22}^* \end{bmatrix} \rangle 0
$$

### *n* **variables independientes**

Los resultados anteriores pueden desarrollarse para el caso de *n* variables independientes. Sea el desarrollo en series de Taylor con.

$$
x = (x_1, x_2, \dots, x_x)'
$$
 (A4.8)

$$
f(x) = f(x^{0}) = \sum_{i=1}^{n} \frac{\partial f}{\partial f x_{i}} \left| x^{0(x_{i}-x_{i}^{0}) + \frac{1}{2} \sum_{j=1}^{n} \sum_{k=1}^{n} \frac{\partial^{2} f}{\partial x_{j} \partial x_{k}}} x^{0(x_{j}-x_{j}^{0}) (x_{k}-x_{k}^{0})} + \right.
$$

en forma vectorial

$$
f(x) = f(x_0) + \forall f(x^0)(x - x^0) + \frac{1}{2}(x - x^0)H^0(x - x^0) + \dots
$$

donde *H°* es la matriz hessiana de las derivadas parciales evaluadas en x°.

$$
H^{0} = \begin{bmatrix} f_{11}^{\prime\prime} & f_{12}^{\prime\prime} & \dots & f_{1n}^{\prime\prime} \\ f_{21}^{\prime\prime} & f_{22}^{\prime\prime} & \dots & f_{2n}^{\prime\prime} \\ \vdots & \vdots & \ddots & \vdots \\ f_{n1}^{\prime\prime} & f_{n2}^{\prime\prime} & \dots & f_{nn}^{\prime\prime} \end{bmatrix}_{x=x^{0}} \qquad \dots (A4.9)
$$

El término con doble sumatoria en la ecuación (A4.8) es una forma cuadrática llamada forma cuadrática diferencial. Utilizando los conceptos anteriores de forma cuadrática se tiene:

$$
Q[H^0, (x - x^0)] = \frac{1}{2} (x - x^0) H^0 (x - x^0)
$$
...(A4.10)

Si  $Q[H^0, (x-x^0)]$  es positiva, entonces  $x^0$  es un mínimo. Para que el término cuadrático sea positivo, basta que  $H^0$  sea positiva definida y las  $H_i^0$  o para todo *i=1, 2, .......,n.* 

Si  $Q[H^0, (x-x^0)]$  es negativa, entonces  $x^0$  es un mínimo: en este caso  $H^0$  debe ser negativa definida y las

$$
H_i < 0
$$
 para i=1, 3, 5, ...

$$
H_i > 0
$$
 para i=2, 4, 6, ...

Si ninguno de estos casos corresponde a la situación en estudio. Es necesario referirse a estudios más avanzados.

### **Técnicas analíticas aplicadas a problemas con restricciones**

En general en problemas prácticos, los valores de las variables independientes van a estar limitadas por consideraciones físicas, químicas o económicas. En consecuencia, las variables tendrán restricciones, siendo la más común el que deban ser positivas. Las técnicas que resuelven estos tipos de problemas son: sustitución directa, variación restringida y multiplicadores de Lagrange.

### **Método de sustitución directa o método de eliminación**

En este método se sustituyen las ecuaciones de restricción directamente en la función que se va a optimizar, dando como resultado una ecuación con **(n-m)** variables independientes. Para localizar el óptimo se procede de la misma forma que en el caso anterior sin ecuaciones de restricción. Por lo general, no es posible aplicar este procedimiento cuando la función objetivo y las ecuaciones de restricción son complicadas.

### **Variación restringida**

Este método rara vez se usa, pero contiene las bases teóricas para la técnica de los multiplicadores de Lagrange

### **Caso general:** *n* **variables independientes y** *m* **ecuaciones de restricción**

En general se buscan los puntos estacionarios de una función  $f(x_1, x_2, \ldots, x_n)$  sujeta a *m* ecuaciones de restricción.

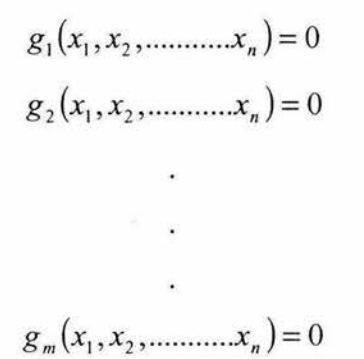

donde n>m.

En este caso:

$$
df = \frac{\partial f}{\partial x_1} dx_1 + \frac{\partial f}{\partial x_2} dx_2 + \dots + \frac{\partial f}{\partial x_n} dx_n = 0
$$
  

$$
dg_1 = \frac{\partial g_1}{\partial x_1} dx_1 + \frac{\partial g_2}{\partial x_2} dx_2 + \dots + \frac{\partial g_2}{\partial x_n} dx_n = 0
$$

$$
dg_2 = \frac{\partial g_2}{\partial x_1} dx_1 + \frac{\partial g_2}{\partial x_2} dx_2 + \dots + \frac{\partial g_2}{\partial x_n} dx_n = 0 \qquad \dots (A4.11)
$$
  

$$
dg_m = \frac{\partial g_m}{\partial x_1} dx_1 + \frac{\partial g_m}{\partial x_2} dx_2 + \dots + \frac{\partial g_m}{\partial x_n} dx_n = 0
$$

**m+ 1** ecuaciones homogéneas y **n+ 1** incógnitas, las diferenciales **dx¡ ( i=1** , .... , **n) y df.** 

En forma más compacta se puede escribir esta ecuación colocando **m** variables **x;** al lado izquierdo:

$$
-df + \sum_{i=1}^{m} \frac{\partial f}{\partial x_i} dx_i = -\sum_{i=m+1}^{n} \frac{\partial f}{\partial x_i} dx_i
$$

$$
\sum_{i=1}^{m} \frac{\partial g_k}{\partial x_i} dx_i = -\sum_{i=m+1}^{n} \frac{\partial g_k}{\partial x_i} dx_i
$$

donde 
$$
k=1, 2, \dots, m
$$
.

Variables de decisión del problema.

$$
d_i = x_i
$$
 para i=m+1, .......,n

y se define además, **p=1,** 2, ......... , **(n-m)** donde **p=n-m** corresponde al número de grados de libertad del problema.

Utilizando esta notación la ecuación se puede escribir como:

$$
-df + \sum_{m=1}^{M} \frac{\partial f}{\partial S_{mi}} dS_m = -\sum_{p=1}^{P} \frac{\partial f}{\partial d_p} d d_p
$$
  

$$
\sum_{m=1}^{M} \frac{\partial g_k}{\partial S_m} dS_m = -\sum_{p=1}^{P} \frac{\partial g_k}{\partial d_p} d d_p \quad \textbf{k=1, 2, .......}
$$

El problema tiene **M** variables de estado, **P** variables de decisión y **(M+P)** variables independientes.

Si las diferencias de decisión son especificadas, entonces el conjunto de ecuaciones se puede resolver para un valor de **df** Los valores de las diferencias de estado aseguran que el nuevo punto **x+dx,** este dentro de la región admisible.

Las variables de decisión se pueden manipular libremente, mientras que las de estado se ajustan automáticamente, de manera que el nuevo punto obtenido sea admisible. Cada restricción adicional reduce el número de grados de libertad del problema, hace que este se simplifique. La dimensión de la región admisible, no es el número de variables independientes, sino el número de grados de libertad del problema.

#### **Derivadas restringida**

La dependencia de las variables de estado a partir de las variables de decisión aparece claramente expuesta si se resuelve el sistema de ecuaciones siguiente

$$
\frac{\partial(y,f)}{\partial(x_2,x_1)} = \begin{vmatrix} \frac{\partial y}{\partial x_2} & \frac{\partial y}{\partial x_1} \\ \frac{\partial f}{\partial x_2} & \frac{\partial f}{\partial x_1} \end{vmatrix} = \frac{\partial y \partial f}{\partial x_2 \partial x_1} - \frac{\partial y \partial f}{\partial x_1 \partial x_2} = 0
$$

 $...(A4.12)$ 

$$
\frac{\partial y}{\partial (x_3, x_1)} = \frac{\partial x_3}{\partial f} \quad \frac{\partial x_1}{\partial f} = \frac{\partial y \partial f}{\partial x_3 \partial x_1} - \frac{\partial y \partial f}{\partial x_1 \partial x_3} = 0
$$
  

$$
\frac{\partial y}{\partial x_3} \quad \frac{\partial y}{\partial x_1}
$$

Se define como la matriz jacobiana, a la matriz de los coeficientes de las variables de estado,

: ag¡ ag¡ as1 as <sup>111</sup> }= <sup>1</sup>a¡ ... (A4.13) ·- as i ag/11 ag/11 as 1 as"'

el determinante de J se le conoce como el determinante jacobiano

 $J = \frac{\partial(g_1, \dots, g_n)}{\partial(S_1, \dots, S_n)}$ 

### **Programación lineal**

### **Introducción**

La programación lineal se desarrolló en el año de 1947, antes de la aparición de la supercomputadoras, cuando George B. Dantzing estableció una generación en las matemáticas de los problemas de planificación y programación de la producción. El avance de la programación lineal se ha desarrollado paralelo al de la computadora y hoy día problemas con miles de variables independientes y ecuaciones de restricción se pueden resolver fácilmente. Está técnica se ha aplicado a la optimización de refinerías y plantas químicas, mezclas de alimentos para ganado, planeación de rutas de aviación,

problemas de transporte y distribución, en general, en la optimización de problemas de estrategia integral.

La aplicación de la programación lineal ha sido fructífera cuando existe un gran número de alternativas interrelacionadas y la mejor política es en absoluta obvia. A menudo, una pequeña mejora en la solución, da ·como resultado una gran variación en la utilidad total. Un caso típico es el de una refinería de petróleo, donde los flujos son muy grandes, cualquier cambio en estas variables puede significar grandes variaciones en las utilidades de la planta.

#### **Interpretación y conceptos generales.**

Como el nombre lo indica, todas las ecuaciones de un modelo que hagan uso de programación lineal deben ser lineales. Aunque esta restricción es severa, son muchos los problemas que pueden ser llevados a este contexto. En la formulación de programación lineal, la ecuación que determina la ganancia o el costo de la operación se denomina función objetivo. Debe tener la forma de una suma de términos lineales. Las ecuaciones que describen las limitaciones bajo las cuales el sistema debe operar son las restricciones. Toda las variables deben ser no negativas, es decir cero o positivas.

#### **Formulación general del problema de programación lineal.**

Existen varias formas de presentar las relaciones matemáticas generales aplicables al problema de programación lineal. Una de ellas es la forma algebraica:

Función objetivo.

Optimizar  $c_1x_1 + c_2x_2 + \dots + c_nx_n$  ...(A4.14)

Ecuaciones de restricción

Sujetas a:

 $x_i \geq 0$  para  $i = 1, 2, \dots, n$ 

$$
a_{11}x_1 + a_{12}x_2 + \dots + a_{1n}x_n \ge b_1
$$
  
\n
$$
a_{21}x_1 + a_{22}x_2 + \dots + a_{2n}x_n \ge b_2
$$
  
\n...  
\n
$$
(A4.15)
$$

$$
a_{m1}x_1 + a_{m2}x_2 + \dots + a_{mn}x_n \ge b_n
$$

Se buscan los valores de  $x_j$  que optimicen la función objetivo. Los coeficientes  $c_j$  reciben el nombre de coeficientes de costo. Los valores de las variables  $x_j$ , deben satisfacer las ecuaciones de restricción. Generalmente, hay mas incógnitas que ecuaciones, es decir,  $n$ >m y algunos de los valores de las  $x_j$  se pueden especificar arbitrariamente. Por ejemplo, en un proceso químico, las variables independientes pueden ser flujos y las ecuaciones de restricción pueden ser balances de materia y energía en los procesos de la planta.

El problema puede plantearse en forma más compacta como:

**Optimizar** 
$$
\sum_{i=1}^{n} c_i x_i
$$
 ...(A4.16)

*donde* i = l, 2, ................ ...... , *<sup>n</sup>* Sujeta a  $x_i \geq 0$  $...(A4.17)$ 

 $\sum_{j=1}^{n} a_{ji} x_{i} \geq b_{j}$ *donde* j = 1,2, .. .................... ,m  $...(A4.18)$ 

La notación vectorial es otro método conveniente para expresar el problema anterior:

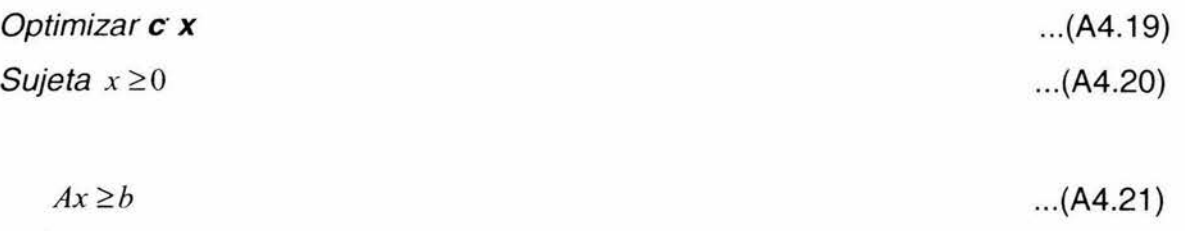

#### donde

$$
x = (x_1, x_2, \dots, x_n)'
$$
  
\n
$$
b = (b_1, b_2, \dots, b_n)'
$$
  
\n
$$
c = (c_1, c_2, \dots, c_n)'
$$

 $a_{11}$   $a_{12}$  ..........  $a_{1m}$  $a_{21}$   $a_{22}$  .............  $a_{2n}$  $A=\begin{bmatrix} \cdot & \cdot & \cdot & \cdot \\ \cdot & \cdot & \cdot & \cdot \\ \cdot & \cdot & \cdot & \cdot \end{bmatrix}$ *<sup>Q</sup> ml* ª;2 ............ *<sup>a</sup> mm* 

Para obtener la solución óptima de este problema, el conjunto de desigualdades se transforma en igualdades, introduciendo variables de holgura. Esto da como resultado un conjunto de ecuaciones con mas variables independientes que ecuaciones, paras poderlo resolver, algunas tendrán que ser especificadas arbitrariamente. Para cumplir con este marco matemático de la programación lineal, estas variables además deben hacerse igual a cero. La solución de las ecuaciones de restricción, ahora igualdades, con igual número de variables diferentes de cero como ecuaciones que tiene el problema, da como resultado la solución básica. El resto de las variables son iguales a cero. Una solución básica posible es una solución de las ecuaciones de restricción en la cual todas las variables distintas de cero son positivas. La base es el conjunto de variables distintas de cero. Se verá más adelante que el óptimo de la función objetivo es una solución básica posible. Esto se determina usando el método simplex de programación lineal.

### **Variables de Holgura**

En general para resolver un problema de programación lineal es necesario transformar estas desigualdades introduciendo nuevas variables, o variables de holgura. En la desigualdad.

$$
x_1 + x_2 \leq b
$$
Si se agrega una variable positiva al miembro izquierdo de la ecuación, esta ecuación puede transformarse en una igualdad.

$$
x_1 + x_2 + x_3 = b
$$

La interpretación física de esta variable de holgura *x3,* es que representa la diferencia entre el valor máximo y mínimo de la suma de las variables  $(x_1 + x_2)$  si la variable de holgura es cero, quiere decir que el máximo valor de las otras variables es óptimo.

# **El procedimiento a seguir en la solución de un problema de programación lineal** es:

1.- Formule el problema en un formato adecuado para la programación lineal, usando ecuaciones de restricción lineales y función objetivo lineal.

2.- Introduzca las variables de holgura necesarias manteniendo siempre positivo el lado derecho de todas las ecuaciones.

3.- Escoja una base inicial posible. Si todas las ecuaciones de restricción son desigualdades del tipo menor que, pueden usar las variables de holgura.

4.- Manipule algebraicamente las ecuaciones, de manera que la función objetivo quede expresada en función de las variables no básicas. Esto determina el valor de la función objetivo para las variables la base.

5.- Examine la función objetivo y escoja la variables que tenga el mayor coeficiente positivo para introducirla en la base (en el caso de maximización). Si no hay coeficientes positivos, quiere decir que se ha alcanzado el óptimo.

6.- Examine las ecuaciones de restricción y escoja una para eliminar la variable que será introducida en la base. El criterio a usar es que ninguno de los términos del lado derecho se haga negativo. Esto es necesario para asegurar que todas las variables de la nueva base sean positivos.

7.- Realice la misma eliminación en la función objetivo para sacar la nueva variable perteneciente a la base. La función objetivo debe tener solamente variables que no estén en la base. Esto determina el nuevo valor de la base.

8.- Repita los pasos 5, 6 y 7 hasta que todos los coeficientes en la función objetivo a maximizar sean negativos.

## **Formulación de problemas de programación lineal**

Las tres etapas básicas en la construcción de un modelo de programación lineal son:

- i. Identificar las variables del problema (variables de decisión) y representarlas en términos algebraicos.
- ii. Identificar las restricciones o limitaciones en el problema y expresarlas en términos de ecuaciones o desigualdades lineales en función de las variables desconocidas.
- iii. Identificar la función objetivo o criterio económico lineal para decidir que debe ser maximizado o minimizado, en función de las variables de decisión.

# **Programación geométrica**

## **Conceptos preliminares.**

# Optimización de un producto de términos

Se desea maximizar una función de la forma  $f = x_1^{w_1 + w_2 + w_3} x_2^{w_2 - 2w_3}$ Para ello es más simple obtener primero el logaritmo de la función:

$$
\ln f = (w_1 + w_2 - w_3) \ln x_1 + (w_2 - 2w_2) \frac{1}{x^2} = 0
$$

Al resolver el sistema de ecuaciones aparecen dos soluciones:

 $x_1 = \infty$ , y  $x_2 = \infty$ ; y una solución más práctica  $w_1 + w_2 - w_3 = 0$  y  $w_3 - 2w_2 = 0$ 

En este último caso, la solución implica que el máximo de la función se obtiene al hacer todos los exponentes de las variables iguales a cero. Concepto que al ser aplicado da origen a la programación geométrica.

# **Medios aritmético** *y* **geométrico.**

Se deben obtener los medios aritméticos y geométricos de dos números **u1, u2**.

El medio aritmético es: 
$$
\frac{u_1 + u_2}{2}
$$

 $u_1^{1/2}u_2^{1/2}$ Y el medio geométrico:

Si se tienen ahora tres números  $x_1$ ,  $x_2$ ,  $x_3$  y se desea obtener los valores correspondientes, se determina que:

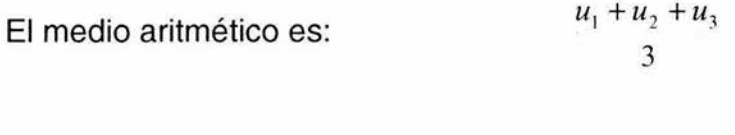

 $u_1^{13}u_2^{13}u_3^{13}$ Y el medio geométrico:

# **Técnicas de búsqueda unidimensional**

# **Introducción**

En esta sección se revisará el caso más simple, funciones univariadas, unimodales y sin error experimental, además, se explicarán los procedimientos óptimos de búsqueda simultanea y secuencial.

# **Unimodalidad**

Es necesario hacer énfasis en el hecho de que todas las técnicas de búsqueda solo pueden utilizarse cuando la función es unimodal. Las funciones multimodales deben estudiarse localmente en regiones unimodales.

Una función es unimodal solo si tiene una cumbre o un valle en la región a explorar. Todas las funciones que aparecen en la figura 2 tienen esta propiedad. Una función unimodal no necesariamente debe ser bien definida, es decir, puede tener discontinuidades o ser indefinidas en ciertos intervalos.

## **Maximizar la función y(x)**

Un problema de minimizar puede ser tratado como uno de maximización, buscando el mayor valor de **(-x)** que satisfaga la función **y(x).** Sea **y\*** el máximo valor de **y(x)** y sea **x\***  el valor para el cual este máximo es alcanzado en el intervalo  $a \le x \le b$ .

Debido a que la función puede ser discontinua, no es recomendable el uso de derivadas; considérese dos experimentos,  $x1$ ,  $x2$  en el intervalo  $a \le x \le b$ , con  $x_2$  >  $x_1$ , resultando dos valores de la función  $y_1$ ,  $y_2$ .

Se dice que la función es unimodal si:

Para  $x_1 < x_2 < x^*$ Entonces  $y_1 < y_2 < y^*$ 

Mientras que para  $x^* < x_1 < x_2$ 

Entonces  $y^* > y_1 > y_2$  en el intervalo  $a \le x \le b$ 

Se dice que **y(x)** crece monótonamente hacia el máximo y luego decrece monótonamente (véase figura2).

Si ambos puntos están a un mismo lado del óptimo, entonces el más cercano a el es aquel que tiene el valor de función más alto.

Es conveniente escalar el intervalo para  $x$ , y trabajar en un intervalo unitario  $0 \le x' \le 1$ , definiendo para ello.

$$
x' = \frac{x - a}{b - a}
$$

que representa la fracción del intervalo en el lado izquierdo de a .

#### Reducción del intervalo de incertidumbre

Después de colocar dos experimentos entre O y1 en una función unimodal, es posible reducir la región que contiene el óptimo. Tomando tres resultados posibles, como lo muestra la figura 3, se aprecia que cuando  $y_1 \ge y_2$ , el máximo no puede estar en el lado derecho de y<sub>2</sub>, ya que ello estaría en contradicción con el principio de unimodalidad. En consecuencia puede concluirse, que  $x^* < x_2$ . De igual forma,  $y_1 \le y_2$  implica que  $x^* > x_2$ . Si ambos resultados son iguales (un resultado afortunado), el máximo *x* \*estará entre  $x_1$  y  $x_2$ .

Algunas funciones unimodales típicas son: energía libre de una mezcla con reacción en equilibrio; la ley de los retornos decrecientes, da origen a una función de utilidad que es cóncava con respecto a la inversión.

#### **Efectividad del plan de búsqueda**

Antes de estudiar planes de búsqueda para hallar el óptimo en una función con una sola variable independiente, es necesario tener una medida del comportamiento o efectividad del plan de búsqueda antes de realizar los experimentos. El criterio a utilizar será el tamaño del intervalo de incertidumbre remanente después de haber realizado los experimentos. Esto no depende de los resultados de dichos experimentos.

# **Concepto de mínimax**

Puede obtenerse mejores resultados escogiendo el plan que tenga el menor valor *!,,* . En realidad, este plan será óptimo y el experimento  $x<sub>k</sub>^*$  dará origen al valor óptimo  $I<sub>n</sub>^*$ 

$$
I_n(x_n^*) = \min[I_n(x_n)]
$$

Es conveniente hacer énfasis que *I*<sub>n</sub>es función del plan de búsqueda, pero *I*<sub>n</sub><sup>t</sup>es constante, ya que es el menor valor posible.

El plan  $x_k^*$  es conocido como esquema o plan mínimax. Sustituyendo el valor de

$$
I_n(x_n)
$$
  

$$
I'_n = I_n(x_n^*) = \min[\max(i_n(x_n, k))]
$$
  

$$
x_n \quad 1 \le k \le n
$$

Este plan es absolutamente conservador ya que la suerte solo determina la posibilidad pero no la longitud del intervalo final.

Una aplicación directa del principio mínimax es la teoría de juegos y estrategias.

## **Búsqueda simultánea: Dos experimentos**

Cuando todos los experimentos se realizan simultáneamente, el plan a usar es el de búsqueda simultánea. Este es menos eficiente que el anterior, pero hay ocasiones en que puede ser necesario. Para comprender la lógica del plan se comenzará con solo dos experimentos.

Para acortar el intervalo de incertidumbre es necesario por lo menos hacer dos experimentos  $x_1 y x_2 y$  luego

$$
I_2 = \max\left[ (x_2 - x_0), (x_n - x_1) \right]
$$

$$
= \max\left[ x_2, 1 - x_1 \right]
$$

## **Caso bidimensional**

Considérese el problema de minimizar  $f(x)$ . Sea  $x_1$  una estimación inicial de  $x^*y$  sean  $x_1$ ,  $x_2$ ,  $x_3$  los vértices de un símplex regular en  $E_2$ .

La reflexión del vértice  $x_1$  sobre la línea que une  $x_2$  con  $x_3$  se define por (véase la figura 4)

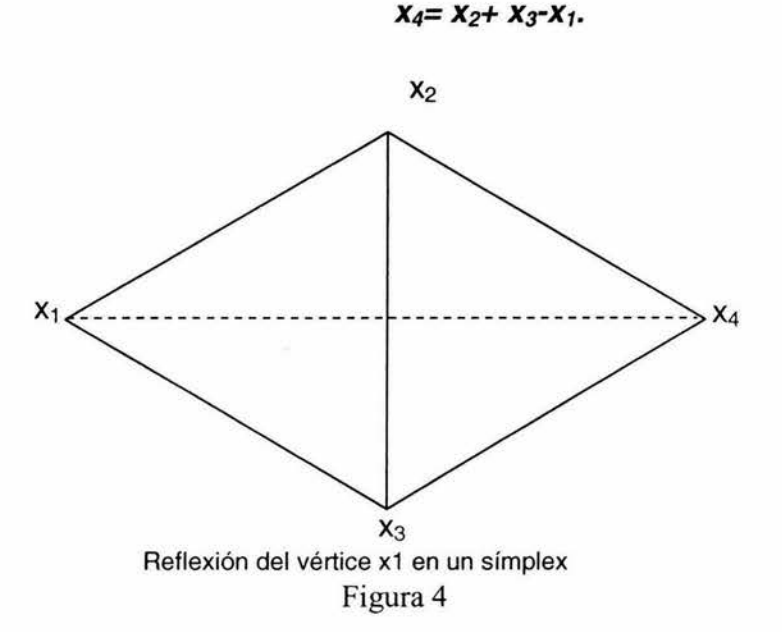

Si **f(x)** es una función lineal de **x** en la cercanía del símplex inicial, entonces:  $f(x_4) = f(x_3 + x_3 - x_1) = f(x_2) + f(x_3) - f(x_1)$ 

Si se supone que  $f(x_1) > max[f(x_2), f(x_3)]$ Luego,  $f(x_4) < f(x_2)$  *y*  $f(x_4) < f(x_3)$ 

Como se busca minimizar  $f(x)$ , es conveniente reemplazar  $x_1$  por  $x_4$ ; el procedimiento se basa totalmente en la suposición de linealidad.

El procedimiento para minimizar  $f(x)$  con  $x = (x_1, x_2)$  es:

1.- Estimar un punto inicial, escalar las variables si es necesario y escoger el resto de los vértices del símplex.

2.- Evaluar **f(x)** en los vértices del símplex inicial.

3.- Reemplazar el vértice con el mayor valor de la función por un reflejo, evaluando **f(x)** en este nuevo vértice.

4.- Repetir el paso 3) en cada nuevo símplex.

5.- Si un vértice se mantiene después de 4 iteraciones, reduzca el tamaño del último símplex formado (contracción).

6.- Detener la búsqueda después que se ha colocado la exactitud deseada.

#### **Caso n-dimensional**

Si los vértices del simples regular en  $E^n$  son  $x_1, x_2, \ldots, x_{n+1}$ , la reflexión del vértice  $x_p$ se define por  $x_q = 2x_c-x_p$ , donde:

$$
x_c = \frac{1}{n} \left( x_1 + \dots + x_{p-1} + x_{p+1} + \dots + x_{n+1} \right),
$$

es el centroide de los vértices que quedan. Una contracción alrededor del vértice remanente  $x_c$ , consiste en reemplazar el vértice  $x_p$  del simplex por

$$
x_q = \frac{1}{2} (x_p + x_k).
$$

Esto es, el vértice  $x_k$  se mantiene fijo mientras que las dimensiones del simplex se acortan a la mitad. Una gran desventaja del método es que el uso del simplex regulares limita el movimiento del punto de cada iteración; una vez que se ha encontrado una dirección favorable sería mucho más eficiente avanzar más que la distancia que recorrer el simplex; otra desventaja es la tendencia a oscilar cerca del óptimo

#### **Método de Newton Raphson**

La idea básica de este método es la de aproximar la función **f(x),** en cada iteración, por una función cuadrática y luego avanzar hasta el óptimo de ella.

Si **f(x)** posee derivadas parciales de segundo orden con respecto a **x,** en la cercanía de  $x_k$ , se evalúa f(x) y sus derivadas en  $x_k$  y se busca una función cuadrática  $y_k(x)$  que tenga estos mismos valores en x= x<sub>k</sub>.

$$
y_{k}(x) = 1/2(x - x_{k})' G_{k}(x - x_{k}) + (x - x_{k})' g_{k} + f(x_{k})
$$

donde  $G_k$ es la matriz hessiana evaluada en  $x_k$ ,  $g_k$  es el vector gradiente evaluado en  $x_k$ .

Si  $y_k(x)$  tiene su mínimo en  $x = x_m$ , luego  $\nabla y_k(x_m) = 0$ , es decir

$$
G_k(x_m - x_k) + g_k = 0
$$

$$
x_m = x_k - G_k^{-1}g_k
$$

El método de Newton-Raphson utiliza  $x_m$  como el nuevo punto, para continuar la aproximación hacia el óptimo, resultando:

$$
x_{k+1} = x_k - G_k^{-1} g_k
$$
 (k=1, 2, .........).

otro procedimiento usualmente superior al anterior es hacer:

$$
x_{k+1} = x_k - \lambda \left( \int_0^1 G_k^{-1} g_k \right) \qquad (\mathbf{k} = 1, 2, \dots \dots \dots \dots)
$$

en el cual  $\lambda$   $_{k}^{*}$  se determina mediante una exploración lineal a partir de  $\bm{x_k}$  hacia  $(-H_{k}^{-1}\bm{g}_{k}).$ 

Se obtienen buenos resultados numéricos cuando las  $x_j$  son escaladas, de tal forma que la matriz hessiana  $G_k$  es aproximadamente igual a la matriz unidad.

Al comparar el algoritmo para  $x_{k+1}$  en los métodos del descenso acelerado y Newton-Raphson, se ve que ambos son iguales, cuando  $G_k^{-1} = I$ , la matriz unidad.

Esta observación da origen a toda una nueva clase de método basados en el gradiente, conocidos como métodos de métrica variable o cuasi-newtonianos. En éstos la matriz hessiana inversa  $G_{k}^{-1}$ que puede ser difícil de obtener o evaluar, se reemplaza por una matriz positiva definida y simétrica *Hk,* que se actualiza en cada iteración sin necesidad de invertir la matriz.

$$
x_{k+1} = x_k - \lambda \left( \mu_k g_k \right) \qquad (\mathbf{k} = 1, 2, \dots, \dots, \dots) \qquad \dots (A4.22)
$$

donde  $x_1$  **y**  $H_1$  son conocidas.

#### **Método de Davidon -F/etcher-Powell(DFP)**

Este método hace uso de la fórmula iterativa de la ecuación A4.22 con  $H_1=I$ ; esto significa que el primer paso en la minimización es en la dirección del gradiente negativo. La lenta convergencia del método de ascenso(descenso) acelerado en la cercanía del óptimo **x\*** se mejora escogiendo la secuencia *Hk,* de tal forma que *Hk* sea aproximadamente igual a  $G_k^{-1}$  a medida que  $x_k$ se acerca a  $x^*$ .

El desarrollo del método **DFP** se mostrará para una función **f(x)** cuadrática, pero puede ser utilizada en forma iterativa en una función cualquiera.

Minimizar

\n
$$
f(x) = \frac{1}{2}x'Gx + b'x + c
$$
\n...(A4.23)

**G > o** positiva definida y simétrica

$$
g(x_k) = g_k = \nabla f(x_k) = Gx_k + b
$$

En el óptimo **x\*, g(x\*)=D,** luego

$$
x^* = x_k - G^{-1}g_k
$$

Procedimiento

Sea  $x_1$  el punto inicial y  $x_k$  el punto en la k-ésima iteración:

1.- Realícese  $d_k = -H_k g_k$ 

 $H_1=I$ 

con

donde *dk* es la dirección de búsqueda desde el punto *xk* 

2.- Desarróllese una búsqueda lineal para encontrar:

 $\lambda$   $\lambda > 0$ , donde  $\lambda$   $\lambda$  es el valor de  $\lambda$ , que minimiza  $f(x_k + \lambda \lambda d_k)$ 

- $\sigma_{k} = \lambda_{k} d_{k}$ 3.- Calcúlese  $x_{k+1} = x_k + \sigma_k$ 4.- Calcúlese 5.- Evalúese  $f(x_{k+1}); g_{k+1}$  verificando que  $\alpha^{i}{}_{k}g_{k+1} = 0$ 6.-Defínase  $\gamma_k = g_{k+1} - g_k$
- $H_{k+1} = H_k + A_k + B_k$ 7.- Calcúlese

 $A_k = \sigma_k \sigma_k / \sigma_k / \gamma_k$ donde

 $B_k = H_k \gamma_k \gamma_k H_k / \gamma_k H_k \gamma_k$ 

8.- Cámbiese **k=k+ 1;** regrésese al paso 1.

9.- Termínese cuando  $d_k$  o  $\sigma_k$  satisfacen algún criterio definido previamente.

#### **Estabilidad**

Se dice que un procedimiento iterativo para minimizar **f(x)** es estable si el valor de **f(x)**  se reduce en cada iteración. El método **DFP** es estable si *H,* es positiva definida para toda **k.** 

#### **Convergencia**

Se dice . que un procedimiento iterativo para minimizar una función tiene terminación cuadrática si alcanza el óptimo verdadero de una función cuadrática **f(x)** en un número finito de iteraciones.

En el método **DFP,** se demuestra dos teoremas que aseguran estabilidad y

convergencia.

#### Teorema 1

En el método **DFP**,  $H_k$ es positiva para toda  $k$ 

#### Teorema 2

Si se utiliza el método **DFP** para minimizar la función cuadrática de la ecuación A4.23 con  $\boldsymbol{G}$  positiva definida y simétrica, entonces  $\boldsymbol{H}_{k+1} = \boldsymbol{G}^{-1}$ 

El método DFP es un método de orden 2, ya que  $A_k$  y  $B_k$  son matrices (n x m) simétricas de orden 1, y la matriz  $(A_k+b)$  es de orden2. Luego  $H_k$  es actualizada sumándole una matriz simétrica de orden 2.

En general, los métodos de orden mayor tienen mejor convergencia, pero este beneficio es acompañado por la desventaja de requerir más esfuerzo computacional.

#### Método de Fletcher-Reeves

- 92

Minimizar la función cuadrática:

$$
f(x) = 1/2x'Gx + b'x + c
$$

mediante búsquedas lineales consecutivas a lo largo de direcciones conjugadas. *G* es positiva definida y simétrica.

El avance inicial es en la dirección del descenso acelerado

$$
D_1=2g_1
$$

Posteriormente, se escogen direcciones mutuamente conjugadas, de manera que

$$
d_{k+1} = -g_{k+1} + \sum_{r=1}^{k} \beta_r d_r \qquad (\mathbf{k} = 1, 2, \dots, \dots, \dots, \dots)
$$

donde

y

 $g_{k+1} = g_k + \lambda \dot{G} d_k$ 

y el valor de  $\lambda_k^i$  es el valor de  $\lambda_k$  que minimiza  $f(x_k = \lambda_k d_k)$ .

 $\beta_k = g_{k+1}^2/g_k^2$ 

#### Resumen

Existen hoy día más de 100 métodos computacionales que están disponibles para la búsqueda del extremo de una función no lineal en muchas variables. Se puede considerar que estos algoritmos de búsqueda pertenecen a una clase, ya que todos ellos tienen las siguientes propiedades:

- a) El problema es, encontrar el mínimo local de la función  $f(x)$  donde x es un vector  $n$ dimensional. Se debe encontrar un punto  $x^*$  tal que  $g(x^*)=0$ , donde  $g(x)$  es el gradiente de  $f(x)$ . La búsqueda es iterativa.
- b) En cada iteración, se debe elegir la dirección a seguir para lograr una disminución de la función, determinándose el mínimo a lo largo de ella.
- c) Solo los valores de  $f(x)$  y  $g(x)$  se utilizan en la búsqueda.

El procedimiento usado en la búsqueda unidimensional es similar en todos los algoritmos y determina el mínimo con una exactitud deseada, es decir, la menor raíz positiva *a* es determinada por la ecuación:

$$
f_{\alpha}(x_i + \alpha p_i) = 0
$$

donde *fa* = la función a minimizar

 $x_F$  el punto inicial

*PF* la dirección de minimizar a lo largo de la i-ésima dirección de búsqueda.

El algoritmo de descenso acelerado selecciona la dirección de búsqueda mediante la relación:

 $P_i = -g_i$  **g**<sub>i</sub>=gradf(x<sub>i</sub>)

El método de las tangentes paralelas lo hacen con:

$$
P_{2i-2}=g_{2i-2}
$$

$$
P_{2i}=g_{2i}
$$

$$
P_{2i-1}=x_{2i-1}-x_{2i-3}
$$

Donde las dos primeras etapas de la búsqueda se hacen en el sentido del gradiente negativo.

El método de los gradientes conjugados utiliza el algoritmo

$$
p_{i+1} = -g_{i+1} + (g'_{i+1}g_{i+1}/g'_{i}g_{i})p_{i}
$$

El método de Davidon

$$
p_{i+1} = -H_{i+1}g_{i+1}
$$
  
\n
$$
H_{i+1} = H_i + A_i + B_i
$$
  
\n
$$
A_i = \sigma_i \sigma'_i / \sigma'_i y_i
$$
  
\n
$$
B_i = -H_i y_i y'_i H_i / y'_i H_i y_i
$$
  
\n
$$
y_i = g_{i+1} - g_i
$$
  
\n
$$
\sigma_i = x_{i+1} - x = \alpha_i p_i
$$

donde  $\alpha_i$  = longitud de avance obtenida al minimizar la función a lo largo de la dirección deseada. *H*<sub>F</sub> matriz simétrica, positiva definida si H<sub>o</sub> es simétrica, positiva, definida.

$$
p_i = -H_i'g_i
$$

en los cuales la matriz *H¡* se construye de alguna forma especial. Otros algoritmos de métrica variable son:

$$
H_{i} = H_{i-1} + \nabla H_{i-1}
$$
  

$$
\Delta H_{i} = \rho \left(\Delta x_{i-1} y_{i-1}^{\prime} / y_{i-1}^{\prime} \Delta g_{i-1}\right) - H_{i-1} \Delta g_{i-1} Z_{i-1}^{\prime} / Z_{i-1}^{\prime} \Delta g_{i-1}
$$
  

$$
\Delta x_{i-1} = x_{i} - x_{i-1}
$$
  

$$
\Delta g_{i-1} = g_{i} - g_{i-1}
$$
  

$$
y_{i-1} = c_{1} \Delta x_{i-1} + c_{2} H_{i-1}^{\prime} \Delta g_{i-1}
$$

$$
L(x,\lambda) = a + c'x + 1/2x'Qx - \lambda(A'_a x - b^a)
$$

Luego, la solución óptima del problema  $x^*$ ,  $\lambda^*$  se obtiene al resolver el sistema de ecuaciones lineales:

$$
\begin{bmatrix} Q & -A_q \ -A'_q & 0 \end{bmatrix} = \begin{bmatrix} c \\ b^q \end{bmatrix} = 0
$$

esto es:

$$
x^{\star} = x^0 - H_p \nabla f(x^0)
$$

$$
\lambda = A_q^{\star} \nabla f(x^0)
$$

donde:

$$
H_q^* = \Big| I - Q^{-1} \Big( A_q Q^{-1} A_q \Big)^{-1} A_q^t \Big| Q^{-1}
$$

$$
A_q^* = (A_q^{\prime} Q^{-1} A_q)^{-1} A_q^{\prime} Q^{-1}
$$

 $x^0$  es un punto que satisface las restricciones.

El algoritmo depende de las relaciones de recurrencia para las matrices  $H_q^*$ ,  $A_q^*$ . Suponiendo que la (q+1)-ésima restricción se agrega al conjunto activo, esto corresponde a agregar la columna (q+ 1) de *A* en *Aq.*  Luego

$$
H_{q+1}^* = H_q^* - \frac{H_q^* a^{q+1} (a^{q+1})' H_q^*}{(a^{q+1})' H_q^* a^{q+1}} \qquad \qquad \dots (A4.24)
$$

$$
A_{q+1}^* = \begin{bmatrix} A_q^* \\ 0 \end{bmatrix} + \begin{bmatrix} -A_q^* a^{q+1} \\ 1 \end{bmatrix} \frac{\left(a^{q+1}\right)' H_q^{*}}{\left(a^{q+1}\right)' H_q^{*} a^{q+1}} \qquad \qquad \dots (A4.25)
$$

Ahora si, la restricción que corresponde a a <sup>q</sup> sale del conjunto activo, entonces, con  $(a^{q*})'$  la  $q$ -ésima fila de  $H_q^*$ 

$$
H_{q+1}^* = H_q^* + \frac{a^{q^*}(a^{q^*})'}{(a^{q^*})'Qa^{q^*}} \qquad \qquad \dots (A4.26)
$$

$$
\begin{bmatrix} A_{q-1}^* \\ 0 \end{bmatrix} = A_q^* - \frac{A_q^* Q a^{q^*} (a^{q^*})'}{(a^{q^*})' Q a^{q^*}} \qquad \qquad \dots (A4.27)
$$

Si alguna restricción, digamos  $p < q$ , debe salir, las ecuaciones anteriores son válidas siempre que las columnas  $p \, y \, q$  de  $H_q^*$  se intercambian antes de que las ecuaciones (A4.26) y (A4.27) se utilicen.

Las reglas anteriores para actualizar las matrices se pueden combinar formando las ecuaciones de intercambio, en donde la columna *q* en *Aq* es remplazada por otro vector, *a*  <sup>k</sup>. Denotado por  $H_q^{\bullet\bullet}$  *y*  $a_q^{\bullet\bullet}$  las nuevas matrices obtenidas, a partir de  $H_q^{\bullet}$  *y*  $A_q^{\bullet}$  al intercambiar columnas, entonces:

$$
H_q^{\bullet\bullet} = H_q^{\bullet} + \frac{a^{q^*}u^i}{y} - \frac{H_q^{\bullet}a^kw^i}{y}
$$

$$
A_q^{\bullet\bullet} = A_q^{\bullet} - \frac{\left(A^{\ast}a^k - e^q\right)w'}{y} - \frac{A_q^{\ast}Qa^{q^*}u'}{y}
$$

donde:  
\n
$$
u = a^{q^*}(a^k)' H_q^* a^k - H_q^* a^k (a^k)' a^{q^*}
$$
\n
$$
w = H_q^* a^k (a^{q^*})' Q a^{q^*} + a^{q^*} (a^k)' a^{q^*}
$$
\n
$$
y = [(a^k)' a^k]^2 + (a^{q^*})' Q a^{q^*} (a^k)' H_q^* a^k
$$
\n
$$
e^q = (0,0, \dots, 1)'
$$

Para iniciar el algoritmo, se requiere un punto en la región factible, este puede hallarse mediante programación lineal o algún otro método.

#### Procedimiento

1.- Dado un punto factible x° en la intersección de *q* restricciones activas, calcúlese:

$$
H_a^{\dagger}
$$
,  $A_a^{\dagger}$ ,  $H_a^{\dagger} \nabla f(x_0)$  Calculate k=0

2.- Calcúlese 
$$
z^{k+1} = -H_a^* \nabla f(x^k)
$$

si  $z^{k+1} = 0$ , vaya a la etapa 4.

3.- Si  $z^{k+1} \neq 0$ , calcúlese  $x^{k+1} = x^k + \alpha_{k+1}^*$ ,  $z^{k+1}$ ,  $\nabla f(x^{k+1})$ ,

donde:

$$
\alpha_{k+1}^* = \min(1, \alpha_{k+1})
$$

$$
\alpha_{k+1} = \min_i \left[ \left( a^i \right)^i x^k \frac{-b_i : (a^i)^i}{\left( a^i \right)^i z^{k+1}} z^{k+1} < 0, \qquad i = q+1, \dots, M \right]
$$

Suponiendo, para simplificar, que el mínimo está en  $i= q+1$ . Si  $\alpha_{k-1}^* < 1$ , agréguese la restricción  $q+1$  al conjunto activo y actualice  $H_q^*, A_q^*$  mediante las ecuaciones (7-8) y (7-9).

Calcúlese **k=k+ 1, q= q+ 1** y regrésese a la etapa 2 Si  $\alpha$   $_{\kappa -1}^{\star}$ =1, haga *k=k+1* y vaya a la etapa 4

4.- Calcúlese el vector de Lagrange aproximado.

 $\lambda^k = A_o^* \nabla f(x^k)$  y el menor elemento.

 $\lambda_i^k = \min_i \left( \lambda_i^k \quad i = 1, \dots \dots \dots \dots \dots \dots \dots \dots \dots \dots \dots q \right)$ 

Para simplificar, supóngase que  $r=q$ . Si  $\lambda \frac{r}{q} \geq 0$ ; termine, pues se ha alcanzado la solución óptima. Si  $\lambda_{q} < 0$ , elimine la restricción **q** del conjunto activo y actualice  $H_q^*$ ,  $A_q^*$ , mediante las ecuaciones (A4.26) y (... (A4.27).

Haga **q=q-1** y regrésese a la etapa 2.

#### **Búsqueda de Fibonacci**

La asignación más efectiva de experimentos en el intervalo de búsqueda es la de colocar un experimento por bloque o un unibloque.

Para desarrollar el procedimiento se requiere conocer los números de Fibonacci. Estos se obtienen a partir de la secuencia:

$$
A_n = A_{n-1} + A_{n-2}
$$

donde

 $A_0 = 0, A_1 = 1$ 

El procedimiento de búsqueda puede demostrarse usando técnicas de programación dinámica; se desea encontrar un plan que a partir de un intervalo inicial lo reduzca a uno final unitario después de *n* experimentos en unibloques.

Comenzando desde el resultado final, es decir del intervalo final unitario, es necesario colocar por lo menos dos experimentos para especificarlo, luego  $I_1^0 = I_1^1$ . Estos experimentos deben ubicarse en forma óptima (mínimax), lo que indica que debe ser búsqueda con un par uniforme.

Sea  $I_1^0$ el mayor intervalo inicial reducible a uno final después de *n* unibloques:

$$
\frac{I_{2p}^{0}}{I_{2p}^{n}} = (p+1)^{n} - \sigma
$$

**n=1, p=1** definen una búsqueda simultánea con dos experimentos, luego

$$
\frac{I_{2p}^0}{I_{2p}^n} = 2 - \sigma
$$

 $I_2^0 = (2 - \sigma)I_2^1$ 

haciendo un cambio de nomenclatura, de manera que ahora *I*<sup>n</sup> denote el intervalo resultante después de *n* experimentos secuenciales con **m** mediciones por bloque ( en este caso **m=1).** 

Luego la expresión anterior queda:

$$
I_2^0 = I_1^1 = (2 - \sigma)I_2^1
$$

Generalizando, como se había comenzado desde la última etapa de la búsqueda, resulta:

$$
I_1^{n-1} = (2 - \sigma)I_1^n
$$

Para  $n \geq 1$ , hay un experimento en el extremo derecho del intervalo  $x_1^{n-2}$ , el intervalo que ha sido reducido a  $(2 - \sigma)$  por experimentos anteriores.

Se ha supuesto que  $y(x_1^{n-1}) > y(x_1^{n-2})$ , pero si el resultado hubiese sido al revés,  $y(x_1^{n-1})$ <  $y(x_1^{n-2})$ , el intervalo final de incertidumbre igual debería haber sido  $I_1''=1$ , pero desde el otro extremo, el resultado previo a éste, también debería haber sido  $(2 - \sigma)$ .

#### **Búsqueda con resolución desconocida**

Hasta ahora, los esquemas de búsqueda desarrollados requieren conocer al menos a *o E* para comenzar; deberá usarse un esquema distinto cuando ninguno de estos parámetros es dado, ya que es imposible predecir el largo del intervalo final hasta después de haber realizado el último experimento. El plan de búsqueda requiere solo el intervalo inicial  $I_1^1$ , con el se determina. La ubicación del primer experimento.

$$
x_1^1 = (A_n - A_{n-2}\sigma)I_1^n
$$

1

$$
I_1^n = \frac{I_1}{A_{n+1} - A_{n-1}\sigma}
$$

luego

$$
x_1^1 = \frac{A_n - A_{n-2}\sigma}{A_{n+1} - A_{n-1}\sigma} I_1^1
$$

**haciendo** 
$$
\sigma = 0
$$
,  $x_1^1 = \frac{A_n}{A_{n+1}} I_1^1 = I_1^2$ 

el segundo experimento se coloca en forma simétrica:

$$
x_1^2 = I_1^1 - x_1^1 = I_1^1 \left( 1 - \frac{A_n}{A_{n+1}} \right) = \frac{A_{n+1} - A_n}{A_{n+1}} I_1^1
$$

Se sigue con este procedimiento, colocando experimentos simétricamente en el intervalo, hasta que la resolución lo permita. La relación entre el intervalo final y otro cualquier es:

$$
I_1^{n-j} = (A_{j+2} - A_j \sigma) I_1^n \qquad j = 1, 2, \dots, n-1
$$

además

$$
\frac{I_1^1}{I_1^n} = A_{n+1} - A_{n-1}\sigma
$$

luego 
$$
I_1^{n-j} = \frac{A_{j+2} - A_j \sigma}{A_{n+1} - A_{n-1} \sigma} I_1^1
$$

pero 
$$
\sigma = 0
$$
, 
$$
I_1^{n-j} = \frac{A_{j+2}}{A_{n+1}} I_1^1
$$

Después de n-1 experimentos, j=1 y la última observación está en el centro del intervalo de búsqueda, no hay necesidad de colocar un **n-ésimo** experimento simétricamente desde el otro extremo, ya que éste solo duplicaría esfuerzos sin acortar el intervalo. Luego,

Optimización Apéndice 4

$$
I_1^{n-1} = \frac{A_3}{A_{n+1}} I_1^1 = \frac{2I_1^1}{A_{n+1}}
$$

después de *n* experimentos *j=0* 

$$
I_1^n = \frac{A_2}{A_{n+1}} I_1^1 = \frac{I_1^1}{A_{n+1}}
$$

$$
I_1^{n-1} = 2I_1^n
$$

En este instante es necesario adivinar un valor de la resolución y colocar el otro experimento en:

$$
x_1^n = x^{n-1} \pm \varepsilon I_1^1
$$

Esta observación debe ubicarse en forma mínimax. Esto entrega dos intervalos finales posibles:

$$
I_1^n = \frac{I_1^1}{A_{n+1}}
$$

escogiendo el mayor resulta:

$$
I_1^n = \frac{I_1^1}{A_{n+1}} + \varepsilon I_1 = \left(\frac{1}{A_{n+1}} + \varepsilon\right) I_1^1
$$

# **Búsqueda de sección áurea**

Este procedimiento se utiliza cuando no se conoce el número total de experimentos a realizar o se desea seguir experimentando hasta que los resultados sean satisfactorios.

Es un método basado y casi tan eficiente como el procedimiento de Fibonacci, que no requiere conocer a priori el número de evaluaciones de la función.

Sea j el número de experimentos ya realizados, se tiene que,

$$
I_1^{n-j} = I_1^{n-(j-1)} + I_1^{n-(j-2)}
$$

En este caso, el número *n* de experimentos por realizar no se conoce, sin embargo, si se supone de la relación entre largos de intervalos sucesivos se mantiene constante e igual a  $\tau$ :

$$
\frac{I_1^{n-1}}{I_1^{n-(j-1)}} = \frac{I_1^{n-(j+1)}}{I_1^{n-j}} = \tau
$$

luego

$$
\frac{I_1^{n-j}}{I_1^{n-(j-1)}}\frac{I_1^{n-(j+1)}}{I_1^{n-j}}=\frac{I_1^{n-(j+1)}}{I_1^{n-(j-1)}}=\tau^2
$$

al dividir la relación para la suma de los intervalos entre  $I_1^{n-(j-2)}$ ,

$$
\frac{I_1^{n-j}}{I_1^{n-(j-2)}} = \frac{I_1^{n-(j-11)}}{I_1^{n-(j-2)}} + 1
$$
  

$$
t^2 = t + 1
$$

Resolviendo esta ecuación cuadrática y tomando la raíz positiva, se obtiene:

$$
\iota=1.618
$$

Al comenzar la búsqueda **n-j=1 y n-(j-1)=2** 

$$
\frac{I_1^1}{I_1^2}=t
$$

$$
I_1^2 = \frac{I_1^1}{t} = \frac{I_1^1}{1.618} = x_1^1
$$

El otro experimento se ubica simétricamente en el intervalo

$$
x_1^2 = 1 - \left(\frac{I_1^1}{\iota}\right)
$$

Continuando con el procedimiento. Después de *n* experimentos

$$
I_1^n = \frac{I_1^1}{\tau^{n-1}}
$$

Para valores grandes de **n,** se demuestra que,

$$
\frac{A_n}{A_{n+1}} \approx \frac{1}{l}
$$

luego entonces, los procedimientos de Fibonacci y de sección áurea comienzan en el mismo punto.

Existen numerosas técnicas de búsqueda, pero para el presente trabajo con el breve bosquejo mostrado anteriormente consideramos que es suficiente, aunque por solo mencionar existen técnica muy eficientes como: Fibonacci inverso, intervalo de comienzo infinito, búsqueda mediante bloques impares.

# **Técnicas de búsqueda multidimensional**

# **Introducción**

El problema de optimización general con restricciones es el siguiente: maximizar o minimizar la función  $z = f(x)$  sujeto a las siguientes restricciones  $g_1(x =, \leq, \geq b_i)$  donde  $i = 1, 2, \dots, m$  donde las variables son  $x = (x_1, x_2, \dots, x_n)$ .

El problema puede representarse gráficamente como una caja negra en la cual es necesario determinar los valores de las variables independientes que permitan obtener resultados óptimos. Se deben buscar las mejores u óptimas condiciones de operación o problemas de búsqueda, utilizando para ello un plan determinado o plan de búsqueda.

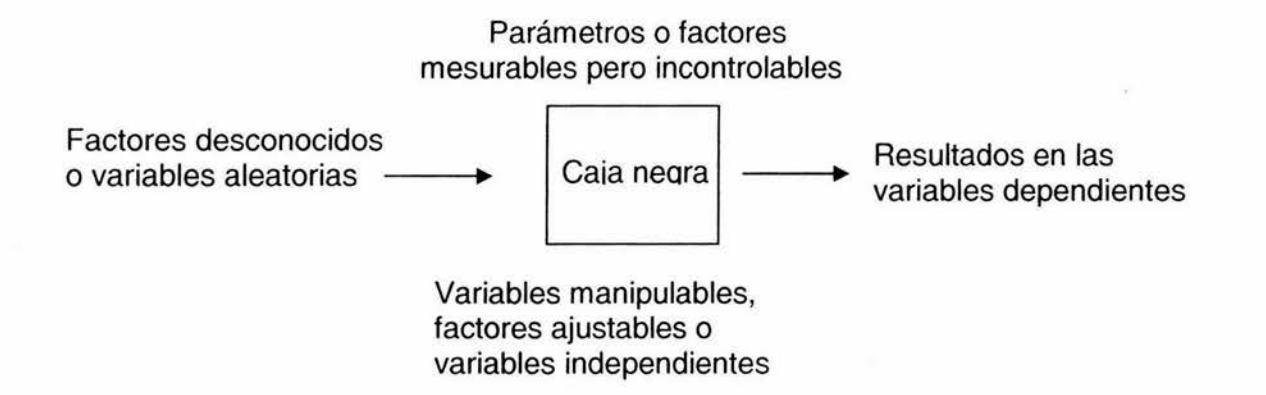

#### **Definiciones**

Problema de búsqueda. Cualquier observación o estudio sistemático dirigido a encontrar el valor óptimo de una función conocida.

Plan de búsqueda. Conjunto de instrucciones o método específico para realizar  $n$ experimentos x<sub>1</sub>, x<sub>2</sub>, x<sub>3</sub> ..........., xn; es decir, para determinar los valores de las variables independientes.

De todos los planes de búsqueda posibles se desea conocer o encontrar el que encuentre el máximo o mínimo en forma óptima. En consecuencia, no solo se trata de optimizar la función sino de optimizar además el procedimiento.

Clasificación de los problemas de búsqueda

1.- Clasificación según el número de variables independientes:

Unidimensional- para la cual existen técnicas adecuadas y poderosas.

Multidimensional- diversas técnicas para las cuales aún no hay procedimientos refinados disponibles.

<sup>11</sup> . Clasificación según la presencia de error experimental:

Determinístico- no hay factores aleatorios o parámetros desconocidos.

Estocástico-hay error experimental aleatorio presente en el modelo. Una forma de tomarlo en cuenta es considerar estos métodos como determinísticos con error superpuesto. El efecto en la búsqueda es el de disminuir la velocidad de avance hacia el óptimo.

Tipos de planes de búsqueda

- Plan de búsqueda simultanea. Se especifica la ubicación de cada experimento antes que el resultado sea conocido. Ejemplo: ubicación de termopares en un reactor a alta temperatura.
- Plan de búsqueda secuencial. Experimentos pasados permiten determinar la ubicación de nuevos experimentos.
- Por lo general, los planes de búsqueda secuencial son muy superiores a los simultáneos.

# Clases de procedimientos de búsqueda

1.- Eliminación multivariable. Son métodos que reducen el área (hipersuperficie de las variables independientes), mediante descarte de aquellas regiones que se sabe no contienen el óptimo. Es similar a las técnicas de búsqueda unidimensional, siendo no útil el procedimiento mínimax en búsqueda multidimensional, ya que se eliminarían segmentos lineales lo que no ayuda en un plano. Las funciones que pueden ser optimizadas por este procedimiento deben ser estrictamente unimodales.

11.- Búsqueda multivariable. Son procedimientos que utilizan conceptos lógicos o geométricos para avanzar rápidamente desde un punto inicial hacia el óptimo o a puntos cercanos del óptimo. Estas técnicas no requieren que las funciones sean de algún tipo en particular y encuentran el óptimo local.

111.- Búsqueda aleatoria. Los ensayos se colocan en forma aleatoria en la región experimental, que ha sido previamente dividida en una malla de puntos discretos; conociendo el número total de puntos en la malla y colocando los experimentos en forma aleatoria, se puede afirmar con una cierta posibilidad que uno de los puntos pertenece a x% superior; no es necesario que las funciones sean·unimodales.

IV.- Procedimientos de aproximación estocástica. Técnicas de búsqueda apropiadas para funciones con ruido.

Algunas técnicas de búsqueda

1.- Eliminación multivariable:

Método de eliminación por tangentes al contorno. Eliminación dicotómica multivariable.

2.- Métodos geométricos:

Búsqueda gradiente (método del ascenso acelerado) Partan (tangentes paralelas) Gradiente Partan. Gradiente reflectada. Discriminación rotacional.

3.- Métodos lógicos:

Búsqueda patrón. Métodos de las coordenadas rotatorias. Método simplical.

4.- Búsqueda aleatoria.

Búsqueda aleatoria.

Búsqueda patrón aleatorio.

Búsqueda patrón deslizante.

5.- Procedimientos de aproximación estocástica:

Procedimiento Robbins- Monro. Procedimiento Keifer-Wolfowitz. Procedimiento K-W con acelaraión Kester. Procedimiento de Blum.

# **Estrategia multivariable**

La estrategia multivariable que se utiliza en los procedimientos de búsqueda multivariable es análoga a la estrategia de juego en ajedrez.

1.- Estrategia inicial. Seleccione un punto de partida. En general, es un sistema real en donde existe suficiente información que permite determinarlo, por ejemplo, las condiciones de operación del momento. Si no existe esta información se puede utilizar el centro del intervalo o algún otro punto fácil de ubicar.

2.- Juego. Úsese una técnica de búsqueda que se mueva rápidamente desde el punto de partida al punto que parece ser el óptimo. Realícese solo la exploración inicial necesaria para continuar avanzando hacia el óptimo.

Objetivo del juego:

----Obtener un mejor valor de la función objetivo.

----Obtener información útil que ayuda a ubicar los experimentos futuros.

3.- Jugada final. Habiendo ubicado el punto que parece ser óptimo, se realiza un ajuste cuadrático. a la superficie para asegurarse de que el punto es en verdad un máximo o un mínimo y no un punto montura.

# **Búsqueda multidimensional sin restricciones**

Se considerará en primer lugar el problema de optimizar una función **f(x) en n** variables

reales  $x_j$ , bajo la suposición de que no hay restricciones en los valores de las variables x.

# **Métodos de búsqueda directa o aleatoria**

Estos son métodos que solo se basan en evaluaciones de las funciones objetivo **f(x)** en una secuencia de puntos  $x_1, x_2, \ldots, x_n$  y luego comparan los valores para determinar el punto óptimo **x\*.** Por lo general, se utilizan bajo las siguientes circunstancias:

- a) **f(x)** no es diferenciable o está sujeta a error aleatorio.
- b) Las derivadas parciales  $(\partial f/\partial x)$  tienen discontinuidades y su evaluación es más difícil que la evaluación de la función **f(x).**
- c) Una solución aproximada puede ser necesaria y obtenida en cualquier momento durante el curso de las mediciones.

## **Búsqueda en forma de malla**

Se construye una malla rectangular de puntos, evaluando **f(x)** en cada uno de ellos; el mejor valor obtenido para **f(x) es f(x\*).** Si se sabe que x\* está en la región definida por:

$$
x_j^1 \le x_j \le x_j^{11}
$$

y si cada intervalo  $\partial_j = x_j^H - x_j^I$  es dividido en  $m_j$  subintervalos por  $(m_j + 1)$ puntos, el número total de evaluaciones requerida es:

$$
\sum_{j=1}^m \left(m_j+1\right)
$$

Desventajas:

- a) Puede usarse en una región pequeña cercana al óptimo.
- b) La información que se va adquiriendo acerca del comportamiento de **f(x)** no se utiliza para acelerar la búsqueda.

En vez de evaluar **f(x)** en todos los puntos de la malla, se realiza una búsqueda aleatoria sobre un pequeño número de puntos de la malla, sin embargo, para un número dado de evaluaciones de la función, una búsqueda aleatoria es por lo general, menos eficiente en encontrar el óptimo que una búsqueda exhaustiva.

#### **Método de búsqueda patrón. Hooke-Jeeves**

Es uno de los métodos más comunes, trata de encontrar el óptimo en una forma simple e ingeniosa. Comienza con una excursión desde el punto inicial. Aumenta el tamaño del avance de exploración cuando tiene éxito y disminuye cuando fracasa en lograr una disminución en la función. Comienza nuevamente con un nuevo patrón si requiere un cambio en la dirección y reduce el tamaño de la exploración en la vecindad del óptimo para evitar sobrepasar la dirección correcta de avance.

Se escoge un punto base inicial  $b_1$  y largo del paso o exploración  $h_i$  para la variable correspondiente **x¡.** Es recomendable escoger **h¡** de manera que las cantidades se igualen.

$$
\left|f(b_1+h_je_j)-f(b_1)\right|;
$$

donde **e¡** son los vectores coordenadas unitarios. Estas cantidades corresponden al cambio en  $f(b_i)$ , debido a un cambio igual a  $h_i$  en cada variable a la vez. Después que se ha evaluado  $f(b_1)$ , el método procede mediante una secuencia de movimientos exploratorios y un avance patrón. Si la exploración da como resultado un valor menor en **f(x)** se dice que ha tenido éxito, de lo contrario ha sido un fracaso.

#### **Movimientos exploratorios**

El objetivo del movimiento de exploración es el de obtener información acerca del valor de **f(x)** en la cercanía del punto base actual.

a) Evalúese  $f(b_1 + h_1e_i)$ . Si el movimiento desde **b1** a  $b_1 + h_1e_1$  es un éxito reemplace,  $\bm{b}_1$  por  $b_1 + h_j e_1$ . Si es un fracaso, evalúese  $f(b_1 - h_j e_1)$ . Si tiene éxito, reemplace **b1** por  $b_1 - h_1e_1$  de no ser así mantenga la base original de **b**.

- b) Repítase a) para  $x_2$ , considerando desviaciones  $(\pm h,e_2)$  desde el punto resultante en a). Aplíquese el procedimiento en cada variable a la vez, llegando finalmente al nuevo punto base  $b_2$  después de, a lo más,  $(2n+1)$  evaluaciones de la función.
- c) Si  $b_2 = b_1$ , acorte un 50% el largo del paso  $h_i$  y repítase el procedimiento señalado en a). Si  $b_2 \neq b_1$  realícese un movimiento patrón desde  $b_2$ .

# Movimiento patrón

El movimiento patrón intenta acelerar la búsqueda al utilizar la información anterior de f(x). Sean  $p_1$ ,  $p_2$ ,....... $p_n$  los puntos alcanzados después de sucesivos movimientos patrones. El procedimiento para un movimiento patrón desde  $b_2$ es el siguiente:

- a) Avance desde  $b_2$  hacia  $p_1= 2b_2-b_1$  y continúese con una nueva secuencia de movimientos exploratorios alrededor de *p1.*
- b) Si el menor valor de la función que se obtuvo durante un movimiento patrón y sus exploraciones asociadas es menor que  $f(b_2)$ , entonces se ha encontrado un nuevo punto base b*3,* luego regrese al paso a). De lo contrario abandone el movimiento patrón realizado desde  $b_2$  y continúese con una nueva secuencia de movimientos exploratorios alrededor de  $b_2$ .

El método de búsqueda patrón es una estrategia simple, fácilmente programable y que requiere muy poco almacenamiento en las computadoras, ha sido muy útil en una gran variedad de aplicaciones, desde el ajuste de curvas hasta la optimización en línea de procesos químicos. Es un método muy fácil de modificar y ajustar a cada aplicación en particular.

# Método símplex

Este método se basa en una figura geométrica llamada símplex regular. Un símplex en el espacio  $E^*$  consiste de  $(n+1)$  puntos  $x_k(k=1, 2, \ldots, n+1)$  que no se encuentran en un hiperplano, junto con toda combinación convexa de estos puntos. Los  $(n+1)$  puntos  $x_k$  que forman los vértices de símplex son utilizados por este procedimiento para colocar los experimentos. El símplex es regular si sus vértices están equiespaciados.

# **Apéndice 5 Modelo de deriva semi-implícito.**

El modelo de deriva tal y como se encuentra reportado $9$ en la literatura presenta una solución iterativa en: presión, velocidades y concentraciones másicas. Cabe señalar que este esquema nos conduce a una matriz tridiagonal en el último nivel de iteración.

Una de las principales limitantes del procedimiento propuesto en la Ref. 9, radica en el hecho de que solamente se toman en cuenta dos patrones de flujo (burbuja y bache) y su transición entre ellos. Posteriormente en la tesis doctoral de Faustino Fuentes<sup>10</sup>, se amplia el mapa de patrones de flujo incluyendo el flujo burbuja y agitado turbulento, dentro de la tesis doctoral de Faustino Fuentes se incluye también el acoplamiento de un simulador de yacimientos así como el cálculo de la temperatura.

Las ecuaciones constitutivas del modelo de deriva son las siguientes:

# **Ecuaciones de estado**

La densidad de la fase gaseosa y líquida (aceite), ambas tienen unidades de lbmlft*<sup>3</sup> ,* son:

$$
\rho_g = \frac{\rho_{gs}}{5.615B_g}; \qquad \qquad \dots (A5.1)
$$

$$
\rho_i = \frac{R_s \rho_{gs}}{5.615 B_a} + \frac{\rho_{as}}{B_a}; \qquad ...(A5.2)
$$

Donde  $B_g$  es el factor de volumen del gas *(bl<sub>c.y</sub>./pie<sup>3</sup>c.s)*,  $B_o$  es el factor de volumen del aceite ( $bl_{c,y}/bl_{c,s}$ ) y  $R_s$  representa la relación de solubilidad del gas en el aceite en pie*<sup>3</sup>* /bl.

La fracción másica del componente gas en la fase líquida está dada por:

$$
C_{gl} = \frac{R_{s} \rho_{gs}}{5.615 B_{g} \rho_{l}};
$$
...(A5.3)

La fracción másica del componente aceite en la fase líquida está dada por:

$$
C_{ol} = \frac{\rho_{\text{av}}}{B_o \rho_l}; \qquad \qquad \dots (A5.4)
$$

Ambas fracciones deben cumplir la siguiente ecuación de restricción

$$
C_{ol} + C_{gl} = 1. \tag{A5.5}
$$

Combinando las ecuaciones (A5.3) y (A5.4) y despejando *Rs* tenemos:

$$
R_s = \left(\frac{C_{\text{gl}}}{C_{\text{ul}}}\right) \left(\frac{5.615\rho_{\text{as}}}{\rho_{\text{gs}}}\right). \tag{A5.6}
$$

Las densidades parciales del gas y del aceite en la fase líquida se denotan, respectivamente, como:

$$
\rho_{gl} = C_{gl} \rho_l; \tag{A5.7}
$$

y

$$
\rho_{ol} = C_{ol} \rho_l; \tag{A5.8}
$$

como puede observarse  $\rho_l = \rho_{gl} + \rho_{ol}$ .

De las ecuaciones (A5.3) y (A5.7) se tiene que:

$$
\rho_{\rm gl} = \frac{R_{\rm s} \rho_{\rm gs}}{5.615 B_{\rm o}} \,. \tag{A5.9}
$$

... (A5.15)

Modelo de deriva semi-implícito **Apéndice 5** Apéndice 5

De la misma manera, utilizando las ecuaciones (A5.4) y (A5.8) se tiene:

$$
\rho_{\scriptscriptstyle nl} = \frac{\rho_{\scriptscriptstyle \alpha\scriptscriptstyle N}}{B_{\scriptscriptstyle n}} \,. \tag{A5.10}
$$

La ecuación que relaciona el colgamiento del líquido y la fracción de vacío está dada por:

$$
E_{R} + E_{l} = 1. \tag{A5.11}
$$

La densidad de la mezcla de las dos fases se pondera en función del colgamiento del líquido y de la fracción de gas por medio de la ecuación:

$$
\rho_m = E_e \rho_g + E_l \rho_l. \tag{A5.12}
$$

La concentración másica de aceite en un sistema bifásico se calcula con:

$$
C_t = \frac{E_t \rho_{ol}}{\rho_m} ; \qquad \qquad \dots (A5.13)
$$

y para el gas tenemos:

$$
C_{g} = \frac{E_{l}\rho_{gl} + E_{g}\rho_{g}}{\rho_{m}};
$$
 (A5.14)

$$
C_1 + C_g = 1. \tag{A5.15}
$$

Para el cálculo de la *RGA,* se utiliza la siguiente ecuación, que relaciona el volumen total de gas en pies<sup>3</sup> entre el volumen de aceite en bl., usando la definición de *RGA,* c1 y *Cg ,* 

 $\mathcal{L}_{\mathcal{M}}$ 

 $\sim$   $\sim$ 

$$
RGA = \begin{pmatrix} C_{\rm g} \\ C_{\rm f} \end{pmatrix} \begin{pmatrix} 5.615 \rho_{\rm nx} \\ \rho_{\rm gx} \end{pmatrix} . \tag{A5.16}
$$

donde:

Los valores de RGA de la ecuación anterior se usan para calcular el valor de la presión en el punto de burbuja en cada celda a lo largo del pozo, utilizando algún método de interpolación entre los valores de R<sub>s</sub> (pies<sup>3</sup>/bl) y presión. Usando las ecuaciones (A5.1), (A5.2), (A5.5), (A5.8), (A5.9), (A5.12) y (A5.13) tenemos una expresión alternativa a la ecuación (A5.16), que es:

$$
RGA = R_{x} + \left(\frac{B_o}{B_{x}}\right)\left(\frac{1 - E_{t}}{E_{t}}\right).
$$
...(A5.17)

Rearreglando la ecuación anterior se puede calcular el colgamiento del líquido como:

$$
E_{i} = \frac{B_{o}}{B_{o} + B_{g}(RGA - R_{s})}
$$
...(A5.18)

En la literatura de flujo multifásico, la velocidad superficial para el aceite y para el gas se definen, respectivamente, como:

$$
V_{st} = \frac{q_t}{A}; \qquad ...(A5.19)
$$

y

$$
V_{sg} = \frac{q_g}{A}; \qquad ...(A5.20)
$$

donde  $q_g$  y  $q_l$  son los gastos volumétricos en *pies<sup>3</sup>/seg*. y *A* es el área de la sección transversal de la tubería. Por lo tanto las ve!ocidades reales se definen como:

Para el aceite

\n
$$
V_{i} = \frac{q_{i}}{AE_{i}};
$$
\n...

\n(A5.21)

Modelo de deriva semi-implícito Apéndice 5 anos 100 milliones de 1990 e 1990 e 1990 e 1990 e 1990 e 1990 e 19

y para el gas 
$$
V_x = \frac{q_x}{AE_x};
$$
...(A5.22)

donde  $AE_I$  y  $AE_g$  representan el área de sección transversal ocupada por la fase líquida y gaseosa, respectivamente. De las ecuaciones (A5.19)-(A5.22) obtenemos la relación entre la velocidad superficial y la velocidad verdadera,

$$
V_{sg} = E_g V_g; \tag{A5.23}
$$

y

$$
V_{sl} = E_l V_l; \tag{A5.24}
$$

La velocidad relativa entre las fases se define como:

$$
V_r = V_g - V_l. \tag{A5.25}
$$

En el modelo de deriva, el cálculo de la velocidad de la mezcla, se pondera respecto a las velocidades superficiales y las densidades de cada fase, teniendo por lo tanto:

$$
V_{m} = \frac{V_{sg}\rho_{g} + V_{sl}\rho_{l}}{\rho_{m}} = \frac{V_{g}/E_{g}\rho_{g} + V_{l}/(1 - E_{g})\rho_{l}}{E_{g}\rho_{g} + E_{l}\rho_{l}}.
$$
...(A5.26)

De las ecuaciones (A5.12) y (A5.20)-(A5.26) se pueden derivar las siguientes expresiones de las velocidades verdaderas en función de la velocidad de la mezcla y la velocidad relativa:

$$
V_{I} = V_{m} - \frac{E_{R}\rho_{R}V_{r}}{\rho_{m}};
$$
...(A5.27)
y

$$
V_{\rm g} = V_{\rm m} + \frac{E_{\rm f} \rho_{\rm f} V_{\rm r}}{\rho_{\rm m}} \, ; \tag{A5.28}
$$

#### **Ecuación de Masa**

La ecuación de masa utilizada es:

$$
\frac{\partial}{\partial_t} \left[ \rho_m \right] + \frac{\partial}{\partial_z} \left[ \rho_m V_m \right] = 0. \tag{A5.29}
$$

### **Ecuación de momento**

La segregación de fases después del cierre del pozo, es un proceso lento y dominado por la gravedad. La ecuación considerada en la tesis doctoral de Faustino Fuentes<sup>10</sup> es:

$$
\rho_m \frac{\partial (V_m)}{\partial t} + \frac{\rho_m V_m}{144 g_c} \frac{\partial (V_m)}{\partial z} + \frac{\partial}{\partial z} \left[ \frac{(1 - E_L) \rho_g E_L \rho_L V_r^2}{144 g_c \rho_m} \right] + \frac{\partial P}{\partial z} + \frac{\rho_m g}{144 g_c} + \tau_w = 0. \dots (A5.30)
$$

#### **Ecuaciones constitutivas para la determinación del patrón de flujo**

#### **Flujo burbuja**

Para flujo burbuja el autor utilizó la ecuación de Harmathy 37

$$
V_r = 0.79 \left[ \frac{\sigma (\rho_l - \rho_g)}{\rho_l^2} \right]^{1/4}.
$$
 (A5.31)

donde:

 $\sigma$  es la tensión superficial.

### **Flujo bache**

Se tiene la siguiente expresión del mismo autor <sup>37</sup>:

$$
V_r = 0.61 \left[ \frac{D(\rho_l - \rho_g)}{\rho_l} \right]^{1/2}.
$$
 (A5.32)

donde:

O es el diámetro.

## **Flujo agitado-turbulento**

Dado que un alto gasto caracteriza este tipo de flujo, los efectos de distribución de velocidad y momento dominan sobre efectos tales como efecto local de deriva, así la expresión propuesta por Hsu<sup>38</sup> para la velocidad relativa queda:

$$
V_{r} = \frac{V_{m}E_{G}}{(1 - E_{G}C_{o})/(C_{o} - 1) + E_{G}\rho_{G}/\rho_{m}} \dots (A5.33)
$$

donde  $C_0 = 1.1$ 

## **Flujo anular**

Las ecuaciones constitutivas de flujo anular para la velocidad relativa entre las fases se obtienen tomando en cuenta la transferencia de momento interfasial y la estructura de flujo. Despreciando los efectos gravitacionales la expresión esta dada por:

$$
V_{n} = \frac{V_{m}E_{l}}{\sqrt{(76-75E_{G})\rho_{G}/\rho_{L}}\sqrt{E_{G}+E_{G}\rho_{G}/\rho_{m}}}
$$
...(A5.34)

Para la determinación del patrón se utiliza el siguiente mapa.

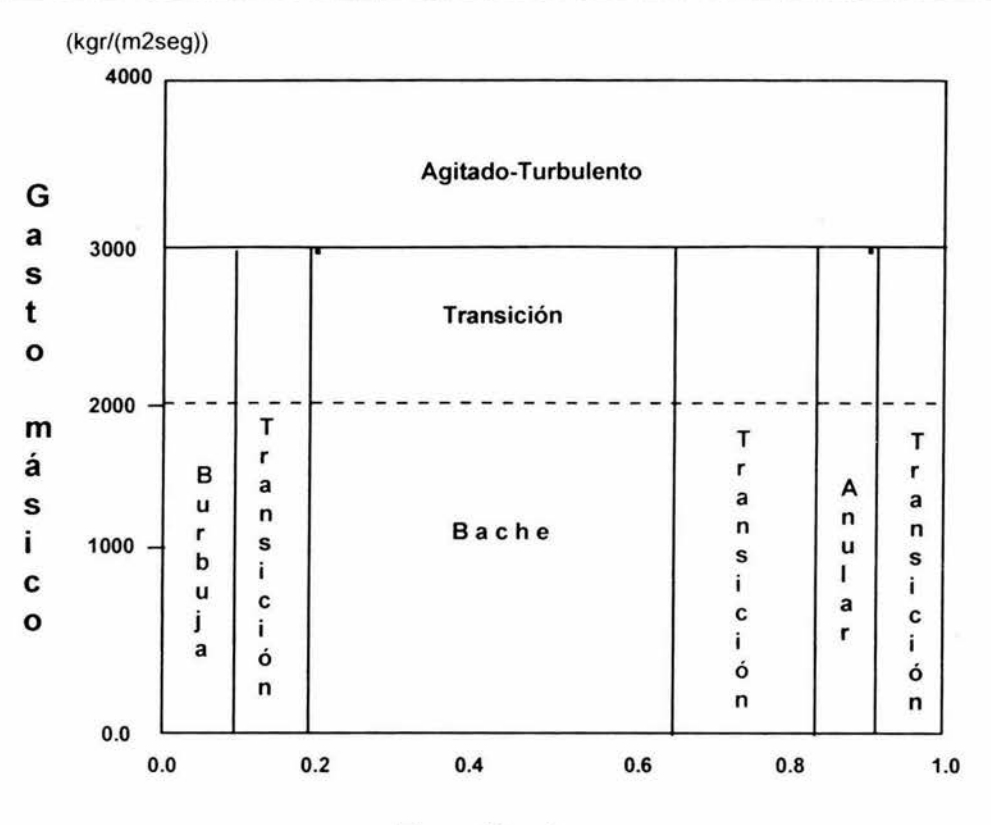

#### **Fracción de gas**

Fig A5.1 Mapa de patrones ampliados

#### **Condiciones iniciales** *y* **condiciones de frontera**

Se supone que el pozo produce a gasto constante por un periodo de tiempo suficientemente largo, en donde se alcanza el régimen permanente en el fondo del pozo antes del cierre. En este punto se conoce el gasto y el tiempo de producción, utilizando un modelo estacionario es posible conocer: la distribución de presiones, velocidades de la mezcla, colgamiento, fracción de gas, concentración de aceite, etc., a lo largo del pozo.

Suponiendo que el cierre en la cabeza del pozo ocurre instantáneamente, las condiciones de frontera en este sitio durante la prueba de incremento serán:

$$
\left[V_m\right]_{wh}=0\,,\qquad\qquad \left[V_r\right]_{wh}=0\,,\,\text{para}\qquad\qquad \Delta t\,\,\rangle\,\,0\qquad\qquad \dots \text{(A5.35)}
$$

donde:

 $\Delta t$  es el tiempo de cierre.

Una vez que el pozo se cierra en superficie, es de esperarse que el efecto no se manifieste inmediatamente en el yacimiento, y que éste continúe aportando fluido al pozo. Pero a tiempos grandes, cabe la posibilidad, por segregación de fases de la reinyección de fluidos al yacimiento. La condición de frontera en el fondo del pozo para flujo monofásico en el yacimiento, se obtiene aplicando el principio de Duhamel, que relaciona el gasto en la cara de la arena con la presión de fondo fluyendo, su expresión es:

$$
P_{wsl} = \int_{0}^{t_{p0}+N_D} \left( \tau \right) P_{el} \left( t_{p0} + \Delta t_D - \tau \right) d\tau + s q_D \left( t_{p0} + \Delta t_D \right) \tag{A5.36}
$$

donde  $t_p$  es el tiempo de producción y  $t_{pD}$  es el tiempo de producción adimensional. En la ecuación anterior *PwsD* es la presión de fondo adimensional. Y para flujo multifásico se usa un simulador de yacimientos.

 $\frac{1}{2}$ 

 $\overline{\phantom{a}}$ 

# **NOMENCLATURA**

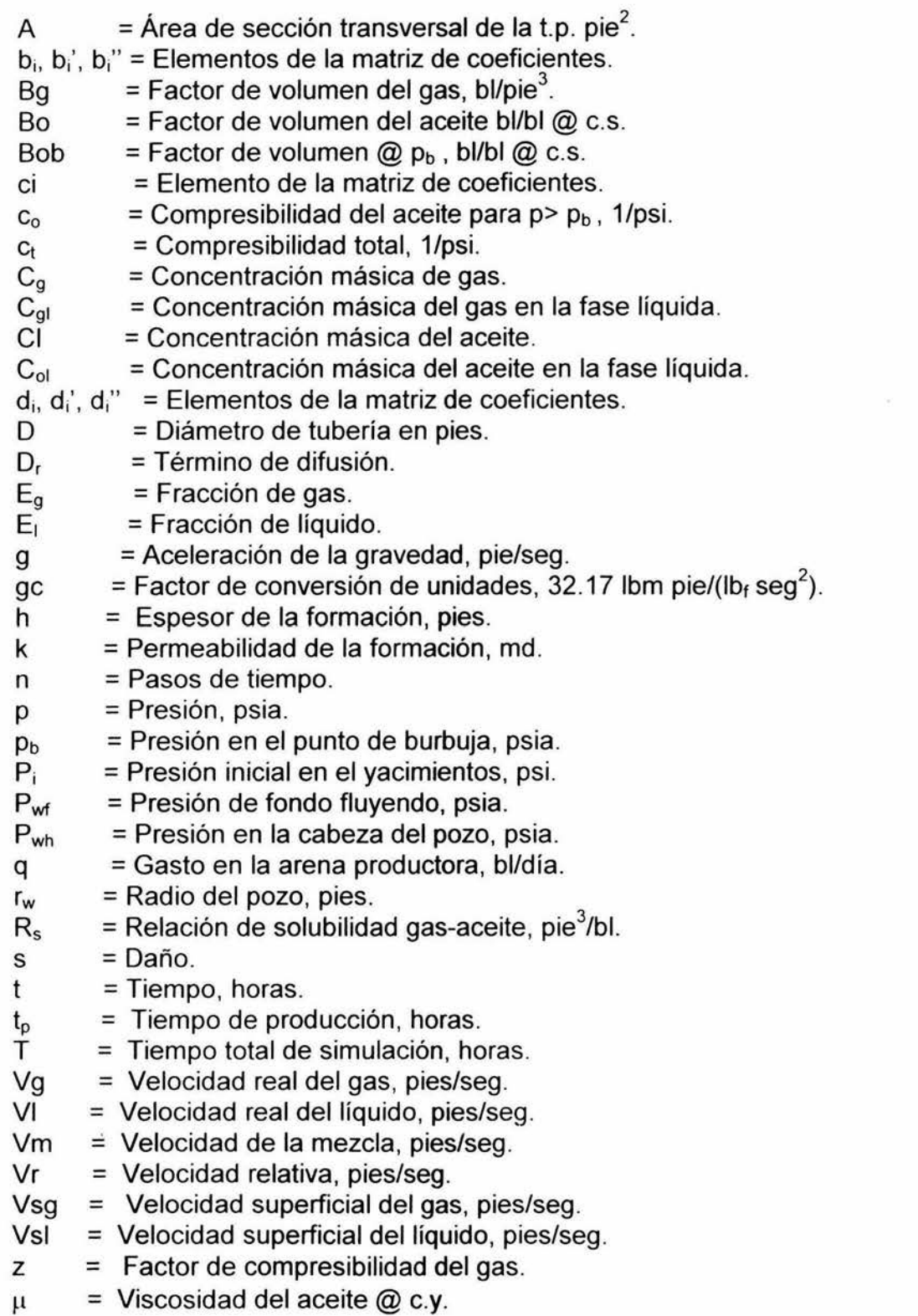

- $\phi$  = Porosidad.
- $\rho_g$  = Densidad del gas, lbm/pie<sup>3</sup>.
- Pg1 = Densidad parcial del componente gas en la fase líquida, lbm/pie $^3$ .
- Pas = Densidad del gas @ c.s., lbm/pie $^3$ .
- $\rho$ = Densidad del líquido, lbm/pie $3$ .
- Pm  $=$  Densidad de la mezcla, lbm/pie<sup>3</sup>.
- Poi = Densidad parcial del componente aceite en la fase líquida, lbm/pie $^3$ .
- Pgs = Densidad del aceite @ c.s., lbm/pie<sup>3</sup>.
- $\Delta t$ =Tiempo de cierre, horas.
- $\Lambda$ T =Tamaño del paso de tiempo, seg.
- $\Delta$ z =Longitud de la celda en el pozo, pies.
- $\theta$ = Factor de relajación.
- $\sigma$ =Tensión superficial entre el gas-aceite, dinas/cm

## **Subíndices.**

- es = Condiciones de superficie.
- wh = Superficie.
- $wf = Fondo de pozo.$
- = Inicial o índice. i.